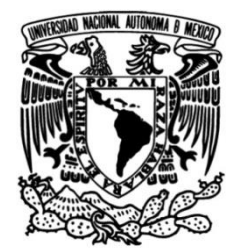

**UNIVERSIDAD NACIONAL AUTÓNOMA DE MÉXICO**

## **FACULTAD DE INGENIERÍA**

# **Análisis y diseño de una lente reconfigurable cuasióptica basada en rejillas tipo RADANT**

**TESIS**

Que para obtener el título de **Ingeniero en Telecomunicaciones**

**P R E S E N T A** 

Raúl Alberto Soto Mejía

### **DIRECTOR DE TESIS**

Dr. Oleksandr Martynyuk

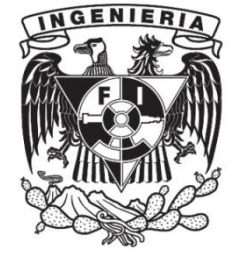

**Ciudad Universitaria, Cd. Mx., 2016.**

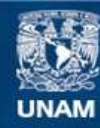

Universidad Nacional Autónoma de México

**UNAM – Dirección General de Bibliotecas Tesis Digitales Restricciones de uso**

#### **DERECHOS RESERVADOS © PROHIBIDA SU REPRODUCCIÓN TOTAL O PARCIAL**

Todo el material contenido en esta tesis esta protegido por la Ley Federal del Derecho de Autor (LFDA) de los Estados Unidos Mexicanos (México).

**Biblioteca Central** 

Dirección General de Bibliotecas de la UNAM

El uso de imágenes, fragmentos de videos, y demás material que sea objeto de protección de los derechos de autor, será exclusivamente para fines educativos e informativos y deberá citar la fuente donde la obtuvo mencionando el autor o autores. Cualquier uso distinto como el lucro, reproducción, edición o modificación, será perseguido y sancionado por el respectivo titular de los Derechos de Autor.

## **Agradecimientos**

A mis padres: Clara y Raúl; por haberme otorgado con sus esfuerzos, los medios para realizar mi formación académica y otorgarme siempre su apoyo. Sus enseñanzas y motivaciones fueron fundamentos en mi desarrollo académico universitario.

A Brenda: mi compañera de vida, mi pilar e impulso más importante. Todo su apoyo incondicional, palabras de aliento y motivación fueron pieza clave para la conclusión de éste trabajo.

A mi asesor de tesis Dr. Oleksandr Martynyuk, por todo su tiempo invertido, sus enseñanzas y experiencia compartida dentro y fuera de aula en la elaboración de las diversas actividades de éste trabajo, y su paciencia y dedicación a mi trabajo.

A la Facultad de Ingeniería y la Universidad Nacional Autónoma de México, por su compromiso con el desarrollo de la Ingeniería y su interés, compromiso y apoyo al crecimiento de nuestro país, respectivamente.

A mis amigos: Alejandro, Jesús y Diana, por su apoyo durante el paso por mi formación académica. Sergio por asesorar mi camino en el estudio de las microondas. Y aquellos otros compañeros de clase que me brindaron su ayuda.

# **Índice**

## **Introducción y objetivos** *I*

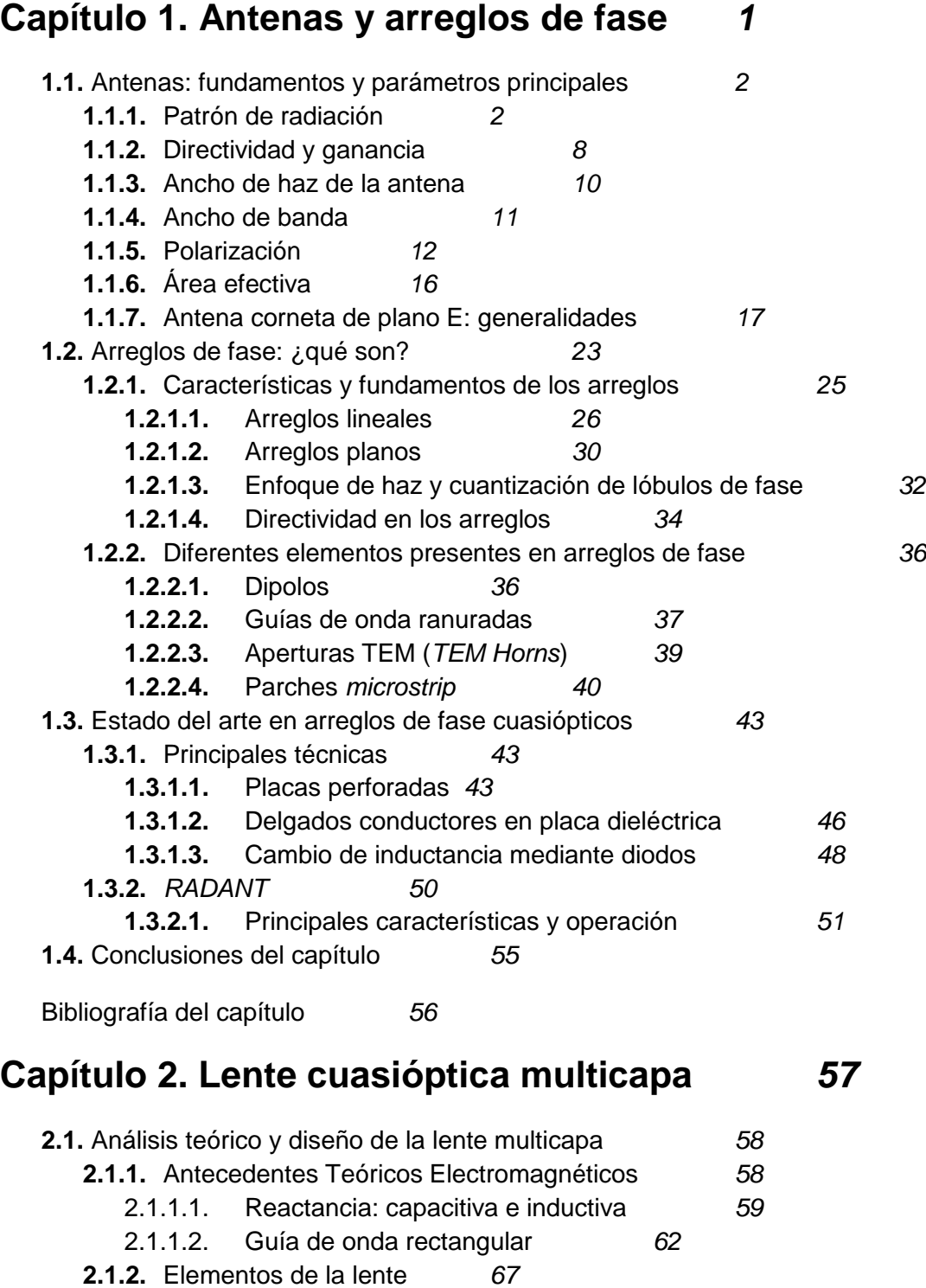

2.1.2.1. Segmento de guía de onda y antena sectorial *67*

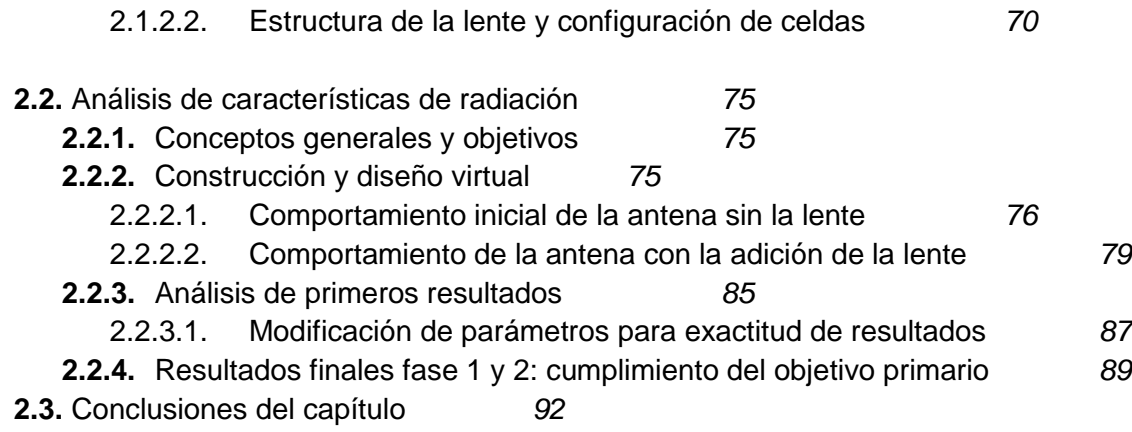

Bibliografía del capítulo *93*

## **Capítulo 3. Reconfiguración pasiva de la lente multicapa**

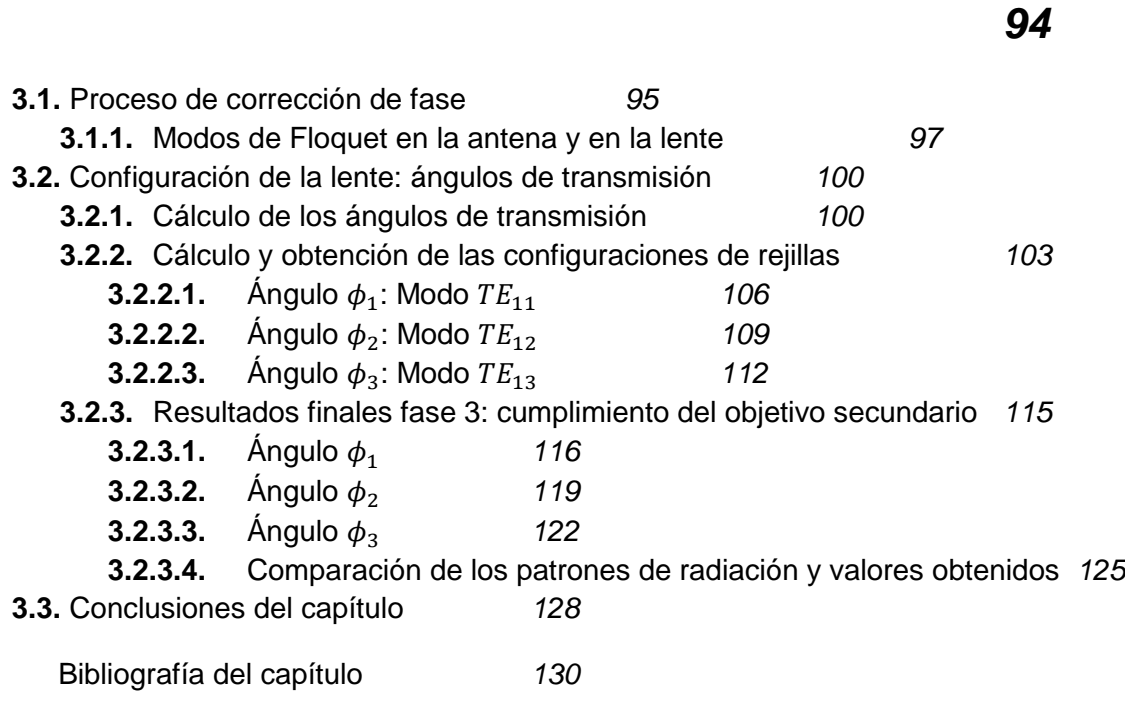

## **Conclusiones finales** *131*

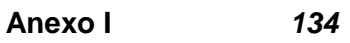

**Anexo II** *136*

## **Introducción y objetivos**

La investigación, desarrollo y aplicación de nuevas tecnologías son algunas de las tareas que la Ingeniería tiene como misión llevar a cabo. Bajo ésta afirmación, en el área de las telecomunicaciones se agregan otros factores como la rápida evolución de la misma y la demanda cada vez mayor del acceso a uno de los servicios vitales como lo son las vías de comunicaciones actuales.

Partiendo de ésta situación, los avances y diversas tecnologías desarrolladas son amplios y cada vez se encuentran complementados entre diversas técnicas. La transmisión y recepción de ondas electromagnéticas conforman la base física en la cual las telecomunicaciones tienen su principio de funcionamiento. En éste ámbito es donde se centran las actividades presentadas en éste trabajo, específicamente en la transmisión de ondas electromagnéticas en el espectro de las microondas en banda *Ka* (30 GHz).

La tecnología de arreglo de fase *RADANT* (presentada en al capítulo 1) pese a que se desarrolló ya hace algunas décadas, sigue siendo ampliamente utilizada en aplicaciones principalmente en área satelital y de operación militar. Conjunto a ello, los elementos activos con los que se realiza la variación de fase (desfase) como los diodos *PIN* incluyen costos de fabricación altos. Por lo que dicha tecnología resulta en costos altos de aplicación.

Tomando en cuenta lo anterior, se propone una lente cuasióptica de menor costo basada en el funcionamiento de las rejillas *RADANT*, pero con la implementación de elementos pasivos los cuales a nivel de longitud de onda de banda *Ka* pueden entregar comportamientos muy similares y a bajo costo en comparación con los elementos activos.

En el desarrollo de éste trabajo se platean dos objetivos los cuales son que tomando como punto de partida el trabajo realizado con anterioridad y publicado en *"Analysis and Design of E-Plane Scanning Grid Arrays"* se obtenga:

- Por medio de diseño, construción y simulaciones virtuales realizar la configuración de rejillas para obtener características de radiación similares a la encontradas en dicha publicación, específicamente en el valor de directividad y enfoque de lóbulo principal los cuales sean cercano o incluso superior a  $D = 14$  dB y a  $\varphi = 0^{\circ}$ , respectivamente. Los resultados se presentan en el capítulo 2.
- Cambios en la configuración de las rejillas de la lente para obtener diversos ángulos de enfoque en el lóbulo principal de radiación, conservando en lo posible carácterísticas como la directividad en un valor cercano al planteado en el objetivo anterior. El capítulo 3 conjunta las actividades y resultados de éste objetivo.

Punto importante que cabe señalar es el método utilizado para reconfigurar la lente, el cual fue una de los elementos en el cual más tiempo se invirtió y a la par fue el que consolodió diversos conocimientos adquiridos en las asignaturas relacionadas. De igual manera la la teoría propuesta en la publicación base de éste trabajo se llevó al punto de la comprobación puntual de la misma, anticipando de antemano que algunos conceptos y cálculos fueron abordados con cierta profundidad, debido al alcance y grado de complejidad que el nivel licenciatura comprende.

# **Capítulo 1 Antenas y arreglos de fase**

Los avances que al día de hoy se tienen en la rama de las telecomunicaciones vía ondas electromagnéticas en espacio libre (radiocomunicaciones) son muy variados, pero tienen en común que utilizan un dispositivo, que por muy simple que parezca, no lo es ya que su desarrollo y análisis físico-matemático es muy extenso: las antenas. Es por ello que antes de entrar de lleno con las antenas en arreglos de fase, se expondrá de forma breve pero concisa la teoría de antenas. Las definiciones, parámetros y otros aspectos serán presentados para comprender lo que un arreglo de fase tiene como finalidad, y así poder analizar el dispositivo presentado con los elementos necesarios. De forma similar, se expondrán los diferentes elementos que pueden conformar un arreglo, así como las técnicas y estado del arte de los arreglos de fase cuasiópticos, clasificación a donde pertenece la lente objetivo de éste trabajo.

El primer punto a tratar es: ¿qué es una antena? Comúnmente cada en cada publicación se presenta una definición sobre éste dispositivo, pero de forma sencilla se puede describir como: una antena<sup>1</sup> es una estructura de transición entre un dispositivo guiado y el espacio libre [1]. Dicho dispositivo está destinado a la radiación de ondas electromagnéticas en un sistema de telecomunicaciones. Es así que se aprecia la gran importancia que tienen las antenas ya que, si se idealiza un sistema, se puede ver que existen elementos que en la figura 1.1 se muestran, siendo la antena la parte final del sistema.

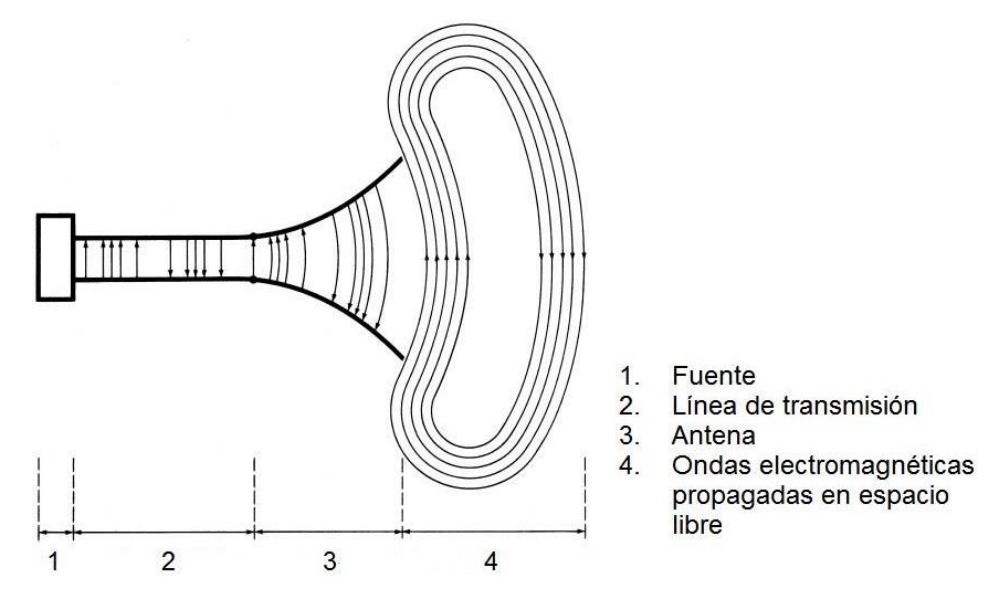

**Figura 1.1.** Etapas básicas de sistema de telecomunicaciones inalámbricas [1].

j

<sup>1</sup> En [5] se define a una antena como la parte de un sistema de transmisión o recepción, que está diseñado para radiar o recibir ondas electromagnéticas.

### **1.1 Antenas: fundamentos y parámetros principales**

#### **1.1.1 Patrón de radiación**

La principal característica que se investiga de una antena, es su patrón de radiación<sup>2</sup> el cual es una gráfica de la magnitud (en zona lejana de la antena) del campo proveniente de la antena, poniendo de ejemplo el campo de una antena en transmisión, contra la variación de la posición respecto a la antena a una distancia fija [2]. Ésta gráfica puede también ser interpretada como una función matemática de las propiedades de radiación de la antena (densidad de flujo de potencia, intensidad de radiación, directividad, etc.), en función de coordenadas espaciales, representada en una región de espacio lejano [1]. En la figura 1.2 se observa el sistema de coordenadas esféricas utilizado en el estudio de patrones.

El patrón de radiación puede ser estudiado por medio de un sistema de coordenadas esféricas, el cual ofrece diversas ventajas como por ejemplo el hecho de que puede ser analizado a partir de cálculo vectorial. Existen dos conceptos de definición que se deben identificar y comprender de manera esencial para evitar confusiones al hablar de ciertos términos, éstos son:

- 1. A la representación gráfica de un campo (ya sea eléctrico o magnético) por medio de un segmento de recta con un radio constante se le llama Patrón de amplitud de campo [1].
- 2. Y, a la gráfica de la variación espacial de la densidad de potencia a lo largo de un radio constante se le llama Patrón de amplitud de potencia [1].

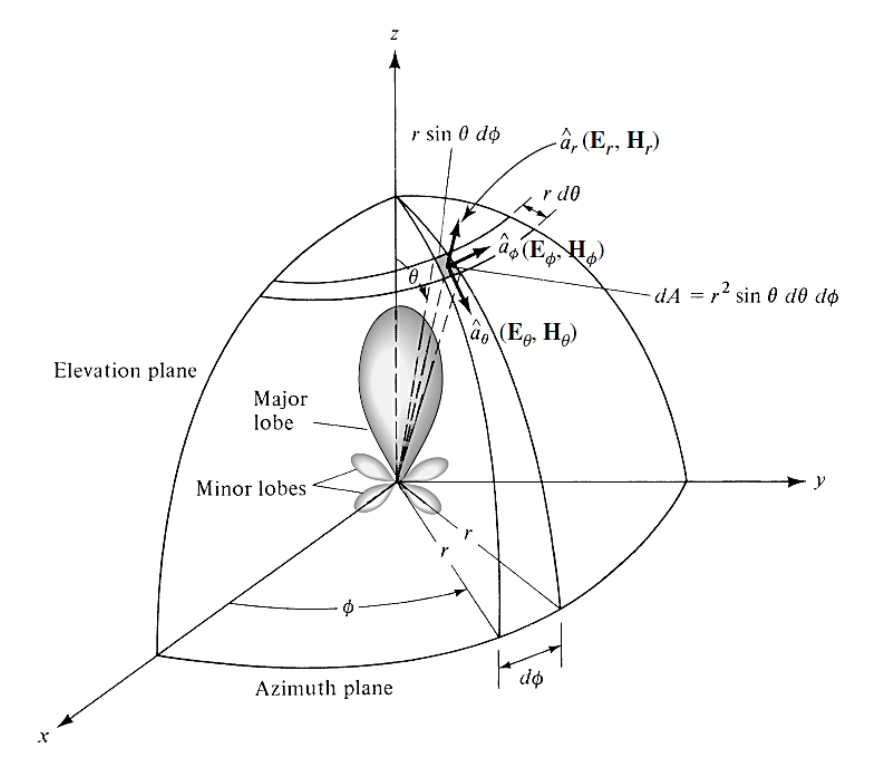

**Figura 1.2.** Sistema de coordenadas esféricas utilizado en el estudio de patrones de radiación [1].

 2 En [5] se define como patrón de radiación a la distribución espacial de una cantidad que caracteriza el campo electromagnético generado por una antena.

En la práctica, es común encontrarse con lo que se denomina patrones normalizados tanto de campo como de potencia, en donde lo que se realiza es dividir la componente en cuestión entre su máximo valor, esto se realiza respectivamente para cada magnitud: para la componente de campo, como para la de potencia. De ésta manera, para el Patrón Normalizado de Campo tenemos que se obtiene para la componente  $\theta$  del campo eléctrico [3]:

$$
E_{\theta}(\theta, \phi)_{n} = \frac{E_{\theta}(\theta, \phi)}{E_{\theta}(\theta, \phi)_{\text{max}}}
$$
\n(1.1)

donde  $E_{\theta}$  es la componente (magnitud) del vector de campo eléctrico en el eje  $\theta$ ,  $(\theta, \phi)$  indica que se encuentra en función de ambas variables

Ésta ecuación en su interpretación física es adimensional puesto que es una relación de cantidades con las mismas unidades; un poco más adelante se expondrá de forma breve las unidades comúnmente utilizadas en el estudio de los patrones de antenas y lo cual es la base del desplazador de fase que tiene por estudio éste trabajo.

De la misma forma existe el patrón normalizado de potencia, el cual se obtiene por medio del vector de Poynting<sup>3</sup> del cual es utilizado únicamente su magnitud, de la siguiente forma [3]:

$$
S(\theta, \phi) = \frac{E_{\theta}^{2}(\theta, \phi) + E_{\phi}^{2}(\theta, \phi)}{Z_{0}}
$$
  
of iere a la magnitude del vector de Poynting,

donde S se re  $E_{\phi}$ es la componente (magnitud) del vector de campo eléctrico en el eje  $\phi$ ,  $Z_0$  es la impedancia intrínseca del espacio libre

De ésta manera se puede expresar matemáticamente el patrón normalizado de potencia como [3]:

$$
P_n(\theta, \phi) = \frac{S(\theta, \phi)}{S(\theta, \phi)_{\text{max}}}
$$
  
donde  $P_n$  es el patrón normalizado de potencia

 3 El Vector de Poynting en su interpretación física representa el flujo complejo de potencia en una superficie cerrada [2], en el estudio de teoría electromagnética.

#### *Escala logarítmica, lóbulos de patrón y regiones de campo*

Por excelencia, la escala logarítmica en decibeles [dB] es la que se utiliza con mayor frecuencia en el estudio de patrones de potencia de las antenas ya que ofrece ciertas ventajas en comparación con escalas lineales. Por ejemplo, permiten observar mayor detalle en zonas donde el nivel del patrón es muy bajo, también ofrecen percepción y comodidad de apreciar con mayor detalle la magnitud de dicho nivel [1]. De esta manera se puede tener una forma sencilla de representar patrones con niveles muy altos y bajos de potencia sin que esto dificulte su correcta apreciación gráfica. En la figura 1.3 se puede apreciar que cambiar de una a otra escala puede ser muy conveniente, debido a la mejoría en la percepción antes mencionada.

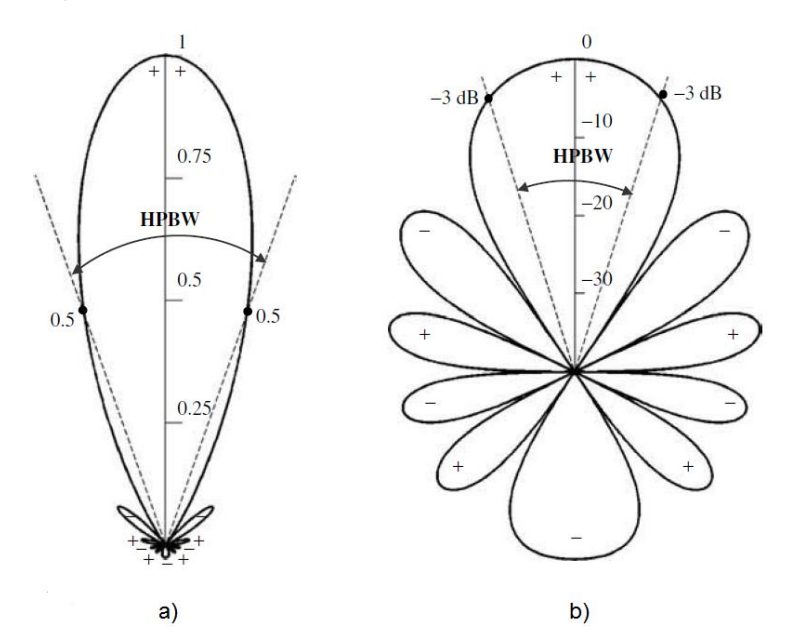

**Figura 1.3.** Ejemplo de representación gráfica de un patrón de radiación de potencia, a) en escala lineal y b) en escala logarítmica [dB] [1].

Los trazos curvos son llamados lóbulos que son porciones del patrón de radiación delimitadas por zonas de intensidad muy débil [1], en la figura 1.4 se visualiza cada tipo de lóbulo los cuales se encuentran clasificados en:

- Lóbulo principal o mayor (*major lobe*): es aquél que contiene la dirección de máxima radiación, o dicho de otra manera es la región del patrón en donde se concentra la mayor magnitud de intensidad de campo. Es comúnmente encontrado en la dirección  $\theta = 0$ .
- Lóbulos menores (*minor lobe*): por definición, son todos los demás lóbulos que son secundarios, excepto el lóbulo principal, y representan direcciones de radiación no deseadas de la antena.
- Lóbulo lateral (*side lobe*): éste tipo de lóbulo apunta en cualquier dirección que no sea la del lóbulo principal, y por lo general es adyacente al lóbulo principal, pero de mayor magnitud que un lóbulo menor.
- Lóbulo trasero (*back lobe*): es un lóbulo menor de intensidad débil que se encuentra a aproximadamente 180° con respecto a la dirección del lóbulo principal, es decir es de dirección opuesta al lóbulo principal.

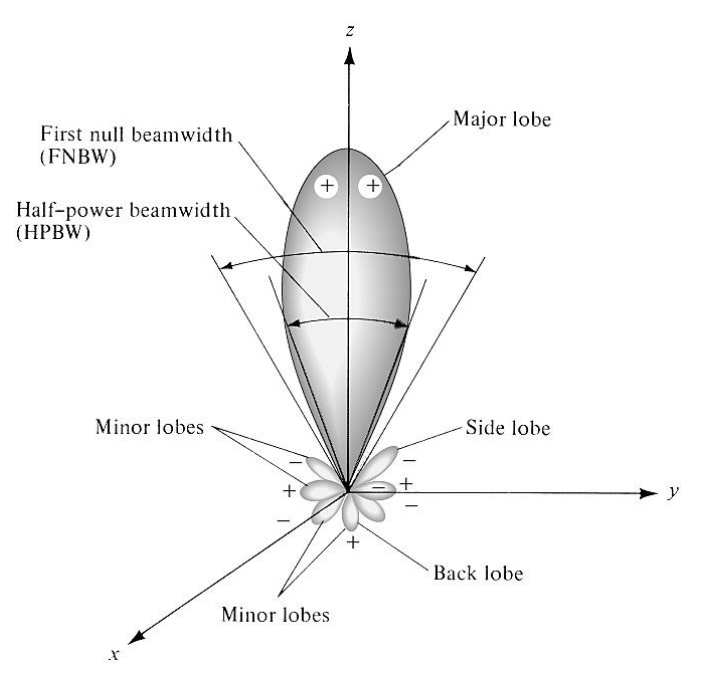

**Figura 1.4.** Clasificación de los lóbulos en un patrón de radiación [1].

El ancho de haz (en unidades angulares) en un patrón de radiación se mide a media potencia en el lóbulo principal, es decir donde la potencia tiene una caída de -3 dB, llamándose a éste valor *HPBW*. Los signos (+) y (-) representan la polarización relativa de la amplitud de los lóbulos, esto debido a que se alternan uno a otro debido a los nulos presentes entre cada lóbulo [1].

Estudiar el patrón de radiación de una antena hace que nos centremos en una zona o región distante de la antena, la que por su puesto está contenida en las llamadas Regiones de Campo [4], las cuales se observan en la figura 1.5 y son las siguientes:

I. Región reactiva de campo cercano  $(r_{rnf})$ : en esta región la energía está almacenada en la antena y regresa a ella misma. Para la determinar la distancia a la cual está delimitada ésta región se tiene [4]:

$$
r_{rnf} < 0.62 \sqrt{\frac{D_{\text{max}}^3}{\lambda}} \tag{1.4}
$$

donde  $D_{\text{max}}$  es la dimensión más grande de la antena,  $\lambda$  es longitud de onda de la frecuencia en estudio

II. Región radiante de campo cercano (*Región de Fresnel, r<sub>Frs</sub>*): en esta región los campos de radiación dominan a los campos reactivos, y la distribución angular de los campos radiados dependen de la distancia a la que se encuentra la antena. Ésta región se encuentra en las siguientes fronteras [4]:

$$
0.62 \sqrt{\frac{D_{\text{max}}^3}{\lambda}} < r_{\text{Frs}} < \frac{2D_{\text{max}}^2}{\lambda} \tag{1.5}
$$

- III. Región de campo lejano (*Región de Fraunhofer, r<sub>ff</sub>*): aquí los campos radiantes son los que dominan, de esta forma la distribución angular es independiente de la distancia a la que se encuentre la antena. En esta región es donde las características de radiación de la antena se evalúan y es por ello se estudian los patrones de radiación a campo lejano. Las principales razones son:
	- El flujo de potencia en la región de campo lejano está enteramente en la dirección desde la antena en un vector r (cómo se observa en la figura).
	- Ésta región no tiene como tal un límite especificado, pues la radiación de campo se irá atenuando pero no existe una frontera para delimitarla, característica que en las otras dos regiones sí se encuentra presente.

Se considera que esta región comienza a partir de cierta distancia definida por la siguiente expresión, pero no tiene una frontera final, según [4]:

$$
r_{ff} > \frac{2D_{\text{max}}^2}{\lambda} \tag{1.6}
$$

En el análisis de la lente que se presenta en éste trabajo, como se expondrá en capítulos posteriores, se observa que todo el análisis del patrón de radiación se realiza en la región de campo lejano puesto que es la región donde no se tiene una dependencia de la distancia hacia la antena.

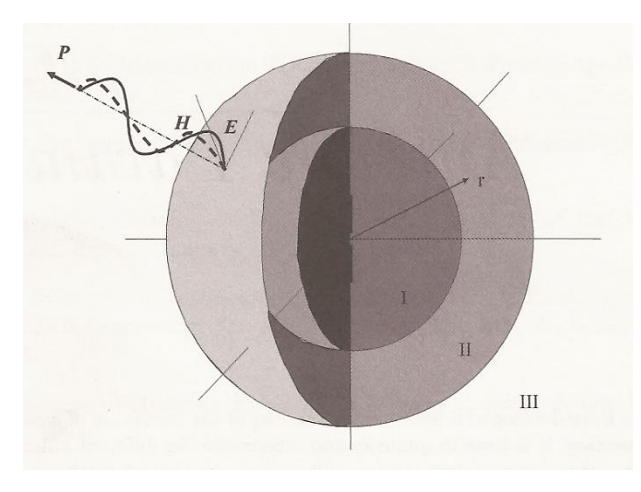

**Figura 1.5.** Regiones de campo [4].

Los patrones, como se puede apreciar, son el punto de partida para la elección y utilización del tipo de antena en muchas aplicaciones, es así que también su forma de representación varía según el punto de interés. De forma breve se muestra en la figura 1.6 el patrón de radiación para una antena de apertura piramidal donde se tienen diversos modelos comunes los cuales representan el mismo patrón de radiación pero en diferentes dimensiones y gráficas.

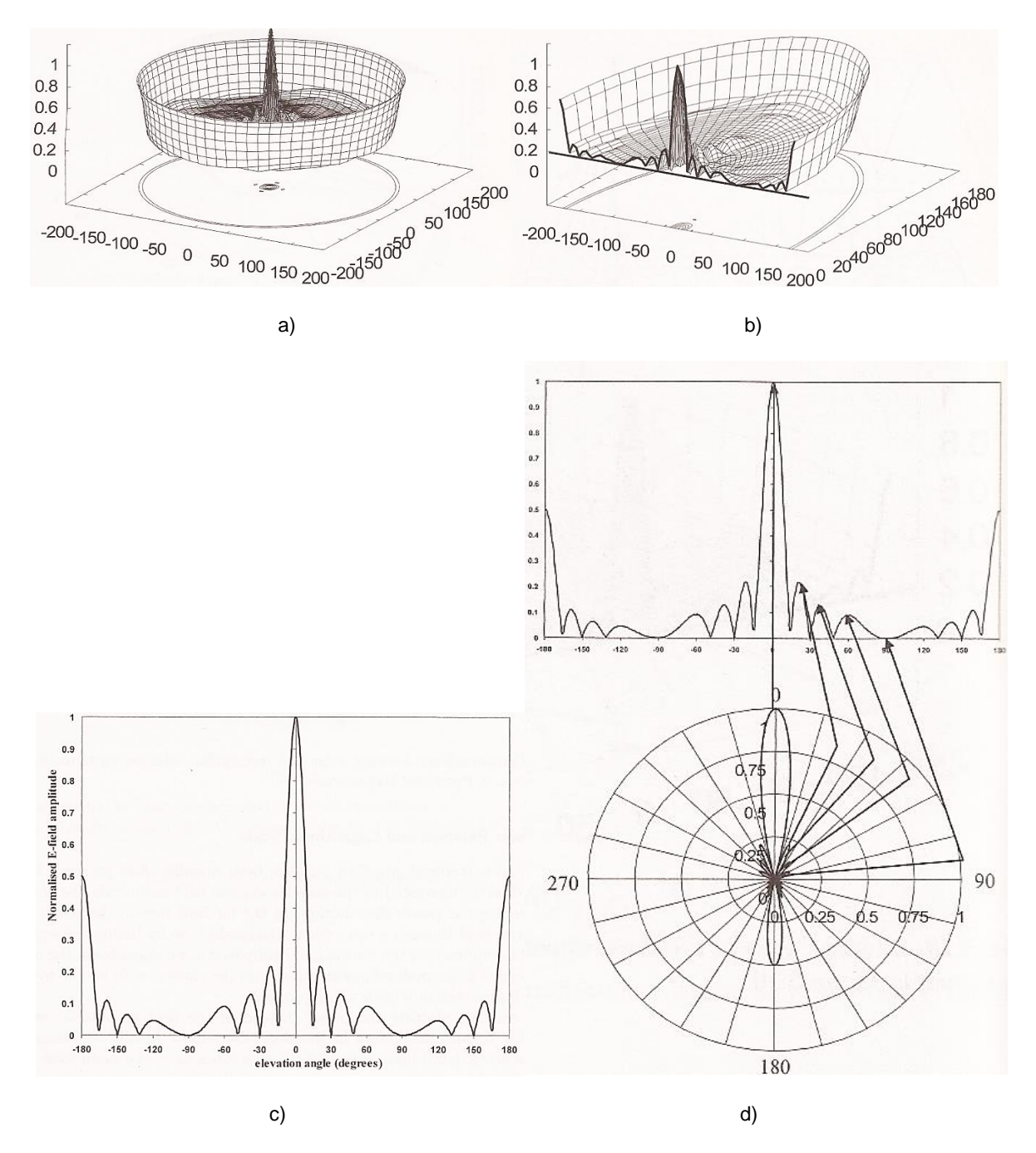

**Figura 1.6.** Diferentes gráficos de patrón para una antena de apertura piramidal, a) Patrón de campo eléctrico en tres dimensiones, b) Corte transversal del patrón de campo eléctrico en tres dimensiones, c) Gráfica en dos dimensiones del patrón de campo eléctrico, d) Correspondencia de cada punto del patrón de campo eléctrico en dos dimensiones en grafica polar, [4].

#### **1.1.2 Directividad y ganancia**

 $\overline{a}$ 

La elección de entre una antena y otra para una cierta aplicación, depende mucho del patrón de radiación que tenga la antena y dicho patrón está ligado estrictamente a un concepto físico más específico el cual es la directividad.

La directividad<sup>4</sup> (D) se puede entender físicamente como qué tanta intensidad de potencia es radiada por una antena real en una cierta dirección, comparada con una antena isotrópica (teórica) [4]. La función de directividad es la forma matemática de interpretar ésta característica y está dada por [1]:

$$
D = \frac{U}{U_0} = \frac{U}{\frac{P_{rad}}{4\pi}}
$$
\ndonde D es la directividad,

\nidiación (en cierta dirección o punto de interés)

U la intensidad de rad  $U_0$  la intensidad de radiación de una fuente isotrópica (en todas direcciones),  $P_{rad}$  la potencia total radiada

El hecho de que aparezca el término  $4\pi$  es debido a que ésta relación es referida a un ángulo sólido de una esfera el cual tiene dicho valor, pues es referido a una fuente isotrópica la cual teóricamente radia en un volumen esférico hacia todas direcciones.

Una forma de comprender físicamente a la directividad es tomar el ejemplo del patrón de radiación de una antena dipolo de *λ/2* y traslaparlo con un patrón de radiación teórico de un radiador isotrópico como referencia. Como se puede aprecia en la figura 1.7, ambos patrones se encuentran en un mismo sistema y es evidente que la intensidad de radiación un antena es mayor que la de la otra, pero en total ambas tienen la misma potencia transmitida.

Esto quiere decir que lo que identifica a una de la otra son las direcciones en que se presenta mayor o menor radiación, siendo éstas a su vez complementarias ya que en la dirección donde una tiene mayor intensidad, la otra tiene menor.

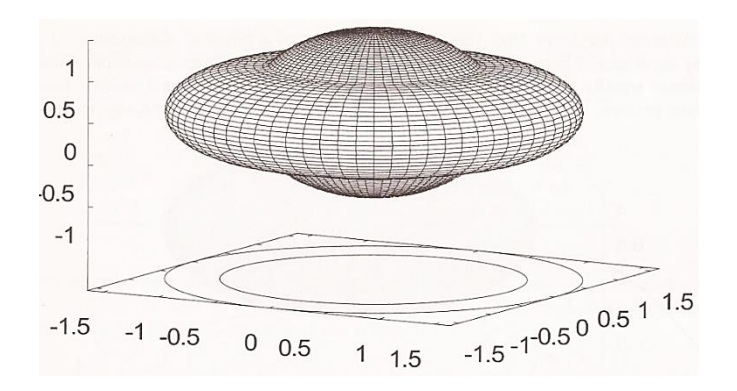

**Figura 1.7.** Superposición de patrones, isotrópico y de antena dipolo [4].

<sup>&</sup>lt;sup>4</sup> En [5], se define a la directividad como la relación de la intensidad de radiación entre una antena en una dirección dada y la intensidad de radiación promedio en todas las direcciones.

Esto por supuesto hace que se cumpla la afirmación de que ambos patrones transmiten la misma potencia. Se muestra en la figura 1.8 a los patrones en dos dimensiones de los patrones superpuestos de la figura 1.7, y se observa que el patrón de la antena isotrópica, se puede ir transformando en el patrón de la antena dipolo.

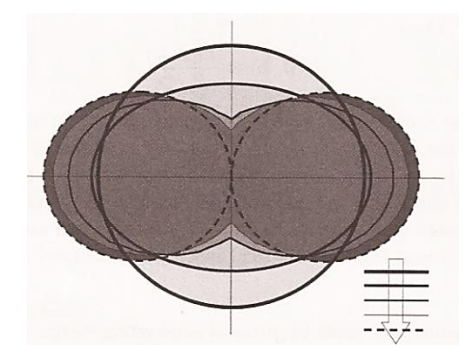

**Figura 1.8.** Evidencia de que ambos patrones contienen la misma potencia [4].

Numéricamente, la función de directividad en su máximo valor representa el valor propio de la directividad el cual es un número que comúnmente se encuentra expresado en la escala logarítmica de [dB]. Un ejemplo muy claro para comprender lo que dicho valor representa se puede comprender en la tabla 1.1.

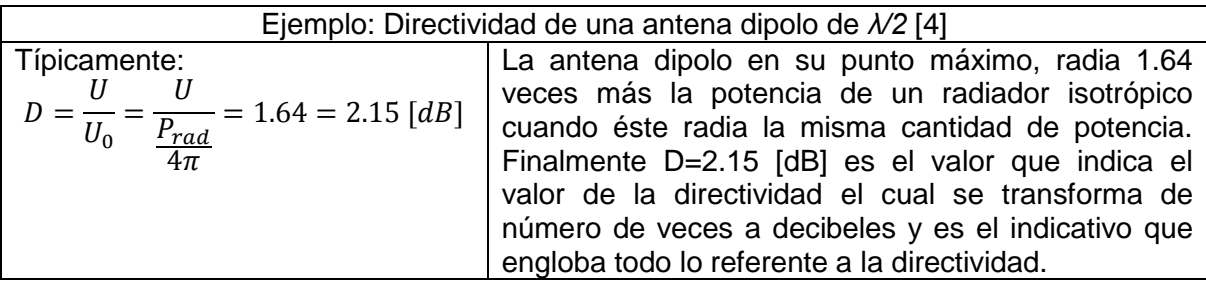

**Tabla 1.1** Comprensión numérica del valor de directividad (D).

En lo general es la directividad la que engloba muchos aspectos de la antena, pero es también muy complejo y en ocasiones imposible [4] averiguar el valor de la potencia radiada por lo que se tiene una alternativa la cual es la ganancia  $(G)$ . La función de ganancia se asemeja a la de directividad salvo que la potencia radiada es reemplazada con la potencia total admitida. A su vez, la función de ganancia toma en cuenta parámetros relativos a la eficiencia de la antena [4].

La ganancia se define como la relación de la intensidad de radiación admitida por una antena en una dirección dada, con respecto a la intensidad de radiación que se obtiene si la fuente que le transmite la potencia fuese una fuente isotrópica [1]. De igual manera ésta relación toma en cuenta el factor esférico que se tenía en la directividad teniendo:

$$
G = \frac{\text{intensidad de radiación}}{\text{potencia total admitida}} = \frac{U(\theta, \varphi)}{\frac{P_{in}}{4\pi}}
$$
\ndonde G es la ganancia, P<sub>in</sub> la potencia total admitida

\n(1. 8)

Esto por su puesto trae consigo la idea de pensar que las características de una antena podrían cambiar a la transmisión y a la recepción, pero no sucede de esta manera pues debido al análisis vectorial aplicado a los voltajes y nodos. De dicho análisis se obtuvo el *Teorema de Reciprocidad*, el cual se enuncia de la siguiente manera: *"el patrón de radiación de una antena es idéntico si la antena se utiliza a la recepción que a la transmisión".*

#### **1.1.3 Ancho de haz de la antena**

El estudio de los patrones de radiación de una antena, toma en consideración características muy generales como la directividad y la ganancia, esto sumado al hecho de que el primer aspecto a considerar es el patrón de radiación. En éste sentido existe una característica que es inherente al patrón de radiación y en ocasiones podría no tener la importancia y estudio necesario; y por el contrario, ésta característica es fundamental pues nos dice qué tanto abarca el haz del máximo del patrón de radiación. Éste valor se le llama ancho de haz.

El ancho de haz de una antena es una separación angular de dos puntos idénticos que se encuentran situados en extremos contrarios del máximo (lóbulo principal) del patrón de radiación de una antena [1]. Éste concepto no es único y la forma en cómo se representa depende mucho de la referencia que se tome, es por ello que existen diversos anchos de haz que son utilizados. Uno de los más utilizados es el Ancho de Haz a Media Potencia *HPBW* por sus siglas en inglés. Se interpreta que en un plano que contiene la dirección del haz máximo, el ángulo entre las dos direcciones en que se encuentra la intensidad de radiación es el ancho de haz, ya que ahí se tiene la mitad del valor de la potencia [5]. Otro ancho muy utilizado es el Ancho de Haz al Primer Nulo FNBW por sus siglas en inglés.

Se pueden tener infinidad de puntos de referencia y por tanto tener muchos anchos de haz que son igualmente válidos, pero en la práctica es comúnmente utilizado con mayor presencia el *HPBW*. Debido a que su importancia recae plenamente en qué tanto abarca la intensidad de radiación, éste valor juega un papel de figura de mérito para las antenas, pues en aplicaciones como los radares es crucial tener amplia exactitud y los anchos de haz dominan ésa exactitud.

Como se presentará en capítulos posteriores, para el desarrollo de la lente reconfigurable el ancho de haz que entrega el patrón de radiación es tal que permite tener un haz estrecho donde se radia la mayor potencia que es lo que principalmente se busca que tenga una lente (en arreglo de fase). En la figura 1.9 se muestra un ejemplo de un patrón de radiación donde se mide el ancho de haz.

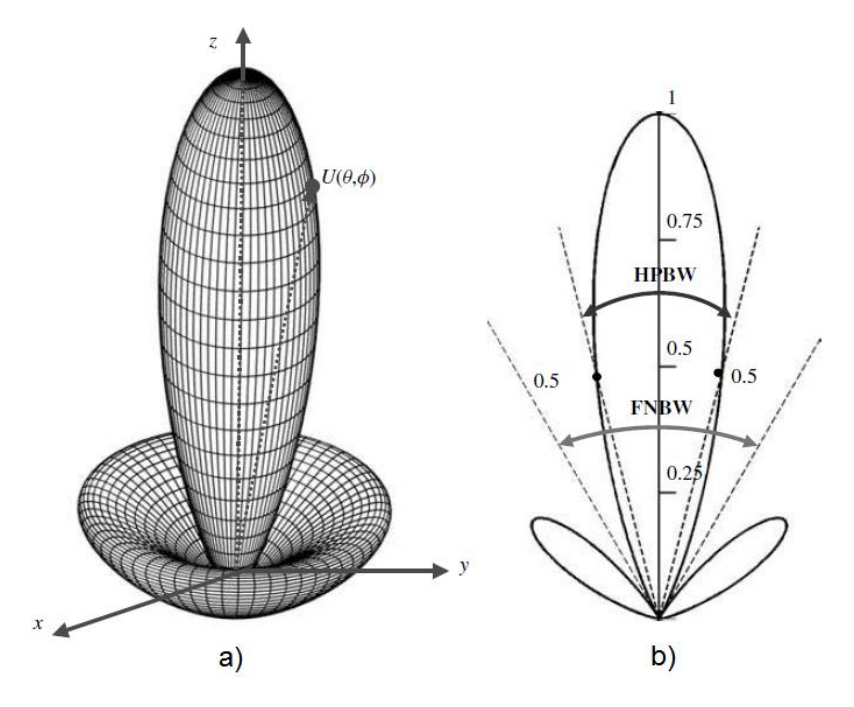

**Figura 1.9.** Gráficos representativos de un patrón donde se observa el ancho de haz, a) en tres dimensiones y b) en dos dimensiones [1].

#### **1.1.4 Ancho de banda**

Una de las características que es crucial en el diseño de antenas es el ancho de banda  $(BW)$  por sus siglas en inglés) de la antena, según la frecuencia central a la que se trabaje. Ésta característica se puede entender como el rango de frecuencias tanto a la izquierda como a la derecha de la frecuencia central en la que se sitúa la operación de la antena, en la cual el patrón, ancho de haz, polarización, ganancia, impedancia, etc. se encuentran dentro de valores aceptables [1] y comparables con los valores pero a frecuencia central. Existen básicamente dos formas en las que éste valor se puede encontrar en las especificaciones de una antena, y la manera en que se presente dependerá de qué tipo de antena se trata, ya sea una antena de banda ancha o de banda estrecha. Esto se define la tabla 1.2:

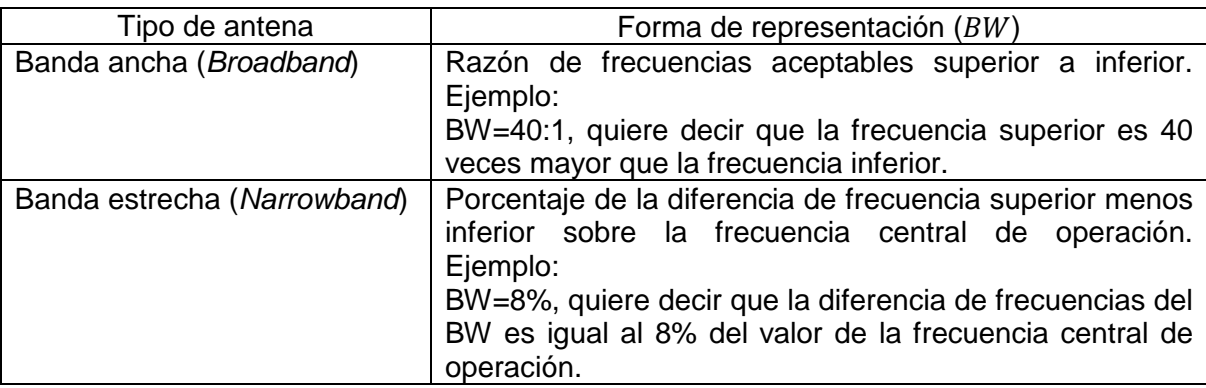

**Tabla 1.2** Diferentes formas de expresar el BW, según el tipo de antena [1].

Por su naturaleza, las características de las antenas no cambian de la misma manera y no tienen las mismas variaciones según la frecuencia; esto da por resultado que el ancho de banda esté orientado según la aplicación, y es por ello que se tendrán diferencias entre las variaciones de patrón y la impedancia de entrada:

- *Ancho de banda de patrón*: que se basa tomando en cuenta las variaciones de ganancia, nivel de lóbulo principal, ancho de haz, polarización y dirección del haz.
- *Ancho de banda de impedancia*: que se refiere únicamente a la impedancia de entrada en la antena y a la eficiencia de radiación.

Anteriormente se mencionó un parámetro que es muy importante, pues del mismo depende que la entrada a la antena se encuentre acoplada (que no haya reflexiones hacia la fuente) y que su eficiencia sea la mejor posible, en cuanto a la señal que entra a la antena. Éste parámetro es la Impedancia de entrada (*Zin*) la cual tiene un análisis extenso en cuanto a teoría de circuitos eléctricos se refiere, por lo únicamente se mencionará en esencia lo que físicamente es, así como su importancia como parámetro de la antena.

La impedancia de entrada es la relación existente entre el voltaje y corriente a la entrada de la antena [1], esto es en las terminales que son conectadas a la línea de transmisión, como en la figura 1.10 se puede apreciar.

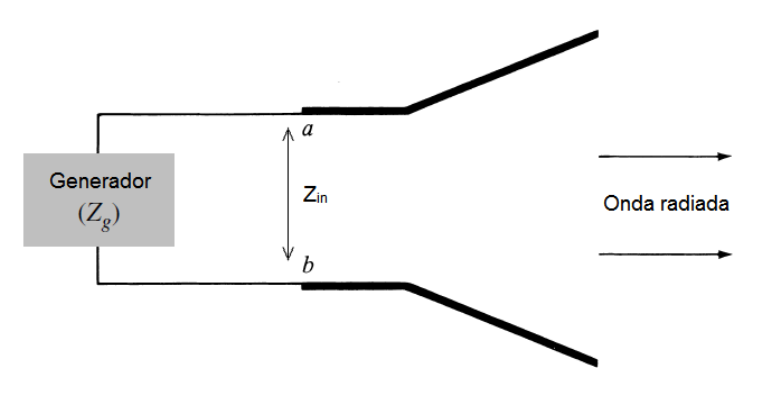

**Figura 1.10.** Impedancia a la entrada de la antena [1].

El factor de calidad (*Q*) es una limitante para el valor de la impedancia de la antena, y de manera directa impacta en el BW. Al tener dimensiones relativamente mayores a la longitud de onda con la que trabaja el dispositivo, el valor de Q (si se analiza) sería cercano a la unidad [1]; para éste tipo de casos, el BW se expresa en términos del ancho de haz, niveles de los lóbulos secundarios y características del patrón de radiación.

#### **1.1.5 Polarización**

Las ondas radiadas por la antena, son estudiadas en la región de campo lejano (*Far field*) y como ya se explicó en lo referente al patrón de radiación, son consideradas ondas planas. Por otro lado tenemos que el vector de campo eléctrico de la onda electromagnética apunta hacia una dirección, es así que a este tipo de ondas se les llama ondas linealmente polarizadas [2].

Hablando acerca de la polarización de una antena, se habla más puntualmente de la polarización que tienen las ondas electromagnéticas radiadas por la misma [1], [5].

En casos reales y en la práctica no siempre se tiene la misma polarización en todo el patrón de radiación, ya que ésta varía según la dirección que se tenga hacia el centro de la antena [1]. En el caso de que la dirección no se encuentre definida, la polarización se define en la dirección a donde apunta el lóbulo mayor[5].

La polarización de una onda electromagnética es la propiedad que describe el comportamiento, con respecto al tiempo, de la orientación y la magnitud relativa del vector de campo eléctrico  $(\bar{E})$ , cuando ésta se propaga. Gráficamente se puede entender a la polarización como la "figura" creada en función del tiempo por el vector de campo eléctrico de la onda electromagnética [1]. A su vez, la polarización es medida o captada en la dirección de propagación para identificar el comportamiento de las variaciones electromagnéticas y averiguar la polarización de la misma.

En el análisis vectorial del campo electromagnético de una onda, se pueden identificar dos componentes las cuales por lo general guardaran una diferencia de fase, y es precisamente ésta diferencia en donde se obtiene la polarización de la onda.

Matemáticamente la expresión de campo eléctrico tiene una forma general, de la cual la polarización se define según la diferencia de fases que se tenga. Como ya se ha mencionado, la expresión estará en función del tiempo y también de la dirección (hacia la dirección de propagación de la onda *z +* ); como se muestra a continuación [1]:

$$
\varepsilon(z,t) = \vec{a}_x \varepsilon_x(z,t) + \vec{a}_y \varepsilon_y(z,t)
$$
\n(1.9)

ε es el campo eléctrico, donde  $\vec{a}_x$  vector unitario en la dirección x,  $\vec{a}_v$  vector unitario en la dirección y,  $\varepsilon_r$  componente del campo en la dirección x.  $\varepsilon_v$  componente del campo en la dirección y, z coordenada espacial (eje z), t es el tiempo

Por lo que en cada argumento tiene una amplitud y fase de la siguiente manera:

$$
\varepsilon_x(z,t) = E_x^+ e^{j(\omega t - kz)} \tag{1.10}
$$

$$
\varepsilon_{\mathbf{y}}(z,t) = E_{\mathbf{y}}^{+} e^{j(\omega t - kz)} \tag{1.11}
$$

donde k es el número de onda.  $\omega$  es la frecuecia angular,  $\omega = 2\pi f$ 

Obteniendo el número real de cada número complejo, a partir del origen (*z=0*) donde se tiene la máxima amplitud de la onda, las expresiones 1.10 y 1.11 se pueden escribir también como:

$$
\varepsilon_x(z,t) = Re\{E_x^+e^{j(\omega t - kz)}\} = E_{ox}cos(\omega t - \phi_x)
$$
\n(1.12)

$$
\varepsilon_{y}(z,t) = Re\{E_{y}^{+}e^{j(\omega t - kz)}\} = E_{oy}\cos(\omega t - \phi_{y})
$$
\n(1.13)

donde  $E_{ox}$  es la magnitud máxima del campo en la componente x,  $E_{oy}$  es la magnitud máxima del campo en la componente y

Los argumentos  $\phi_x$  y  $\phi_y$  en 1.12 y 1.13 son las fases correspondientes<sup>5</sup> a las componentes del campo eléctrico de la onda electromagnética, en el instante cuando es analizada.

Entonces finalmente sustituyendo 1.12 y 1.13 en 1.9, se tiene que:

$$
\varepsilon(t) = E_{ox} \cos(\omega t - \phi_x) \vec{a}_x + E_{oy} \cos(\omega t - \phi_y) \vec{a}_y
$$
\n(1.14)

Como mencionó, el conocer el tipo de polarización dependerá de la diferencia de fase que se tengan entre las componentes del campo eléctrico  $\Delta \phi = \phi_y - \phi_x$ , así como de la diferencia de magnitudes de las componentes. Dado éste hecho, son tres las polarizaciones posibles: lineal, elíptica y circular.

#### *Polarización lineal*

Básicamente la diferencia de fases que se tiene, se comporta de la siguiente manera [1]:

$$
\Delta \phi = n\pi, \qquad n = 0, 1, 2, 3, \dots \tag{1.15}
$$

Esto quiere decir que cuando la diferencia de fases entre las componentes sea de *180°* (o múltiplos de *180°*) o cuando dicha diferencia sea de *0°*, se tendrá que la onda tiene polarización lineal. Se habla también de que en éste caso si sólo existe una sola componente de campo eléctrico ya sea  $E_x$  o  $E_y$ , la polarización es lineal.

Físicamente una onda que está linealmente polarizada es una onda armónica en tiempo en un punto en el espacio si la componente del vector de campo eléctrico (o magnético) en ése punto está orientado a lo largo de la misma línea a cada instante [1].

#### *Polarización elíptica*

En éste caso se habla de que existen las dos componentes de campo eléctrico (la magnitud de ambas componentes es distinta de cero y distintas entre ellas) y la diferencia entre las fases de ambas componentes son múltiplos impares de *90°,* con la condición de que las magnitudes de las componentes sean distintas [1]. Si fuesen de la misma magnitud se trataría como se verá, polarización circular, y si fuesen múltiplos pares se trataría de polarización lineal. De estas afirmaciones se considera que la polarización elíptica es un caso general ya que de ella se derivan la polarización lineal y circular.

 5 Éstas fases son inherentes a las onda y a pesar de que *z=0* para obtener la máxima amplitud y en dicha parte del argumento de la fase *kz*=0, tanto  $\phi_x$  como  $\phi_y$  están presentes, pues la onda ya ha recorrido cierta distancia antes del punto de referencia origen que se toma para su estudio.

$$
|\varepsilon_x| \neq |\varepsilon_y| \to E_{ox} \neq E_{oy} \tag{1.16}
$$

$$
\Delta \phi = \begin{cases}\n + \left(\frac{1}{2} + 2n\right)\pi & polarización derecha \\
- \left(\frac{1}{2} + 2n\right)\pi & polarización izquiera\n\end{cases}
$$
\n(1. 17)\n(1. 19)

Al igual que para una polarización lineal, una onda elípticamente polarizada también es una onda armónica en tiempo en un punto en el espacio con la particularidad de que la componente del vector de campo eléctrico (o magnético) en ése punto describe un trayectoria elíptica en el espacio [1]. Las condiciones suficientes y necesarias para considerar a una onda elípticamente polarizada son:

- Que posea dos componentes lineales ortogonales, y que las dos componentes tengan distinta magnitud.
- O también, si ambas componentes tienen una diferencia de ángulos que es distinta de múltiplos de *90°*, independientemente de la magnitud de las componentes.

#### *Polarización circular*

Finalmente la polarización circular es un caso particular de la polarización elíptica, ya que las condiciones de diferencia de fases es ortogonal y sólo distingue en el hecho de que las magnitudes de las componentes del campo sean iguales [1].

$$
|\varepsilon_x| = |\varepsilon_y| \to E_{ox} = E_{oy} \tag{1.18}
$$

$$
\Delta \phi = \begin{cases}\n + \left(\frac{1}{2} + 2n\right)\pi & polarization derecha \\
- \left(\frac{1}{2} + 2n\right)\pi & polarización izquiera\n\end{cases}
$$
\n(1. 19)

De forma análoga, se tiene que una polarización circular, representa a una onda armónica en tiempo en un punto en el espacio, salvo que en ése punto la componente del vector de campo eléctrico (o magnético) describe una trayectoria circular [1]. Bajo éstas condiciones una onda está circularmente polarizada si:

- Debe contener dos componentes lineales ortogonales de campo
- Ambas componentes necesariamente son de la misma magnitud y tienen un desfasamiento de múltiplos impares de *90°*.

En la figura 1.11 se puede apreciar la representación del comportamiento del vector  $\bar{E}$  en su forma gráfica, de ahí que cada uno represente el tipo de polarización al realizar una vista de frente a la propagación de la onda.

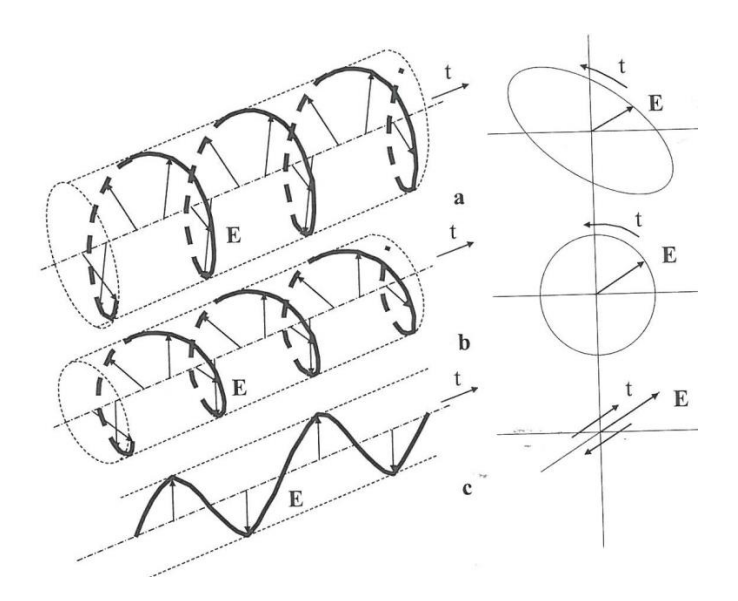

**Figura 1.11.** Polarizaciones de las ondas; a) elíptica, b) circular y c) lineal [4].

#### **1.1.6 Área Efectiva**

Una antena por su naturaleza, ya sea que ésta sea una antena dipolo o una antena corneta tiene una cierta apertura, por lo que se considera a toda antena como una antena de apertura. Dada esta situación, se tiene asociada a una antena áreas equivalentes las cuales son utilizadas para describir las características de captura de potencia de la antena [1], y que son idénticas en transmisión por el teorema de la reciprocidad [4].

Una de estas áreas es el Área Efectiva (*Aef*) o también llamada apertura efectiva la cual físicamente representa (si se tiene una dirección dada) cuando una onda plana incide en una antena:

*"… a la relación de la potencia disponible en las terminales de la antena receptora, y la densidad del flujo de potencia de la onda plana incidente en la antena en dicha dirección, en donde la polarización de la onda se acopla con la antena"* [1]

El área efectiva esta dada por:

$$
A_{ef} = \frac{P_T}{W_i}
$$
\n*donde A<sub>ef</sub> es el área efectiva[m<sup>2</sup>],*\n
$$
P_T es la potencia en las terminales de la antena (carga)[W],
$$
\n
$$
W_i es la densidad de potencia de la onda incidente \left[\frac{W}{m^2}\right]
$$
\nAssumiendo las siguientes consideraciones [4]:

- Si no se especifica la dirección de propagación, se toma por tanto la dirección de máxima intensidad de radiación (máxima directividad),
- La polarización de la onda incidente se acopla con la antena, y
- No se introducen pérdidas dieléctricas o resistivas.

Realizando con técnicas de circuitos eléctricos (Thévenin, Norton), las cuales se analizan de forma breve, se tiene que la ecuación 1.20 se puede expresar como [1]:

$$
A_{ef} = \frac{P_T}{W_i} = \frac{|I_T|^2 R_T}{W_i} = \frac{|V_T|^2}{2|W_i|} \left[ \frac{R_T}{(R_r + R_L + R_T)^2 + (X_A + X_T)^2} \right]
$$
  
donde  $I_T$  es la intensidad de corriente de Thévenin (vista como carga),  
 $R_T$  es la resistencia de Thévenin  
 $R_r$  es la resistencia de radiación de la antena  
 $R_L$  es la resistencia de pérdidas de la antena  
 $V_T$  diferencia de potencial a la entrada de la antena (inducido)  
 $X_A$ reactancia en las terminales de la antena,  $X_T$ reactancia de Thévenin

Y bajo condiciones de transferencia máxima de potencia:  $R_r + R_L = R_T$  y  $X_A = -X_T$  con lo que la expresión de área efectiva 1.21 se convierte en el área máxima efectiva [1]:

$$
A_{ef} = \frac{|V_T|^2}{8 |W_i|} \left[ \frac{R_T}{(R_r + R_L)^2} \right] = \frac{|V_T|^2}{8 |W_i|} \left[ \frac{1}{R_r + R_L} \right]
$$
(1.22)

#### **1.1.7 Antena corneta de campo eléctrico (***E-plane<sup>6</sup> )***: generalidades**

Las antenas tipo corneta (o bocina) son las que mayormente se utilizan en las aplicaciones de frecuencias de microondas y son las más comúnmente encontradas en reflectores y lentes de desfasamiento. De igual manera son un elemento muy habitual en arreglos de fase pues tiene una relativa facilidad de construcción, excitación, alta ganancia y en general un alto desempeño [1]. Una antena E-plane está construida a base de una guía de onda la cual es deformada para lograr una apertura de mayor longitud. Éstas razones son por las cuales el alimentador de la lente cuasióptica presentada en el desarrollo de éste trabajo, es una antena tipo corneta.

A partir del hecho de que una antena corneta se deriva de una guía de onda, es más que natural encontrar diversos tipos de éstas antenas las cuales se pueden clasificar según el tipo de guía de onda (rectangular o circular) así como el tipo de apertura (en algún plano o piramidal); como se puede observar en la figura 1.12.

 6 En [5], para una antena linealmente polarizada, *E-plane* se refiere al plano que contiene el vector de campo eléctrico y la dirección de mayor intensidad de radiación.

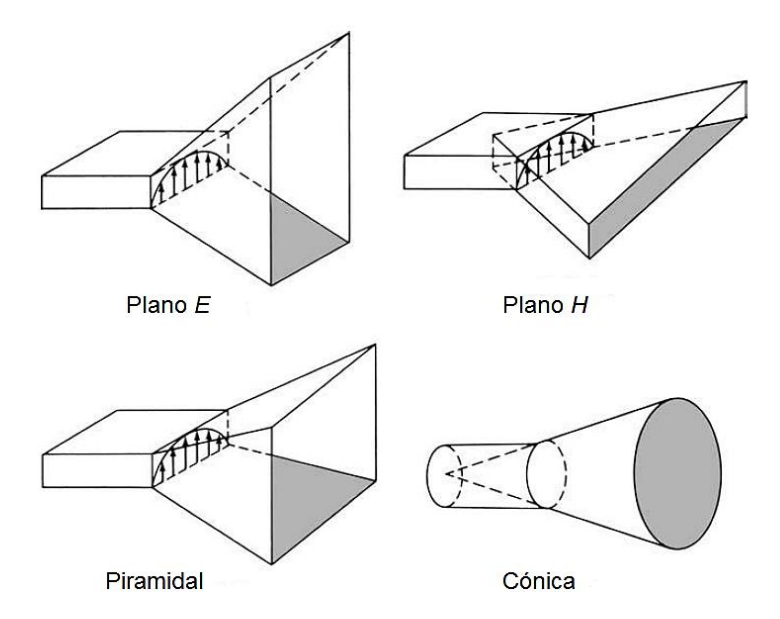

**Figura 1.12.** Clasificación básica de antenas tipo corneta (apertura) [1].

En ésta sección se presentarán los conceptos básicos sobre el tipo de antena corneta sectorial *E* (*E-plane sectoral horn*) la cual es el tipo de antena que se utilizará en el desarrollo de la lente. La razón de mencionar éstos puntos es para conocer la forma que la lente es alimentada.

La particularidad de la antena de campo eléctrico es que su apertura está únicamente ensanchada en la dirección del campo eléctrico o *campo-E* [1] como se puede ver en la geometría presentada en la figura 1.13.

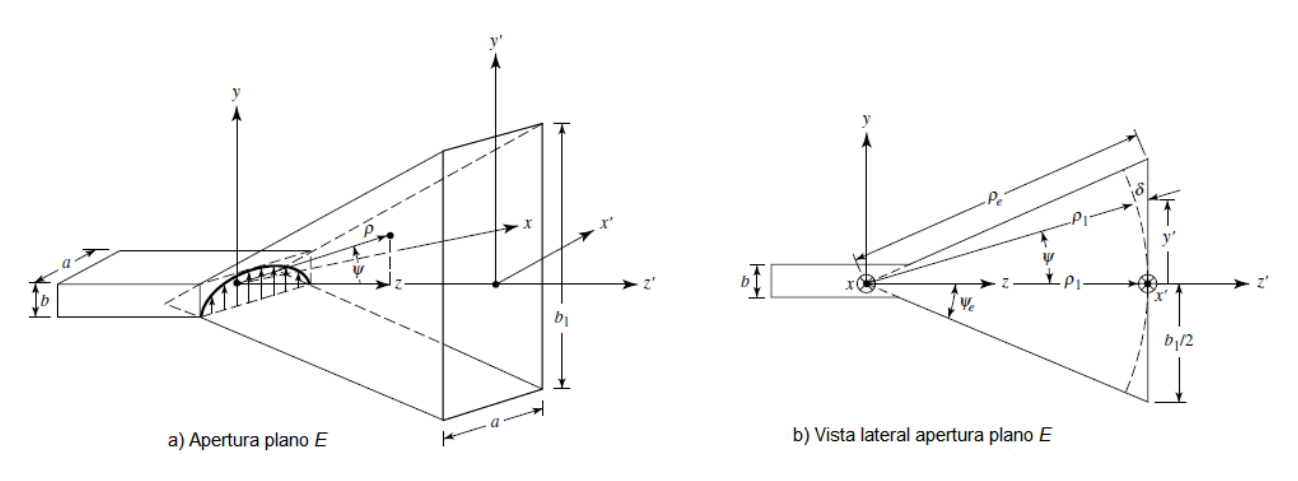

**Figura 1.13.** Apertura sectorial de plano *E* y el sistema de coordenadas [1].

#### *Campos de apertura*

En la sección anterior se estableció que toda antena es considerada como una antena de apertura, pero tratándose de los dispositivos que físicamente tienen una apertura deben analizarse aspectos más específicos. En el caso de éste tipo de antena corneta sectorial se tienen elementos asociados a los efectos de los bordes de la apertura, la interacción

de las componentes tangenciales de los campos eléctricos y magnéticos dentro de la superficie cerrada [1]. Dichos elementos se deben de conocer para poder realizar un análisis de las características de radiación de la antena.

Al idealizar las consideraciones para el estudio del comportamiento de radiación, se encuentra que la superficie cerrada en la cual se estudian los campos de apertura es un plano infinito que coincide con la apertura de la corneta. De igual manera se considera que por fuera de la apertura de la corneta no existen perturbaciones de otros campos externos, es decir cualquier campo existente fuera de la apertura es cero [1]. Los campos presentes en la apertura pueden ser encontrados a partir de que la corneta es una guía de onda radial, dentro de ella los campos son tratados en términos de las expresiones para los modos (ondas) de propagación TE y TM. Esto entrega resultado no sólo los campos en la apertura de la corneta sino también los contenidos dentro de ella. El análisis toma como base las siguientes condiciones:

- El campo presente en la guía de onda es el correspondiente a la onda del modo dominante  $TE_{10}$ , y
- La longitud de la corneta es mayor comparada con las dimensiones de la apertura,

Se tiene que el modo de menor orden, en la apertura de la corneta es, tomando como punto de análisis la geometría (distancias y magnitudes) de la apertura de plano *E* de la figura 1.13:

$$
E'_z = E'_x = H'_y = 0 \tag{1.23}
$$

$$
E'_{\mathcal{Y}}(x', y') \cong E_1 \cos\left(\frac{\pi}{a} x'\right) e^{-j\left[\frac{k y'^2}{2\rho_1}\right]}
$$
 (1. 24)

$$
H'_{z}(x', y') \cong jE_1\left(\frac{\pi}{k\alpha\eta}\right) \operatorname{sen}\left(\frac{\pi}{\alpha}x'\right) e^{-j\left[\frac{k y'^2}{2\rho_1}\right]}
$$
(1.25)

$$
H'_{x}(x', y') \cong -\frac{E_1}{\eta} \cos\left(\frac{\pi}{a} x'\right) e^{-j\left[\frac{ky'^{2}}{2\rho_{1}}\right]}
$$
(1.26)

$$
\rho_1 = \rho_e \cos(\psi_e) \tag{1.27}
$$

donde x', y'indican que son puntos en la apertura de la corneta,

 $E'_x, E'_y, E'_z, H'_x, H'_y, H'_z$  los campos correspondientes en la apertura (en cada eje)

 $E_1$  es una constante,  $\eta$  es la impedancia intrínseca del medio  $a, \rho_1$  tomados de la geometría de la figura 1.13

Las expresiones son similares para el análisis del modo principal  $TE_{10}$  en una GOR (dimensiones a y  $b_1$ , con  $b_1 > a$ ) con la particularidad de que se agrega el término exponencial que representa las variaciones de fase cuadráticas en la apertura de la corneta. Dichas variaciones se deben al análisis geométrico que se puede observar en el término  $\delta(y')$ , el cual indica que la distancia que viaja la onda desde el origen de la apertura  $(y' = 0)$  no es la misma a la salida de la corneta. La radiación de las ondas se considera como radiación cilíndrica y por tanto su constante de fase se convierte en cilíndrica [1]. Éste término de fase esférica se obtiene después de un desarrollo de expansión binomial a base a la figura 1.13 lo que dá por resultado [1]:

$$
\delta(y') \cong -\rho_1 + \rho_1 \left[ 1 + \frac{1}{2} \left( \frac{y'}{\rho_1} \right)^2 \right] = \frac{1}{2} \left( \frac{y'^2}{\rho_1} \right)
$$
(1.28)

#### δ es un diferencial de fase esférico.

Éste es factor que al ser multiplicado por la constante de propagación k, forma el término de fase cuadrática que se observa en las expresiones de los campos de apertura de la corneta. Ésta característica, como se verá en el siguiente capítulo, es la primera en la cual se trabajó dentro de la lente. Antes de que la dirección de propagación del lóbulo principal se pudiera modificar a distintos ángulos, tuvo que llevarse a cabo una corrección de fase de la onda por medio de la lente, para aminorar la variación del diferencial de fase esférico.

#### *Campos radiados*

El análisis de los campos radiados, tiene como punto de partida las componentes tangenciales al campo eléctrico *E* y campo magnético *H*. Dichos campos son estudiados en una superficie cerrada que coincide en un plano infinito que pasa a través de la apertura de corneta. El desarrollo de éste análisis no se profundizará y solamente se presenta la resolución de dicho proceso para el campo eléctrico teniendo los factores y componentes principales obtenidos, con las siguientes expresiones generales según [1]:

$$
E - Plane\left(\phi = \frac{\pi}{2}\right), \quad \text{cuando } E_r = E_\phi = 0
$$
\n
$$
E_\theta = -j \frac{a\sqrt{\pi k \rho_1} E_1 e^{-jkr}}{8r} \left[ e^{j\left(\frac{k_y^2 \rho_1}{2k}\right) \text{sen }\phi(1+\cos\theta)} \left[ \frac{\cos\left(\frac{k_x a}{2}\right)}{\left(\frac{k_x a}{2}\right)^2 - \left(\frac{\pi}{2}\right)^2} \right] F(t_1, t_2) \right] \tag{1.29}
$$

 $E_r,E_\phi$  son las componentes de E en las direcciones r y  $\theta$  respectivamente r es la magnitud de la componente (coordenadas polares)  $t_1, t_2$  son los argumentos del vector potencial

 $H - Plane$  ( $\phi = 0$ ), cuando  $E_r = E_\theta = 0$ 

$$
E_{\phi} = -j \frac{a \sqrt{\pi k \rho_1} E_1 e^{-jkr}}{8r} \left[ e^{j\left(\frac{k_y^2 \rho_1}{2k}\right) \cos \phi(\cos \theta + 1)} \left[ \frac{\cos \left(\frac{k_x a}{2}\right)}{\left(\frac{k_x a}{2}\right)^2 - \left(\frac{\pi}{2}\right)^2} \right] F(t_1, t_2) \right]
$$
(1. 30)

$$
t_1 = \sqrt{\frac{1}{\pi k \rho_1}} \left( -\frac{k b_1}{2} - k_y \rho_1 \right) \tag{1.31}
$$

$$
t_2 = \sqrt{\frac{1}{\pi k \rho_1} \left(\frac{k b_1}{2} - k_y \rho_1\right)}
$$
(1.32)

 $k_x = k \text{ sen}\theta \text{ cos}\phi$  constante de propagación en x (1. 33)

$$
k_y = k \text{ sen}\theta \text{ sen}\phi \qquad \text{constante de propagación en y} \tag{1.34}
$$

Una característica que diferencía los campos radiados por una antena de apertura es patrón que de ellos se obtiene. Son particulares debido a que tienen una mayor directividad y generalmente concentran la mayor cantidad de potencia hacia un punto, como se observa en la figura 1.14.

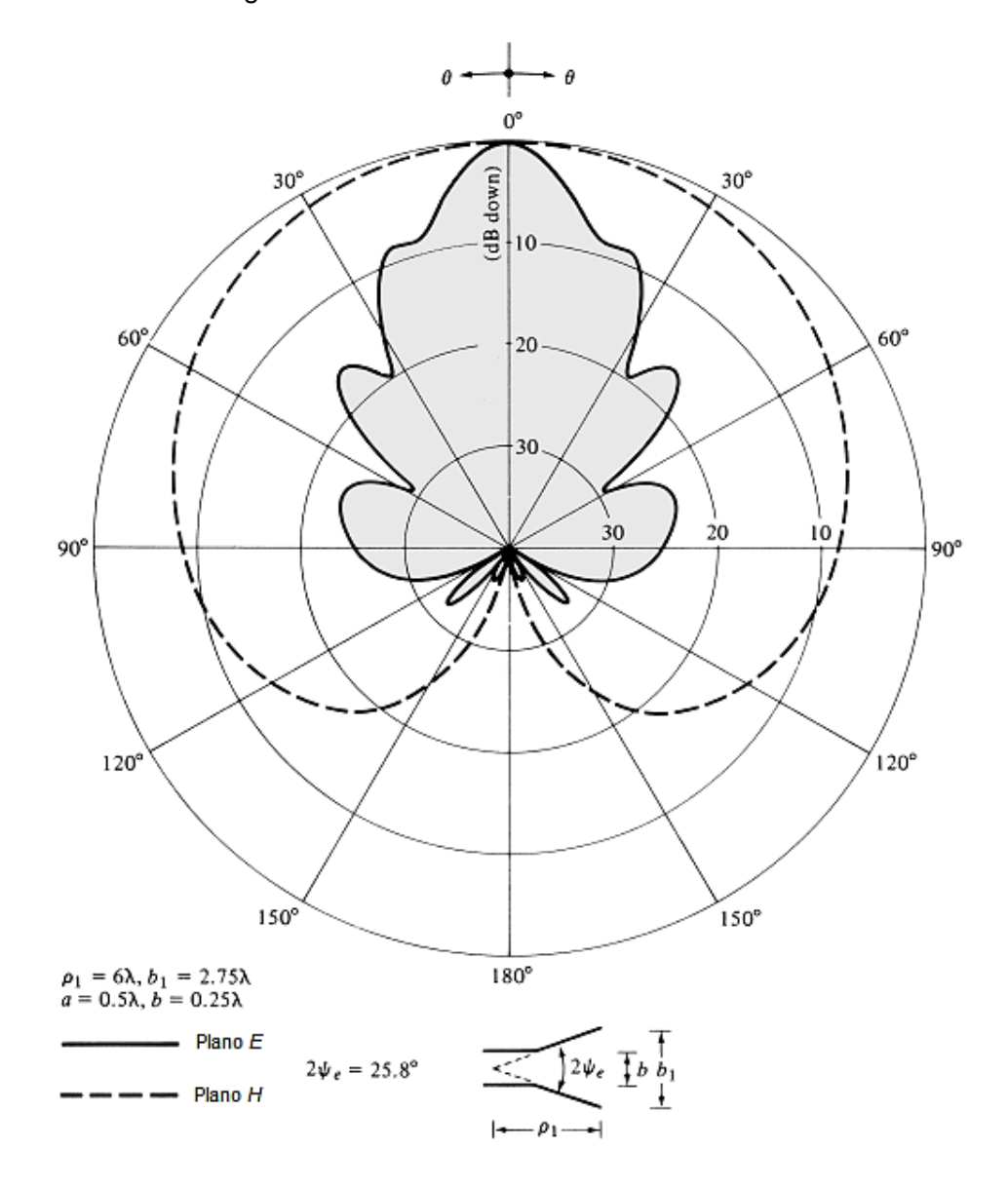

**Figura 1.14.** Ejemplo de gráfico de un campo radiado por una corneta tipo *E* [1]*.*

#### *Directividad*

 $\overline{a}$ 

Ésta característica es sin duda la figura de mérito<sup>7</sup> que más influye en la utilización de las antenas tipo corneta para aplicaciones a frecuencias de microondas, ya que ofrece un excelente desempeño en directividad en el espectro de frecuencias antes mencionado.

Esta situación se debe a que la directividad es la mejor forma de saber cómo se comporta y qué desempeño tiene una antena [1]. Teniendo el máximo de radiación, se puede encontrar la directividad de la antena corneta, la cual tras un proceso matemático entrega que la directividad es [1]:

$$
D_E = \frac{4\pi U_{\text{max}}}{P_{\text{rad}}} = \frac{64a\rho_1}{\pi\lambda b_1} |F(t)|^2 = \frac{64a\rho_1}{\pi\lambda b_1} \left[ C^2 \left( \frac{b_1}{\sqrt{2\lambda \rho_1}} \right) + S^2 \left( \frac{b_1}{\sqrt{2\lambda \rho_1}} \right) \right]
$$
(1.35)

donde  $D_E$  es la directividad para plano E de la antena de apertura  $U_{\text{max}}$  la intensidad de radiación máxima  $P_{rad}$ la potencia total radiada  $a, \rho_1, b_1$  tomados de la geometría de la figura 1.13

En la figura 1.15 se observa la estrecha relación que lleva el patrón de radiación de una antena de apertura y la forma de la misma.

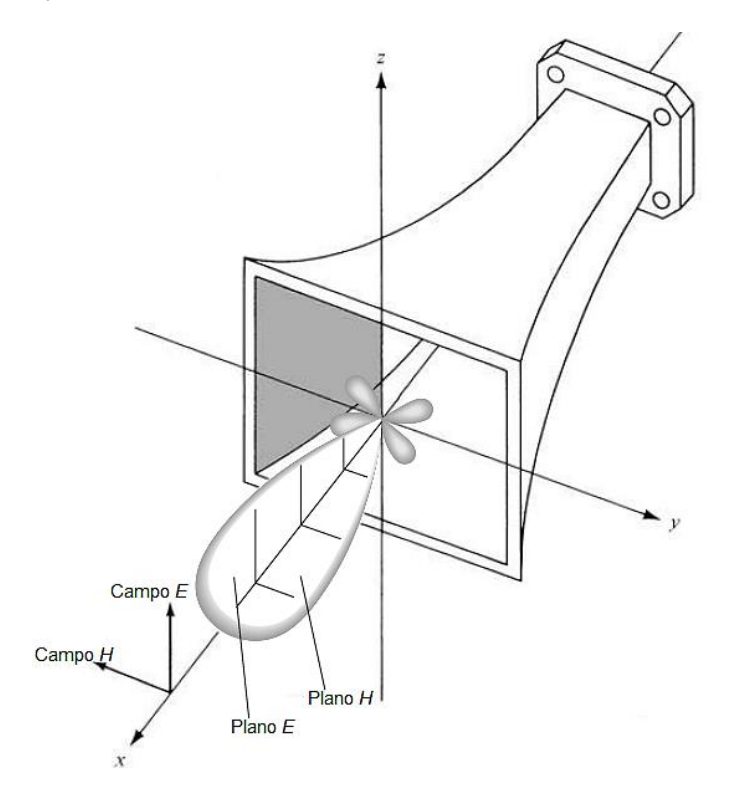

**Figura 1.15.** Relación de la directividad en una antena de apertura y la forma del lóbulo [1].

<sup>7</sup> En [5], se habla de figura de mérito de una antena como un valor numérico que consiste en la relación ganancia a temperatura de ruido, la cual se utiliza para saber muchas características en un valor único de rápida comprensión. Para éste caso, se tiene que el concepto se utiliza solamente como una expresión que asiente que la Directividad juega un papel igual de importante que la relación antes mencionada.

### **1.2 Arreglos de fase: ¿qué son?**

Una antena de arreglo<sup>8</sup> de fase (o antena en elementos de arreglo de fase) consiste en un arreglo idéntico de  $N$  elementos radiantes en un orden regular bajo una configuración geométrica y eléctrica [6], [1]. En un arreglo típico, todos los elementos radian de forma coherente a lo largo de la dirección deseada. En la figura 1.16 se observa la representación de un arreglo de fase.

Más adelante en éste subtema se trataran los aspectos básicos teóricos de los arreglos de fase, tal como se hizo lo propio en la sección anterior referente a las antenas. A manera introductoria, a continuación se plasman puntualmente las bases teóricas, que serán explicadas más detenidamente en el desarrollo del subtema.

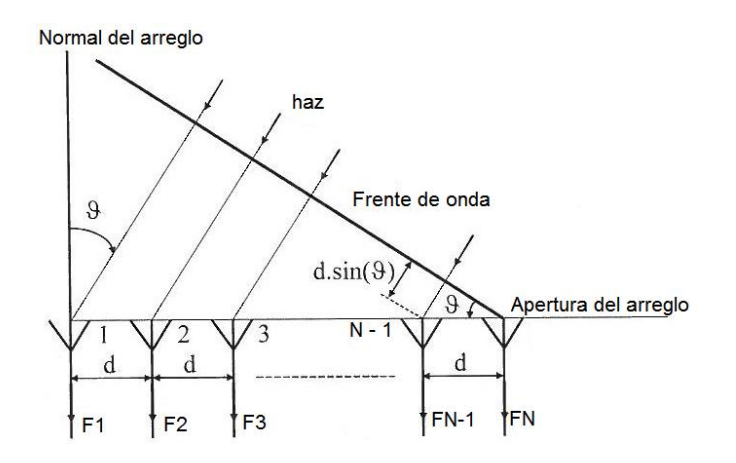

**Figura 1.16.** Ejemplificación de N fuentes radiantes [4].

#### *Patrón de elemento*

El patrón de elemento se define como la distribución de intensidad de campo del elemento radiante (individual) en función de las coordenadas de campo lejano, mientras la distancia permanece constante [6].

#### *Directividad de elemento*

 $\overline{a}$ 

La directividad del elemento representa el flujo de potencia relativo por ángulo sólido con respecto a una fuente radiante isotrópica que radia la misma cantidad de potencia [6].

$$
\vec{D}(\theta,\phi) = \frac{\sqrt{4\pi} \ \vec{e}(\theta,\phi)}{\sqrt{\int_0^{2\pi} \int_0^{\pi} |\vec{e}(\theta,\phi)|^2 \operatorname{sen} \theta \, d\theta \, d\phi}}
$$
\n
$$
\vec{D}(\theta,\phi) \text{ es el patrón directivo complejo}
$$
\n
$$
\vec{e}(\theta,\phi) \text{ es el patrón de elemento}
$$
\n(1. 36)

 $^8$  Una antena en arreglo, se considera como equivalencia a una antena de arreglo de fase, esto bajo la similitud que se presenta en cuanto a la definición establecida en [5].

La directividad del elemento  $D_e$  es [6]:

$$
D_e(\theta, \phi) = (|\vec{D}(\theta, \phi)|)^2
$$
\n(1.37)

#### *Ganancia de elemento*

La ganancia compleja del patrón de un elemento es el patrón normalizado con respecto a la potencia incidente en la entrada de la antena en vez de la potencia total radiada [6]. La ganancia compleja de patrón  $\vec{G}(\theta,\phi)$ , con respecto a la intensidad de campo se expresa [6]:

$$
\vec{G}(\theta,\phi) = A \sqrt{\frac{4\pi}{\eta P_{inc}}} \vec{e}(\theta,\phi)
$$
\n
$$
P_{inc} \text{ es la potencia incidente}
$$
\n(1.38)

### A es una cantidad relativa a  $P_{inc}$

Análogamente a la directividad del elemento, la ganancia del elemento se encuentra mediante [6]:

$$
G_e(\theta, \phi) = (|\vec{G}(\theta, \phi)|)^2
$$
\n(1.39)

#### *Patrón de arreglo*

El campo radiado por el arreglo es la suma de todos los campos radiados por los elementos [1], [6]; el patrón en campo lejano generado por los elementos individuales se puede representar por el producto del patrón de elemento y el factor de arreglo. De esta manera se pude considerar que el patrón de elemento es el comportamiento de la radiación de cada elemento individualmente y el factor de arreglo es el efecto radiante que incluye el arreglo físico (arquitectura) y las excitaciones de cada elemento [6].

#### *Ganancia de arreglo*

La intensidad de campo normalizada con respecto a la potencia incidente total del arreglo, da por resultado la ganancia del arreglo. Ésta característica se mide bajo dos condiciones principales:

- La medición de la ganancia de un elemento se lleva a cabo cuando los otros elementos tienen conectadas cargas acopladas, y
- Todos los elementos tienen exactamente las mismas características (geométricas y de radiación) que dan por resultado el mismo patrón de elemento.

Claramente la segunda de las condiciones en casos reales no es posible cumplirla de forma general, por lo que en la expresión de la ganancia de arreglo  $\vec{G}_{array}(\theta,\phi)$  se incluye la ganancia por elemento, y se escribe como [6]:

$$
\vec{G}_{array}(\theta, \phi) = \frac{\sum_{n=1}^{N} A_n \vec{G}_n(\theta, \phi) e^{j(k_0 na \text{ sen } \theta \text{ cos } \phi)}}{\sqrt{\sum_{n=1}^{N} |A_n|^2}}
$$
(1. 40)  
\n
$$
A_n \text{ es el voltaje incidente normalizado del } n - \text{eimento},
$$
\n
$$
|A_n|^2 \text{ es la potencia total incidente del } n - \text{ésimo elemento}
$$
\n
$$
a \text{ es la separación entre elementos}
$$

Los anteriores conceptos se manejan para cualquier antena en arreglo de fase, cada uno influye y se obtiene particularmente para cada tipo de arreglo. Dichos conceptos no se trataran más en éste trabajo; de igual manera ahora se verán aspectos más apegados a los valores y métodos prácticos pero basados en las bases teóricas antes presentadas.

#### **1.2.1 Características y fundamentos de los arreglos**

En la primera sección del capítulo se habló acerca de los parámetros, definiciones y conceptos correspondientes a la teoría de antenas de una manera general. Ahora toca el tema de hablar acerca de los arreglos en antenas, llevando una relación con sus características y principales definiciones más puntuales.

Los factores más importantes que se toman en cuenta para el diseño de los arreglos son el patrón de radiación, la ganancia contra el ángulo, la impedancia de entrada de cada elemento, y la eficiencia [7].

Como se mencionó, el patrón de radiación del arreglo está formado por el producto del patrón de elemento y el patrón de radiación del arreglo de elementos isotrópicos. Las excitaciones de cada elemento en la práctica son encontradas para el arreglo por medio de la solución de ecuaciones asociadas con su impedancia propia y la impedancia mutua o matriz de admitancia. Cada elemento tiene su propio y particular valor de impedancia de entrada [7]. Un arreglo en el proceso de escaneo, tiene elementos con diferentes impedancias, pues cada una varía con el ángulo de escaneo, a estas impedancias se les llama *impedancias de escaneo* [7].

El patrón del arreglo en relación con el ángulo se le conoce como patrón de elemento de escaneo *SEP<sup>9</sup> .*El patrón de elemento y el acoplamiento mutuo son características que están embebidas en el *SEP*. De ésta manera se puede comprender que la potencia total radiada es el producto del *SEP* y el patrón de los elementos de escaneo de un arreglo isotrópico, fijado a un cierto ángulo [7].

Una característica muy similar a la anterior, es el patrón de elemento de escaneo por dispersión *SSEP<sup>10</sup>*. Éste parámetro se refiere a la retro dispersión de la intensidad de campo desde un elemento de un arreglo cuando el arreglo es excitado con una onda plana incidente a él [7].

Así como el *SEP* y el *SSEP* son características de un arreglo, se puede observar que son producto del conjunto de otras características más específicas propias del arreglo, las cuales tienen un objeto de estudio amplio que en éste trabajo se presenta de forma general a continuación y dividido en los tipos de arreglos: lineales y planos.

 9 SEP por siglas en inglés de *scan element pattern* [7]*.*

<sup>10</sup> SSEP por sus siglas en inglés de *scattering scan element pattern* [7].

#### **1.2.1.1 Arreglos lineales**

#### *Patrón de radiación*

Para cualquier arreglo, la excitación del mismo consiste en un cierto valor de amplitud y fase en cada elemento; a ésta distribución discreta se le llama distribución de apertura [7], donde el arreglo discreto pasa a ser una apertura. Dada ésta situación, el patrón de radiación en campo lejano pasa a ser una transformada discreta de Fourier  $(F)$ . Para obtener el patrón de arreglo se utiliza la excitación forzada [7], en la cual todos los elementos son ajustados de forma individual de tal manera que se logre la excitación deseada. Por otro lado se tiene la excitación libre, la cual se presenta de forma más común, en donde todos los elementos son fijos y las excitaciones de elementos son manipuladas por la impedancia de escaneo [7]. Debido al alcance, se consideraran excitaciones de amplitud constante, pero que puedan ser escaneadas en fase. En cuanto a las variables utilizadas en el análisis de arreglos se consideran las presentadas en la tabla 1.3.

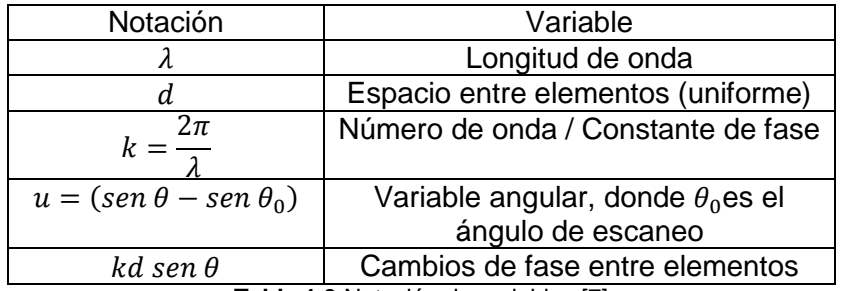

**Tabla 1.3** Notación de variables [7]

La expresión del patrón de radiación de un arreglo lineal es [7]:

$$
F(u) = \sum A_n e^{[jkd(n-1)u]}
$$
\n(1.41)

Tomando en cuenta que de la anterior expresión podemos descartar la exponencial, dejando el patrón en su parte real.

Al variar los valores de los cambios de fase *(phase shift)* la posición del haz puede ser escaneada [7]. La mayoría de los arreglos lineales tiene por objetivo dar un patrón de haz estrecho, el cual pueda ser escaneado. Un ejemplo de figura de patrón obtenido en un arreglo es como el que en la figura 1.17 se presenta.

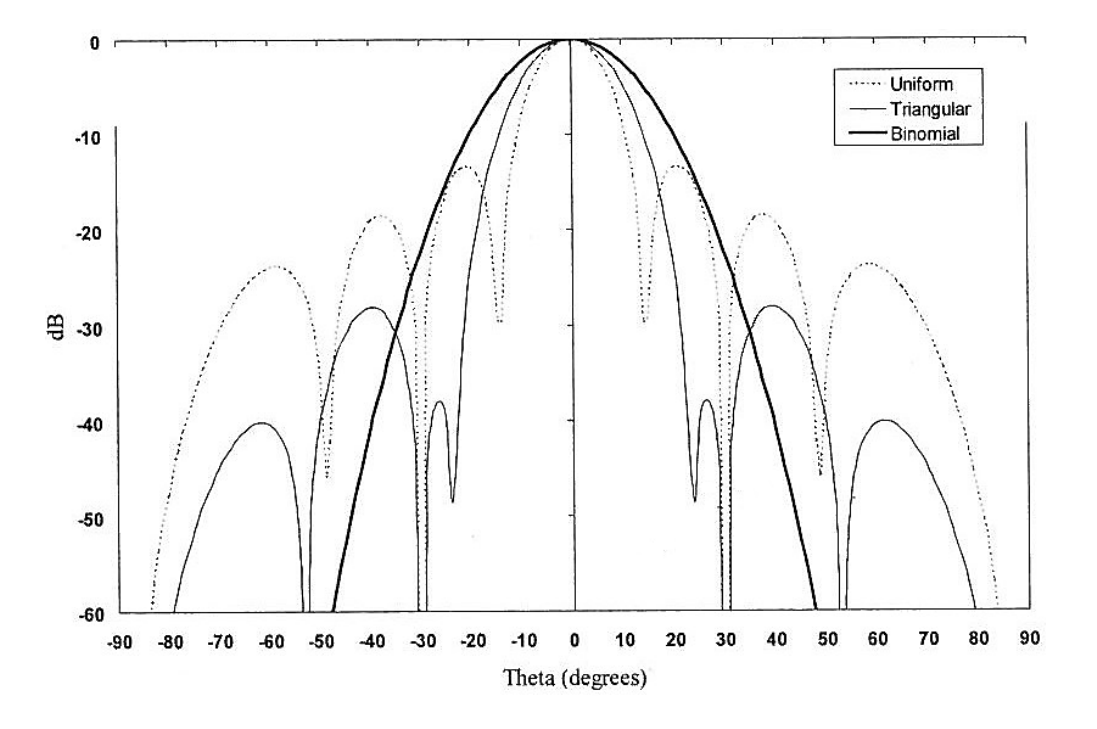

**Figura 1.17.** Patrón de radiación de un arreglo lineal de 8 elementos con distancia entre elementos de  $d = \frac{\lambda}{2}$ 2 [4].

*Ancho de haz*

Los puntos a media potencia de un patrón de arreglo lineal, para obtener el ancho de haz, se pueden calcular si se realiza la siguiente consideración [7]:

$$
\frac{\text{sen}\left(\frac{Nkdu_3}{2}\right)}{N\text{ sen}\left(\frac{kdu_3}{2}\right)} = \sqrt{\frac{1}{2}}
$$
\n(1.42)

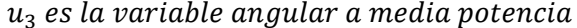

Para arreglos con cantidad considerable de elementos, los puntos a media potencia (3 dB) se pueden encontrar de forma simple como [7]:

$$
\frac{Nkdu_3}{2} = \pm 0.4429\tag{1.43}
$$

El ancho de haz a 3 dB ( $\theta_3$ ), en un cierto ángulo de escaneo  $\theta_0$ está dado por [7]:

$$
\theta_3 = \text{sen}^{-1} \left( \text{sen } \theta_0 + 0.4429 \frac{\lambda}{Nd} \right) - \text{sen}^{-1} \left( \text{sen } \theta_0 - 0.4429 \frac{\lambda}{Nd} \right) \tag{1.44}
$$

Para arreglos con varios elementos (N de valor elevado), la expresión se reduce a [7]:

$$
\theta_3 \cong \frac{0.8858 \,\lambda}{Nd \cos \theta_0} \tag{1.45}
$$

#### *Lóbulos: laterales y de difracción*

Los nulos y los lóbulos laterales en un arreglo lineal uniforme, se encuentran equitativamente espaciados. Los nulos suceden en  $u = \frac{n}{w}$  $\frac{n}{N}$  con  $n = 1$  hasta  $N - 1$ , los picos de  $F(u)$  se presentan para todas la soluciones de u que cumplan con N tan  $\pi u = \tan N \pi u$ [7].

Un término utilizado en éste sentido es la razón de lóbulos laterales *SLR<sup>11</sup>* que es la relación que existe entre la amplitud del lóbulo principal y la amplitud del primer lóbulo lateral. Para un arreglo grande, se considera que la *SLR* es la misma en todas las fuentes lineales del arreglo, independientemente del ángulo al que se encuentre el lóbulo principal [7]. En la figura 1.18 se muestra una gráfica de la relación entre el número de elementos del arreglo y la *SLR,* donde a mayor número de elementos la *SLR* incrementa hasta tender a un valor de 13 dB.

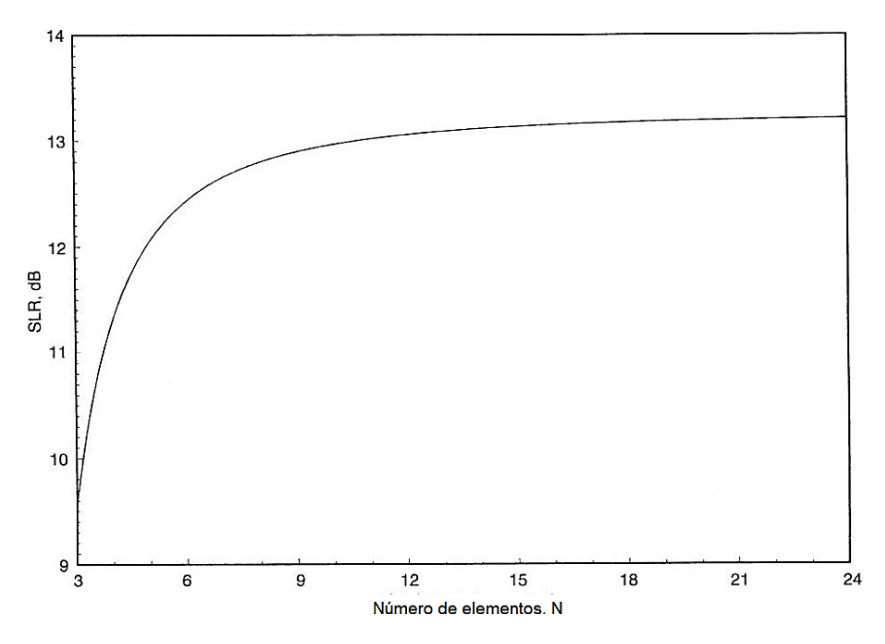

**Figura 1.18.** Relación de lóbulos laterales contra el número de elementos en un arreglo lineal [7].

Las largas distancias de espaciamiento producen que se formen lóbulos muy parecidos al lóbulo principal y se les llama lóbulos de difracción (*grating lobes*) [7]. Esto sucede debido a que espaciamientos mayores permiten que las ondas propagadas por cada elemento del arreglo se agreguen en la fase del ángulo del lóbulo de difracción que sucede en el mismo ángulo del lóbulo principal. La expresión donde el ángulo de los lóbulos de difracción se puede deducir es [7]:

$$
\frac{d}{\lambda} = \frac{n}{\text{sen } \theta_0 - \text{sen } \theta_{gl}}
$$
\n(1.46)  
\n
$$
\theta_{gl} \text{ ángulo del lóbulo de difracción}
$$
\n
$$
\text{distantancia de espaciamiento (larga)}
$$

 $\overline{a}$ 

d λ

<sup>11</sup> SLR por sus siglas en inglés de *sidelobe ratio*.
En la figura 1.19 se puede observar que el patrón mostrado presenta dos lóbulos situados a ± 45°, pareciendo como si por sí solos fueran un lóbulo principal.

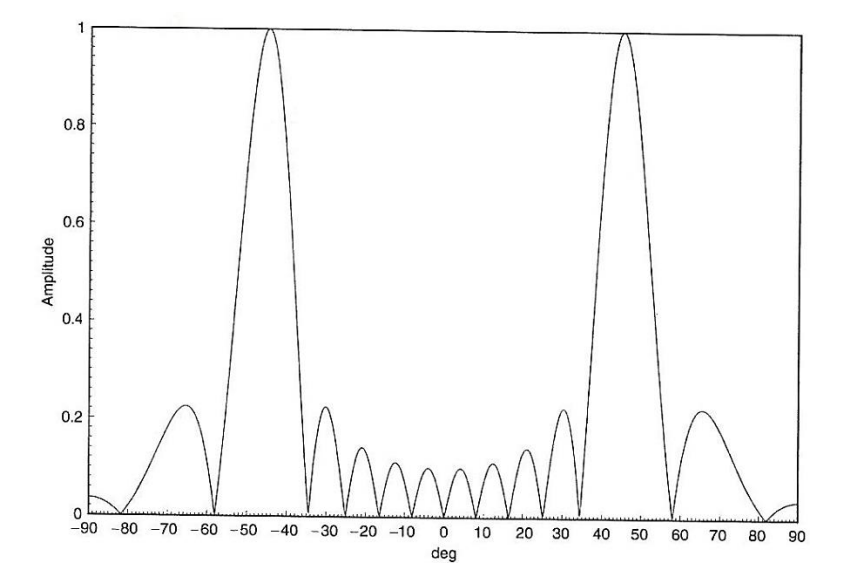

**Figura 1.19.** Patrón de escaneo de arreglo donde se observan los lóbulos de difracción en ± 45° [7].

En cualquier ángulo de escaneo se trata de tener solamente el lóbulo principal, manteniendo fuera del escaneo a los lóbulos de difracción que pudieran presentarse [7]. Ajustando el espaciamiento de tal manera que la amplitud de los lóbulos de difracción se reduzca y pase a ser un lóbulo lateral se puede lograr esto. Una expresión para ajustar el espaciamiento está dada por [7]:

$$
\frac{d}{\lambda} = \frac{N - \sqrt{1 + B^2}}{N(1 + \operatorname{sen} \theta_0)}\tag{1.47}
$$

B es una constante de conicidad (vista en distribuciones cónicas de amplitudes)

#### *Ancho de banda*

Son varios los factores que afectan el ancho de banda de un arreglo, incluidos se pueden encontrar la diferencia de impedancias de entrada de los elementos con la frecuencia, el cambio del espaciamiento del arreglo en número de longitudes de onda. También los cambios en el ancho de haz de cada elemento producen efectos en el ancho de banda total del arreglo [7].

En el escaneo del haz de un arreglo que se realiza por medio de unidades fijas de desfasamiento resultantes de un desplazador de fase (como se verá más adelante) se tienen limitaciones en el ancho de banda del haz principal. Cuando se realiza un escaneo con retraso en tiempo real, la posición del haz es independiente de la frecuencia. Si se realiza por medio de un desplazador de fase, el haz tiene cierto cambio de posición que puede ser calculado [7].

Entre el ángulo del haz y el ángulo de escaneo existe una relación [7]:

$$
sen \theta = \left(\frac{f_0}{f}\right) sen \theta_0 \tag{1.48}
$$

 $donde \theta$  es el ángulo al que se encuentra el haz principal

Al calcular el ángulo donde el ancho de banda se centra, se asume que el haz pasó del ángulo de escaneo a, puntos a 3 dB para frecuencias por encima y por debajo de la frecuencia nominal [7]. La expresión del ancho de banda para un arreglo está dada por [7]:

$$
BW = \frac{f_2 - f_1}{f_0} = \frac{(sen \theta_2 - sen \theta_1)sen \theta_0}{sen \theta_1 sen \theta_2}
$$
(1. 49)  
\nf<sub>1</sub> es la frecuencia por debajo, f<sub>2</sub> es la frecuencia por encima  
\nf<sub>0</sub> frecuencia nominal  
\n $\theta_1$  es el ángulo correspondiente a la frecuencia por debajo  
\n $\theta_2$  es el ángulo correspondiente a la frecuencia por encima

#### **1.2.1.2 Arreglos planos**

#### *Coordenadas, patrón de radiación*

El estudio de los arreglos planos es una extensión de los arreglos lineales; para éste caso se utilizan coordenadas esféricas, como el sistema mostrado en la figura 1.2, debido a su fácil manejo en donde el eje polar es normal al plano del arreglo.

Para numerosas aplicaciones con un haz bien definido (*pencil beam*), las excitaciones que se inducen en el arreglo son simétricas. Esto produce que la expresión para el patrón de radiación se pueda obtener haciendo una suma únicamente de la mitad de los elementos a lo largo de ambos ejes [7]:

$$
F(u,v) = \sum_{n=1}^{N/2} \sum_{m=1}^{M/2} A_{nm} \cos\left[\left(n - \frac{1}{2}\right)kd_x u\right] \cos\left[\left(m - \frac{1}{2}\right)kd_y v\right]
$$
\n(1. 50)

N elementos en componente  $\theta$ , M elementos en componente  $\varphi$  $A_{nm}$  es la excitación compleja en términos de n y m (número de elemento)  $\theta_0$ ,  $\varphi_0$  son los ángulos hacia donde apunta el haz  $d_x$ ,  $d_y$  el espaciamiento entre elementos donde las variables u, v planas son  $u =$  sen $\theta$ cos $\varphi$  – sen $\theta$ <sub>0</sub>cos $\varphi$ <sub>0</sub>  $v =$ sen $\theta$ sen $\varphi$  – sen $\theta_0$ sen $\varphi_0$ 

Por otro lado se tiene que para los desfasamientos entre elementos  $\phi_u$ ,  $\phi_v$  necesarios para escanear el haz [7]:

$$
\begin{aligned} \n\Phi_u &= k d_x u_0 = k d_x \text{sen} \theta_0 \text{cos} \varphi_0 \\ \n\Phi_v &= k d_y v_0 = k d_y \text{sen} \theta_0 \text{sen} \varphi_0 \n\end{aligned} \tag{1.52}
$$

(1. 51)

*Ancho de haz*

El ancho de haz para el escaneo en el plano principal, se puede expresar mediante la misma ecuación (1.42) que para los arreglos lineales. Para un plano transversal, el ancho de haz es un tanto más complejo [7], puesto que se toman en cuenta tanto la longitud del arreglo en el plano principal  $L$ , así como el ancho  $W$ . Realizando el escaneo en el plano principal con  $\varphi_0 = 0$  y  $\theta = \theta_0$  se tiene que las variables son [7]:

$$
u = \frac{L}{\lambda} \operatorname{sen}\theta_0 \left(1 - \cos\varphi\right), \quad v = \frac{W}{\lambda} \operatorname{sen}\theta_0 \operatorname{sen}\varphi \tag{1.53}
$$

Los valores a media potencia se encuentran mediante la solución de [7]:

$$
sinc(\pi u_3) sinc(\pi v_3) = \frac{\pi^2 u_3 v_3}{\sqrt{2}}
$$
\n(1.54)

 $v_3$  la igual que  $u_3$  es la variable angular a media potencia Para tener finalmente que el ancho de haz de plano transversal  $\varphi_{3v}$  (a media potencia) es [7]:

$$
\varphi_{3y} = 2 \text{ sen}^{-1}(\text{sen}\theta_0 \text{sen}\varphi_3) \tag{1.55}
$$
\n
$$
\varphi_3 \text{ es el ángulo a media potencia en la componente } \varphi
$$

Dado la relación con las variables como lo son la longitud y el ancho del arreglo plano, se tiene por resultado que el ancho de haz en un plano de escaneo está en función con la longitud  $L$  del arreglo y el ángulo de escaneo como se muestra en la figura 1.20.

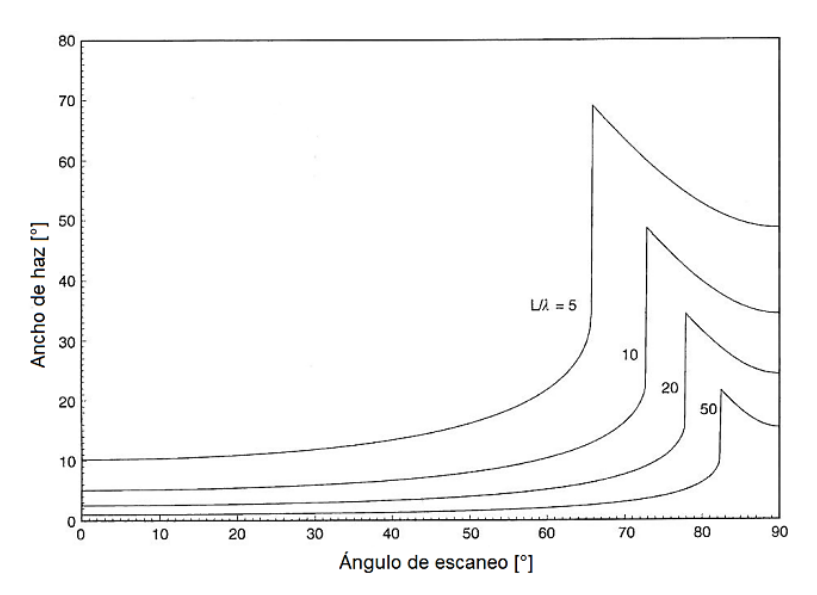

**Figura 1.20.** Apertura uniforme cuadrática del ancho de haz en el plano de escaneo [7].

Debido a que el haz es escaneado, su forma cambia tan pronto la apertura del arreglo cambia [7]. Para arreglos rectangulares el contorno del haz a media potencia es casi elíptico, para escaneos que no están en los planos principales, las dimensiones de la apertura y los ángulos de escaneo resulta en un haz elíptico de diámetro mayor. Generalmente éste haz no está orientado sobre el plano de escaneo o sobre los planos principales [7]. Como el área de una elipse es proporcional al producto de los diámetros menor y mayor, el área a media potencia del haz es llamada comúnmente ancho de haz "*áreal"*; y corresponde al producto de los ejes mayor y menor del ancho de haz.

#### **1.2.1.3 Enfoque de haz y cuantización de lóbulos de fase**

Para llevar a cabo el escaneo en un arreglo es necesario contar con un elemento que cambie la fase de la onda, a éste elemento (dispositivo) se le conoce como desplazador de fase (*phase shifter*).

#### *Incremento de enfoque*

Inherente al desplazador de fase existe un mínimo valor de enfoque (incremental) y se encuentra relacionado con el más pequeño bit en fase [7]:

$$
\frac{\theta_{err}}{\theta_3} = \frac{1}{2^M 1.029}
$$
\ndonde M es el número de bits del desfasador

\n
$$
\theta_{err} \text{es el ángulo de incremento de dirección}
$$
\n
$$
\theta_3 \text{ es el ángulo de ancho de haz a media potencia}
$$
\n1.029 es el valor de la distribución circular de ancho de haz normalizado

Como se puede observar, a mayor número de bits que tenga el desplazador de fase, menor es el desplazamiento en fase; el cual disminuye en un factor de 2.

#### *Enfoque de ancho de banda*

En el escaneo llevado a cabo de forma electrónica en un arreglo, el ancho de banda se define como los bordes de banda donde el lóbulo principal se mueve hasta media potencia del ancho de haz, es decir a 3 dB [7]. En un arreglo que se escanea por fase, el ancho de banda se determina mediante una relación de  $BW \cong \theta_3/sen\theta_0$ . Las expresiones que definen el ancho de banda al enfoque son:

$$
(2N - 1)f1S0 + f0S0 = 2Nf1S1
$$
\n(1. 57)  
\n
$$
(2N - 1)f2S0 + f0S0 = 2Nf2S2
$$
\n
$$
f1 es el borde inferior del haz, f2 es el borde superior del haz (frecuencias)
$$
\n
$$
f0 es la frecuencia central
$$
\n
$$
S0 es el ángulo del haz principal en el límite de escaneo
$$
\n
$$
S1 y S2 son los ángulos(inferior y superior) de la banda de escaneo
$$

También es común encontrarse con valores de *BW* normalizados en un factor  $\text{sen}\theta_0/\theta_3$ . Cuando todos los bits están en fase, el *BW* tiene un valor igual a 1, al cambiar la fase de un bit con retraso en tiempo se puede obtener un factor de *BW* de casi el doble, lo que a su vez duplica el *BW* [7].

#### *Cuantización de fases (de lóbulos)*

Como se explica en párrafos anteriores, el cambio (retraso en tiempo) en los bits de un desplazador tiene como resultado el cambio en *BW* del haz propagado. La forma en que se controla dicho dispositivo por lo general es mediante métodos digitales donde el cambio de fase es tanto analógico como digital, pero como tal la mínima cantidad de cambio de fase es un bit los cuales van en orden de  $2\pi/2^M$ ,  $2\pi/2^{M-1}$ , ...,  $\pi$  [7]. La curva de cambio de fase para un escaneo electrónico (de control) es una curva lineal en

comportamiento escalonado con un cierto margen de error como la que se observa en la figura 1.21.

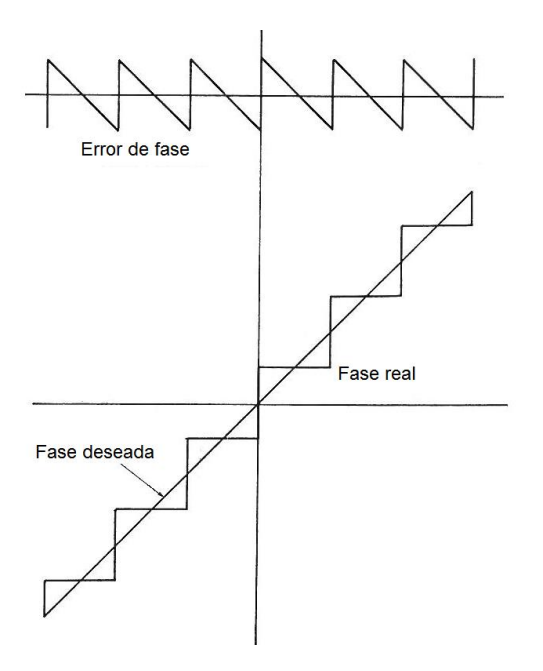

**Figura 1.21.** Errores en la cuantización de fase (control electrónico, escalonado) [7].

Dado que un arreglo por sí mismo es un dispositivo de composición discreta en sus elementos, las posiciones de éstos últimos son importantes en el margen de error de la curva (en forma de dientes de sierra), y por ello existen dos posibles variantes [7]:

 Cuando el número de elementos es menor que el número de escalones en la gráfica. En éste caso los errores de fase tienen un comportamiento aleatorio y se aproxima a una varianza  $\sigma^2$  de fase como [7]:

$$
\sigma^2 = \frac{\pi^2}{3(4^M)}\tag{1.58}
$$

 Cuando hay presentes dos o más elementos por escalón de fase y el arreglo es muy cercano a ser continuo, pero sin dejar de ser discreto. Ésta cuantización produce un grupo de lóbulos que reciben el nombre de lóbulos de cuantización *QL* los cuales tienen posiciones y amplitudes que pueden ser calculadas. Éste último caso es el que se mencionará con un poco de mayor detalle debido a que su análisis es un tanto más elaborado.

Siguiendo con el segundo caso, un arreglo de  $N$  elementos con fase de fin a fin de  $(N-1)kd$  sen $\theta_0$ , tiene elementos por escalón los cuales se calculan [7]:

$$
J = \frac{N}{(N-1)2^M \left(\frac{d}{\lambda}\right) \operatorname{sen}\theta_0} \tag{1.59}
$$

J es el número de elementos por escalón en fase

Así se puede encontrar el ángulo mayor de escaneo cuando  $I \geq 2$ . A partir de que el ángulo de escaneo es mayor, los errores en patrón suelen ser más complejos [7] y no se profundizará más en ello.

El ángulo al cual se presenta el QL  $(\theta_q)$  se encuentra relacionado con el ancho del escalón en fase  $W$  [7]:

$$
\frac{W}{\lambda} = \frac{1}{2^M \operatorname{sen} \theta_0} \tag{1.60}
$$

Esto deja como pico en la curva de dientes de sierra un error (en fase) de  $\beta = \pi/2^M$ , las amplitudes de los lóbulos de cuantización están dados por  $sinc(\beta + i\pi)$  donde para el caso del haz principal  $i = 0$ . Las amplitudes de los  $QL$  tienen los siguientes valores:

$$
\begin{array}{ll}\n\text{sinc } \beta & \text{Haz Principal} \\
\frac{\text{sen } \beta}{\pi \pm \beta} & \text{1er QL} \\
\frac{\text{sen } \beta}{2\pi \pm \beta} & \text{2do QL}\n\end{array}\n\tag{1.61}
$$

Se puede observar que si  $\beta = \pi/2$ , se tiene un caso particular el cual sólo es posible o se presenta en desplazadores de 1 bit como caso extremo [7]. En la tabla 1.4 que relaciona las amplitudes aproximadas de los *QL* con el número de bits en un desplazador de fase:

| Μ | Lóbulo principal $\lfloor dB \rfloor$ | $\lceil dB \rceil$<br>OL | $QL_2$ [dB] |
|---|---------------------------------------|--------------------------|-------------|
|   | $-3.92$                               | $-3.92$                  | $-13.46$    |
| 2 | $-0.912$                              | $-10.45$                 | .14.89      |
| 3 | $-0.224$                              | $-17.13$                 | $-19.31$    |
| 4 | $-0.056$                              | $-23.58$                 | $-24.67$    |
| 5 | $-0.014$                              | $-29.84$                 | $-30.38$    |
| 6 |                                       | $-35.99$                 | $-36.26$    |

**Tabla 1.4** Amplitudes de lóbulos de cuantización de fase [7]

La ganancia también tiene un comportamiento similar a la amplitud, de igual manera si el haz principal disminuye, la ganancia lo hace también de la siguiente forma:

$$
\frac{G}{G_0} \cong sinc^2\beta\tag{1.62}
$$

Los anteriores parámetros referentes a la cuantización de lóbulos y al enfoque del haz son fundamentales para un buen diseño, pues en ellos se basan características más globales como directividad, ganancia, y otras más directas como el ancho de banda.

#### **1.2.1.4 Directividad en los arreglos**

Al inicio del capítulo se mencionaron las características principales de las antenas, entre ellos la directividad y el patrón de radiación. Se trató al patrón de radiación como decisivo en cuanto a que, según el patrón de radiación, se hace uso de cierta antena. De esta misma manera, la directividad se extiende como característica primordial en los arreglos (al influir en el patrón), ya que es muy notable en un arreglo de fase, en conjunto con la funcionalidad de escaneo en frecuencia (mencionado en secciones anteriores).

#### *Directividad de arreglos lineales*

La directividad en los arreglos no tiene algún cambio conceptual o semejante en relación a su estudio referido a una antena. El fundamento de éste concepto es el patrón de potencia radiada a través de una esfera, dividido entre la densidad de potencia en el ángulo de interés [7]. Teniendo el ángulo  $\theta$  normal al arreglo, se puede expresar la directividad del arreglo  $D_{arr}$  como [7]:

$$
D_{arr} = \frac{4\pi |F|^2}{\int_0^{2\pi} \int_{\pi-\frac{1}{2}}^{\pi/2} |F(\theta,\varphi)|^2 \cos\theta \,d\theta \,d\varphi}
$$
(1.63)

Como las perdidas por conducción en los arreglos planos son mucho menores que las resistencias presentes a la radiación, se puede considerar a la ganancia y la directividad casi idénticas [7], salvo por los efectos de desacoplamiento. Cuando existen elementos isotrópicos en el arreglo, el factor de arreglo se vuelve rotacionalmente simétrico simplificando la expresión 1.63 como [7]:

$$
D_{arr} = \frac{2|F|^2}{\int_{-\pi/2}^{\pi/2} |F(\theta)|^2 \cos\theta \, d\theta} \tag{1.64}
$$

Más adelante se tocará el tema de algunas técnicas utilizadas en la fabricación de arreglos, solamente se mencionarán a continuación las características de la directividad referentes a casos relevantes en cuanto a las técnicas como son los dipolos.

#### *Directividad en arreglos planos*

Solamente se presenta la expresión general de la directividad en un arreglo plano, ya que no es estudio de éste trabajo. Se tiene que en un arreglo plano [7]:

$$
D = \frac{4\pi F_0^2}{\int_0^{2\pi} \int_0^{\pi} F^2(\theta) \operatorname{sen} \theta \, d\theta \, d\varphi}
$$
 (1.65)

#### **1.2.2 Diferentes elementos presentes en arreglos de fase**

Los siguientes elementos que pueden estar contenidos como parte de o incluso ser arreglos, se presentan debido a que son algunas de las técnicas utilizadas en los arreglos. En el presente trabajo es importante conocer el estado del arte de estos dispositivos que se presenta después de éste subtema. Para comprender de manera adecuada los diversos avances es prudente tener presente antes a los elementos que los conforman, algunos de los cuales se abordan a continuación.

#### **1.2.2.1 Dipolos delgados**

Debido a su simpleza de construcción y a su desempeño aceptable, el dipolo con longitud  $L$  (aproximada de  $\lambda/2$ ) es ampliamente usado. Están construidos a base de:

- Dos conductores metálicos colineales y cercanos (tubulares o barras) con alimentación entre ellos.
- Conductores cónicos casi siempre huecos.
- Cintas o triángulos de material conductor impresos en capa de material dieléctrico.

En un dipolo a base de cintas impresas, el grosor de la cinta (conductor) es pequeño en comparación con el ancho de la cinta que es equivalente a un dipolo cilíndrico de radio  $a$ el cual equivale a la cuarta parte del ancho  $w$  de la cinta.

Un dipolo de media onda, tiene un patrón simétrico al eje del mismo, con un ángulo  $\theta$ medido a partir del eje [7]:

$$
f_d(\theta) = \frac{\cos\left(\frac{\pi}{2\cos\theta}\right)}{\sin\theta}
$$
 (1.66)  

$$
f_d \text{ es el patrón del dipolo de media onda}
$$

Los anchos de banda prácticos en un dipolo manejan un rango aproximado de un 30% - 40% [7]. Parámetros como la resistencia y la reactancia en un dipolo son importantes y varían según la longitud del dipolo, ya que de ellos dependen otros factores como el acoplamiento del dispositivo [7].

A su vez la capacitancia entre los elementos del dipolo genera resonancia por debajo de una longitud de  $\lambda/2$ . Con elementos de dipolos más robustos se pueden tener elementos más cortos que los dipolos delgados resonantes [7].

Los dipolos paralelos a tierra o a una pantalla de tierra trasera son comúnmente usados en los arreglos fabricados a base de dipolos, para obtener ángulos de escaneo en el costado del patrón [7]. Los dipolos son alimentados por baluns, ya que de esta manera balancean la alimentación dada a un dipolo de dos hilos a partir de una línea coaxial [7]. Estos baluns se encuentran ubicados de manera normal a la pantalla de tierra, y tienen un distancia de separación entre el la pantalla y el dipolo de  $\lambda/4$ .

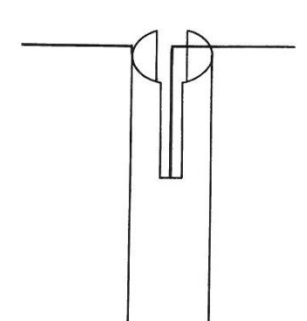

**Figura 1.22.** Balun utilizado en dipolos pequeños [7].

Los anchos de banda amplios son provistos por baluns coaxiales tipo I y III, en la cual la línea coaxial alimentada está rodeada de un cilindro conectado a la pantalla de tierra como el esquema mostrado en la figura 1.22.

En cuanto a la polarización, se puede manipular dicha característica en un arreglo basado en dipolos. Se implementan dipolos cruzados que se encuentran conectados a dos grupos de baluns, a un ángulo hacia la derecha de cada dipolo. Por ejemplo, para producir una polarización circular se utiliza una conexión de ambos dipolos a un solo balun; a su vez ambos dipolos son diferentes entre sí, ya que uno es largo y delgado mientras que el otro es corto y más robusto, esto con el fin de que las fases sean ±45° [7].

Un dipolo que se encuentra a una distancia  $h$  por encima de un plano de tierra, es equivalente a un dipolo y su imagen. Dicha imagen se encuentra a una distancia  $2h$ . Esto entrega la concepción de que se tienen dos elementos constituyendo un arreglo que puede tener directividad [7]. La directividad se incrementa lentamente en tanto que  $h$ disminuye; ahora bien, ya que la imagen del dipolo es invertida, tan pronto  $h$  disminuye, las pérdidas por calor aumentan.

#### **1.2.2.2 Guías de onda ranuradas**

Una guía de onda ranurada se constituye básicamente de una guía de onda rectangular a la cual se le hace un corte muy estrecho y se puede encontrar en la pared ancha de la guía de onda o en el borde de la misma. Estas ranuras son realizadas cuidadosamente con maquinaria controlada electrónicamente para obtener un corte fino y exacto, para así a su vez tener una alimentación con muy pocas pérdidas en la guía de onda [7].

Existen diversos tipos de ranuras que se abordarán un poco más adelante; pero como parte del comportamiento de la radiación de ondas y las ranuras, vale la pena mencionar antes algunas cualidades de la orientación y posición de las ranuras y su impacto en la radiación de ondas.

Una ranura estrecha ubicada y orientada en la línea central de la pared ancha de la guía de onda simplemente no radia ondas electromagnéticas. Para que se pueda tener radiación de ondas la ranura debe de estar desplazada hacia el borde de la guía de onda o debería estar rotada en relación a la línea central de la pared [7]. De igual manera, una ranura no permite la radiación si se encuentra contenida en la pared estrecha de la guía de onda y si es normal al borde de la guía de onda, la rotación de las ranuras dependerá del modo presente en la guía de onda [7]. Las ranuras que radian onda son en las posiciones mostradas en la figura 1.23.

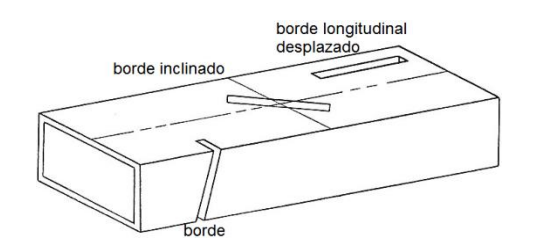

**Figura 1.23.** Tipos de ranuras en guía de onda rectangular [7].

Una ranura de borde se encuentra frecuentemente como rodeada (de campo) para tener una longitud resonante, por lo que desplazar una ranura de borde hacia la línea central es impráctico [7]. Cuando una ranura en la pared ancha de una guía de onda se encuentra desplazada se le conoce como ranura derivada y su circuito equivalente es un admitancia derivada de la línea de alimentación [7]. Una serie de ranuras rotadas y centradas en la pared ancha de la guía de onda, tiene un comportamiento equivalente a una serie de impedancias. La ranura de borde así como la ranura desplazada son en gran medida utilizadas.

Para una ranura de borde, la polarización  $E$  se encuentra a lo largo del eje guía, mientras que para ranuras desplazadas se encuentra cruzando el eje. En las guía de onda ranuradas, para evitar el cambio en la fase, cada ranura es puesta en el lado contrario de la línea central, esto para ranuras longitudinales; o en ángulo invertido para ranuras de borde [7].

El patrón de arreglo, cuando se utilizan guías de onda ranuradas, está compuesto por el factor de arreglo con el doble de espaciamiento y a su vez un elemento de arreglo es un par de ranuras. En ranuras longitudinales los lóbulos resultantes de los elementos se pueden controlar mediante el cambio del espaciamiento entre elementos, en las ranuras de borde los lóbulos con polarización cruzada se producen en ciertos ángulos [7].

#### *Ranuras de borde*

Las ranuras de borde (*edge slots*) son un tanto complejas de analizar debido a su naturaleza de estar rodeados por campos [7], es por ello el grosor de las paredes de la guía de onda tiene un efecto significativo en la admitancia. Para el análisis de éstas estructuras se utilizan métodos como la variación y métodos de momento; los arreglos son basados en mediciones donde incluso para las ranuras de borde suelen ser extensas [7]. Existe un fuerte acoplamiento mutuo entre las ranuras de borde, en comparación con las ranuras desplazadas, usualmente la conductancia es medida ya que aumenta [7]; ésta medición se realiza tomando una serie de ranuras donde es medida la conductancia, después una ranura es cubierta y se mide la conductancia en todo el conjunto y de esta manera sucesivamente con cada ranura [7]. El método de prueba y error es

necesariamente utilizado para encontrar una longitud resonante para un grupo de ranuras en un cierto ángulo [7].

#### *Ranuras stripline*

Las ranuras en una *stripline* son ranuras angostas rectangulares cortadas en el conductor exterior de una *stripline*, con el conductor central orientado normal a la ranura y ajustado al centro, la longitud de la ranura se ajusta para obtener resonancia [7].

Un ejemplo de una ranura tipo *stripline* es tener una placa de material dieléctrico revestida de metal donde se graban los slots para producir radiadores, después se debe tener una placa dieléctrica que tenga una doble capa de revestimiento metálico para que por éste lado se grabe la línea de alimentación. De ésta manera teniendo ambas placas juntas se forma un arreglo basado en ranuras *stripline* [7].

El comportamiento de una ranura *stripline* es parecido a un slot en un plano infinito de tierra, la admitancia interna es fuertemente afectada por el plano de tierra que se encuentra debajo. El resultado es que se restringe muy estrictamente la impedancia en el ancho de banda [7].

Existen otros tipos de ranuras *stripline* como las ranuras *stripline* en caja, las cuales cuentan con pequeños bordes paralelos al conductor de la *stripline,* cada segmento se asemeja a una guía de onda, excepto para las ranuras que se encuentran en la línea central. El conductor de la *stripline* es inclinado simétricamente en cada ranura con un acoplamiento proporcional con el ángulo de inclinación del conductor, las ranuras tienen una separación de una  $\lambda$  en el conductor de la stripline, lo que implica que no sean necesarias reversiones en la fase [7].

## **1.2.2.3 Aperturas TEM (***TEM Horns***)**

Una apertura TEM consiste en dos conductores que encuentran geométricamente en un apertura ya sea de manera continua o por medio de etapas, con un modo TEM entre ambos conductores; no es como una apertura de guía de onda donde el modo que se alimenta tiene una cierta frecuencia de corte, ya que una apertura TEM se puede superar el ancho de banda en una octava. En la figura 1.24 se observa una apertura TEM.

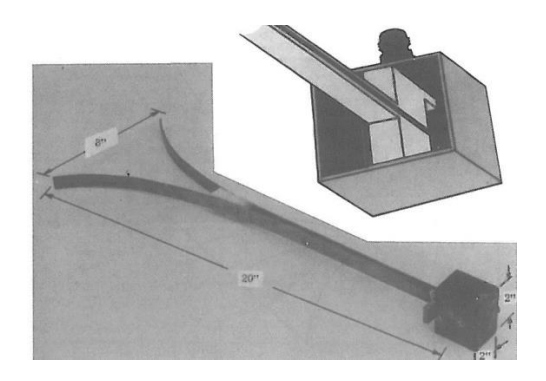

**Figura 1.24.** Apertura TEM, como se puede observar no es como una GOR, sólo consta de dos paredes paralelas [7].

Las aperturas TEM de tres dimensiones cuentan con una separación desde el inicio de la apertura hasta donde termina, lo que provee de un mejor desempeño de la impedancia sobre un ancho de banda amplio  $[7]$ . J. L. Kerr<sup>12</sup> encontró que si se removían las paredes laterales de una apertura de guía de onda daba lugar a una apertura TEM; las paredes superior e inferior no son importantes (para una apertura) [7]. Las dos puntas a partir de la cual son formadas las aperturas son paredes laterales las cuales sólo son alargadas y se les impone una cierta curvatura.

Con estas aperturas es común encontrarse con líneas de transmisión (a la alimentación de la apertura) de tipo stripline, microstrip, slot line, guía coplanar, por mencionar algunas.

#### *Arreglos de aperturas TEM*

El comportamiento de un arreglo de aperturas TEM depende en gran medida de las aperturas individuales que conforman el arreglo, pero sólo si en las entradas (alimentación) existen corrientes entre una y otra apertura. Si una apertura es estudiada fuera de la capa de conductor, se presentan corrientes del inicio al fin de la apertura que se transmiten a la apertura adyacente. Como resultado la impedancia de escaneo para el arreglo, es diferente [7]. En arreglos de aperturas, mientras sean pequeños, pueden ser analizados de manera más efectiva por medio de métodos de momento [7]. Algunos otros estudios han utilizado el dominio espectral o de Floquet se han podido tener avances en la resolución de las ecuaciones aunque no han sido muchos [7].

#### **1.2.2.4 Parches microstrip**

Los parches microstrip son formas metálicas que en la sección superior del conductor de la microstrip actúa como parche resonante [7].Diversas formas se pueden encontrar en los parches, la mayoría son rectangulares (cercanas a un cuadrado) o de forma circular, una geometría común se observa en la figura 1.25. El parche puede estar alimentado mediante una línea microstrip o un cable coaxial conectado la cara inferior del plano de tierra, con el conductor central (del coaxial) conectado a la superficie del parche.

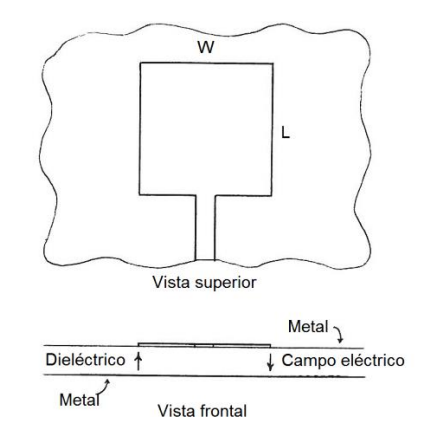

**Figura 1.25.** Geometría de un parche microstrip [7].

j  $12$  Kerr en 1973, realizó diversos experimentos con aperturas de guía de onda muy puntiagudas, donde a la punta se formaba una cinta exponencial (*taper*) de inicio a fin de la apertura.

Los parches pueden tener porciones electromagnéticamente acopladas [7]. Ranuras circulares y cuadradas son usadas en los parches, mientras que la polarización y el patrón resultantes de los parches son similares a lo que se observa en los dipolos de media onda o ranuras. El patrón de orden cero para un parche cuadrado es [7]:

$$
E_x = \cos\theta \, \sin\left(\frac{kLv}{2}\right) \quad (1.67)
$$
\n
$$
E_x \, \text{es el patrón de orden cero}
$$
\n
$$
L \, \text{es el largo del parche, } W \, \text{es el ancho}
$$
\n
$$
u = \text{sen}\theta\cos\varphi \quad v = \text{sen}\theta\sin\varphi
$$

Para tener una polarización circular se utilizan dos fuentes de alimentación para el parche, con 90° entre ellas, y se conectan a un híbrido de 90° [7]. Si el híbrido es de un ancho de banda amplio, para la polarización circular se tendrá el mismo ancho de banda que para una polarización lineal. Una forma un tanto más simple de reemplazar el híbrido es utilizar un divisor de potencia con un segmento adicional de línea de  $\lambda/4$  de longitud. Utilizando fuentes independientes para producir polarización circular, lo que se realiza es modificar las propiedades del parche de forma que la resonancia dirigida en el eje  $x$  esté por debajo y la resonancia dirigida en el eje y esté arriba de la frecuencia de operación [7]. En la figura 1.26 se muestra la relación geométrica de los parches para polarización circular.

#### *Antena de parche parásito*

Se sabe que el *BW* se puede incrementar si se agregan circuitos resonantes en un dispositivo. Trabajos como el de R. M. Fano han dado como resultado nuevas formas de aumentar los límites en el ancho de banda al aumentar circuitos adicionales a un sistema. Agregar dichos circuitos es posible siempre y cuando se tengan elementos suficientes para llevar a cabo el aumento, como son un ancho de banda estrecho, y pérdidas en la red (de transmisión). Las investigaciones de Fano, influenciaron a otros como son Jones, Matthaei y Young donde los avances que han logrado se deben en gran medida a una mayor profundidad del estudio de ésta área [7].

La importancia de mencionar brevemente a las antenas de parche parásito, es debido a que se pueden incorporar circuitos resonantes dentro de los parches. Un parche parásito es una estructura soportada sobre un parche conductor por medio de un material que por lo general tiene una constante dieléctrica baja [7] por ejemplo espuma o hexcel. Al considerar un diseño de éste tipo, se puede apreciar que dentro se contemplan cuatro variables adicionales: el largo del parche parásito, el ancho del parche parásito, la constante dieléctrica, y la separación entre el parche parásito y el parche conductor. Por ello es que éste tipo de antenas son más complejas y difíciles de diseñar incluso con métodos de momento. Algunos han experimentado diversas formas de diseño como son [7]:

- Barlatey en 1990, utilizó un dominio entero de expansión para realizar funciones de prueba (en modos de cavidad) bajo un dominio espacial.
- Kastner en 1988, optó por un muestreo en dominio espectral y FFT.

 Tulintseff en 1991, al igual que Barlatey se basó en un dominio de expansión pero para realizar pruebas en funciones polinomiales para las corrientes en los bordes, en un dominio espectral.

Las técnicas antes mencionadas requieren de un alto potencial de cálculo numérico, pero los resultados que se obtuvieron sobre los parches parásitos es que el ancho de banda se incrementa aproximadamente al doble que con un parche simple [7].

Integrar acoplamiento electromagnético es también una opción para incorporar una sección de acoplamiento. Por ejemplo un dipolo *strip* acoplado electromagnéticamente a una línea microstrip abierta a la carga es una forma de lograr un acoplamiento ideado por Oltman [7]; una variante de éste acoplamiento los realizó Pozar<sup>13</sup> con una apertura y una línea *microstrip* o *stripline* [2].

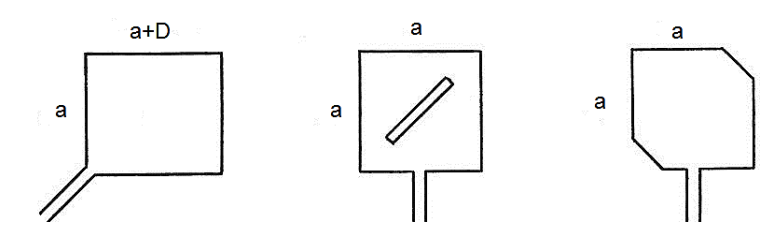

**Figura 1.26.** Diversos tipos de antena de parche parásito con polarización circular [7].

 $\overline{a}$  $13$  En [2], Pozar incluye parte de la teoría y técnicas acerca de los parches de éste tipo.

# **1.3 Estado del arte en arreglos de fase cuasiópticos**

El término *"cuasióptico"* se utiliza en los arreglos de fase no por referirse a aspectos referentes a la óptica y cuántica como tal, sino en la forma en que los elementos del arreglo funcionan y se comportan. El comportamiento de la dirección de un haz de luz a través de un arreglo de espejos se asemeja al comportamiento de un haz de ondas electromagnéticas, siendo los espejos los elementos de obstrucción y/o paso de la propagación de las ondas. De esta manera surge el por qué llamar a éste tipo de arreglos cuasiópticos.

Ahora bien, en ésta sección última del capítulo se presentaran algunos de los avances y técnicas con mayor presencia en la industria del arreglo de fase, más específicamente, de tipo cuasiópticos. En general no todos las técnicas mencionadas son las más actuales debido a que están centradas al área de los arreglos cuasiópticos y no en arreglos en general, donde los avances han sido muy variados. De igual manera en los estudios presentados, no necesariamente se presenta una nueva tecnología, sino por lo general es un complemento para hacer frente a situaciones cotidianas en la propagación de ondas como es el esparcimiento (*scattering*), reflexión, etc.

Dichos casos de estudio presentan alternativas de la utilización de los dispositivos que se tratan en cada uno y esto a su vez hace posible que puedan utilizarse en los arreglos de fase.

## **1.3.1 Principales técnicas**

## **1.3.1.1 Placas perforadas**

Ésta técnica, se presenta como un concentrado de uno de los trabajos de Chao-Chun Chen en [8]. En lo general es una técnica referente a la propagación de ondas electromagnéticas que precisamente no es un dispositivo para comunicaciones y va más enfocado a la propagación en dispositivos internos como filtros y alimentadores. La razón por la cual se menciona es debido a que se realiza la obstrucción o paso de las ondas lo cual genera un arreglo de  $N$  fuentes radiantes.

En el área de la óptica, las placas perforadas ya sea con agujeros circulares o rectangulares han sido utilizadas como principio de funcionamiento de diversos dispositivos como son filtros pasa banda, reflectores e incluso interferómetros Fabry-Perot [8]. En varias ocasiones, cuando se trabaja con elementos internos, las placas perforadas son implementadas con mayor frecuencia debido a que otorgan una relativa mayor seguridad en la estructura del dispositivo.

Las placas otorgan el desempeño adecuado en los filtros y también en casos donde se debe de evitar a toda costa la fuga de radiación en los alimentadores. En aplicaciones donde las longitudes de onda son muy pequeñas, como en las ondas milimétricas y en el infrarrojo lejano el grosor de las placas suele tener un impacto más profundo por lo que no se puede considerar despreciable [8].

El comportamiento electromagnético de las placas, tiene la peculiaridad de observar un corte más abrupto (que en otros tipos de dispositivos) dentro de la banda de paso y la banda prohibida, siendo aplicadas en el diseño de filtros a base de rejillas y radomos<sup>14</sup> perforados. Otra de las aplicaciones es en temas donde se corre cierto peligro si existe fuga de radiación electromagnética; por ejemplo se usan en superficies reflectivas para antenas de bajo ruido o en las puertas de hornos de microondas [8].

El principio teórico es a base de la resolución de la ecuación integral para encontrar los campos de apertura en la placa, apoyándose en método de momentos [8]. Dicho desarrollo teórico no se tocará debido al alcance del presente trabajo.

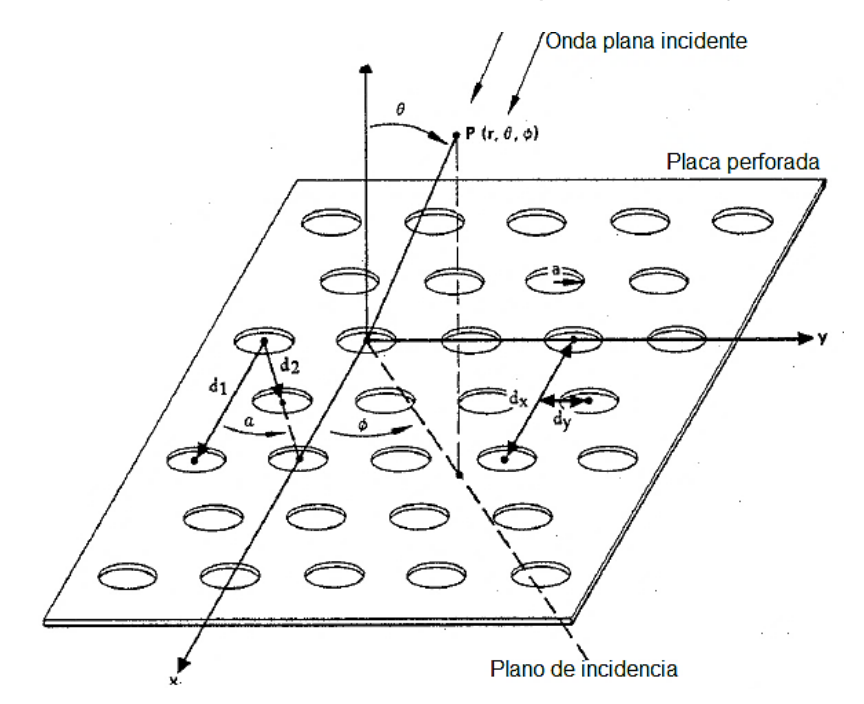

**Figura 1.27.** Geometría de las placas perforadas [8].

#### *Principio de operación*

Se considera una placa conductora que tiene discontinuidades simétricas a una distancia  $z = \pm l_1$  como la mostrada en la figura 1.27, a la cual se le aplica una radiación de una onda plana a un cierto ángulo  $\theta$  desde una distancia  $z \rightarrow \infty$ . Se tiene que existen tanto excitaciones simétricas y antisimétricas de la onda plana; cada una corresponde a los casos de circuito abierto y circuito cerrado, respectivamente, esto en el plano  $xy$  ( $z = 0$ ) [8].

Al resolver los valores de frontera para circuito abierto o circuito cerrado, los campos en ambos lados de la placa conductora son expandidos a grupos de modos de Floquet. Dichos modos cuentan cada uno con una constante de propagación distinta (según el modo, y el armónico) sobre el eje y una admitancia característica de onda modal.

j <sup>14</sup> Un radomo, es una cubierta especial que se implementa en dispositivos como las antenas, para proteger de factores ambientales externos sin degradar las características electromagnéticas del dispositivo [5].

Los campos contenidos dentro de los orificios entre 2 aperturas (inicio-fin de la placa, grosor) son analizados como modos de guía de onda circular. La onda incidente tiene una polarización arbitraria la cual cuenta con coeficientes modales de voltaje [8].

Chen, a base de método de momentos en la resolución de ecuaciones integrales, obtuvo los valores de las admitancias (para circuito abierto y circuito cerrado), así como la magnitud de los campos.

Un punto de interés en ésta técnica es la transmisión de las ondas electromagnéticas como una función del ángulo de incidencia, el grosor de la placa y de cierta manera la frecuencia. Tanto para perforaciones rectangulares o circulares, se considera el comportamiento de los modos de propagación dentro de las cavidades, haciendo un especial cuidado en la conservación de la energía en el dispositivo para las perforaciones circulares.

#### *Resultados obtenidos con la técnica*

Para poder observar la influencia que tiene el grosor de la placa en el comportamiento en la transmisión y reflexión de ondas, Chen consideró guías de onda rectangulares montadas al ras sobre un par de planos de tierra; a su vez se pensó en esto como un posible alimentador para lentes en arreglos de fase o como filtros en guías de onda de gran tamaño para su uso en el espectro óptico o de ondas milimétricas. Manejó las siguientes dimensiones en las aperturas (de la geometría de la figura 1.27):

$$
a = 0.93
$$
 [in]  
\n $d_x = 1.18$  [in]  
\n $d_y = 0.34$  [in]  
\n $\alpha = 30^\circ$ 

Además, realizó experimentos con diversos grosores desde cercanos a cero hasta  $1.3\lambda$ , donde para el coeficiente de reflexión observó el comportamiento de la figura 1.28 (para diferentes frecuencias):

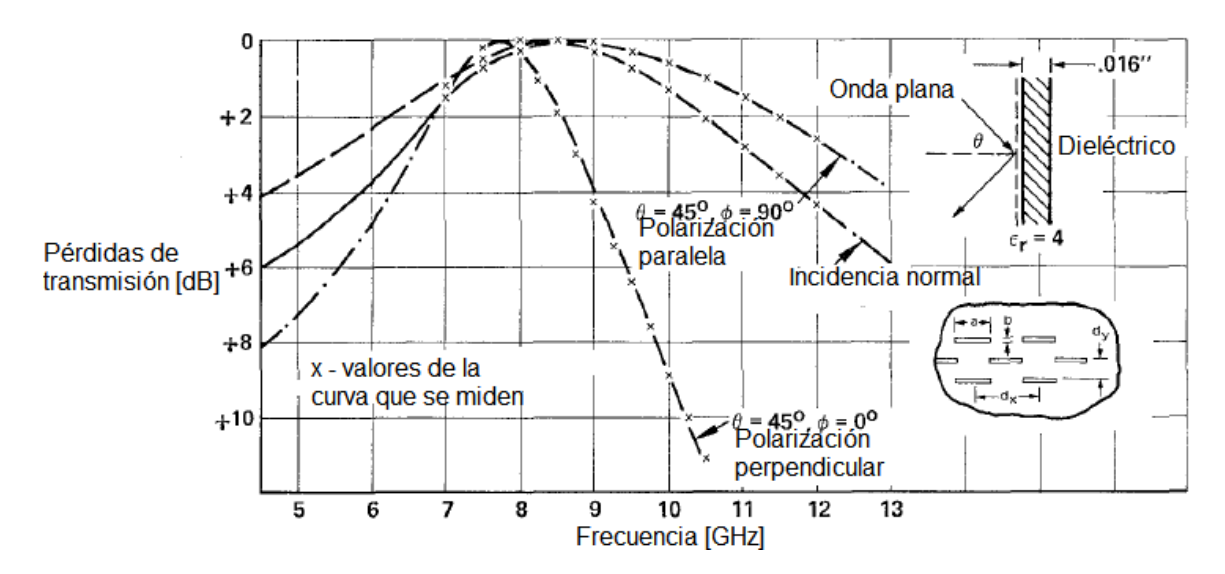

**Figura 1.28.** Comparación de resultados medidos y calculados [8].

Se observa periodicidad en la frecuencia de corte, en la fase y en la amplitud, pareciera ser el comportamiento de una guía de onda rectangular. No es exactamente el mismo comportamiento de una *GOR* debido a que en las cavidades existen interacciones de otros modos de propagación de mayor orden las placas son delgadas. Dado éstos resultados y un análisis más profundo, determinó que las características de transmisión y reflexión de las placas perforadas dependen de la polarización y del ángulo de incidencia que tiene la onda alimentada.

Finalmente Chen logró obtener un modelo de resolución para encontrar el impacto que tiene el grosor de una placa perforada al utilizarla para propagar ondas electromagnéticas. A su vez encontró que su modelo resuelve para el primer orden en una placa perforada y en la región de resonancia, la cual se puede utilizar entre la banda de paso y la banda prohibida, teniendo como desventajas encontradas que [8]:

- Si la banda de paso se estrecha, el grosor de la placa se incrementa.
- El incremento de la frecuencia de resonancia y cambios en *BW* hacen que, contrario a donde se mide la intensidad de campo, la polarización esté en función del ángulo de incidencia, lo cual limita las aplicaciones posibles de las placas.

#### **1.3.1.2 Delgados conductores en placa dieléctrica**

El problema del esparcimiento (*scattering*) en una placa conductora con aperturas periódicas fue de interés para James P. Montgomery. En [9] realizó un estudio del esparcimiento en una placa de material dieléctrico con conductores los cuales a su vez actúan como fuentes radiantes de ondas electromagnéticas. El punto de partida de sus trabajos, es que anteriormente se hablaba acerca de los impactos resultantes de utilizar placas conductoras, pero no dieléctricas. Los trabajos realizados por Chen donde se utiliza el principio de Babinet [9] ya tocaban dicho tema para estructuras simétricas, pero para estructuras asimétricas, Montgomery fue donde se centró.

Su base teórica parte de conceptos como la propagación en modos de Floquet para lo cual utilizó cálculos por medio de la expansión de Floquet.

Todas las ecuaciones resueltas por Montgomery fueron por medios de cálculo computarizado [9] y como primera prueba para comprobar sus resultados, realizó los mismos cálculos que Chen bajo su propio método y obtuvo resultados satisfactorios. Debido a sus intereses de investigación, también la conservación de la potencia fue un factor que consideró en los resultados.

La forma en que realizó la revisión de resultados, fue por medio de la comparación entre datos experimentales provenientes de la simulación física con la guía de onda y los resultados de las ecuaciones programadas.

Llevó a cabo diversos experimentos modificando los parámetros como las dimensiones de los elementos, en una de las cuales utilizó los parámetros mostrados en la figura 1.29, y cuyos resultados se presentan en la tabla 1.5.

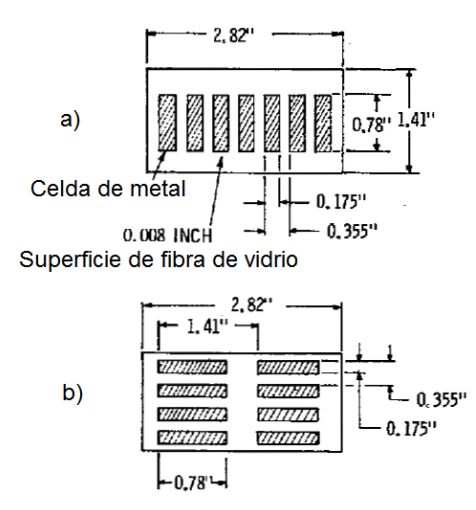

**Figura 1.29.** Estructura propuesta por Montgomery en [9], a) Configuración a, b) Configuración b.

|                                             | Configuración a)            |                                       | Configuración b) |                             |
|---------------------------------------------|-----------------------------|---------------------------------------|------------------|-----------------------------|
| Frecuencia                                  | 4.156 GHz                   | Frecuencia                            |                  | 4.156 GHz                   |
| Coeficiente<br>de<br>reflexión<br>medido    | $0.494 e^{-j115.2^{\circ}}$ | Coeficiente<br>reflexión<br>medido    | de               | $0.095 e^{-j102.3^{\circ}}$ |
| Coeficiente<br>de<br>reflexión<br>calculado | $0.465 e^{-j117.8^\circ}$   | Coeficiente<br>reflexión<br>calculado | de               | $0.099 e^{-j96.0^{\circ}}$  |

**Tabla 1.5** Resultados medidos y calculados por Montgomery

De éstos resultados, Montgomery concluyó que las causas por la cuales existen diferencias entre los valores medidos y los valores obtenidos con su modelo son los siguientes [9]:

- Una cierta incertidumbre en la constante dieléctrica.
- La tolerancia en cortar la cinta de metal y ponerlos en forma correctamente alineada a la cuadrícula.
- Errores debido a la repetición de realizar el experimento varias veces.
- Problemas con en la instalación, como el orden de los modos y su carga.

A su vez para grosores más altos, su método (si es usado) tiene la posibilidad de insertar más anomalías, debido a modos de alto orden que se pueden presentar. De esta manera el esparcimiento puede ser controlado de cierta medida utilizando estructuras periódicas a base del cálculo de las dimensiones de la placa y los conductores de la misma.

#### **1.3.1.3 Cambio de inductancia mediante diodos**

Uno de los avances que tuvieron un impacto amplio en la exploración y experimentación de las técnicas de arreglos de fase cuasiópticos fue el trabajo de Claude Chekroun; el cual es la base de éste trabajo y será tratada más adelante. Vale la pena mencionar que la técnica presentada por Mazotta, DeLisio, y Chiao, en [10] toma como punto de partida la base de Chekroun, para desarrollar su propio modelo.

Los autores presentan un dispositivo cuasióptico discreto para manipular el haz mediante diodos *PIN* como interruptores que cambian la reactancia a través de la apertura; lo demuestran trabajando a 3 GHz y verifican su teoría cambiando a una frecuencia de 5 GHz.

#### *Principio de operación*

El escaneo electrónico permite tener un control muy eficaz del haz y poder manipularlo de forma rápida, el escaneo es realizado mediante diodos varactores [10], lo cual hace que se tengan elementos parásitos así como pérdidas por la inserción de dichos dispositivos. De esta misma manera el diseño presentado en [10] considera un arreglo como el de la figura 1.30.

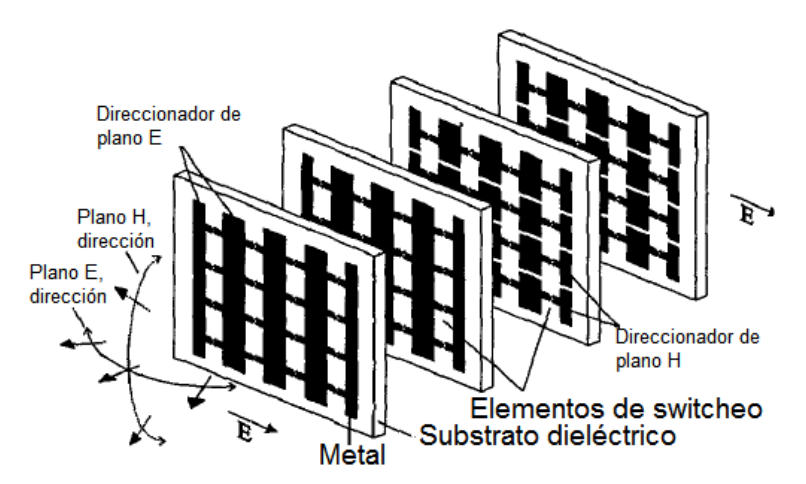

**Figura 1.30.** Rejillas de direccionamiento de haz [10].

Las ondas inciden por el extremo derecho superior y pasan a través de las capas de arreglos de diodos, para finalmente se transmitidas hacia el espacio libre. La función de los diodos es servir de interruptores según la reactancia presentada. Es reactancia inductiva si se encuentran cerrados y capacitiva si están abiertos; los estados pueden ser manipulados para tener diversas configuraciones y obtener diversos cambios de fase.

Las capas en el diseño son ubicadas a  $\lambda$ /4de separación y son controladas en pares para reducir las pérdidas por reflexión [10]. La variación de fase a través de la apertura establece la dirección del haz.

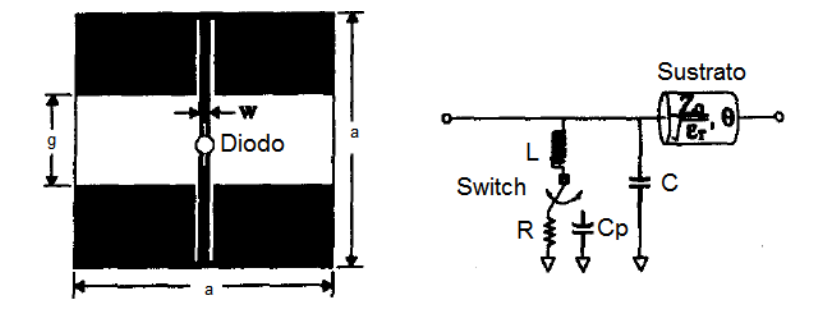

**Figura 1.31.** Geometría de una celda individual [10].

La geometría presentada en la figura 1.31 es referida a la célula unitaria del arreglo, donde conjunto se presnta el circuito equivalente. Se observa una inductancia *L,* y capacitancia *C*, definidos por el metal de la célula. La resistencia *R* cuando el diodo se encuentra cerrado y la capacitancia *Cp* cuando el diodo está abierto, son elementos parásitos que se presentan según sea el caso. Los diodos PIN utilizados por los autores fueron de tipo *M-Pulse Microwave MP5084*, que cuentan con una resistencia nominal de 2Ω, y una capacitancia de 80fF. Las células (celdas) fueron montadas en substrato dieléctrico de un grosor de 250μm y una constante dieléctrica de 2.33.

Para las dimensiones de la celda, a una frecuencia de 3 GHz, utilizaron *a = 30 mm*, *w = 2.8 mm*, *g = 9.28 mm*, capacitancia en el diodo de 117 fF, y una inductancia de 12.1 nH. Con éstos valores lograron hacer cambios en la fase de 45° por capa.

#### *Mediciones*

Los autores realizaron la medición del haz transmitido después del arreglo de capas por medio de la rotación de una antena tipo corneta en donde las rejillas fueron centradas como se muestra en el diagrama de la figura 1.32. Los absorbentes son ocupados para eliminar las posibles reflexiones en el medio. Tanto la corneta de transmisión y recepción se mantuvieron en polarización cruzada para reducir la difracción de los absorbentes.

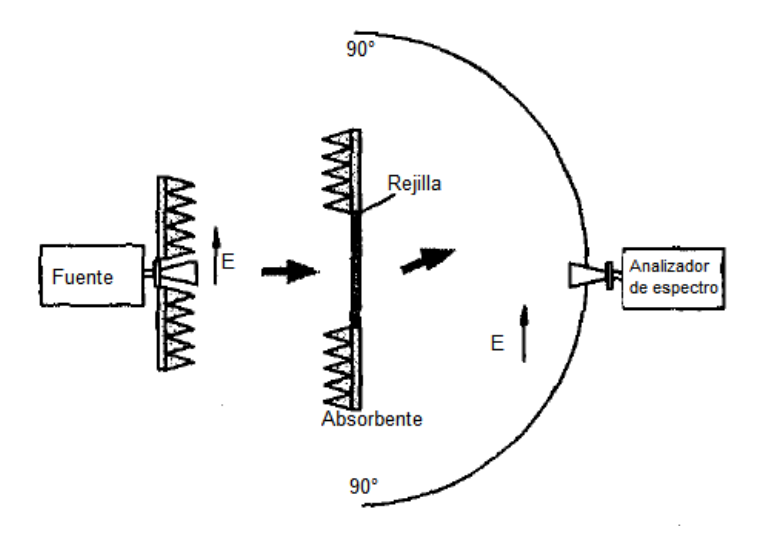

**Figura 1.32.** Diagrama del proceso de medición utilizado [10].

Para el escaneo en el plano E *(E-Plane)* la posición de los diodos utilizada es en paralelo, en tanto que para plano H *(H-Plane)* es en serie. Los resultados obtenidos se conjuntan en la tabla 1.6.

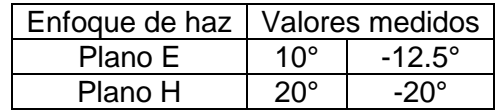

**Tabla 1.6** Resultados medidos usando diodos PIN para arreglo a 3 GHz en [10].

Para ambos casos el valor teórico era de ±12°, la pérdida total para el haz sin enfoque y con enfoque fue de menos 6 dB.

El arreglo tiene pérdidas en la transmisión debido a la resistencia en serie presente en los diodos *PIN* y a la pérdida por difracción por el tamaño del arreglo. Para contrarrestar dichas pérdidas, los autores propusieron otro arreglo de capas en rejillas a 5 GHz , como orientador de haz, dichos resultados se encuentran en la tabla 1.7.

Éste último arreglo comprueba la teoría planteada por los autores, la cual podría utilizarse con la implementación de *MEMS<sup>15</sup>* [10] fungiendo dichos dispositivos como los elementos interruptores (capacitancias e inductancias).

|         | Enfoque de haz   Valores medidos |             |  |
|---------|----------------------------------|-------------|--|
| Plano E |                                  | $-15^\circ$ |  |
| Plano H | 1つ にっ                            | -12 5°      |  |

**Tabla 1.7** Resultados medidos usando diodos PIN para arreglo a 5 GHz en [10].

Una de las ventajas de implementar *MEMS* en la construcción de arreglos, es que permiten disminuir las resistencias parásitas que se tienen en el uso de diodos *PIN* [10]; las resistencias aumentan cuando la frecuencia de operación se incrementa y al tener contacto metal con metal en los elementos *MEMS* se tiene una menor presencia de resistencias parásitas que en los diodos *PIN*.

#### **1.3.2** *RADANT***<sup>16</sup>**

Desarrollar nuevas tecnologías y avances se deben en cierto modo, a la búsqueda de alternativas económicas a las tecnologías ya existentes en el mercado, lo que hace posible optimizar el diseño, el funcionamiento y el uso de materiales.

La aplicación comercial de las diversas tecnologías en los arreglos de fase se debe directamente a los costos que cada una implica, es decir, el cierto freno que podría presentar una tecnología frente a otra recae en los costos que incluye. Hablando del tema de arreglos de fase, los costos de producción suelen ser elevados [11] [12].

Frente a ésta situación, varias alternativas han sido propuestas, una de las cuales son las estructuras cuasiópticas que evitan algunas limitaciones presentes en otras alternativas como son las altas pérdidas por inserción, y los altos costos de fabricación [11].

j <sup>15</sup> De las siglas en inglés de *MicroElectroMechnical Systems* (Sistemas micro electromecánicos).

<sup>16</sup> *RADANT* es el nombre de la técnica desarrollada en arreglos de fase por Claude Chekroun en 1981.

La tecnología *RADANT* al ser una propuesta de estructuras cuasiópticas ofrece bajos costos de fabricación y a su vez un diseño simple y de dimensiones (peso) bajas [11].

El principio de operación se mencionará en breve, pero básicamente la forma en cómo funcionan las lentes tipo *RADANT* es mediante el uso de diodos controlados que proveen los cambios de fase necesarios. Las lentes pueden ser constituidas por medio de un material dieléctrico artificial con un índice de refracción controlado que asegura tener un escaneo electrónico del frente de onda transmitido [11].

La forma de controlar el índice de refracción se lleva a cabo por medio de diodos ubicados uno detrás de otro en la dirección de propagación, la velocidad de propagación de la onda transmitida a través de los lentes depende del estado de los diodos [11]. Las lentes de escaneo *RADANT* de plano *E* se componen de cintas metálicas horizontales que contienen los diodos, de esta manera se busca que todos los diodos de la fila tengan la misma polarización. Al variar el estado de los diodos de una fila a otra se pueda controlar el direccionamiento del haz propagado en el plano *E*. A su vez las lentes de escaneo *RADANT* para plano *H* se componen de cintas metálicas ubicadas de forma vertical las cuales contienen los diodos y realizan la misma operación para el haz propagado en el plano *H*.

## **1.3.2.1 Principales características y operación**

Las lentes de direccionamiento de la tecnología *RADANT* se basan en diodos *PIN*  ubicados en arreglos de rejillas. Una onda polarizada en el plano  $y$  se alimenta por medio de una corneta, dicha onda plana se dirige hacia la dirección  $z^+$ . Después de pasar a través de varios arreglos de rejillas (lentes) en cascada la onda que inicialmente incidió desde z<sup>-</sup>, ahora se convierte en una onda que se redirige hacia una dirección determinada  $\theta_0$  por la polarización de los diodos en el arreglo de lentes [11]. La representación de las lentes se muestra en la figura 1.33.

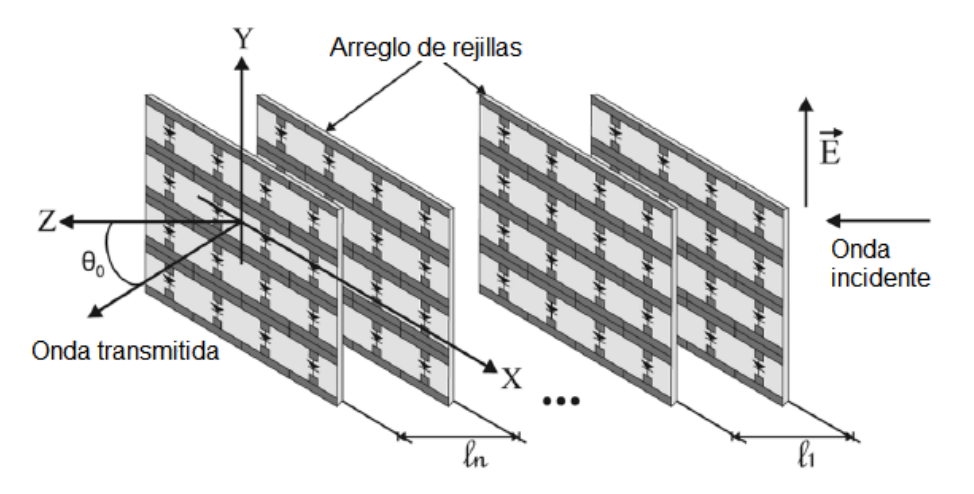

**Figura 1.33.** Lentes tipo *RADANT* [11].

Las rejillas contienen celdas las cuales contienen dentro de sí a los diodos *PIN*, las celdas se encuentran ubicadas en nodos de una rejilla rectangular con la siguiente geometría, donde la  $b$  es equivalente al eje  $x$ , y  $d$  al eje  $y$ .

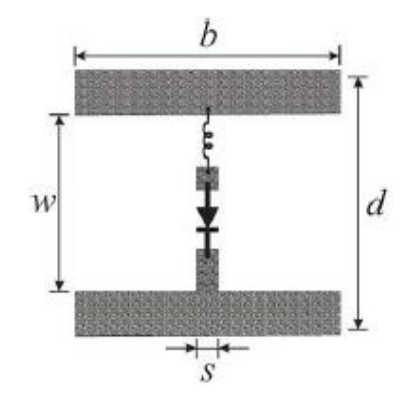

**Figura 1.34.** Geometría individual de la celda [11].

La celda tiene inherente una capacitancia debido a las cintas metálicas horizontales que se encuentran separadas por la distancia  $w$ . Adicionalmente en cada celda se encuentran situados los diodos *PIN* que son soldados mediante pequeñas tiras adicionales conductoras. Todas las celdas son impresas sobre una placa de substrato dieléctrico con una permitividad eléctrica  $\varepsilon_r$ , y un grosor de la placa de  $h$  [11].

La celda por sí sola representa a una reactancia para la onda incidente polarizada, la cual puede ser capacitiva o inductiva según sea el estado de polarización del diodo contenido dentro de la celda. En una rejilla cuando los diodos *PIN* se encuentran en estado *onstate<sup>17</sup>* la reactancia pasa a ser inductiva; de forma análoga cuando los diodos se encuentran en *off-state<sup>18</sup>* la reactancia es capacitiva [11].

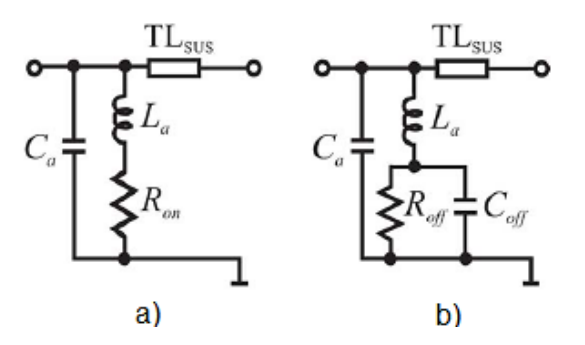

**Figura 1.35.** Circuitos equivalentes de las celdas a) en circuito *on-state*, b) en circuito *off-state* [11].

Los anteriores circuitos equivalentes de la figura 1.35 corresponden a cada caso de la rejilla en modo de diodo en circuito cerrado y en circuito abierto, respectivamente. Se pueden observar algunos elementos en el circuito, los cuales corresponden a los presentados en la tabla 1.8.

j

 $17$  On-state hace referencia al estado del diodo en baja impedancia, circuito cerrado.

 $18$  Off-state hace referencia al estado del diodo en alta impedancia, circuito abierto.

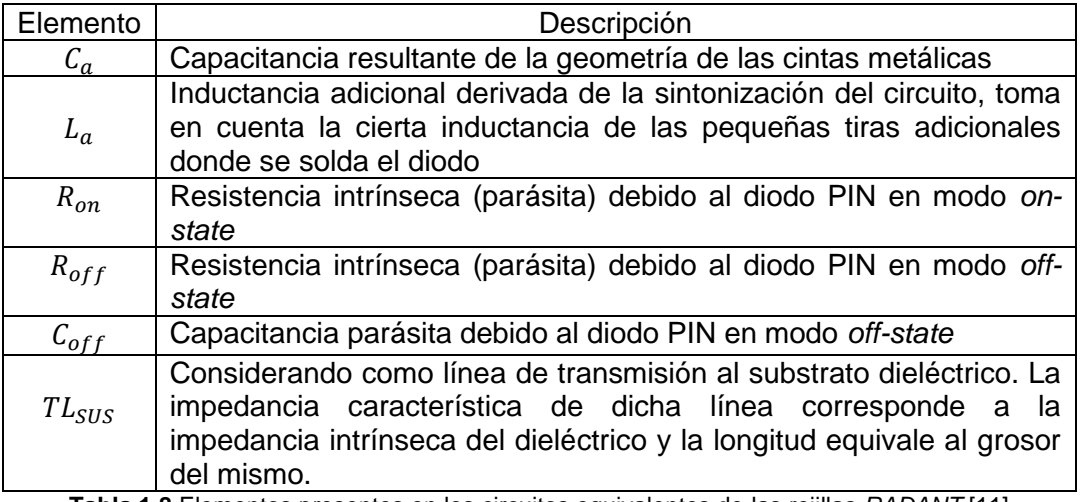

**Tabla 1.8** Elementos presentes en los circuitos equivalentes de las rejillas *RADANT* [11]

El desfase se controla mediante pares de rejillas los cuales son ubicados a una cierta distancia. Para considerar una sección primaria del desplazador se deben de tener dos rejillas y éstas deben tener la misma polarización de las celdas. Cada sección primaria está configurada para proveer de un cambio de fase diferencial en términos de [11]:

$$
\frac{2\pi}{2^N} [rad] = desfasamiento diferencial
$$
\n
$$
N es el número de bits del desfasador digital
$$
\n(1. 68)

La conexión en cascada de  $2^N-1$  secciones conforman así el desplazador de  $N-bit$ .

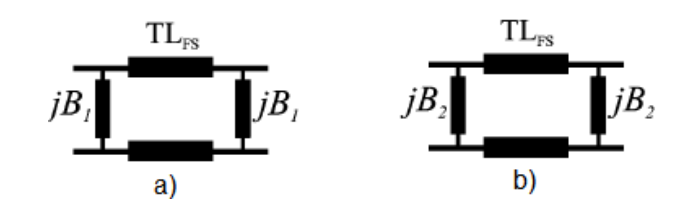

**Figura 1.36.** Representación de circuitos (en línea de transmisión) para las celdas, a) en circuito *on-state*, b) en circuito *off-state* [11]*.*

Los circuitos equivalentes de la línea de transmisión para *state-on* y *state-off* del diodo, respectivamente se muestran en la figura 1.36. Las susceptancias  $B1$  (para circuito cerrado) y  $B2$  (para circuito abierto) representan en una sección primaria. En ambos casos  $TL_{FS}$  representa el aire como línea presente entre ambas rejillas del par.

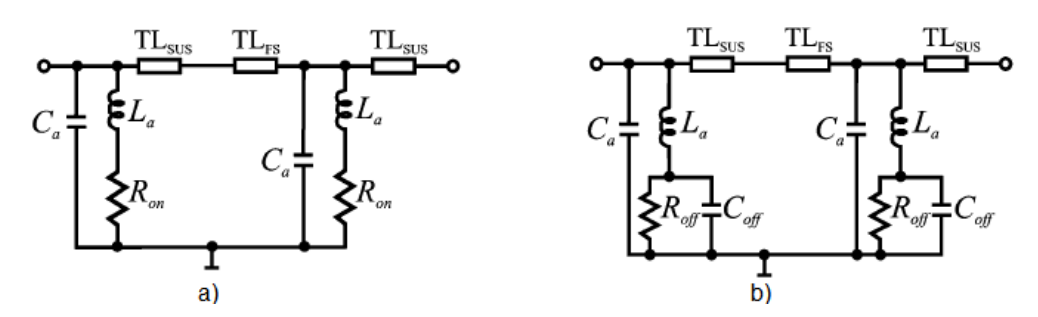

**Figura 1.37.** Circuitos equivalentes de un par de celdas a) en circuito *on-state*, b) en circuito *off-state* [11]*.*

Los circuitos equivalentes de la figura 1.37 representan cada par de celdas que constituyen una sección primaria cuando se encuentran en *state-on*, o en *state-off* [11].

Así se obtiene la forma en cómo direccionar el haz por medio de los cambios diferenciales de fase, ya que cada sección de rejillas contribuye con un desfase lineal como se observa en la figura 1.38. Al conectar secciones una detrás de otra se obtiene que al final de dicho arreglo se transmita la onda con cierto ángulo de escaneo  $\theta_0$ , por lo que la onda transmitida después del arreglo no es paralela a la onda incidente [11]. De esta manera se considera a los  $2^N - 1$  pares de rejillas como un orientador de haz de  $N - bit$  para plano  $E$ .

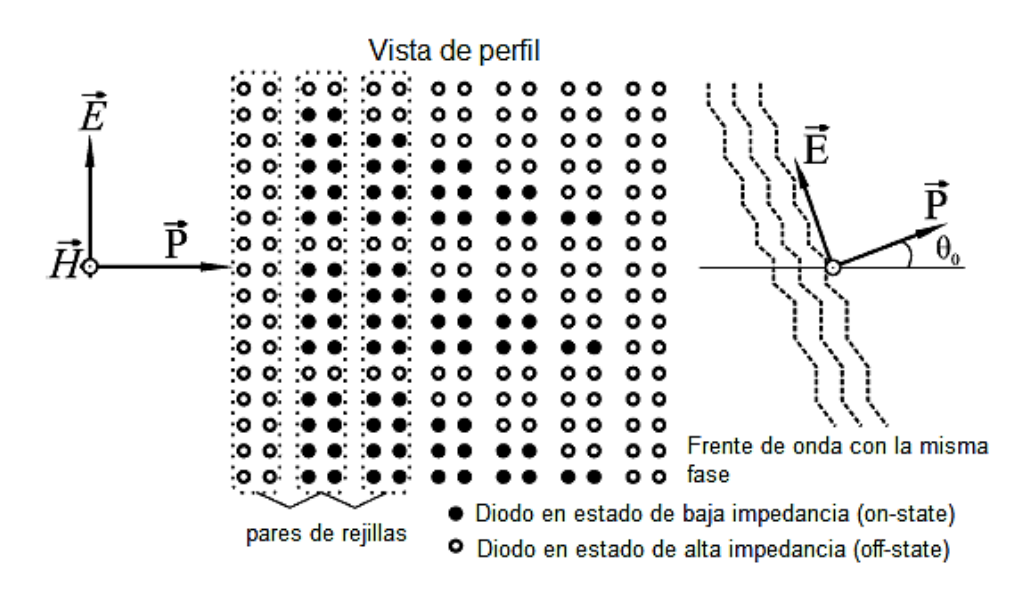

**Figura 1.38.** Proceso de cambio de dirección del haz por medio de los lentes *RADANT* [11].

Como se observa, esta tecnología tiene elementos de operación que pueden llegar a considerarse sencillos y de bajo costo. De igual manera mencionar con exactitud los elementos de las lentes que conforman el arreglo de fase, es sencillo.

Recordando lo mencionado en el subtema 1.2 (definición de arreglo de fase) y lo propuesto con *RADANT*, se observa que las celdas contienen un elemento radiante de características idénticas debido a su geometría. Por ello *RADANT* es un arreglo, además la forma en cómo a las rejillas son alimentadas por medio de cornetas asevera aún más dicha consideración [10] [13].

# **1.4 Conclusiones del capítulo**

Los conceptos y características referentes a la radiación de ondas electromagnéticas por medio de antenas se presentaron en la primera parte del capítulo, esto logró sentar las bases acerca de la teoría necesaria a manera introductoria. Las bases son las que hacen posible la relación con los arreglos de fase los cuales representan la línea de investigación y en la cual la lente cuasióptica que se presenta como trabajo de tesis está totalmente basada. De éste primer capítulo se establece lo siguiente:

- **1)** Cada característica presentada tiene influencia en la onda electromagnética que una antena radia y depende de los cambios en la polarización, la directividad, y la ganancia; los cuales se ven reflejados en el patrón de radiación el cual es el un factor que nos entrega gran cantidad de información. De hecho, es el patrón de radiación el aspecto en el cual las mediciones y resultados referentes al dispositivo fueron totalmente basados y se presentaran en los capítulos siguientes.
- **2)** La importancia de tratar cada una de las características de una antena así como la extensión hacia los arreglos de fase favorece a la clara base sobre la cual se pueda aceptar el análisis hecho sobre la lente reconfigurable tipo *RADANT* que se presenta.
- **3)** Los valores que se pueden llegar obtener en las características de radiación se logran mediante los diversos elementos y técnicas de construcción presentes en arreglos. A pesar que no todos los elementos forman parte un arreglo cuasióptico, la presentación de dichos elementos se refiere en general para arreglos. Se observa en esa sección que son muy diversos y variados en cuanto a operación y su construcción.
- **4)** Finalmente, la última sección es donde se encuentra presente el estado del arte presentando una pequeña sección de los arreglos que se han desarrollado. Haciendo un recordatorio de que no todos los arreglos precisamente se utilizan para comunicaciones o similares, sino que han sido punto de partida para el desarrollo del área; pero relacionan de forma directa con la teoría electromagnética necesarias para cualquier arreglo de fase. Es en ésta etapa final del capítulo donde de lo general, como son los fundamentos de antenas, llegamos a lo particular que es la tecnología de las lentes *RADANT*.

La lente presentada en la tesis utiliza el principio de operación así como la construcción de las lentes basadas en *RADANT;* y se presenta dicha tecnología para demostrar que las lentes propuestas no se tratan de elementos idénticos a *RADANT*.

La razón por la cual no se trata de la misma técnica, es debido a que en la propuesta las lentes son pasivas.

## **Bibliografía del capítulo**

- [1] C. A. Balanis, *Antenna Theory: Analysis and Design, 3rd ed.,* Wiley, 2005.
- [2] D. M. Pozar, *Microwave Engineering, 4th ed.,* Wiley, 2012.
- [3] J. D. Kraus, *Antennas, 2nd ed.,* McGraw-Hill, 1988.
- [4] H. J. Visser, *Array and Phased Array Antenna Basics,* Ed. John Wiley & Sons, 2005.
- [5] A. S. C. o. t. I. A. a. P. S. *IEEE Standard Definitions of Terms for Antennas,* IEEE, 1993, R. 2004.
- [6] A. Bhattacharyya, Phased array antennas and subsystems a Floquet modal based approach, Ed. John Wiley & Sons, 2005.
- [7] R. Hansen, Phased Array Antennas, 1st. edition, Ed. Wiley, 1997.
- [8] C.-C. Chen, «Transmission of Microwave Through Perforated Flat Plates of Finite Thickness,» *IEEE Transactions on Microwave Theory and Techniques,* vol. 21, nº 1, 1973.
- [9] J. P. Montgomery, «Scattering by a Infinite Periodic Array of Thin Conductors on a Dialectric Sheet,» *IEEE Transactions on Antennas and Propagation,* vol. 23, nº 1, 1975.
- [10] M. D. J.-C. C. John Mazzota, «Quasi-Optical Discrete Beam Steering Grids,» *IEEE Microwave Theory and Techniques Society (MTT-S) Digest,* vol. 4, 1999.
- [11] A. E. Martynyuk, J. I. Martínez López y A. Iturri Hinojosa, «Analysis and Design of E-Plane Scanning Grid Arrays,» *IEEE Transactions on Antennas and Propagation,* vol. 58, nº 7, 2010.
- [12] J. Rao, G. Trunk y D. Patel, «Two Low-Cost Phased Arrays,» *IEEE AES Systems Magazine,* 1997.
- [13] N. Fourikis, Phased Array-Based Systems and Applications, Wiley-Interscience, 1997.

# **Capítulo 2**

# **Lente cuasióptica multicapa**

Las actividades realizadas en la propuesta de ésta lente cuasióptica multicapa se organizan en tres etapas:

- **1)** Comportamiento de la antena corneta sin la lente propuesta.
- **2)** Análisis del comportamiento del patrón de radiación obtenido de la antena corneta con la configuración inicial de las lentes para obtener la máxima directividad a 0°de enfoque y cierto valor de directividad.
- **3)** Cambio en la configuración de las lentes para tener diversos ángulos de enfoque sin afectar la directividad de la antena (en conjunto con la lente).

En éste segundo capítulo se trataran las dos primeras etapas de los trabajos realizados en el dispositivo. Para abordar los primeros resultados, cabe antes tratar los conceptos físicos involucrados con los mismos.

En el capítulo 1 se presentó el marco teórico referente a las características en antenas y arreglos; en ésta sección se presentaran los aspectos fundamentales de las ondas electromagnéticas y su relación con las características físicas de la lente.

Finalmente en presentarán los diseños virtuales realizados así como los resultados obtenidos por medio de simulaciones realizadas con la herramienta *CST Microwave Studio®* de *Computer Simulation Technology AG©.*

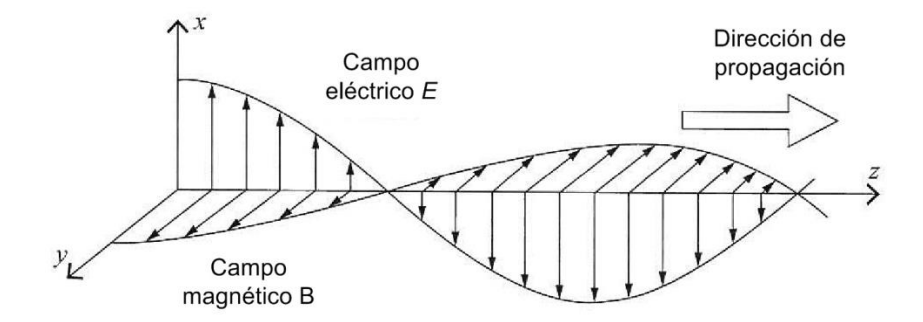

**Figura 2.1.** Representación de la propagación de un campo electromagnético [1].

## **2.1 Análisis teórico y diseño de la lente multicapa**

#### **2.1.1 Antecedentes Teóricos Electromagnéticos**

La propagación de una onda electromagnética, comprende la presencia de un campo eléctrico  $\vec{E}$  y un campo magnético  $\vec{H}$  los cuales varían con respecto al tiempo. A su vez siempre son perpendiculares en la dirección de propagación con en la figura 2.1 se muestra.

De igual manera cabe recordar que el análisis de teoría electromagnética nace por medio del trabajo realizado por James Clerk Maxwell lo cual dio origen a lo que se conoce como Leyes de Maxwell<sup>19</sup>, donde se incluye los postulados iniciados por los autores Gauss, Ampère y Faraday [1] [2]. Las leyes de Maxwell en forma diferencial son las siguientes [2]:

$$
\nabla \times \overline{E} = -\frac{\partial \overline{B}}{\partial t} - \overline{M}
$$
 (2. 1)

$$
\nabla \times \overline{H} = -\frac{\partial \overline{D}}{\partial t} - \overline{f}
$$
 (2.2)

$$
\nabla \cdot \overline{D} = \rho \tag{2.3}
$$

$$
\nabla \cdot \bar{B} = 0 \tag{2.4}
$$

de donde:

 $\bar{E}$ es el campo eléctrico  $\big[\begin{smallmatrix} V\end{smallmatrix}\big]$  $\frac{1}{m}$  $\overline{D}$  es la densidad de flujo eléctrico  $\lceil\frac{\mathcal{C}}{-}\rceil$  $\frac{2}{m^2}$  $\bar{H}$  es el campo magnético  $\big[\frac{A}{A}\big]$  $\frac{m}{m}$  $\bar{B}$  es la densidad de flujo magnético  $\left[\frac{Wb}{2}\right]$  $\left[\frac{m^2}{m^2}\right]$  $\bar{J}$  es la densidad de corriente eléctrica  $\left[\frac{A}{\bar{A}}\right]$  $\frac{1}{m^2}$  $\bar{M} \,$  es la densidad de corriente ficticia magnética  $\left[\frac{V}{\Box}\right]$  $\frac{1}{m^2}$  $\rho$  es la densidad eléctrica de carga  $\,|\,$  $\mathcal C$  $\frac{5}{m^3}$ 

Las anteriores son las Leyes de Maxwell que corresponden a las Leyes de Faraday, Ampère y Gauss. Maxwell complementó dichas expresiones con sus estudios derivados del electromagnetismo y sentó de esta manera la base del estudio macroscópico de los fenómenos eléctricos y magnéticos [2].

 $\overline{a}$ <sup>19</sup> En la literatura también se puede encontrar a las Leyes de Maxwell como Ecuaciones de Maxwell.

La base de la Teoría Electromagnética son las anteriores ecuaciones (2.1 – 2.4). En conjunto describen el comportamiento de campos electromagnéticos y son dependientes una de otra [2] [3].

A continuación brevemente se presenta la descripción de cada una de las ecuaciones las cuales tratan comportamientos generales del electromagnetismo, pero que a su vez se complementan particularmente entre ellas. El significado físico de cada una es [3]:

**I.** La ecuación 2.1 es la Ley de Faraday.

Establece que el rotacional de un campo eléctrico, es equivalente al cambio de un campo magnético respecto al tiempo, pero con valor contrario. Esto se debe a que un campo magnético variable en tiempo produce un campo eléctrico circulante.

**II.** La ecuación 2.2 es la Ley de Ampère – Maxwell.

Ésta ley es una modificación que Maxwell realizó a la Ley de Ampère. Establece que el rotacional de un campo magnético, es equivalente a una densidad de corriente eléctrica, o al cambio de un campo eléctrico respecto al tiempo; ambos con valor contrario. La razón es debido a que un campo magnético puede ser generado por el flujo de corriente eléctrica o por la presencia de un campo eléctrico variable.

**III.** La ecuación 2.3 es la Ley de Gauss para campo eléctrico.

La divergencia de un campo eléctrico en cualquier punto es proporcional a la densidad de carga eléctrica que se encuentre presente en dicho punto. De esta manera éste postulado se refiere a que si en un punto divergen líneas de campo eléctrico es por presencia de carga positiva. Por otro lado si en un punto convergen líneas de campo eléctrico, es por presencia de carga negativa.

**IV.** La ecuación 2.4 es la Ley de Gauss para campo magnético. Ésta Ley se deriva del hecho de que no existen cargas magnéticas, es decir, las líneas de campo magnético no tienen inicio ni fin (no divergen ni convergen). En un punto, la divergencia de un campo magnético siempre será cero.

#### **2.1.1.1 Reactancia: capacitiva e inductiva**

En el subtema 1.1.4 del capítulo 1, el concepto de impedancia se abordó en el contexto del ancho de banda, puntualmente la impedancia de entrada de la antena. Recordando dicha mención, es necesario adentrarse en el tema debido a que el desplazador de fase propuesto en forma de lente cuasióptica, hace uso de una característica muy importante de la impedancia.

El estudio de la impedancia en un inicio está orientado al área de Circuitos Eléctricos. Schelkunoff sentó que el concepto de impedancia se extiende también a la teoría electromagnética, debido a que la impedancia debe ser considerada al momento de caracterizar un campo electromagnético, y también al medio de propagación [2].

Tomando una analogía entre la propagación de ondas planas y las líneas de transmisión, la impedancia depende de la dirección en que se analice. De esta manera se observa que la impedancia es un punto de partida que relaciona estrechamente la teoría de Circuitos Eléctricos (líneas de transmisión) con la Teoría Electromagnética (campos) [2].

Hablando en concreto de la impedancia de un elemento, nos centramos en el dominio de la frecuencia debido a los fines que lleva el análisis de la lente (desplazamiento y corrección de fase). La impedancia de un elemento es la razón de voltaje a corriente (ambos en forma fasorial) presentes en un elemento. Esta razón es la Ley de Ohm en forma fasorial [4]:

$$
Z = \frac{V}{I}
$$
\n
$$
Z \text{ es la impedancia}
$$
\n
$$
V = V_m \angle \phi
$$
\n
$$
V = V_m \angle \phi
$$
\n
$$
(2.5)
$$

 $I = I_m \nightharpoonup \beta$  es la corriente en forma fasorial  $\phi$ ,  $\beta$  son los ángulos de los fasores de voltaje y corriente, respectivamente

La expresión 2.5 puede ser también escrita en forma angular como [4]:

$$
Z = \frac{V}{I} = \frac{V_m \angle \phi}{I_m \angle \beta} = \frac{V_m}{I_m} \angle \phi - \beta
$$
 (2.6)

Siendo entonces que la impedancia es la relación de dos fasores (números complejos) se considera por tanto que la impedancia es un número complejo como en la figura 2.2 se representa y se puede escribir como una magnitud y fase [4]:

$$
Z = |Z| \angle \theta = R + jX \tag{2.7}
$$

De la expresión 2.7 se identifican dos elementos, R que representa la parte resistiva de la  $impedancia, y X que representa la parte reactiva de la impedancia, comúnmente conocida$ como reactancia.

La reactancia al ser la parte imaginaria del número, nos denota la diferencia de fases del número complejo y es donde recae su importancia para el arreglo de los elementos de la lente.

Para cada elemento básico en circuitos eléctricos, se tiene la representación de la impedancia que los caracteriza como [4]:

$$
Z = R
$$
 para una resistencia  
\n
$$
Z = j\omega L
$$
 para un inductor  
\n
$$
Z = -\frac{j}{\omega C}
$$
 para un capacitor

R es el valor de la resistencia,  $\omega$  es la frecuencia angular ( $\omega = 2\pi f$  [rad] L es el valor de la la inductancia C es el valor de la capacitancia

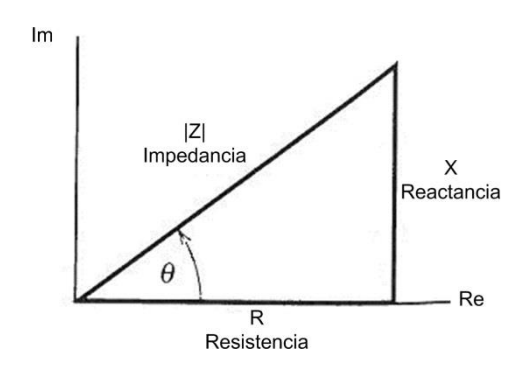

**Figura 2.2.** Representación gráfica de la impedancia (número complejo) [4].

De las expresiones de 2.8 se establece que las impedancias para el caso de inductores y capacitores es una reactancia meramente, ya que como se observa no tienen una parte real o resistiva.

Una capacitancia es una propiedad que se refiere al almacenamiento de energía en forma de campo eléctrico (cargas separadas). Por otro lado una inductancia se refiere al almacenamiento de energía en forma de campo magnético. En ambos casos, la energía es almacenada más no disipada [4].

Dado ésta situación, el almacenamiento de energía en cada genera un efecto distinto como se presenta en la tabla 2.1.Las reactancias por tal razón tienen un efecto de igual manera, es decir, dada el tipo de reactancia es el efecto producido.

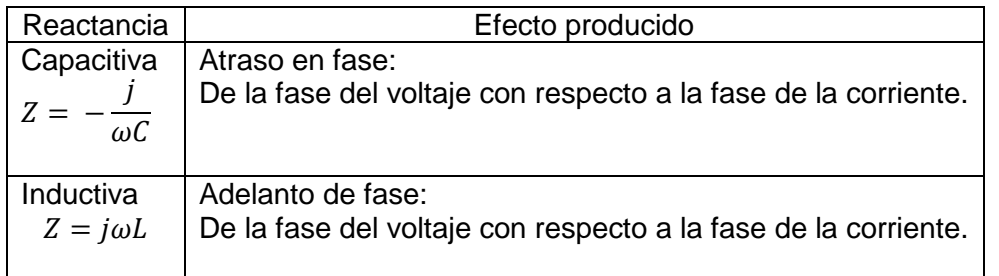

**Tabla 2.1** Efecto producidos por la reactancia capacitiva e inductiva.

Más adelante se hablará de la configuración de las celdas y de cada elemento del arreglo donde se explicará el uso de una u otro tipo de reactancia en forma de elementos capacitivos o inductivos.

#### **2.1.1.2 Guía de onda rectangular**

Las guías de onda, son uno de los medios de transmisión de ondas electromagnéticas en el espectro de las microondas que surgieron ya desde varias décadas y que hoy en día siguen siendo utilizadas. Con los avances en el área, diversos dispositivos han surgido derivados de la guía de onda rectangular (*GOR*) algunos de ellos son aisladores, acopladores y atenuadores.

Existen tres tipos de ondas cuando se habla de propagación en líneas de transmisión o guías de ondas los cuales son: Ondas *TEM, TE*, y *TM*. Dichas ondas corresponden a los modos de propagación, donde tanto el vector de campo eléctrico como el de campo magnético son analizados en cada una de sus componentes. Cada una de las componentes tienen un papel en la propagación de las ondas es así que se considera lo siguiente:

$$
E_x, E_y, H_x, H_y \quad \text{son las componentes transversales}
$$
\n
$$
E_z, H_z \quad \text{son las componentes longitudinales}
$$
\n
$$
k_c^2 = k^2 - \beta^2 \quad \text{es el número de onda en la frecuencia de corte}
$$
\n(2. 9)

 $\beta$  es la constante de fase Básicamente el estudio de los modos de propagación, se realiza considerando la propagación de un campo electromagnético con dirección paralela al eje  $z$  por ello las componentes en dicho eje son longitudinales. De forma análoga, las componentes en los

Es así que cada modo de propagación considerando una propagación en dirección  $z^+$ , *e<sup>-jβz</sup>* tiene características distintas en las componentes que los originan. Realizando la resolución de las ecuaciones de Maxwell bajo algunas consideraciones que pueden ser encontradas en la literatura referenciada, se obtienen los siguientes resultados [2]:

#### Modo TEM (Transversal Electromagnético)  $E_z = H_z = 0$ (2. 10)

(sólo presente cuando existen dos o más conductores)  $k_c = 0$  en la expresión 2.9, se tiene que  $\beta = k = \omega \sqrt{\mu \varepsilon}$  $\varepsilon$  es la permitividad eléctrica,  $\mu$  es la permeabilidad magnética se propaga a cualquier frecuencia, no hay frecuencia de corte Ecuación de Helmholtz (reducida debido a la dependencia de  $e^{-j\beta z})$ :

$$
\left(\frac{\partial^2}{\partial x^2} + \frac{\partial^2}{\partial y^2}\right) E_x = 0
$$

 $Z_{TEM} =$  $\overline{\mu}$  $\frac{F}{\varepsilon} = \eta$  es la impedancia de onda modo TEM

ejes  $x, y$  son las componentes transversales [2].

n es la impedancia del vacío

Modo TE (Transversal Eléctrico)  $E_z = 0$   $H_z \neq 0$ (presente en conductores cerrados y también en dos o más conductores)  $H_x =$  $-j\beta$  $k_c^2$  $\partial H_z$  $\partial x$  $H_y =$  $-j\beta$  $k_c^2$  $\partial H_z$  $\partial y$  $E_x =$  $-j\omega\mu$  $k_c^2$  $\partial H_z$  $\partial y$  $E_y =$  $j\omega\mu$  $k_c^2$  $\partial H_z$  $\partial x$ las componentes transversales de los vectores de campo eléctrico y magnético (2. 11)

$$
k_c \neq 0
$$
 en la expresión 2.9, se tiene que  $\beta = \sqrt{k^2 - k_c^2}$   

$$
\left(\frac{\partial^2}{\partial x^2} + \frac{\partial^2}{\partial y^2} + \frac{\partial^2}{\partial z^2} + k^2\right) = H_z
$$
  
Ecuación de Helmholtz  
 $Z_{TE} = \frac{k\eta}{\beta}$  es la impedancia de onda modo TE

Modo TM (Transversal Magnético)

$$
(2. 12)
$$

 $E_z \neq 0$   $H_z = 0$ (presente en conductores cerrados y también en dos o más conductores)

$$
H_x = \frac{j\omega\varepsilon}{k_c^2} \frac{\partial E_z}{\partial x}
$$
  
\n
$$
H_y = \frac{-j\omega\varepsilon}{k_c^2} \frac{\partial E_z}{\partial y}
$$
  
\n
$$
E_x = \frac{-j\beta}{k_c^2} \frac{\partial E_z}{\partial y}
$$
  
\n
$$
E_y = \frac{-j\beta}{k_c^2} \frac{\partial E_z}{\partial x}
$$

las componentes transversales de los vectores de campo eléctrico y magnético

$$
k_c \neq 0
$$
 en la expresión 2.9, se tiene que  $\beta = \sqrt{k^2 - k_c^2}$   

$$
\left(\frac{\partial^2}{\partial x^2} + \frac{\partial^2}{\partial y^2} + \frac{\partial^2}{\partial z^2} + k^2\right) = E_z
$$
  
Ecuación de Helmholtz  
 $Z_{TM} = \frac{\beta \eta}{k}$  es la impedancia de onda modo TM

Los anteriores modos de propagación se encuentran presentes en diversos medios de transmisión pero su presencia varía entre dispositivos. Centrándonos en la *GOR*, es importante mencionar que dada las características de los modos, sólo es posible propagar aquellos modos que dependan de una frecuencia de corte: *TE* y *TM*.

Debido a esta situación, una guía de onda tiene inherente a ella una frecuencia de corte a partir de la cual las ondas comienzan a propagarse bajo éstos modos. Antes de dicha frecuencia, no es posible propagar ondas electromagnéticas [2]. La geometría general de una *GOR* es la mostrada en la figura 2.3 donde como se observa, dentro de la cavidad cerrada están presentes una permitividad eléctrica y una permeabilidad magnética.

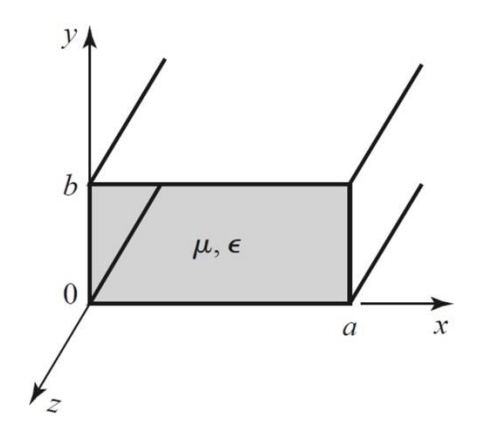

**Figura 2.3.** Geometría general de la guía de onda rectangular [2].

#### *Modos TE en una GOR*

De la figura 2.3 se observa que por convención la medida mayor de la cara rectangular es la a orientada paralela al eje x, siendo que  $a > b$ . De las expresiones presentes en 2.11, la Ecuación de Helmholtz se puede simplificar a [2]:

$$
\left(\frac{\partial^2}{\partial x^2} + \frac{\partial^2}{\partial y^2} + k^2\right) = h_z(x, y) = 0
$$
\n
$$
ya\,que\, H_z(x, y, z) = h_z(x, y)e^{-j\beta z}
$$
\n(2. 13)

Tras la resolución de la ecuación diferencial 2.13 por medio del método de fracciones parciales y considerando las siguientes constantes de separación en dicha ecuación [2]:

$$
h_z(x, y) = X(x)Y(y)
$$
  
sustituyendo 2.14 en 2.13: (2. 14)

$$
\frac{1}{X}\frac{d^2X}{dx^2} + \frac{1}{Y}\frac{d^2X}{dy^2} + k_c^2 = 0
$$
\n(2. 15)

las ecuaciones de separación son  $k_{x}$  y  $k_{y\text{ }}$  siendo entonces que:  $k_c^2 = k_x^2 + k_y^2$ (2. 16)

para finalmente tener la solución como:

$$
h_z(x, y) = (A \cos k_x x + B \sin k_x x) + (C \cos k_y y + D \sin k_y y)
$$
 (2. 17)

siendo las condiciones de frontera  $e_x(x, y) = 0$   $en y = 0, b$  $(2.18)$ 

$$
e_y(x, y) = 0
$$
  $en x = 0, a$  (2. 10)

*aplicando* 2.18 y 2.11 *en* 2.17: 
$$
(2.19)
$$

 $H_z(x, y, z) = A_{mn} cos k_x x cos k_y y e^{-j\beta z}$ 

 $A_{mn}$  es una amplitud resultante de las constantes A y C<br> $\lim_{n\pi}$ 

$$
k_x = \frac{m\pi}{a} \qquad k_y = \frac{n\pi}{b} \tag{2.20}
$$
$(2.2)$ 

$$
m = 0, 1, 2, \dots
$$
  $n = 0, 1, 2, \dots$ 

$$
\beta = \sqrt{k^2 - k_c^2} = \sqrt{k^2 - \left(\frac{m\pi}{a}\right)^2 - \left(\frac{n\pi}{b}\right)^2}
$$
\n(2. 21)

para que obtener un resultado real (propagación):

$$
k > k_c^2 = \sqrt{\left(\frac{m\pi}{a}\right)^2 + \left(\frac{n\pi}{b}\right)^2}
$$
 (2. 22)

la frecuencia de corte para ondas TE:

$$
f_{c_{mn}} = \frac{k_c}{2\pi\sqrt{\mu\varepsilon}} = \frac{1}{2\pi\sqrt{\mu\varepsilon}} \sqrt{\left(\frac{m\pi}{a}\right)^2 + \left(\frac{n\pi}{b}\right)^2}
$$
(2.23)

la longitud de onda de guía<sup>20</sup> (mayor que  $\lambda$ ):

$$
\lambda_g = \frac{2\pi}{\beta} > \frac{2\pi}{k} = \lambda \tag{2.24}
$$

la velocidad de  $f$ ase<sup>21</sup>(mayor a la velocidad de la luz en el vacío):

$$
v_p = \frac{\omega}{\beta} > \frac{\omega}{k} = \frac{1}{\sqrt{\mu \varepsilon}}
$$
\n(2.25)

### *Modos TM en una GOR*

 $\overline{a}$ 

Para éstos modos, la Ecuación de Helmholtz presente en 2.12 se puede escribir de la siguiente forma:

$$
\left(\frac{\partial^2}{\partial x^2} + \frac{\partial^2}{\partial y^2} + k^2\right) = e_z(x, y) = 0
$$
\n
$$
ya\,que\, E_z(x, y, z) = e_z(x, y)e^{-j\beta z}
$$
\n(2. 26)

bajo un procedimiento similar al modo TE  $(2.15 - 2.16)$ , se obtiente:

$$
e_z(x, y) = (A \cos k_x x + B \sin k_x x) + (C \cos k_y y + D \sin k_y y)
$$
\n(2. 27)

\nsiendo las condiciones de frontera:

$$
e_z(x, y) = 0 \quad en \, x = 0, a \tag{2.28}
$$

$$
e_z(x, y) = 0
$$
  $en y = 0, b$   
aplicando 2.28 y 2.12 en 2.27:

$$
E_z(x, y, z) = B_{mn} \sin k_x x \sin k_y y \, e^{-j\beta z} \tag{2.29}
$$

 $B_{mn}$  es una amplitud resultante de las constantes B y D

teniendo también:

$$
k_x = \frac{m\pi}{a}
$$
  $k_y = \frac{n\pi}{b}$   
\n $m = 0,1,2,...$   $n = 0,1,2,...$ 

<sup>&</sup>lt;sup>20</sup> La longitud de onda de guía en [2] se define como la distancia entre dos planos de misma fase a lo largo de la guía de onda.<br> $21$  La velocidad d

La velocidad de fase de una onda en [2] se define como la velocidad a la cual un punto fijo en fase (máximo por ejemplo) viaja.

 $\beta$ ,  $f_{c_{mn}}, \lambda_{g}$  y  $v_{p}$  son los mismas que para modo TE:

2.21, 2.23, 2.24 y 2.25, respectivamente

Analizando la expresión 2.23, se deduce que la frecuencia de corte para el modo *TE* será cuando  $m = 1$  y  $n = 0$  conformando así el modo  $TE_{10}$ . Para modo *TM*, al analizar 2.23 se observa que habrá propagación de la onda cuando los mínimos valores son  $m = 1$  y  $n = 1$ conformando así el modo  $TM_{11}$ . Esto surge al observar que si en 2.29 se tiene un valor igual a 0, hará  $E_z(x, y, z) = 0$ , es decir, no existiría propagación del modo.

El modo dominante en una *GOR* es aquél que tiene la mínima frecuencia de corte. Entre los modos *TE* y *TM* dentro de una *GOR* el modo dominante será, por consecuencia, el que tenga una menor frecuencia de corte y será que se propague antes (hablando en términos de aumento de frecuencia) según su frecuencia como lo muestra la figura 2.4.

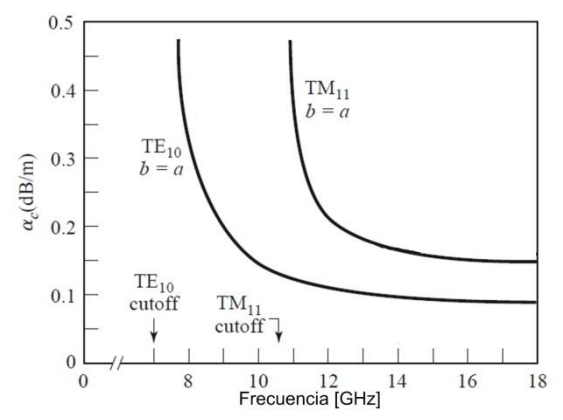

**Figura 2.4.** Gráfica de frecuencias de corte en una GOR. Frecuencia VS Atenuación [2].

Dado lo mostrado en la figura 2.4, el modo dominante en una *GOR* es el modo  $TE_{10}$ . Una forma de representar la presencia del campo electromagnético de un modo  $TE_{10}$  en una *GOR* es como se presenta en la figura 2.5 donde la vista frontal (2.5.c) se presenta la característica de que sólo existe una variación de campo transversal.

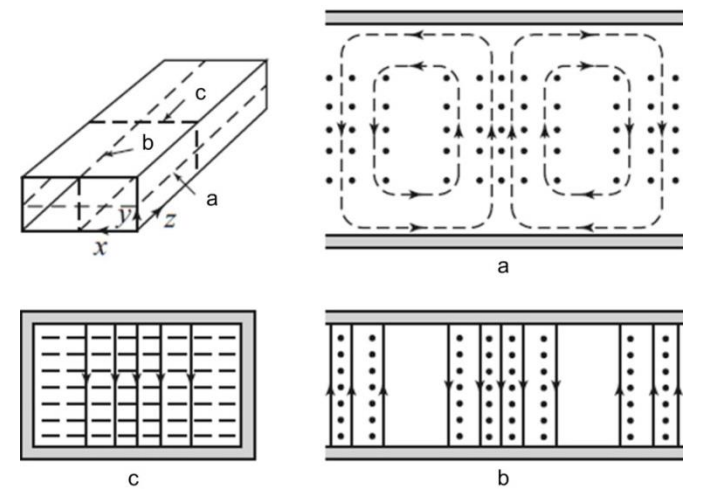

#### **Figura 2.5.** Representación gráfica del modo  $TE_{10}$  [2].

a) Vista superior en un plano de corte, los puntos representan el campo  $E$  y líneas punteadas campo  $H$ . b) Vista lateral, los puntos representan el campo  $H$  y líneas continuas campo  $E$ . c) Vista frontal, líneas continúas representan campo  $E$  y líneas punteadas campo  $H$ .

## **2.1.2 Elementos de la lente**

En esta sección se presentara la estructura física de la lente como un desfasador basado en rejillas tipo *RADANT* las cuales se presentaron en la sección 1.3.3 del capítulo 1. A su vez la configuración, dimensiones y aspectos técnicos de construcción y materiales son de acuerdo a lo presentado en el trabajo:

*Analysis and Design of E-Plane Scanning Grid Arrays,* de A. E. Martynyuk, J.I. Martínez López, y A. Iturri Hinojosa, referenciado en [5].

## **2.1.2.1 Segmento de guía de onda y antena sectorial**

La estructura física del dispositivo que se presenta en éste trabajo, viene dada por una configuración de una guía de onda rectangular, siguiendo las dimensiones del estándar WR-28 debido a la banda *Ka* a 30 GHz (frecuencia de trabajo). A su vez, se complementa con una antena corneta sectorial de plano *E*.

En conjunto, la guía de onda rectangular y la antena corneta conforman la estructura de alimentación para la lente pasiva. La geometría y dimensiones de dicho segmento de la antena corneta sectorial se pueden apreciar en la figura 2.6.

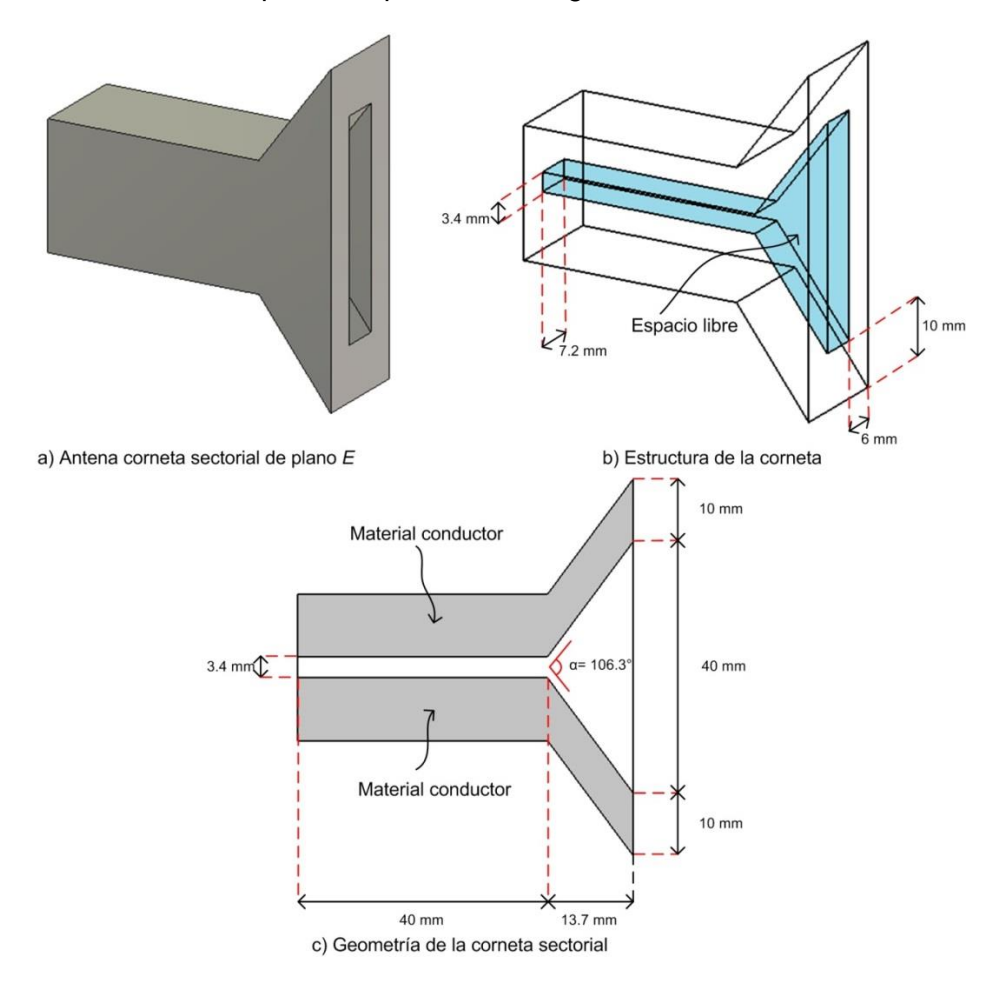

**Figura 2.6.** Estructura física y geometría de la antena corneta sectorial, y del segmento de *GOR*

Como se observa en la figura 2.6 las dimensiones que tiene la antena sectorial están relacionadas con las dimensiones de la guía de onda. En la tabla 2.2 se concentran los parámetros para las dimensiones que se utilizaron en la simulación del dispositivo.

| Parámetro                                                                                                    | Símbolo  | Valor               |
|----------------------------------------------------------------------------------------------------|----------|---------------------|
| Dimensión de la base de la GOR                                                                                                    | a        | $7.2 \; mm$         |
| Dimensión de la altura de la GOR                                                                                                    | h        | $3.4 \; mm$         |
| Longitud del segmento de la GOR                                                                                                    |          | $40$ mm             |
| Dimensión de la salida de la apertura (en antena sectorial)                                                                                    | S        | $13.7 \, \text{mm}$ |
| Ancho de la sección horizontal de la apertura (en antena sectorial)                                                                            | $a_w$    | $7.2 \; mm$         |
| Longitud de la sección vertical de la apertura de la antena sectorial                                                                          | $b_w$    | $40$ mm             |
| Grosor vertical de la pared (de la apertura en la antena sectorial)                                                                            | $g_{av}$ | $10 \, mm$          |
| Grosor horizontal de la pared (de la apertura en la antena sectorial)                                                                          | $g_{ah}$ | 6 <sub>mm</sub>     |
| Ángulo total de la apertura<br>the contract of the contract of the contract of the contract of the contract of the contract of the contract of | α        | $106.3^\circ$       |

**Tabla 2.2** Dimensiones de la antena sectorial de plano *E*.

Dentro del publicación referida [5], se establecen la mayor parte de las dimensiones de la tabla 2.2, algunas otras se tuvieron que deducir como se muestra a continuación.

#### *Obtención de dimensiones*

Como parte de la construcción y simulación virtuales en *CST Microwave Studio®,* la forma en cómo el diseño de la estructura física se establece, es por medio de la declaración de parámetros específicos de dimensiones. De esta manera en la construcción a base de vectores, es posible obtener la estructura. Es debido a ésta razón, que la paquetería utilizada no es intuitiva y por ello no contiene funciones que permitan deducir dimensiones no establecidas.

Por ejemplo el establecimiento del valor del ángulo se menciona en la publicación, más no la longitud explícita de la apertura y otros valores como las paredes de la misma.

Los parámetros establecidos previamente en la publicación, son  $a, b, a_w, b_w$   $\alpha$ . Con éstos valores no es posible estructurar virtualmente la antena debido a la razón que se menciona líneas atrás por lo que fue necesariamente se deben obtener las dimensiones faltantes necesarias.

Para el caso de s, la forma de obtención fue realmente sencilla, debido a la geometría y los parámetros previamente establecidos. Los cálculos trigonométricos para su obtención se presentan a continuación.

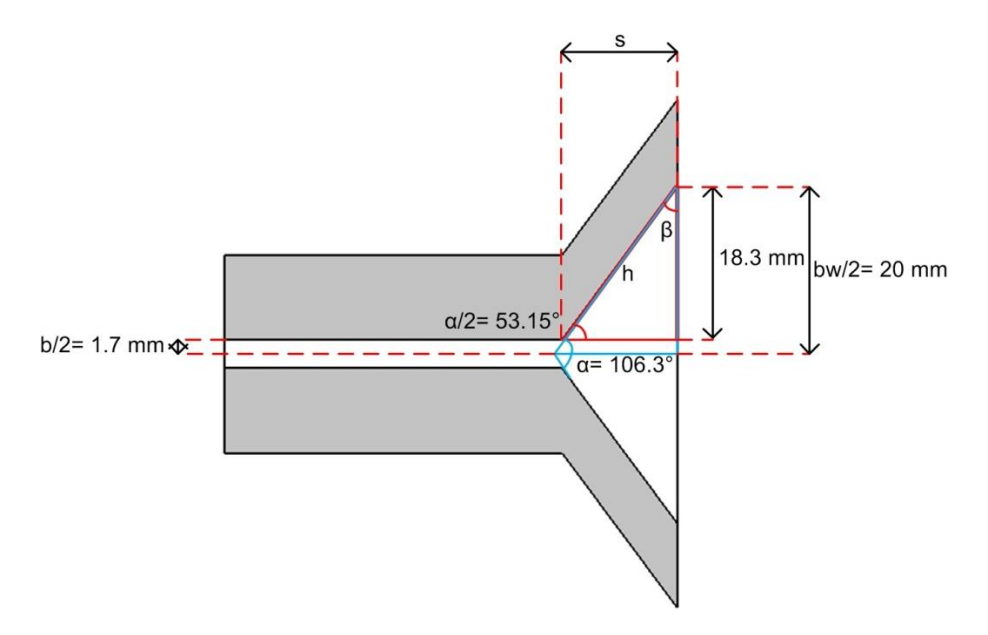

**Figura 2.7.** Dimensiones de la apertura de la antena corneta sectorial

De la figura 2.7 se observa lo siguiente:

$$
\cos\frac{\alpha}{2} = \frac{s}{h} \tag{2.30}
$$

$$
cos\beta = \frac{18.3 \, [mm]}{h} \tag{2.31}
$$

$$
De 2.31, \qquad h = \frac{18.3 \text{ [mm]}}{\cos \beta}.
$$
  $De fundamentos de trigonometría y de la figura 2.7:$  
$$
\beta = 180^\circ - 90^\circ - 53.15^\circ = 36.85^\circ
$$

Con el valor de  $\beta$ , la expresión de h resultante de 2.31 y con la expresión 2.30 es posible encontrar el valor de s:

$$
s = h\left(\cos\frac{\alpha}{2}\right) = \frac{18.3 \, [mm]}{\cos 36.85^{\circ}}\left(\cos 53.15^{\circ}\right) = 13.7 \, [mm] \tag{2. 32}
$$

Las dimensiones de  $g_{av}$  y  $g_{ah}$  se establecieron a valores de 10 mm y 6 mm, respectivamente, por razones de conveniencia. El campo electromagnético que estará contendido dentro de la cavidad de la apertura, como se observó en la sección 2.1.1.2, conservará un comportamiento similar al que se encuentra en una *GOR*.

Finalmente el valor de l se fijó a una longitud de  $4\lambda = 4(10 \text{ mm}) = 40 \text{ mm}$  conservando relación con la longitud de onda de trabajo que corresponde a la frecuencia de 30 GHz. Éste último valor no tiene una importancia tal que afecte en los resultados si se tiene un valor de distinto, puesto que al ser ésta longitud la que define la sección de la *GOR* sólo funge como la longitud de dicha sección que alimenta a la apertura.

## **2.1.2.2 Estructura de la lente y configuración de celdas**

La lente cuasióptica de elementos pasivos que se presenta es una lente *de*  $N^{2}=2-b$ its. Recordando cuantización de lóbulos en el subtema 1.2.1.3 y las bases de la tecnología *RADANT* en el subtema 1.3.2, el número de capas de la lente (pares de rejillas) así como el desfasamiento introducido por una línea cargada (*on-state*) del desplazador serán de acuerdo a lo presentado en la tabla 2.3.

La estructura física de las rejillas de la lente se aprecia en la figura 2.8, así como la configuración de celdas en *off-state* (reactancia capacitiva) y *on-state* (reactancia inductiva) de las rejillas se observa en las figuras 2.9 y 2.10 respectivamente. Las dimensiones de los elementos, celdas, etc. ya se encontraban establecidas.

| Pares de rejillas (N=2)                                                                                                    | Desplazamiento en fase (N=2) |
|----------------------------------------------------------------------------------------------------|------------------------------|
| <i>Pares<sub>rejillas</sub></i> = $2^N - 1 = 2^2 - 1 = 3$ $\phi_d = \frac{2\pi}{2^N} = \frac{2\pi}{2^2} = \frac{\pi}{2} [rad] = 90^\circ$ |                              |

**Tabla 2.3** Pares de rejillas y fase del desplazador de 2-bit.

En la figura 2.8 se observan las dimensiones de la estructura de la rejilla, de las cuales algunas se conservan debido a la geometría de la corneta. En la tabla 2.4 se conjuntan todos parámetros de la geometría de la rejilla.

| Parámetro                                                                  |           | Valor           |
|----------------------------------------------------------------------------|-----------|-----------------|
| Ancho de la sección horizontal de la apertura (en el marco de la rejilla)  | $a_w$     | 7.2 mm          |
| Longitud de la sección vertical de la apertura (en el marco de la rejilla) | $b_w$     | 40 mm           |
| Grosor vertical de la pared (de la rejilla)                                | $g_{av}$  | $10 \, mm$      |
| Grosor horizontal de la pared (de la rejilla)                              | $g_{ah}$  | 6 <sub>mm</sub> |
| Distancia entre las dos rejillas de un par                                 |           | $1.5 \, mm$     |
| Distancia entre pares de rejillas de la lente                              | $\iota_n$ | $2.6 \, mm$     |

**Tabla 2.4** Dimensiones de la rejillas de la lente

Los parámetros  $l_i$  y  $l_p$  son los únicos valores que se adicionan a la estructura de la lente y los cuales son obtenidos por medio de un modelo matemático. Dicho modelo en [5] se utiliza para obtener diversos parámetros, además de la optimización de algunos como es el caso de las distancias entre pares y entre rejillas del mismo par. El desarrollo del modelo matemático y otros aspectos referentes del mismo no se profundizarán debido al alcance de éste trabajo. El número de celdas por rejilla se establece por medio de los resultados de los procedimientos incluidos en la publicación el cual se establece a 16 celdas por rejilla.

Las celdas se constituyen siguiendo una técnica muy utilizada en circuitos para dispositivos en microondas, la cual es la impresión sobre placas de material dieléctrico recubiertas con una capa de material conductor, comúnmente cobre. Es decir que, las celdas son un circuito impreso a base de cintas de cobre (diafragmas capacitivos) de un cierto grosor sobre una hoja de dieléctrico. En la sección entre las cintas de cobre de la celda se encuentra presente el dieléctrico, impresas únicamente las cintas.

 $\overline{a}$ <sup>22</sup> Recordando que *N* se refiere al número de bits del desplazador.

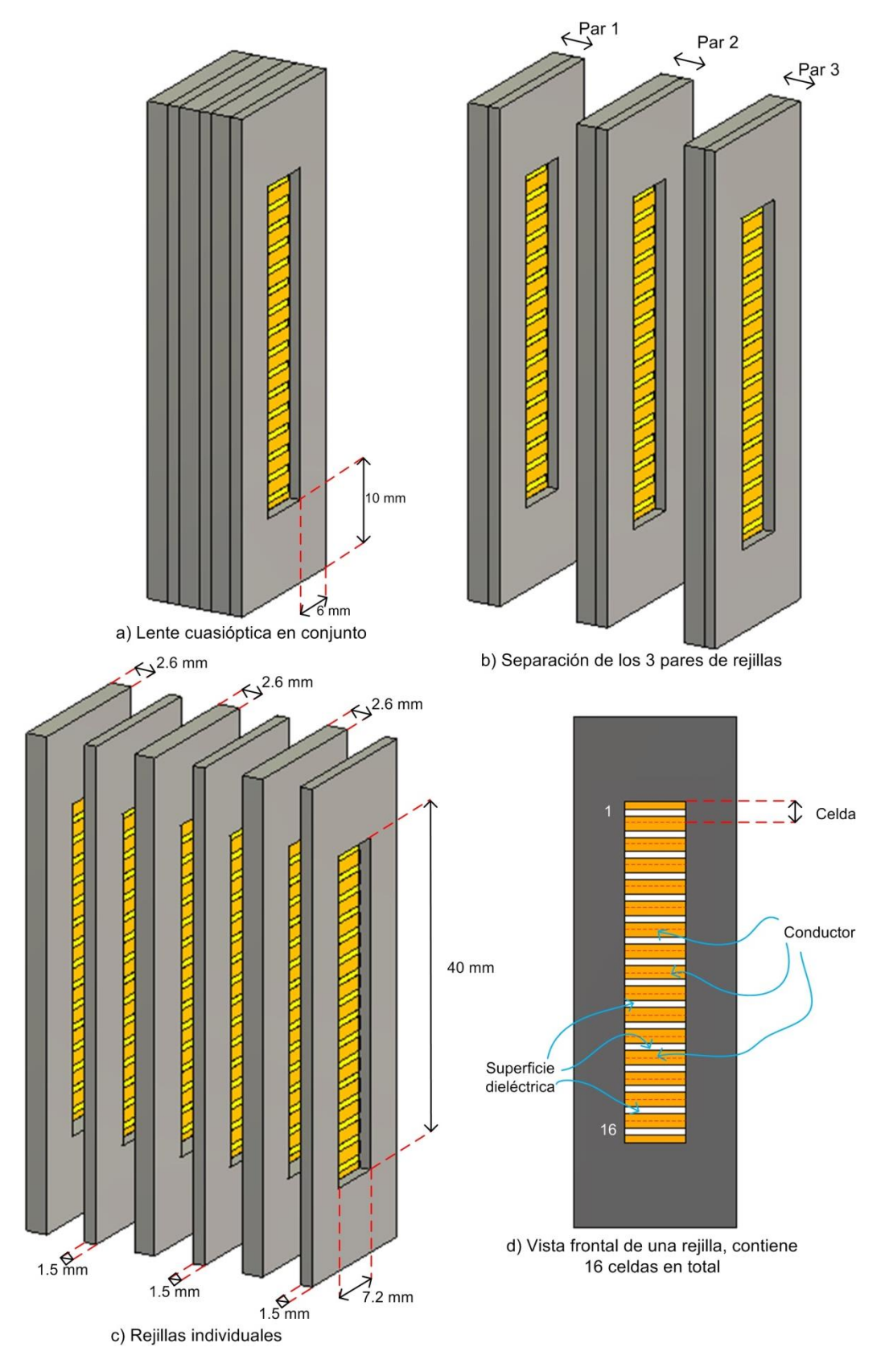

**Figura 2.8.** Estructura y dimensiones de las rejillas de la lente multicapa

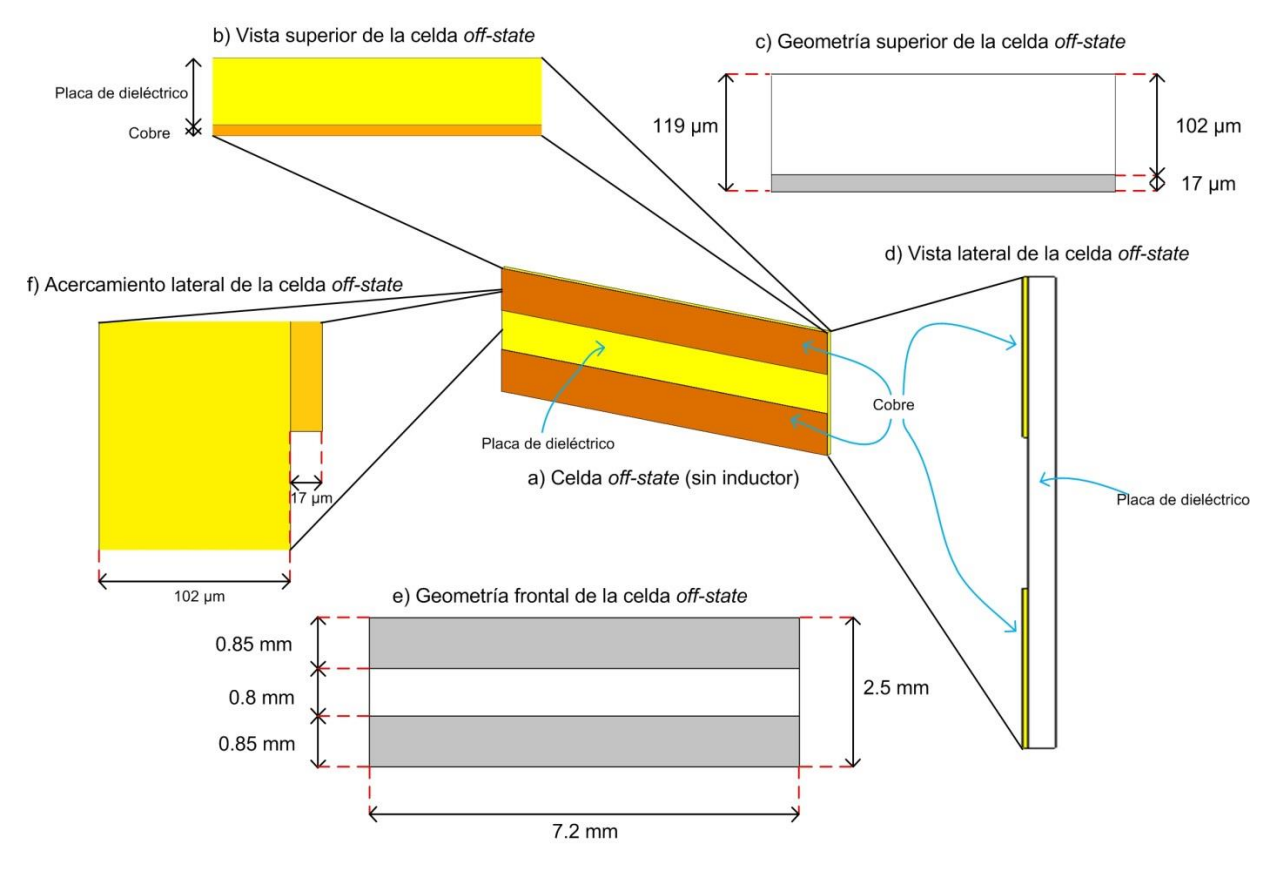

**Figura 2.9.** Estructura y geometría de las celdas tipo capacitivo de las rejillas

La geometría de la celda con reactancia capacitiva (*off-state)* se aprecia en la figura 2.9, de donde se obtienen las dimensiones de la misma que a su vez en la tabla 2.5 se concentran.

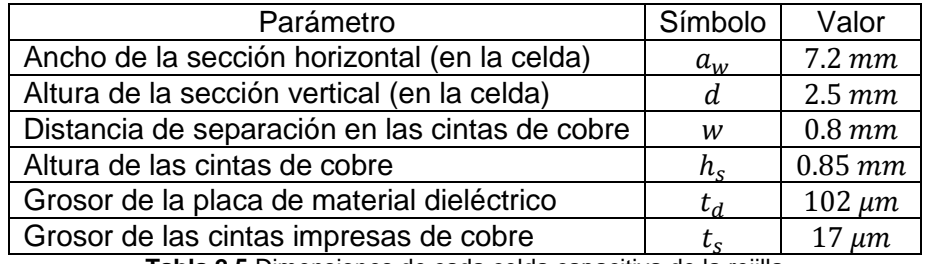

**Tabla 2.5** Dimensiones de cada celda capacitiva de la rejilla

Para el caso de la geometría de la celda con reactancia inductiva (*on-state)* que se aprecia en la figura 2.10, se manejan las mismas dimensiones estructurales de grosores, distancias entre cintas, alturas, etc. mostradas en la tabla 2.5, con la diferencia radica en que adicionalmente se incluyen secciones para la inclusión del inductor.

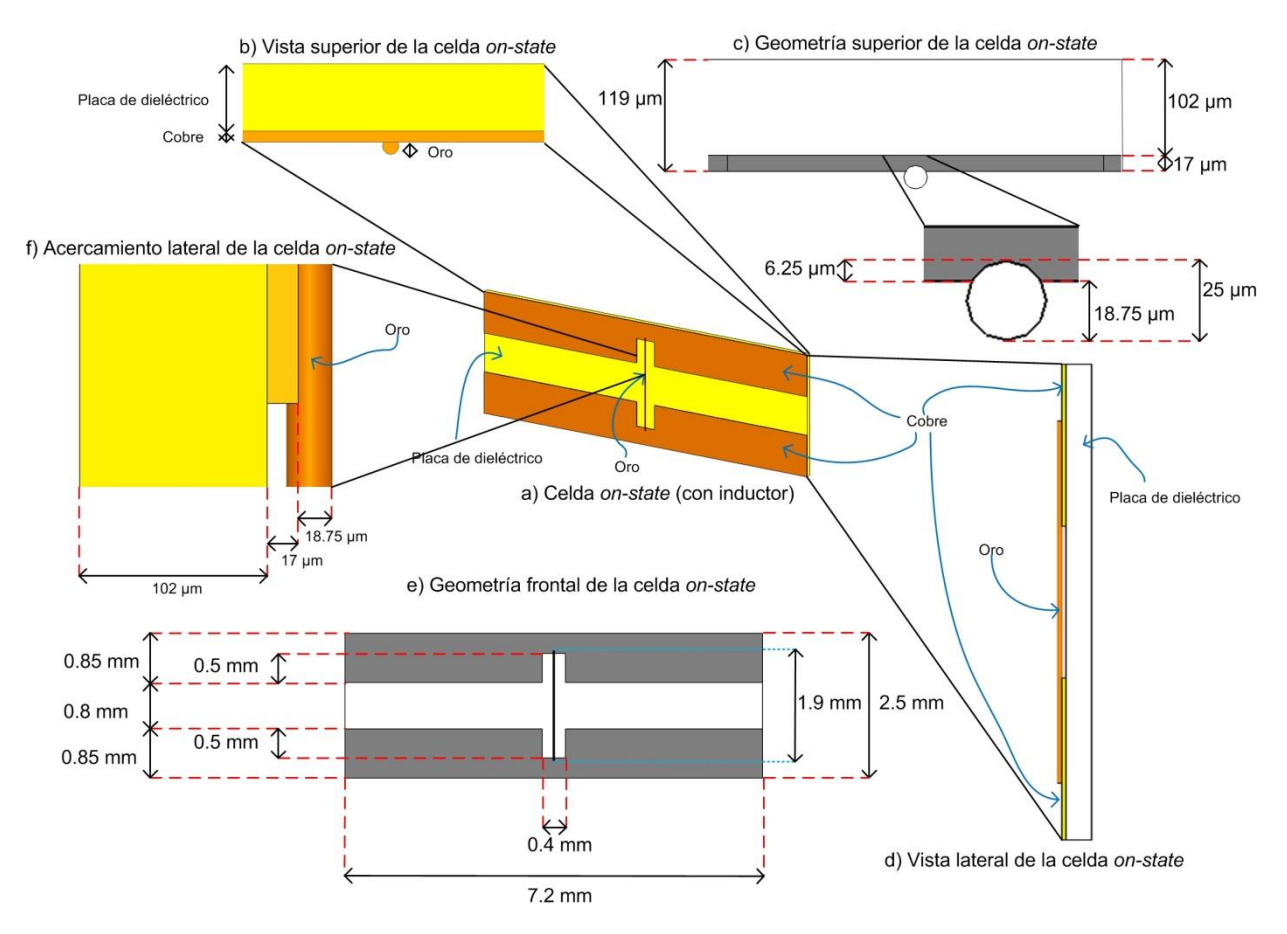

**Figura 2.10.** Estructura y geometría de las celdas tipo inductivo de las rejillas

Físicamente, el inductor se conforma de un alambre de oro de 25  $\mu$ m de diámetro. En la publicación se establece una longitud vertical para éste elemento de 1.4  $mm$ . Como se puede observar, ésta longitud no la misma, el valor fue modificado a 1.8  $mm$  con 0.05  $mm$ de longitud hundida en cada extremo en las cintas de cobre. En la tabla 2.6 se muestran los parámetros adicionales de la celda en *on-state*.

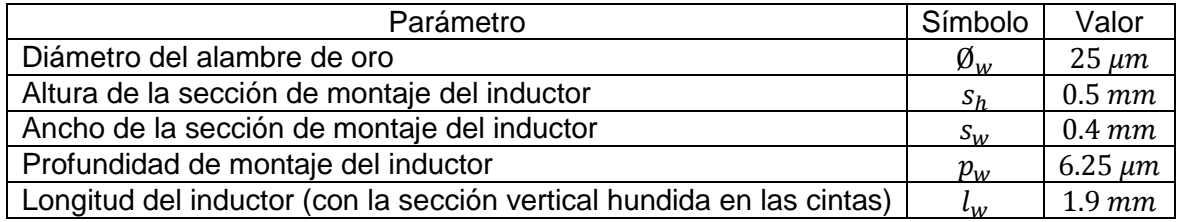

**Tabla 2.6** Dimensiones adicionales de cada celda inductiva de la rejilla

Siguiendo la publicación, en [5] se menciona que el alambre de oro que realiza la vez de inductor, debería de ir soldado entre las cintas de cobre cuando se tratase de una celda de tipo inductivo. En la construcción virtual de ésta celdas para simular dicho efecto, considerando aspectos como la profundidad de penetración del campo electromagnético en las cintas de cobre, el alambre es montado en las cintas teniendo una cierta profundidad y un ajuste de longitud. Es decir que, el alambre se colocó de forma hundida sobre las cintas de cobre sin llegar a traspasar por completo éste material, pues la

profundidad del alambre no sobrepasa ni el 40% de total del grosor de la cinta de cobre. Además, el inductor contiene  $0.05 \, \text{mm}$  de longitud extra en cada extremo hundido en las cintas lo cual contribuye a la simulación de que se encuentra soldado en la celda y teniendo su efecto sólo en la longitud descubierta de cobre entre las cintas y donde sólo existe material dieléctrico.

Las dimensiones de  $s_h$  y  $s_w$ , se establecieron como resultado de una optimización realizada de forma similar que en [5] se realizó; además de considerar la  $\lambda$  de la frecuencia de 30 GHz. Dicha optimización no se mencionará por cuestiones de extensión y de alcance de éste trabajo; cabe señalar que en la publicación no es considerada dichas dimensiones en la construcción del dispositivo.

Los materiales utilizados en la construcción del dispositivo fueron elegidos en concordancia con lo establecido en la publicación. El material de la antena sectorial, del segmento de *GOR,* así como de la estructura de las rejillas fueron fabricadas en aluminio, para nuestra simulación el material fue equiparado con material *PEC* el cual es un tipo de material conductor.

En las celdas, la placa de material dieléctrico que se utilizó tiene una permitividad relativa o constante dieléctrica  $\varepsilon_r = 2.4$ , el cual es un valor bajo ya que en el dieléctrico lo que se requiere es la nula acumulación de campo electromagnético. Las cintas conductoras impresas sobre la placa dieléctrica son de cobre, en circuitos impresos para microondas es común encontrar las placas dieléctricas recubiertas con algún tipo de material conductor como cobre o plata, para su posterior impresión (ataque químico o recorte). La conductividad eléctrica del cobre es de  $5.8 \times 10^7 [S/m]$ .

Finalmente el alambre conductor que tiene la función de inductor, se eligió de oro ya que para diversas aplicaciones en microondas es ampliamente usado debido a su conductividad eléctrica de  $4.561 \times 10^7 [S/m]$ . Dentro de las consideraciones de utilización del oro, se caracteriza por propiedades como una alta resistencia a la oxidación y demás factores como propiedades de deformación y dilatación.

# **2.2 Análisis de las características de radiación**

## **2.2.1 Conceptos generales y objetivos**

El desarrollo de lente cuasióptica presentada en éste trabajo tiene que ver con la temática que se viene mencionando desde inicio de éste trabajo, la cual es desarrollar una alternativa a las tecnologías ya presentes de los arreglos cuasiópticos. La forma en que ésta situación se lleva a cabo con el presente trabajo es mediante el desarrollo de una lente reconfigurable basada en una tecnología ya presente como lo es *RADANT*, sin llegar a utilizar la misma tecnología.

De esta manera el desarrollo de diseños, simulaciones y todo el trabajo derivado se enfocó únicamente en adecuar el principio de funcionamiento de las rejillas y las celdas de elementos activos (de diodos *PIN*) presentes en *RADANT* en celdas de elementos pasivos (sin diodos *PIN*) que se proponen en éste trabajo.

Tomando en cuenta lo anterior, los dos objetivos primordiales que se mencionaron de manera introductoria ahora se presentan puntalmente en el desarrollo de la lente reconfigurable cuasióptica y son:

- 1) Añadir la lente a una antena corneta sectorial de plano *E*, configurando las rejillas y celdas para obtener una directividad con valor cercano a los  $14 dB$  con orientación en un ángulo de 0° a la salida de la apertura de la lente.
- 2) Reconfigurar las celdas de cada rejilla para poder realizar escaneo del lóbulo principal hacia ángulos definidos, conservando el valor de la directividad en al menos un 85%.

Bajo estas metas es que se desarrollaron los trabajos pertinentes (mediante simulación y cálculos virtuales) para obtener los objetivos. Como se mencionó al inicio de este capítulo, las etapas realizadas en la lente son tres, a continuación se presentarán las primeras dos etapas. Dichas etapas son referentes al comportamiento de las características de radiación de la antena sectorial sin la lente y después con la adición de la lente para obtener los valores deseados y un ángulo de direccionamiento igual a 0° (primer objetivo).

# **2.2.2 Construcción y diseño virtual**

El diseño estructural virtual se realizó, como se mencionó en la sección 2.1.2, por medio de la simulación gráfica en *CST Microwave Studio®* con la introducción de las dimensiones establecidas y siguiendo las geometrías mostradas en las figuras 2.6 – 2.10. En la figura 2.11 se muestra la estructura en conjunto de la antena sectorial en adición con las lentes.

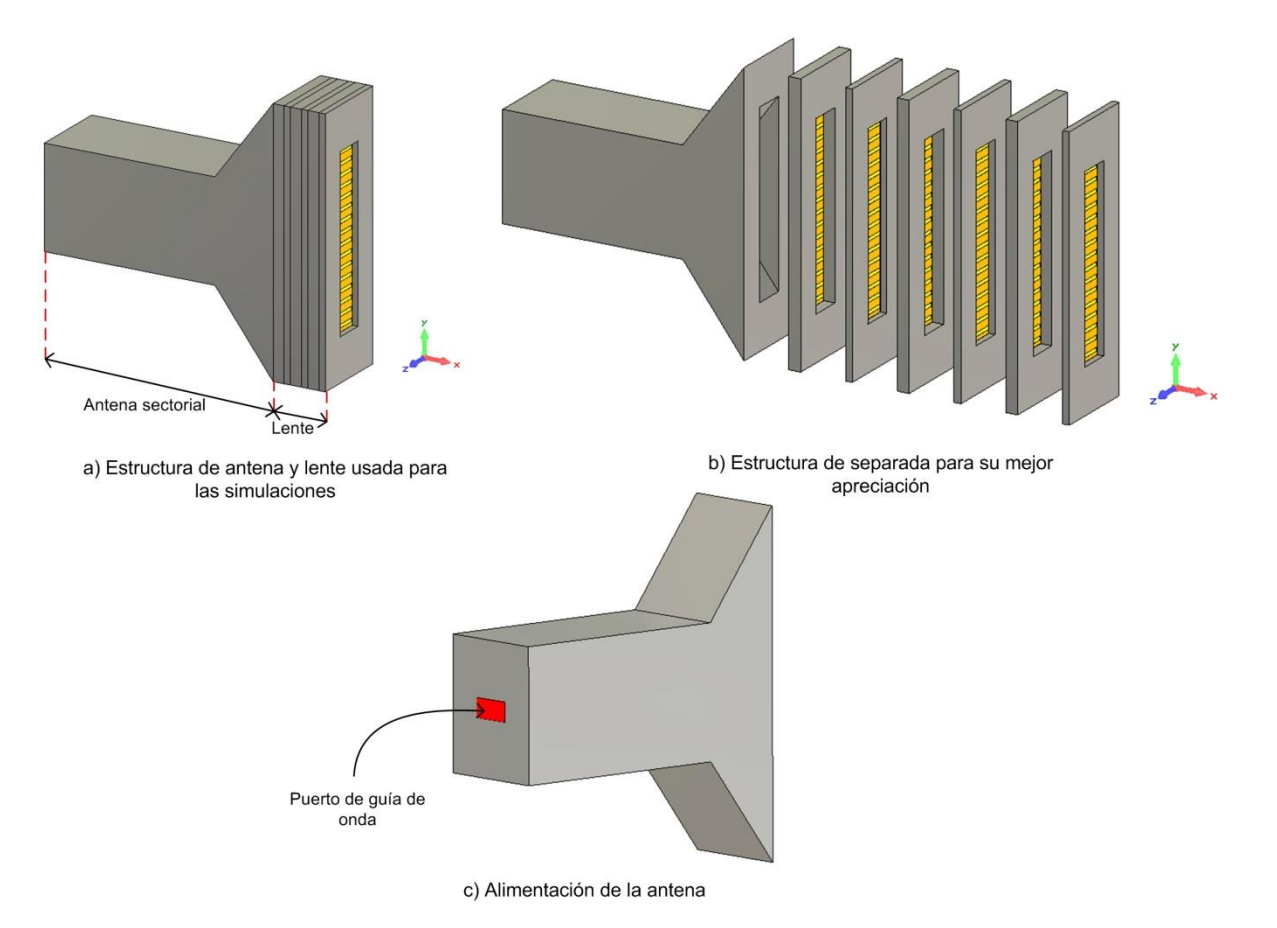

**Figura 2.11.** Diseño y construcción virtual de la antena y las rejillas de la lente

Las diversas simulaciones virtuales realizadas con la herramienta anteriormente mencionada se realizaron en el dominio del tiempo para su resolución; las cuales guardan ciertos parámetros como son un enrejado tipo hexahedral, con una precisión de  $-50$  dB y un solo modo de propagación en el puerto de guía de onda (alimentación).

Se considera la alimentación de la antena por medio de un puerto de guía de onda el cual para todas las simulaciones se encuentra a la entrada del segmento de *GOR* como en la figura 2.11.c se puede apreciar.

# **2.2.2.1 Comportamiento inicial de la antena sin la lente**

El comportamiento en cada paso de la elaboración de la lente se trata en diversos puntos, los cuales se presentan como una referencia para poder observar que a cada etapa agregada, los cambios en las características de radiación son tales que poco a poco se acercan a los objetivos planteados.

En la figura 2.12 se observa el comportamiento de los campos eléctrico y magnético, y la corriente superficial en la antena sectorial. En la figura 2.13 se aprecia el patrón de radiación en dos y tres dimensiones.

#### **Capítulo 2. Lente cuasióptica multicapa**

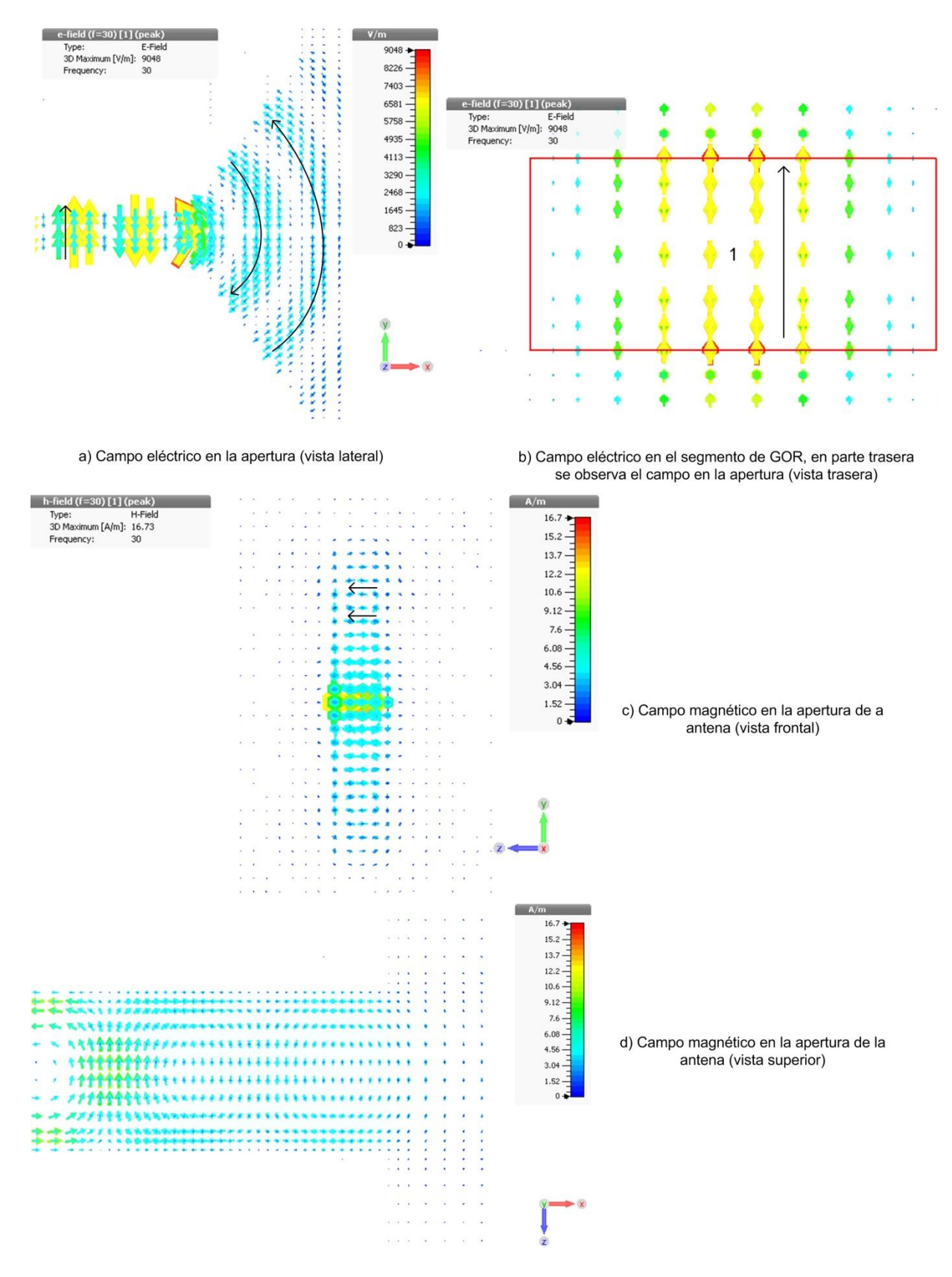

**Figura 2.12.** Comportamiento del campo electromagnético en la antena sectorial sin la lente.

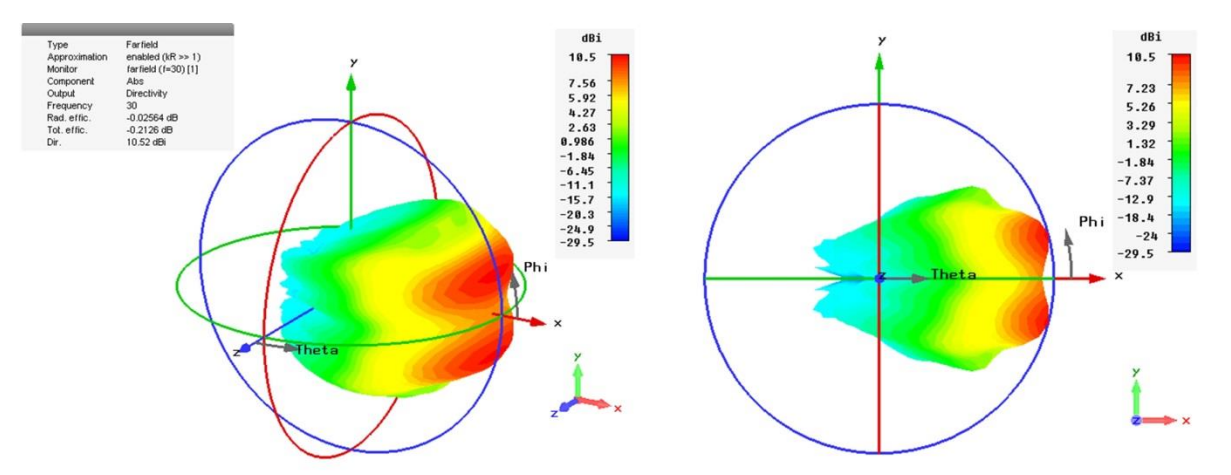

a) Patrón de radiación en 3 dimensiones (campo lejano), D=10.52 dBi

b) Patrón de radiación en 3 dimensiones (campo lejano), lateral

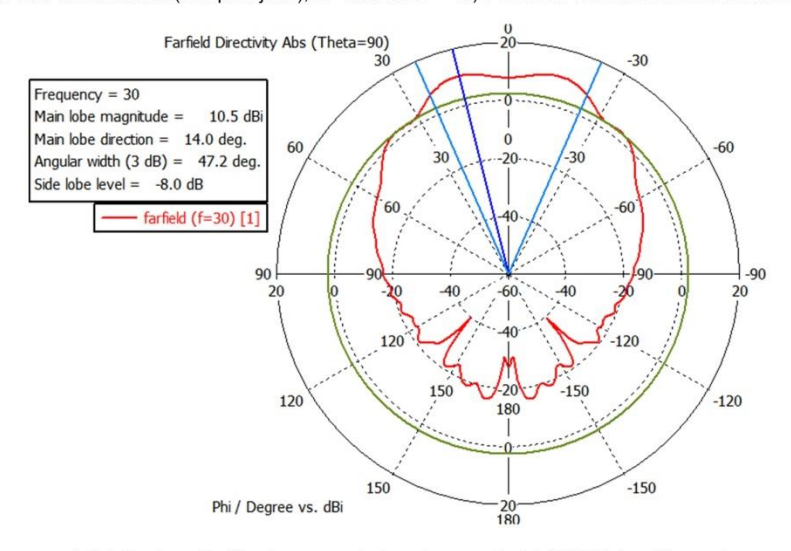

c) Patrón de radiación de campo de la antena sectorial (30 GHz), gráfica polar

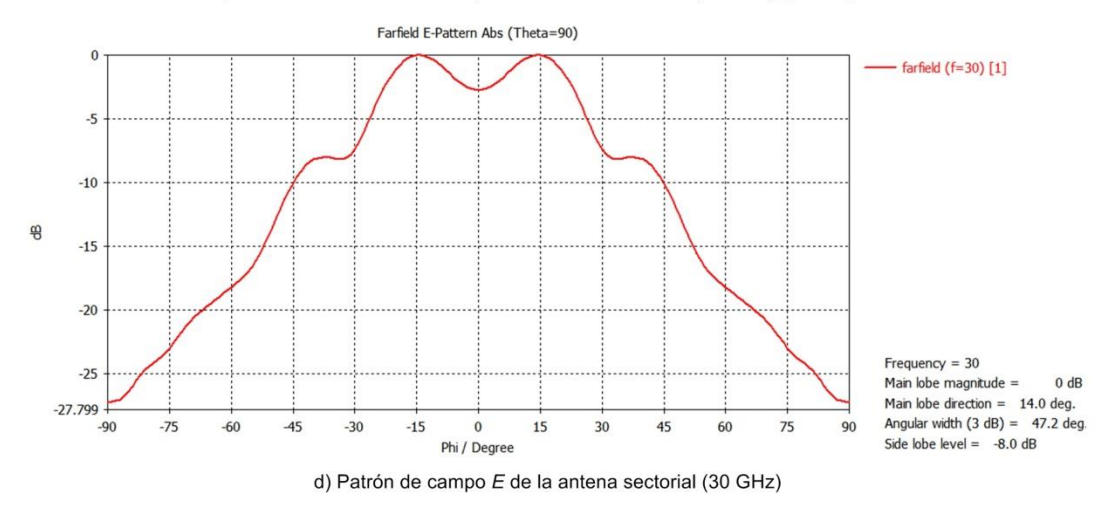

**Figura 2.13.** Características de radiación de la antena sectorial sin la lente

En la figura 2.13.d que refiere al máximo del campo eléctrico, se puede observar que no se encuentra contenido a un ángulo de 0° sino en  $\varphi = 14$ °, esto constrasta con lo que se esperaría de una antena corneta. La razón de ésta situación se debe a lo mencionado en el subtema 1.1.7 referente a la variación de fase cuadrática presente en una antena sectorial. Dicha variación de fase tiene como consecuencia la completa destrucción del lóbulo principal, impactando en el patrón de radiación [5]. En la publicación [5], se presenta una gráfica del campo eléctrico tanto medido como calculado (por medio del modelo matemático) el cual es muy similar y se muestra en la figura 2.14.a. La variación de fase cuadrática presente en la apertura de la corneta es de aproximadamente 240° [5] como en la figura 2.14.b aparece.

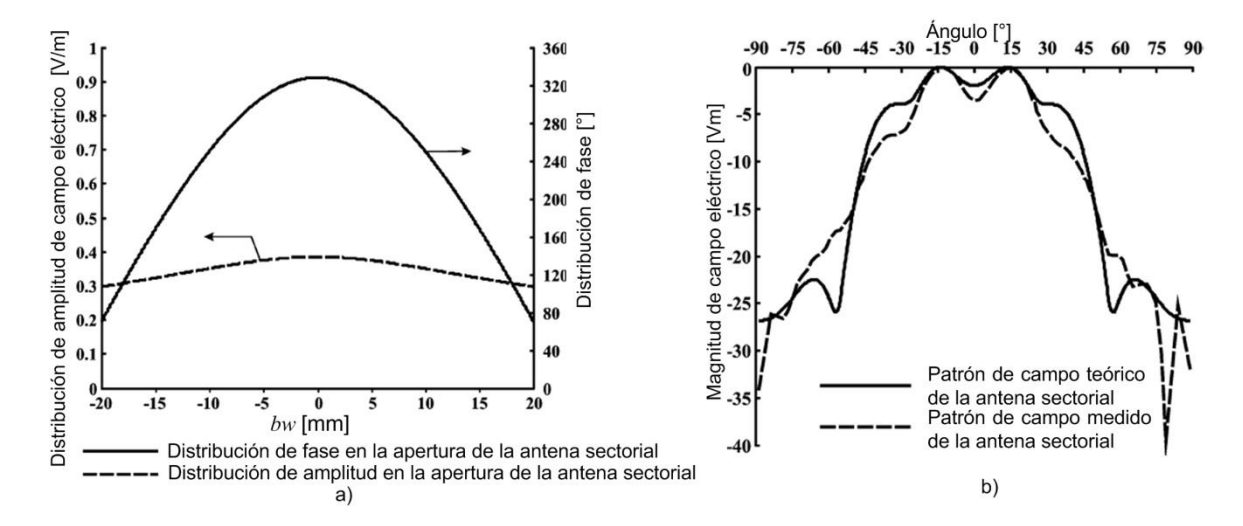

**Figura 2.14.** a) Distribución de amplitud de campo y fase en la apertura de la antena, b) Patrón de campo eléctrico teórico y medido de la antena [5].

#### **2.2.2.2 Comportamiento de la antena con adición de la lente**

A lo largo del desarrollo de éste trabajo se presentarán diversas configuraciones de las rejillas de la lente. La configuración inicial para obtener la mayor directividad posible a 0° se presenta a continuación como parte de los objetivos planteados. Cabe mencionar que esta primera configuración se obtuvo basándose en lo publicado en [5], donde ya se encontraba establecida la primera configuración de rejillas. En la figura 2.15 se aprecia la configuración de la lente.

De la configuración de rejillas presentada en la figura 2.15, se observa que contabilizando el número de celdas cargadas con inductor (alambre de oro) son de la siguiente forma:

- Par 1: 5 celdas en el borde superior, 5 celdas en el borde inferior
- Par 2: 3 celdas en el borde superior, 3 celdas en el borde inferior.
- Par 3: 1 celda en el borde superior, 1 celda en el borde inferior.

Cabe resaltar que la longitud de los segmentos de alambre de oro es continua, es decir, en las celdas cargadas el alambre se extiende de forma continua sin tener cortes. Dicha consideración se realizó debido a que el tener presente una cierta sección de alambre

sobre una cinta de cobre no afecta la propagación de la onda, ya que las características inductivas en cada celda se siguen conservando. Complementando lo anterior, se considera la numeración de celdas como en la figura 2.8.d se observa, la celda superior siendo la celda número 1 y la celda inferior la celda número 16. La ubicación exacta de celdas cargadas inductivas (siguiendo dicho orden) está dada entonces como en la tabla 2.7 se muestra.

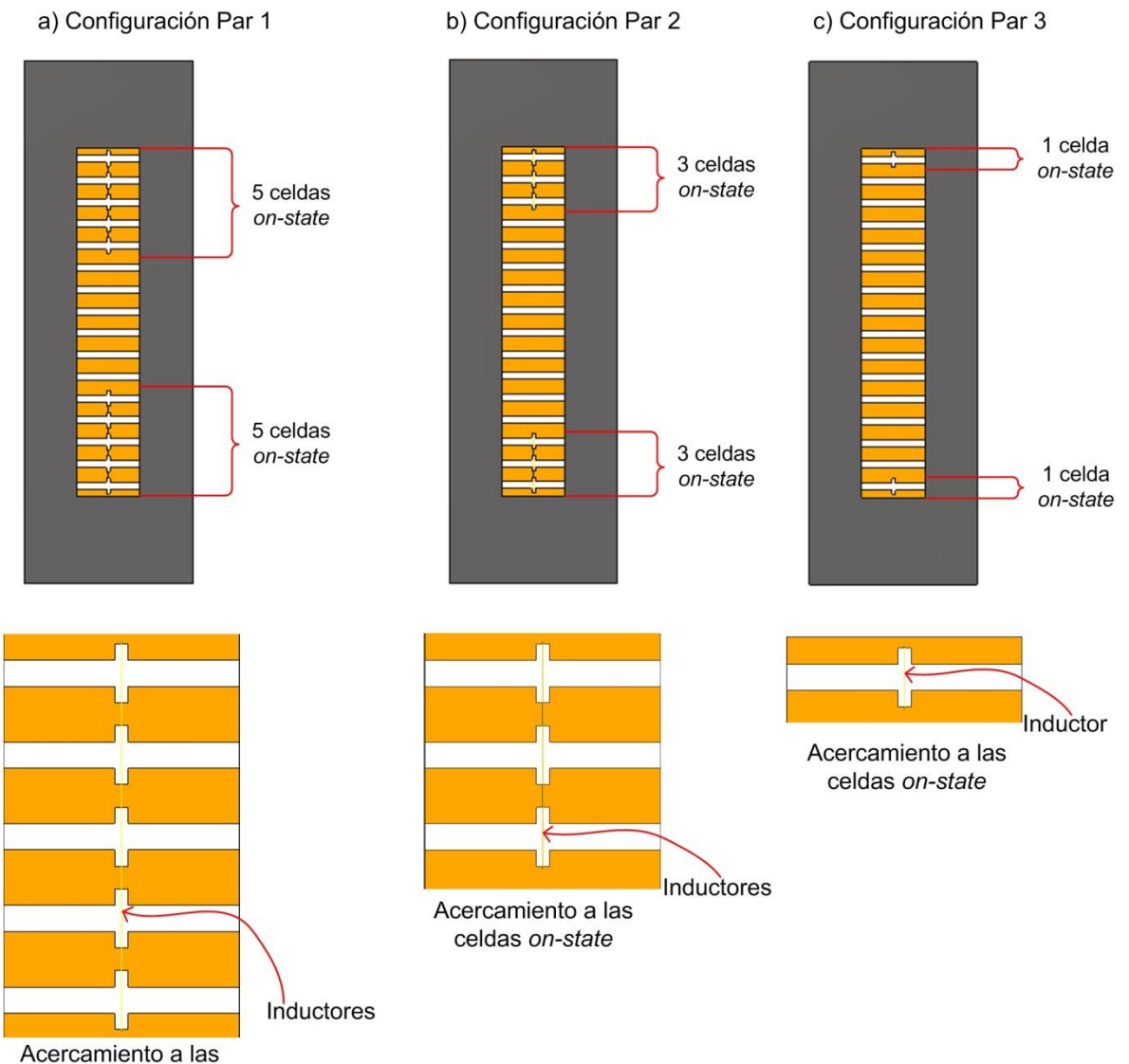

celdas on-state

**Figura 2.15.** Configuración de las rejillas para ángulo de enfoque igual a 0°

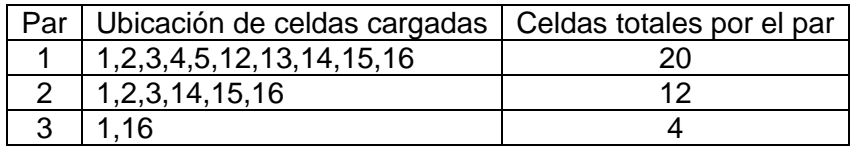

**Tabla 2.7** Ubicación exacta de inductores en las rejillas (por par)

En total para ésta configuración de la lente se encuentran presentes 36 inductancias distribuidas según el orden anterior de la tabla 2.7. La presencia de reactancias tanto capacitivas como inductivas realiza el atraso o adelanto de fase necesario para que a la salida de la lente, se aminore la variación de fase que sufre la onda que egresa de la apertura de la corneta como se menciona más adelante.

Los resultados de la simulación para ésta configuración muestran en la figura 2.16 el comportamiento de los campos eléctrico y magnético, y la corriente superficial en la antena sectorial en conjunto con la lente cuasióptica multicapa.

Comparando el comportamiento del campo electromagnético de la figura 2.12 donde sólo se simuló las características de radiación de la antena sectorial, con el comportamiento de la figura 2.16 se pueden observar diversos cambios entre ambos comportamientos que se mencionan a continuación.

Existe campo eléctrico presente después de la apertura de la antena, debido a la presencia de la lente la cual actúa como una línea de transmisión para la onda que viene propagándose desde la apertura de la antena. La presencia del modo  $TE_{10}$  tiene el mismo comportamiento dentro de la sección de *GOR* como lo mostrado en la figura 2.5 se presentó*.* El campo magnético observa un cambio muy importante, puesto que su presencia se acentúa en la sección de la lente al tener presencia de un medio por donde propagarse (en conjunto con el campo eléctrico).

En la figura 2.16.a se puede apreciar que la sección correspondiente a la lente, se encuentra presente una magnitud mayor de campo eléctrico, la cual se debe a su interacción con los inductores de las celdas cargadas.

La interacción se hace más evidente en la figura 2.16.e que hace referencia a la corriente superficial en el dispositivo conjunto (antena-lente) y en la sección de la lente, la magnitud la corriente superficial se evidencia con su reacción en los inductores de las celdas, adelantando la fase $\frac{\pi}{2}$  por par en la posición de cada celda cargada. De forma similar, las celdas capacitivas introducen un desfase de  $-\frac{\pi}{2}$  $\frac{\pi}{2}$ .

#### **Capítulo 2. Lente cuasióptica multicapa**

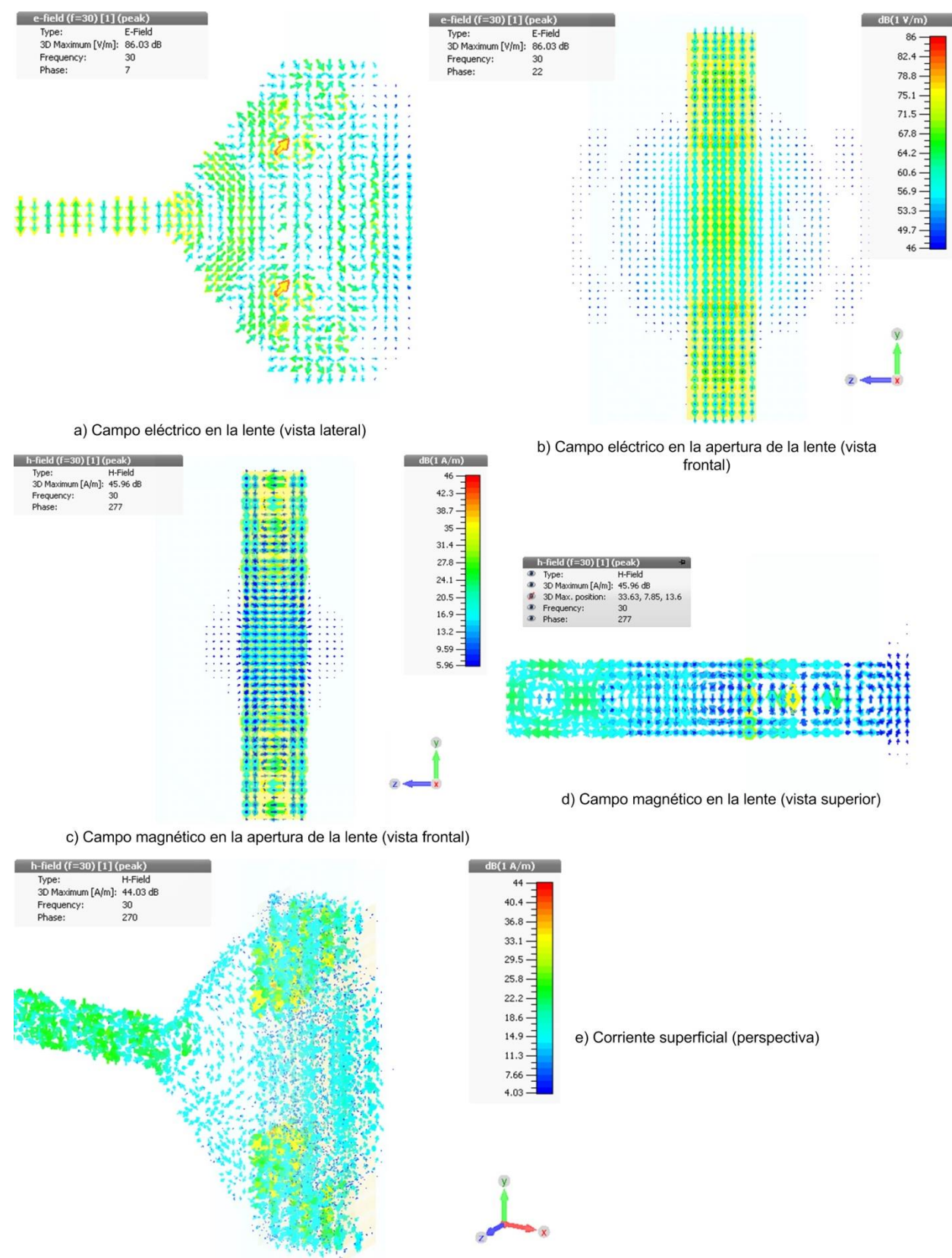

**Figura 2.16.** Comportamiento del campo electromagnético en la antena sectorial con la lente configurada para enfoque a 0°

La reacción del campo electromagnético con los inductores y capacitores de las rejillas, entrega por resultado la corrección de fase cuadrática que se logra por medio de la lente, ya que como se observa en la figura 2.17 la corrección cumple con su cometido. La potencia de radiación se centra en la dirección de 0° y en un solo lóbulo, disminuyendo la desviación de fase que se presenta a la salida de la apertura de la antena.

Observando y analizando la figura 2.17 se pueden observar dos claros indicios de la modificación del patrón de radiación de la antena:

- 1) Si se comparan las imágenes 2.13.a y 2.13.b con las imágenes 2.17.a y 2.17.b se aprecia un cambio muy notable en la forma del lóbulo principal del patrón de radiación. Existe un solo lóbulo que contiene la máxima potencia de radiación en el patrón resultante de la simulación con la adición de la lente.
- 2) Comparando ahora las imágenes 2.13.c y 2.17.c, se observa que el lóbulo principal en el caso de la simulación con la adición de la lente se encuentra orientado exactamente a 0°.

Los dos anteriores aspectos son sumamente importantes ya que demuestran que la lente cumple con su fin y otorga resultados aceptables. Como se mencionó, el desfase que incluye un par de la lente es de  $\pm \frac{\pi}{2}$  $\frac{\pi}{2}$ , dependiendo de si la celda del par es capacitiva o inductiva, el campo electromagnético será desfasado en dicha fase. Finalmente el desfase total por cada posición de celda es agregado mediante la propagación misma de la onda por cada capa de la lente (una capa se conforma de un par de rejillas). Lo anterior otorga por resultado que en la apertura de la lente un frente de onda distinto, de hecho de ser un frente de onda cilíndrico, con la adición de la lente pasa a ser un frente de onda casi plano.

El ángulo de enfoque resulta de la misma corrección de fase, con la cual se concentra la radiación de potencia hacia el centro de la apertura a un ángulo de  $\varphi = 0^{\circ}$ .

Finalmente al comparar las figuras 2.13.d y 2.17.d las cuales hacen respectivamente referencia al patrón de campo eléctrico (en escala lineal) de la antena sectorial sin la lente y con la lente, se obtiene que el cambio en el patrón de radiación análogamente también provoca un cambio en el patrón de campo eléctrico en campo lejano. El ancho del haz principal a media potencia (*HPBW*) en el patrón de la antena con la lente es de 30.1°, en comparación con 47.2° que observa la antena sectorial sin la lente. Por otro lado la forma de los patrones de campo eléctrico se relaciona estrechamente con los patrones de potencia de radiación. Sobresale la corrección de fase evidenciándose en una forma de especie de campana para el caso de la figura 2.17.d con una amplitud máxima de 19.5  $V/m$ , forma que no se encuentra de igual manera en la figura 2.13.d (deformada) y con una amplitud de 18  $V/m$ .

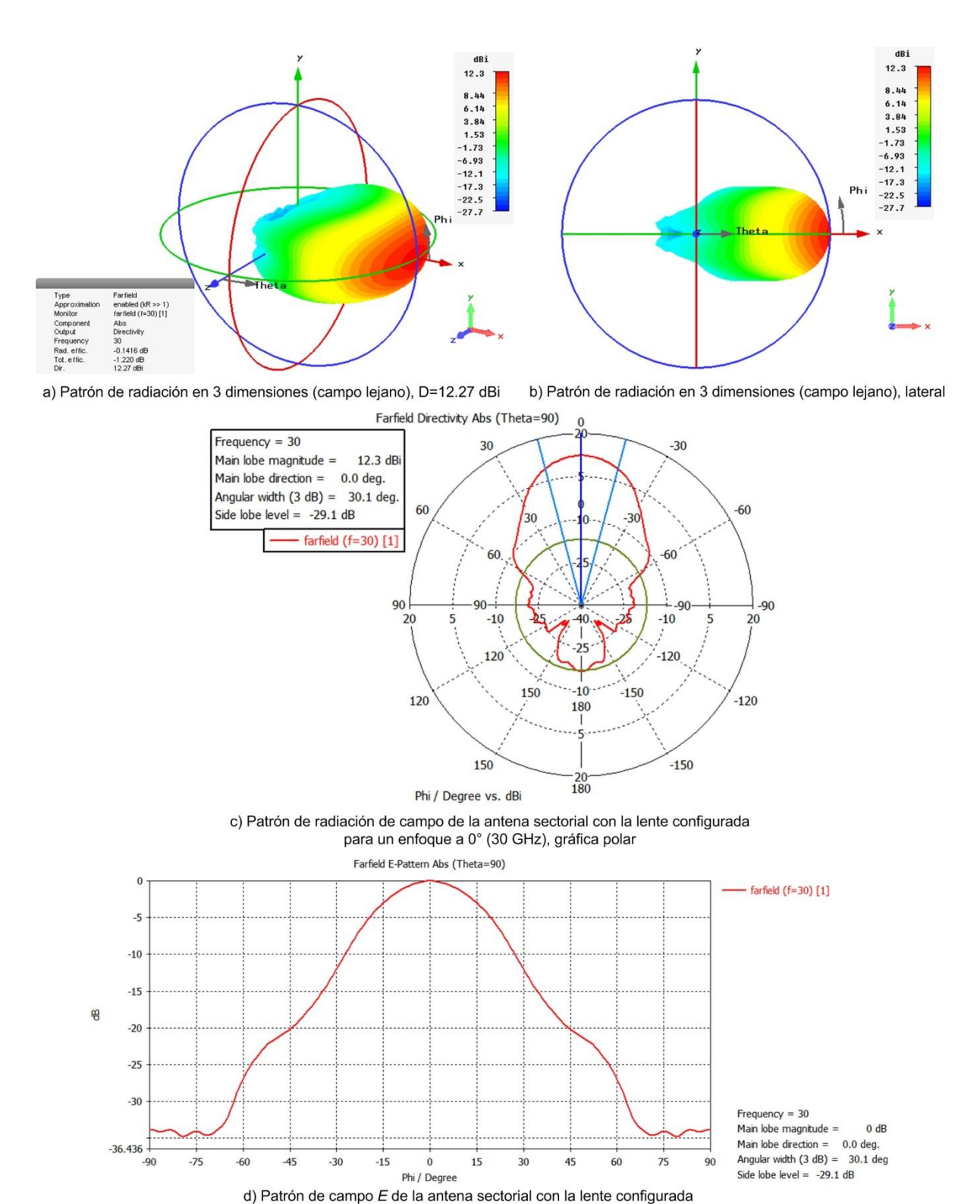

**Figura 2.17.** Características de radiación de la antena sectorial con la lente configurada para enfoque a 0°

para un enfoque a 0° (30 GHz)

#### **2.2.3 Análisis de primeros resultados**

Con las actividades expuestas en los subtemas 2.2.2.1 y 2.2.2.2 se obtuvieron las primeras dos etapas de las actividades de éste trabajo. Toca ahora el turno de analizar los resultados obtenidos y comparar entre ambas etapas, asegurar y dar por hecho si el primero de los objetivos planteados en el subtema 2.2.1 se cumple con totalidad. La figura 2.18 muestra el enrejado de celdas para la simulación (*mesh*) para el caso de la antena corneta sectorial sin la lente; la figura 2.19 expone el enrejado para la antena corneta sectorial con la lente incluida.

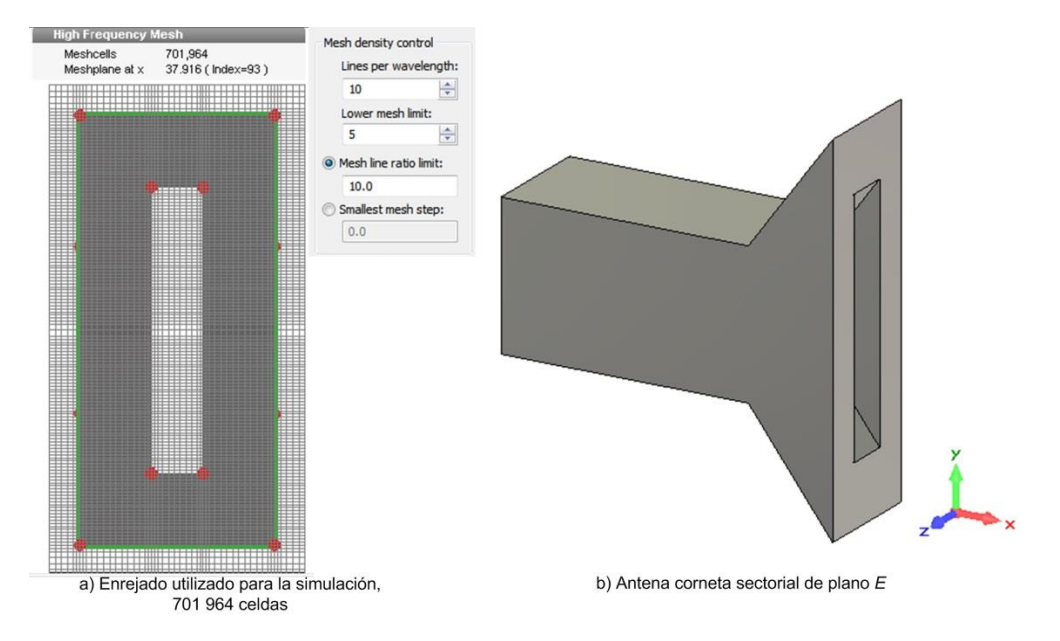

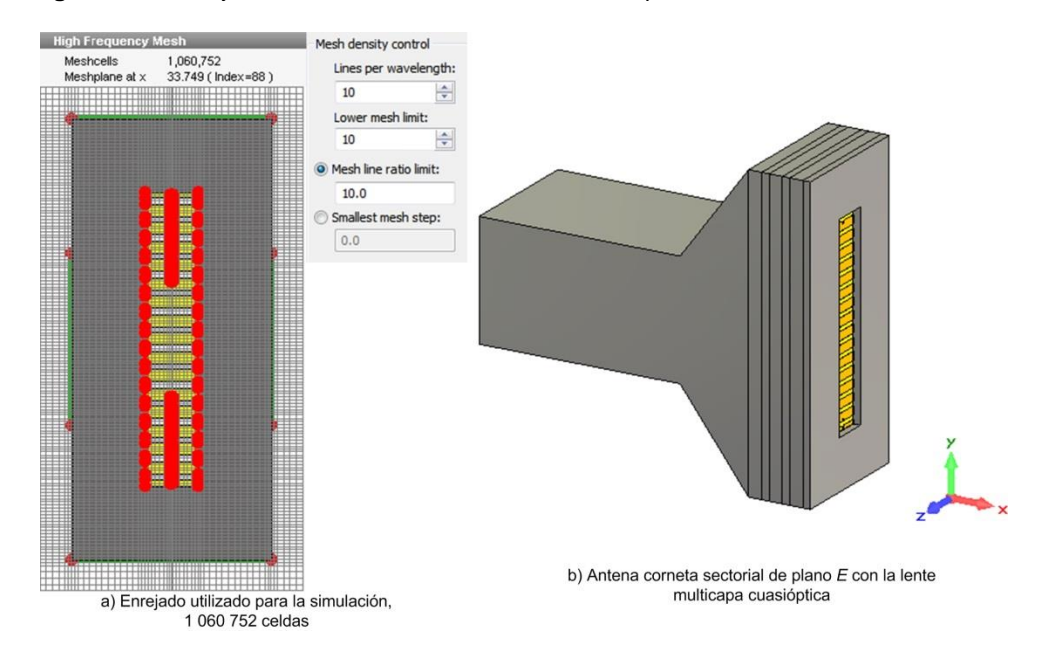

**Figura 2.18.** Enrejado de la malla de simulación utilizada para la antena sectorial sin la lente

**Figura 2.19.** Enrejado de la malla de simulación utilizada para la antena sectorial con la lente configurada para enfoque a 0°

De las figuras 2.18 y 2.19 se puede observar que existe un incremento en el número de las células de enrejado utilizado en la simulación de la antena con la lente. Éstos parámetros cabe señalar son definidos automáticamente por programa, y en ambas simulaciones no se modificaron. La tabla 2.8 muestra los parámetros obtenidos de cada simulación los cuales se basan en los resultados presentes en las secciones 2.2.2.1, 2.2.2.2, en las figuras 2.18, 2.19 y resultados obtenidos de cada archivo de eventos de las simulaciones.

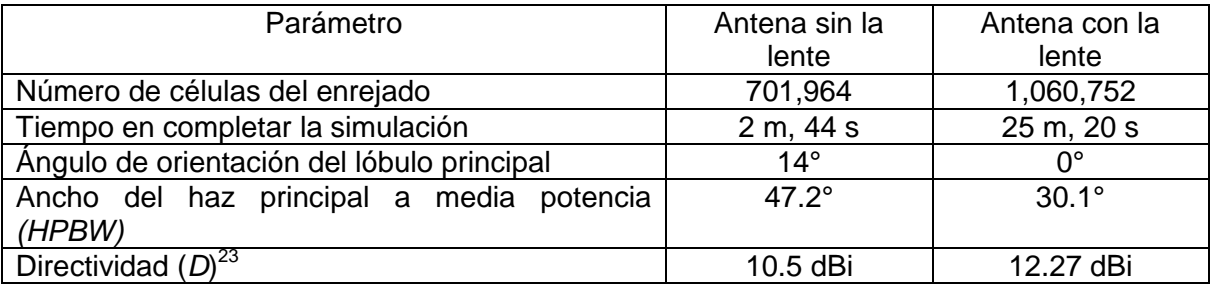

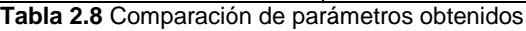

De la tabla 2.8 analizando cada parámetro se puede observar lo siguiente:

- El incremento del número de células del enrejado, el cual es evidente debido a que con la lente el número de elementos presentes es mayor y las líneas de campo se hacen presentes en una mayor cantidad de superficies, se aprecia un incremento de un 66% aproximadamente de éste valor.
- La latencia que se tuvieron cada una de las simulaciones se aprecia con una mayor cantidad de tiempo, 9 veces mayor aproximadamente para el caso de la antena con la lente. De igual manera se debe a la presencia de más estructuras.
- La orientación del lóbulo principal muestra el primer resultado hacia el objetivo primario de la lente, se logró centrar el haz a 0°.
- El *HPBW* es menor para el caso de la antena con la lente, siendo más estrecho el haz y concentrando la mayor potencia posible en el lóbulo principal.
- Finalmente la directividad es el valor el cual debe completar el primer objetivo propuesto, en el cual vemos un evidente incremento de 1.77 dBi de la antena con la lente con respecto a la antena sin la lente.

El último punto comparado de la tabla 2.8 entrega un resultado que si bien no es un valor desalentador o alejado del objetivo de una directividad  $D = 14$  dB, puede ser más cercano a dicho objetivo. Debido a ésta razón es que se llevaron a cabo diversas modificaciones en los parámetros del enrejado de simulación tanto a nivel global como local (para los inductores) los cuales se presentan en la siguiente sección.

 $\overline{a}$ La directividad obtenida en las simulaciones es referida hacia un radiador isotrópico, siguiendo lo mencionado en el subtema 1.1.2 del capítulo 1, por ello la razón de utilizar unidades de *dBi.*

#### **2.2.3.1 Modificación de parámetros para exactitud de resultados**

Se llevaron a cabo tres simulaciones (A, B, C) más en las que, partiendo del mismo modelo estructural de la antena con la adición de la lente configurada como en la sección 2.2.2.2, se modificaron los parámetros del enrejillado de simulación y en algunos casos la adición de planos de simetría. Los cambios en los parámetros de enrejillado se muestran en las figuras 2.20 a 2.22 y los resultados numéricos se presentan en las tablas 2.9 a 2.11.

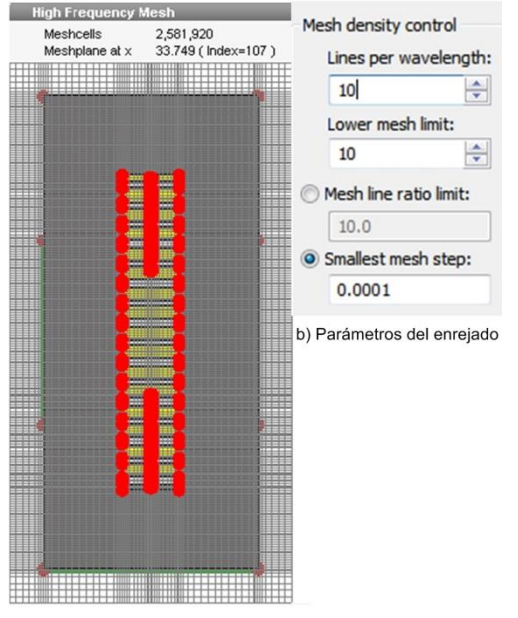

| Parámetro                         | Valor            |  |
|-----------------------------------|------------------|--|
| Número de células del enrejado    | 2,581,920        |  |
| Tiempo en completar la simulación | 15 h, 18 m, 49 s |  |
| Planos de simetría presentes      | Ninguno          |  |
| Directividad (D)                  | 13.87 dBi        |  |

 **Tabla 2.9** Resultados obtenidos en la simulación A)

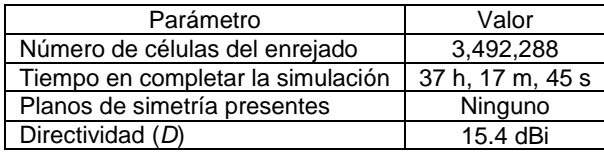

a) Enrejado utilizado para la simulación, 2 581 920

 **Tabla 2.10** Resultados obtenidos en la simulación B)

**Figura 2.20.** Parámetros del enrejado de la malla de simulación A)

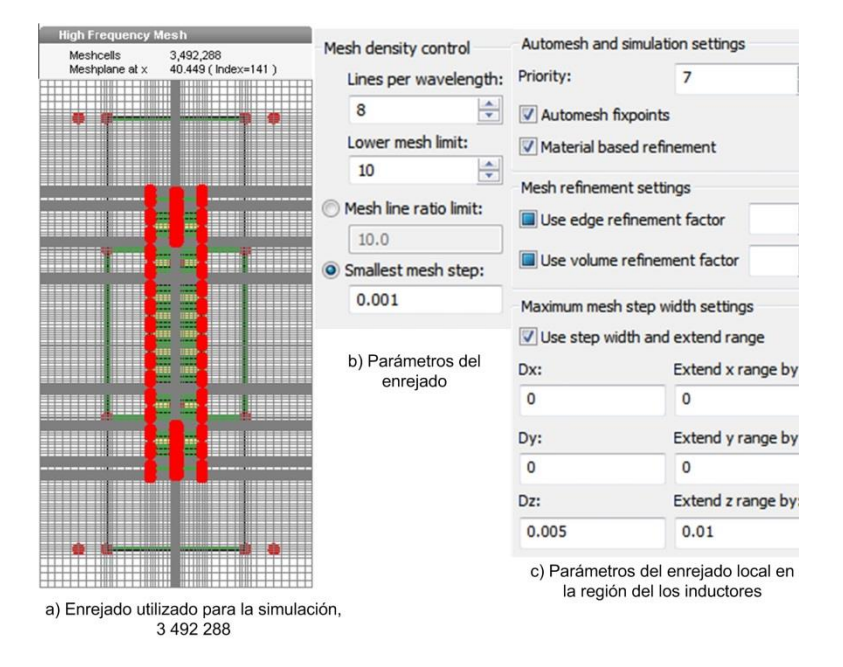

**Figura 2.21.** Parámetros del enrejado de la malla de simulación B)

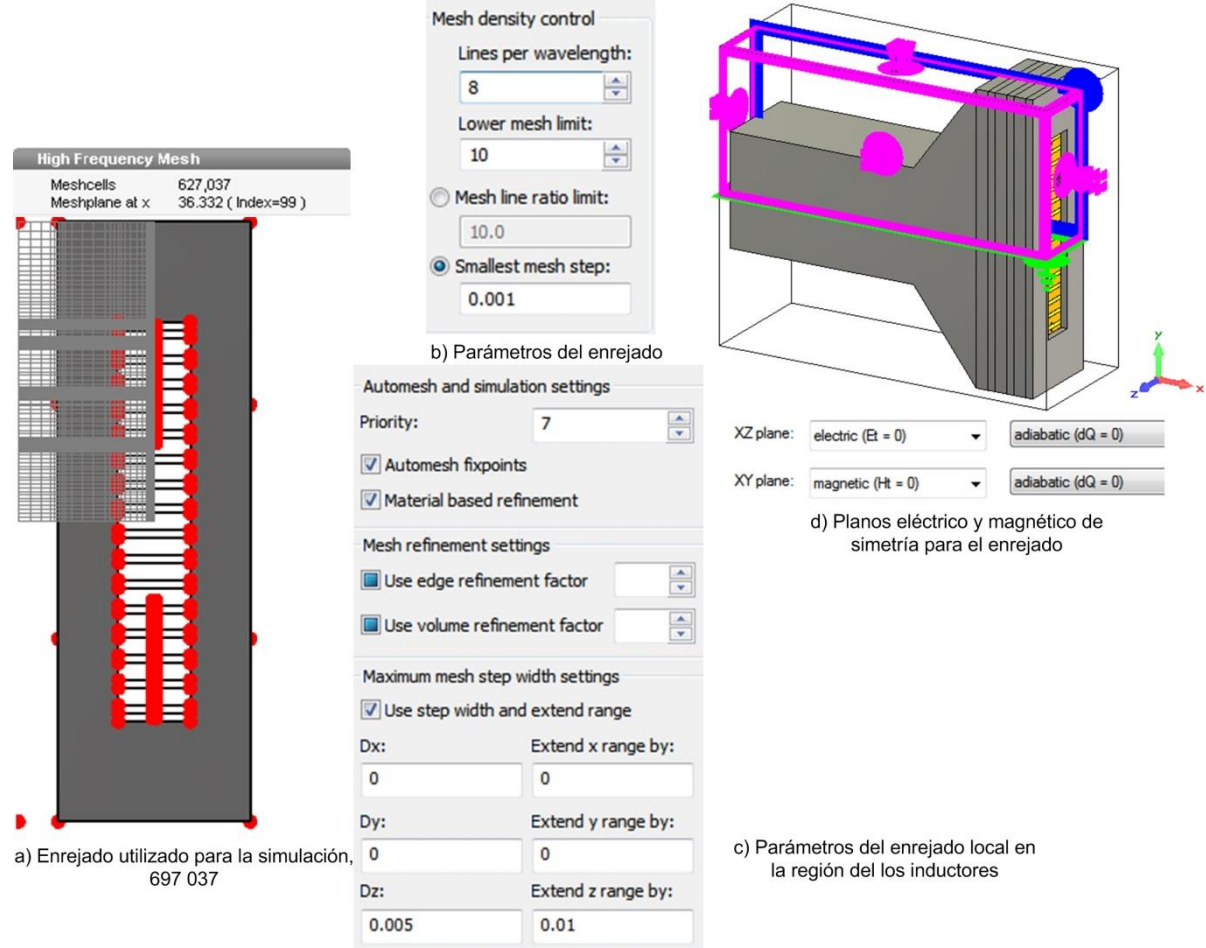

**Figura 2.22.** Parámetros del enrejado de la malla de simulación C)

| Valor                        |  |
|------------------------------|--|
| 627.037                      |  |
| 7 h, 51 m, 6 s               |  |
| 2 (1 eléctrico, 1 magnético) |  |
| 15.38 dBi                    |  |
|                              |  |

**Tabla 2.11** Resultados obtenidos en la simulación C)

Como se puede observar de las imágenes 2.20 a 2.22, los parámetros que se modificaron fueron las líneas de enrejado por longitud de onda, y la medida más pequeña del enrejillado. Para la simulación A), éstos valores incrementaron el número células al mismo tiempo que la demora de la simulación muestra un valor elevado como la tabla 2.9 muestra. La directividad obtenida tiene un valor aún mejor en la simulación de sección 2.2.2.2 (tabla 2.9).

El resultado obtenido en la simulación A) es considerado como aceptable pero éste valor aún es posible mejorarlo, por ello se llevó a cabo la simulación B) donde los cambios en los parámetros se aplicaron también a la región donde se sitúan los inductores. A diferencia de las anteriores simulaciones A) y la correspondiente a la sección 2.2.2.2, la simulación B) es la primera en donde se realiza modificación local de la malla de la sección central (en los inductores). El cambio se denota en otorgar una mayor prioridad en el enrejillado a ésta sección, así como un rango y diferencial de espaciado menor en la  $direcc$ ión  $Z$ .

Cabe señalar que la simulación B) observa un tiempo mayor en completarse, ya que por lo parámetros modificados se obtuvo un alto número de células en el enrejillado; repercudiendo éste hecho en un tiempo aún más elevado. La directividad obtenida es un resultado muy alentador, ya que el valor de 15.4 dBi obtenidos hacen posible que el primer objetivo se haya alcanzado.

A pesar de que en la simulación B) el objetivo se logró cumplir, se realizó un cambio más en los parámetros agregando planos de simetría en el enrejillado. La razón de éste último hecho se debió a la intención de disminuir los tiempos de simulación, los cuales son elevados.

La última secuencia de cambios se llevó a cabo para dar paso a la simulación C), en la cual además de la modificación del enrejillado global y local, se agregaron planos de simetría eléctrico y magnético como en la figura 2.22 se aprecia. Los planos de simetría funcionan como una frontera en el enrejillado, los cuales disminuyen el área real de simulación y los resultados al final son complementados hacia las dos simetrías de los planos. De esta manera se pudo reducir en gran medida el tiempo de la simulación como en la tabla 2.11 se observa, además de obtener una directividad de 15.38 dBi la cual no es muy diferente de la obtenida en la simulación B).

## **2.2.4 Resultados finales: cumplimiento del objetivo primario**

La última de las simulaciones, la simulación C) de la sección 2.2.3 es la que se considera para toma decisiva del cumplimiento del primer objetivo planteado. A pesar de que en un inicio la simulación B) ya había logrado arrojar resultados que hicieron posible el alcance de dicho objetivo, el tiempo transcurrido de simulación fue demasiado elevado y por ello, como se mencionó, se introdujeron planos de simetría.

En la figura 2.23 se observan los resultados de las características de radiación para la simulación C) los cuales identifican, entre otras cualidades, cambios en al patrón de radiación de potencia, así como en el patrón de campo eléctrico. A pesar de que las modificaciones se realizaron en aspectos referentes al programa de simulación, la exactitud de los cálculos favoreció a la entrega de resultados más precisos.

Comparando la figura 2.13.b con 2.23.b se puede observar un gran cambio en la forma del patrón de radiación, en específico del lóbulo principal. Éste cambio es aún más evidente si se observan las figuras 2.13.c y 2.23.c. La tabla 2.12 muestra la comparación de resultados finales de la simulación de las características de propagación de la antena. La simulación de la sección 2.2.2.1 y la simulación C) de la sección 2.2.3.1, en conjunto con los resultados obtenidos en las mediciones realizadas en la publicación referenciada, los cuales corresponden al dispositivo construido físicamente, se concentran en dicha tabla de resultados.

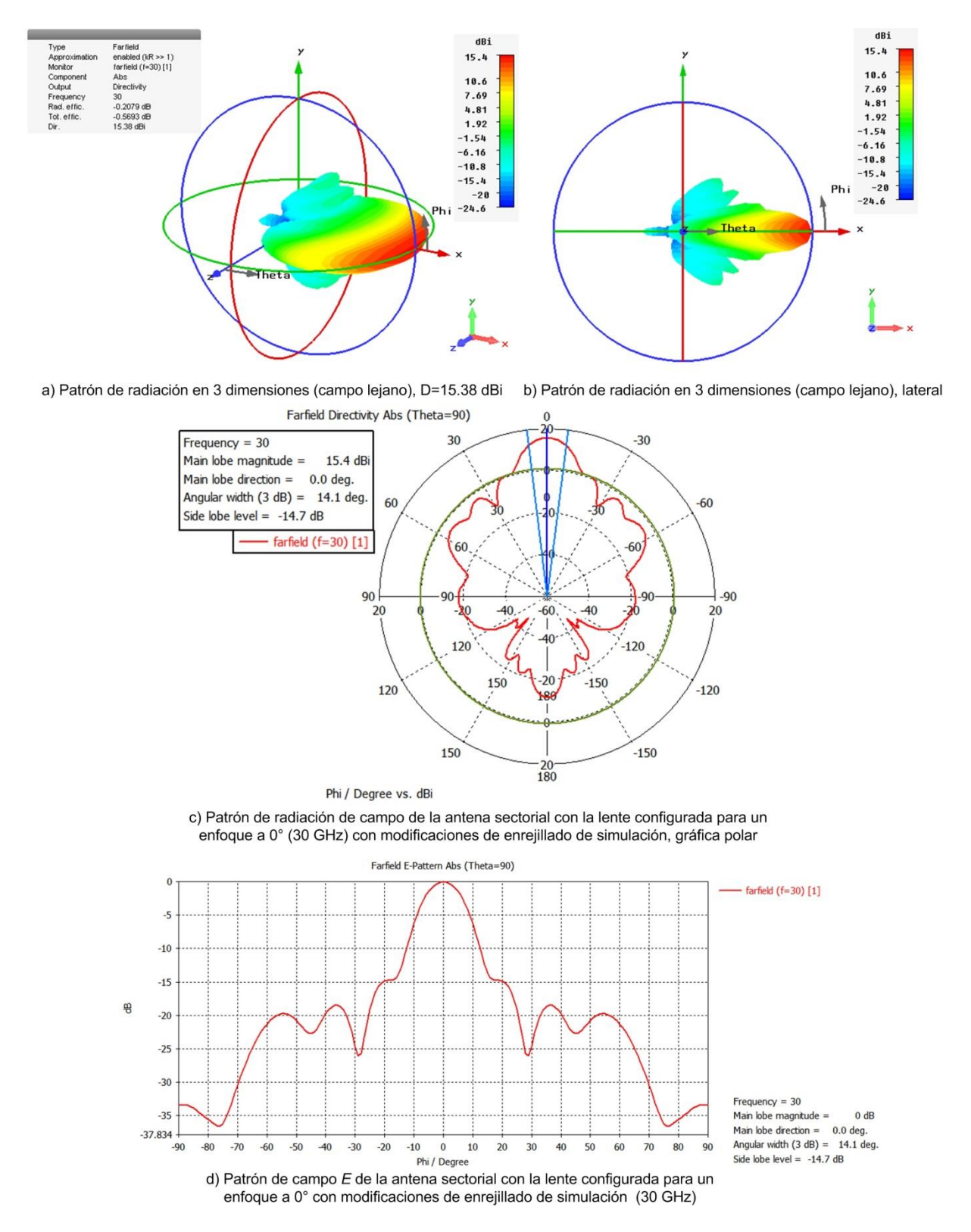

**Figura 2.23.** Características de radiación de la antena sectorial con la lente configurada para enfoque a 0° con modificación de la malla, simulación C)

Finalmente en la figura 2.24 se observa los patrones de radiación en escala lineal de la antena sin la lente y con la lente (simulación C)), apreciando de mejor manera los cambios suscitados debido a la acción del desfasamiento de la lente.

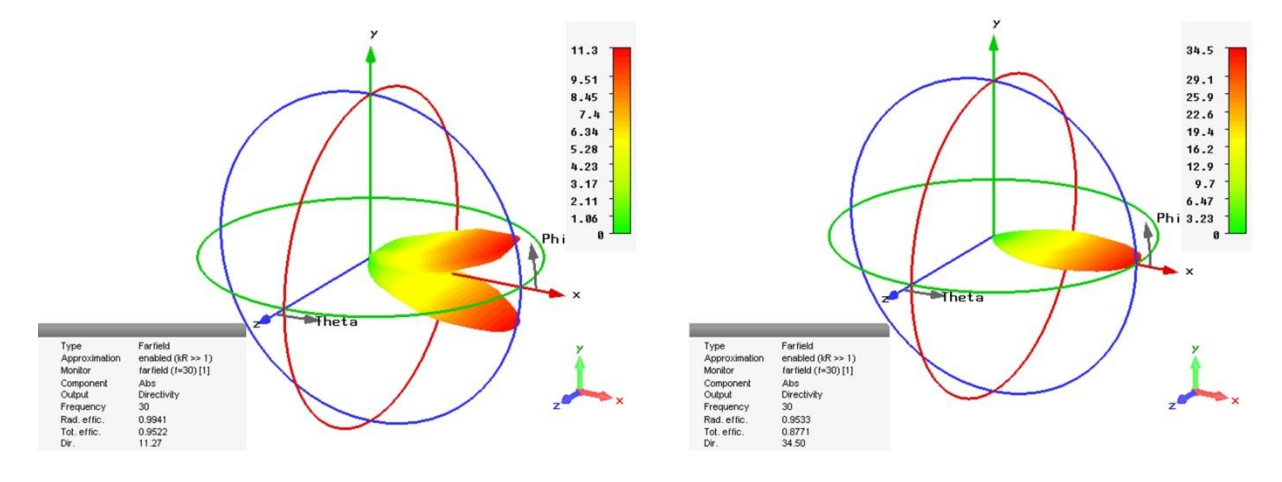

a) Patrón de radiación de la antena sin la lente

b) Patrón de radiación de la antena con la lente

**Figura 2.24.** Patrones de radiación en escala lineal a) antena sectorial sin la lente, b) antena sectorial con la lente configurada para enfoque a 0° simulación C)

| Parámetro                                                   | Antena sin la<br>lente (publicación<br>[5]) Dispositivo<br>real | Antena con la<br>lente (publicación<br>[5]) Dispositivo<br>real | Antena sin la<br>lente<br>Simulación | Antena con la<br>lente<br>Simulación C)   |
|-------------------------------------------------------------|-----------------------------------------------------------------|-----------------------------------------------------------------|--------------------------------------|-------------------------------------------|
| Número<br>de<br>células<br>del<br>enrejado                  | <b>NA</b>                                                       | <b>NA</b>                                                       | 701,964                              | 627,037                                   |
| Planos<br>de<br>simetría<br>la<br>en<br>simulación          | <b>NA</b>                                                       | <b>NA</b>                                                       | $\mathbf 0$                          | $2(XZ -$<br>eléctrico, XY -<br>magnético) |
| Tiempo<br>en<br>completar<br>la<br>simulación               | <b>NA</b>                                                       | <b>NA</b>                                                       | 2 m, 44 s                            | 7 h, 51 m, 6 s                            |
| del<br>Ancho<br>haz<br>principal a media<br>potencia (HPBW) | $40^\circ$ aprox.                                               | $12^{\circ}$                                                    | $47.2^\circ$                         | $14.1^{\circ}$                            |
| Angulo<br>de<br>orientación<br>del<br>lóbulo principal      | $14^\circ$ aprox.                                               | $0^{\circ}$                                                     | $14^{\circ}$                         | $0^{\circ}$                               |
| Directividad $(D)^{24}$                                     | 7.5 dB                                                          | 14.2 dB                                                         | 10.5 dBi                             | 15.38 dBi                                 |

**Tabla 2.8** Comparación de parámetros finales obtenidos

 $24\,$ <sup>24</sup> La directividad obtenida en las simulaciones es referida hacia un radiador isotrópico, siguiendo lo mencionado en el subtema 1.1.2 del capítulo 1, por ello la razón de utilizar unidades de *dBi.*

# **2.3 Conclusiones del capítulo**

Las actividades y conceptos presentados en éste capítulo se conjuntan para explicar en conclusión:

- **1)** La base teórica de la Teoría Electromagnética se presentó en la primer parte de éste capítulo, otorgando especial interés debido al funcionamiento de la lente multicapa propuesta; el cual se basa en la propagación de ondas electromagnéticas. El comportamiento de la propagación de campos electromagnéticos se relaciona con la leyes de Maxwell, las cuales dictan la base del electromagnetismo.
- **2)** Complementando las bases teóricas anteriormente mencionadas, se lleva a cabo una breve presentación de la teoría de circuitos eléctricos en específico con el tema de la impedancia (de entrada a la antena). Lo anterior muestra "un puente" entre la Teoría Electromagnética con los Circuitos Eléctricos. De esta relación, se analizó un concepto bastante importante presente en el funcionamiento de la lente, el cual al ser un desfasador utiliza los atrasos y adelantos en fase para corregir el frente de onda. Dicho concepto fue la reactancia.
- **3)** La sección más importante de este capítulo es la presentación de la lente propuesta, donde por primera vez se habla acerca de su estructura física de las rejillas que siguen el funcionamiento de *RADANT*. Parte importante de observar y apreciar correctamente su funcionamiento es mediante el análisis de las dos primeras etapas propuestas al inicio del capítulo. En la secciones 2.2.2.1 y 2.2.2.2 se simularon por separado la antena corneta sin la lente y la antena corneta con la lente, de dichas actividades se pudieron analizar las características de radiación para comparar los patrones. Así se pudieron lograr y cumplir los primeros de los objetivos planteados en el subtema 2.2.1.
- **4)** Después de encontrar que el valor del ángulo de enfoque del lóbulo principal se encontraba a 0° (en el caso de la antena con la lente), se llevaron a cabo diversas simulaciones con cambios en los parámetros del enrejillado para mejorar los resultados y obtener la segunda parte del objetivo. Alcanzar un valor de directividad cercano a  $D = 14$  dB fue la tarea que llevó más tiempo alcanzar en las labores de modificación de las células de la malla de simulación. Como se precia en la sección 2.2.3.1, el objetivo se pudo lograr satisfactoriamente a costa de una duración considerable de la simulación. Debido a ésta razón, se planteó una modificación más agregando planos de simetría en el área de simulación.
- **5)** Finalmente de la agregación de planos eléctricos y magnéticos, se lograron reducir en gran medida los tiempos de simulación, obteniendo resultados muy buenos y aceptables. Ya que de pasar de una directividad  $D = 10.5$  dBi y un ángulo del lóbulo principal de 14°de la antena sin la lente, se logró obtener una directividad  $D = 15.38$  dBi y un ángulo del lóbulo principal de 0° de la antena con la lente.

Las dos etapas del trabajo con la lente se presentaron con total puntualidad, además de lograr el primer objetivo con resultados muy aceptables lo cuales deben su base a la teoría presentada.

# **Bibliografía del capítulo**

- [1] H. J. Visser, *Array and Phased Array Antenna Basics,* Ed. John Wiley & Sons, 2005.
- [2] D. M. Pozar, *Microwave Engineering, 4th ed.,* Wiley, 2012.
- [3] D. Fleisch and L. Kinnaman, *A Student's Guide to Waves,* Cambridge University Press, 2015.
- [4] R. C. Dorf and J. A. Svoboda, *Introduction to Electric Circuits,* Alfa Omega, 6ta. ed. español, 2006.
- [5] A. E. Martynyuk, J. I. Martínez López and A. Iturri Hinojosa, "Analysis and Design of E-Plane Scanning Grid Arrays," *IEEE Transactions on Antennas and Propagation,* vol. 58, no. 7, 2010.

NOTA: las figuras 2.6 - 2.13 y 2.15 - 2.24 se obtuvieron de las simulaciones virtuales mediante la herramienta *CST Microwave Studio®* de *Computer Simulation Technology AG©.*

# **Capítulo 3**

# **Reconfiguración pasiva de la lente multicapa**

La última fase de las labores realizadas en este trabajo, es la reconfiguración de las rejillas de la lente para la obtención de distintos ángulos de enfoque del lóbulo principal, causando la mínima afectación a la directividad con valores aceptables.

En el capítulo 2 se presentaron las primeras dos fases de las actividades con la lente, las cuales llevaron a cumplir el primer objetivo referente al enfoque del lóbulo principal a un ángulo de 0° además de un valor de directividad de por lo menos  $14 \, dBi$ , y que de hecho fue de  $15.38$   $dBi$ .

En este último capítulo, se presentará el procedimiento, cálculos y resultados de la reconfiguración de las rejillas de la lente para dirigir el haz principal (lóbulo) en otras direcciones (diversos ángulos).

Para poder comprender los principios del proceso de corrección de fase, es necesario adentrar un poco más allá en el tema. Como bien se mencionó en el capítulo 2, la presencia de los segmentos de alambre de oro conforma una reactancia de tipo inductivo en las celdas *on-state.* A su vez, dada la naturaleza de dicha reactancia y como se mencionó en la sección 2.1.1.1, un inductor introduce un adelanto en fase.

La distribución de fase a la salida de la lente multicapa se modifica en comparación con la distribución de fase a la salida de la apertura de la antena sin la lente, como se verá en éste capítulo. La interacción de la propagación del campo electromagnético dentro de las rejillas de la lente con el arreglo de reactancias según la celda, físicamente provoca los cambios antes mencionados, en gran medida debidos a los adelantos de fase introducidos.

El comportamiento físico, se deriva de conceptos teóricos más profundos como son el Teorema de Floquet, de donde se provienen los llamados Modos de Floquet. En el primer subtema de éste capítulo corresponde a dicha teoría de Floquet, para que más adelante sea posible comprender la base de la reconfiguración de la lente. De forma consecuente, los cálculos y resultados obtenidos son presentados y analizados.

# **3.1 Proceso de corrección de fase**

El modelo matemático utilizado en [1] tiene su desarrollo basado en otros trabajos los cuales se encuentran debidamente referenciados. Para el dispositivo presentado, el análisis se basa en la teoría de Floquet el cual se utiliza para analizar las rejillas como un arreglo periódico infinito [1].

Recordando la base del funcionamiento de *RADANT* que se abordó en el capítulo 1, en la figura 1.33 se presentó una onda incidente proveniente de dirección  $z^-$  hacia dirección  $z^+$ . Dicha onda viaja a través de la lente y resulta una onda transmitida en una cierta dirección determinada por un cierto ángulo  $\theta_0$ , para obtener dicho comportamiento se debe aplicar un cambio gradual lineal en fase [1].

El cambio de fase como se analizó en el capítulo anterior, se logra por medio del cambio en las reactancias de las celdas de las rejillas en la lente, esto se equipara con la tecnología *RADANT* con los cambios de polarización de los diodos *PIN* presentes en las celdas. La celda que contiene un elemento de *switcheo* tiene la misma dimensión en todas las capas de la lente y es llamada *"celda pequeña".*

Al tener celdas en *on-state* y en *off-state*, la periodicidad del arreglo se pierde y la una celda no puede considerarse más como una unidad periódica del arreglo [1]. El cambio de fase entre celda y celda es  $\psi_{vm}$ , y para ciertos valores de dicho cambio el arreglo (de celdas) vuelve a ser una estructura periódica [1] la cual contiene ahora *"celdas grandes"*. Una "celda grande" contiene una sola "celda pequeña" en la dirección x, y a su vez  $N_{\rm v}$  número de "celdas pequeñas" en la dirección  $y$ . Esta nueva periodicidad del arreglo se logra cuando el cambio de fase entre dos celdas adyacentes es:

$$
\psi_{ym} = \frac{2\pi M_y}{N_y} \tag{3.1}
$$

# $M_{\gamma}$  son los desfases ( $2\pi$ )introducidos por una celda mayor a lo largo de la dirección y

Sin embargo, alcanzar la mayoría de los valores de  $\psi_{\nu m}$  resulta en aproximaciones que no son exactamente el valor exacto del desfase debido a los valores discretos introducidos por el desfasador digital (funciones escalones).

Debido a lo anterior, en [1] se analiza el arreglo de celdas de las rejillas de la lente aplicando el Teorema de Floquet. En dicha teoría se considera que el campo electromagnético presente detrás y adelante del arreglo de celdas (rejillas) se representa como una suma de Modos de Floquet u ondas planas [1].

La condición de la expresión 3.1, se asegura que dos modos de Floquet son ondas linealmente polarizadas propagándose en la dirección deseada  $(\theta_0)$ . A continuación se presente de manera breve la base del modelo matemático desarrollado en el artículo *Analysis and Design of E-Plane Scanning Grid Arrays* referenciado como [1], donde como se mencionó en el capítulo anterior es en el cual éste trabajo está basado.

## *Modelo matemático*

En [1], el modelo que se desarrolló realiza el cálculo de la eficiencia de conversión de la onda incidente (polarizada en  $y$ ) en la onda que viaja en la dirección deseada. Para la lente multicapa, dicho modelo se construyó a base de la caracterización de cada capa utilizando la *GSM (Generalized Scattering Matrix)*. Posteriormente se aplica un procedimiento de cascadeo para todo el conjunto de capas obteniendo así la caracterización de toda la lente.

Cada capa se considera un arreglo infinito el cual contiene celdas impresas en el substrato dieléctrico. Para el análisis de la estructura se toman en cuenta dos planos referencia: el borde trasero del substrato dieléctrico, y el borde frontal del substrato dieléctrico. El orden de la matriz *GSM*, es equivalente al número de modos de Floquet que se incluye en el proceso de cascadeo. En la obtención de la matriz de una sola capa, el esparcimiento de cada modo de Floquet es necesario se tome en cuenta para poder ser analizada.

De esta manera se conforma un sistema de ecuaciones integrales para analizar el esparcimiento de los modos de Floquet en una sola capa. Éste sistema de ecuaciones no será profundizado más debido al alcance de éste trabajo, pero sí es puntual mencionar las principales características del mismo.

Se asume que una onda plana corresponde a un cierto modo de Floquet de magnitud unitaria, ésta es esparcida por una capa de la lente, para ello se considera la existencia de un campo eléctrico tangencial en el plano de la rejilla  $\vec{E}_T.$  Éste campo es la suma de un campo tangencial presente en las celdas sin elemento de switcheo  $\vec{E}_T^u$ , y un campo tangencial en las celdas con elemento de switcheo  $\vec{E}_T^I$ . Partiendo de la anterior situación, es donde el sistema de ecuaciones integrales se formula y en donde se consideran los siguientes elementos:

- el sistema completo de modos de Floquet referido a la primera *"celda pequeña"* de la "*celda grande".*
- el modo de Floquet incidente
- la admitancia del modo de Floquet
- la admitancia modificada del modo de Floquet, que toma en cuenta las propiedades del dieléctrico
- el área de la celda
- el sistema completo de modos de Floquet extendido a las otras *"celdas pequeñas"*  de la *"celda grande".*
- Corriente eléctrica

Los anteriores parámetros son utilizados para las ecuaciones integrales y algunos corresponden a las *"celdas pequeñas"* y otras a las *"celdas grandes"*.

Algunas consideraciones son tomadas en cuenta en la resolución del modelo matemático, como son tomar en cuenta la singularidad del campo eléctrico en el borde de un conductor perfecto para obtener la base de las expresiones para aproximar el campo eléctrico en la celda (en el slot). Dichas funciones corresponden a los polinomios de Chebyshev de primer y segundo tipo con los cuales se realizan algunas operaciones para obtener el campo eléctrico presente en el slot como una onda estacionaria. Lo anterior es debido a la presencia de elementos de switcheo conectados en paralelo.

El anterior procedimiento es realizado para cada uno de los modos de Floquet considerados para obtener la matriz *GSM* y son llevados a cabo de forma escalonada. El cálculo de la matriz *GSM* se lleva a cabo en cada capa como se menciona en [1]. De esta manera se obtiene la matriz de toda la lente para aplicar un coeficiente de conversión  $L<sub>c</sub>$  y así evaluar la eficiencia del modo de conversión. El anterior cálculo es básicamente una relación entre la densidad de potencia de modo de Floquet transmitido (u onda linealmente polarizada) que viaja en la dirección deseada, y la densidad de potencia del modo de Floquet que representa la onda incidente linealmente polarizada [1].

Del anterior proceso se obtienen los parámetros de optimización para la separación entre las rejillas de un solo par, así como la separación entre pares. Dicha optimización en el artículo referenciado es llevada a cabo para una lente de 3-bit, el mismo procedimiento es aplicado para la lente de 2-bit que es en la cual se basa éste trabajo.

Cabe mencionar que los procesos antes mencionados sólo son presentados conceptualmente al igual que los resultados obtenidos en el artículo [1]. La razón de esta situación es debido a que el desarrollo de dichos cálculos es extenso y de hecho fue realizado mediante herramientas de cálculo por computadora [1].

# **3.1.1 Modos de Floquet en la antena y en la lente**

La alimentación de la antena se realiza por medio del segmento de guía de onda rectangular. A su vez a la apertura de la antena como se observó en la figura 2.19 del capítulo 2. Cuando por la *GOR* se hacen propagar modos de orden superior, a la salida de la apertura de la antena o alimentación de la lente, varios modos de guía de onda que se propagan o no se propagan son excitados debido a la distribución de campo compleja. Dicho comportamiento se mencionó en la sección 2.2.2.1 del capítulo anterior.

Debido a ésta razón, gran cantidad de modos de Floquet aparecen en la entrada de la lente, que viene jugando el papel de una estructura periódica infinita. Con la presencia de dichos modos, existe un campo eléctrico tangencial incidente  $\vec{E}_T^{\,h}$  el cual se expresa como [1]:

$$
\vec{E}_T^h(x, y, z) = \sum_{m=1}^{\infty} A_m^h \vec{\psi}_m^L(x, y) e^{-jk_m^z z}
$$
 (3. 2)

de donde A $_n^\hbar$  son las magnitudes de los modos de Floquet inicidentes

 $\vec{\psi}_m^L$  es el sistema completo de Floquet de la celda grande

 $k_{m}^{\mathrm{z}}$  es la constante de propagación del correspondiente modo de Floquet

Las magnitudes de los primeros veinte modos de Floquet propagados son presentados en la figura 3.1 y son presentados en [1] como un resultado de aplicar la siguiente expresión además de estar organizados de acuerdo a sus números de onda tangenciales  $k_{r}$ :

$$
A_m^h = \int_{A'} \vec{E}_T^h(x, y, 0) \cdot (\vec{\psi}_m^L(x, y))^* dS \tag{3.3}
$$

donde  $\vec{E}_{T}^{h}(x,y,0)$  es el campo eléctrico tangencial en la apertura de la antena

A' es el área total de todos las celdas unitarias dentro de la celda grande

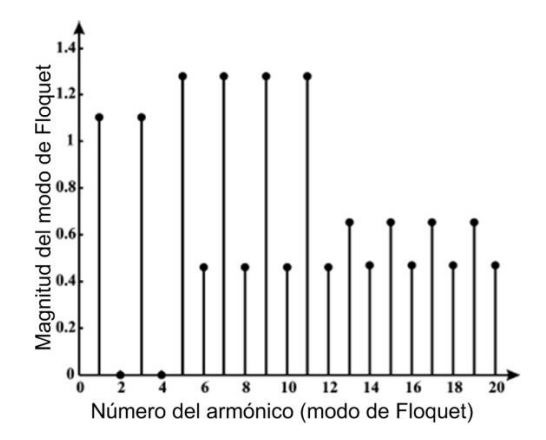

**Figura 3.1.** Gráfica de los modos de Floquet (30 GHz) a la salida de la apertura de la antena sectorial [1].

En la figura 3.1 los modos de Floquet 1 y 3 si se suman, forman el modo de propagación incidente  $TE_{10}$  en la guía de onda [1], con una distribución uniforme de amplitud y fase en el eje  $y$ . Los otros modos de Floquet corresponden a modos  $TE$  y  $TM$  de orden superior que se propagan con magnitudes significativas que causan una desviación de fase muy alta en la apertura de la antena.

Con el uso del modelo matemático que se mencionó en páginas anteriores, se calculó la transmisión de los modos de Floquet incidentes a través de la lente. Las magnitudes de los modos de Floquet transmitidos después de la lente se presentan en la figura 3.2.

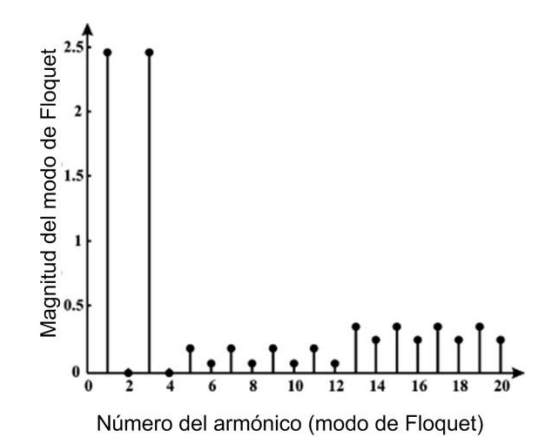

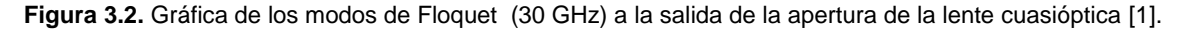

Al observar las figuras 3.1 y 3.2 se aprecia un cambio muy notorio en las magnitudes de los modos de Floquet. Los modos 1 y 3 correspondiente al modo  $TE_{10}$  incrementan su amplitud, mientras que los otros modos no deseados fueron en gran medida suprimidos.

Se puede considerar a la lente como un convertidor multimodo que invierte la potencia de los modos no deseados de alto orden  $TE$  y  $TM$  en el modo dominante  $TE_{10}$  con una distribución de amplitud y fase uniforme en el eje  $y$ , como se observa en la figura 3.3.

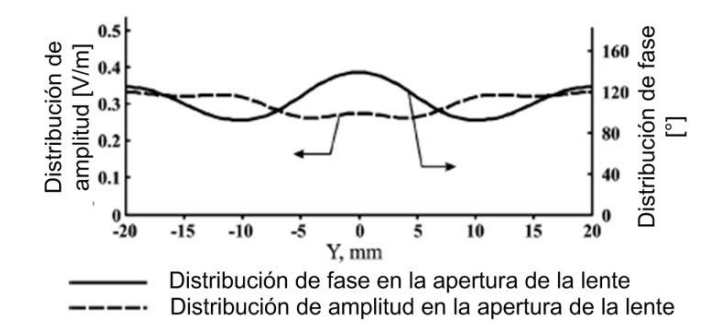

**Figura 3.3.** Distribución de campo y fase a la salida de la apertura de la lente cuasióptica [1].

Comparando la figura 3.3 y 2.14.a del capítulo 2, se observa un cambio muy notorio en la distribución de fase con la lente y sin la lente, respectivamente. De hecho la desviación de la distribución de fase que se tiene en la propagación sin la lente es de 240°, la cual se reduce a 47° en la propagación con la lente [1].

De esta manera la corrección de fase se realiza aprovechando la acción de los modos de Floquet deseados (propagados) y no deseados (propagados debido a la dimensión de la apertura de la antena), que a su vez interaccionan con la estructura periódica de las rejillas. El modelo matemático que se presentó puntualmente fija las bases teóricas del funcionamiento de la lente, del cual en el capítulo 2 el comportamiento físico fue abordado.

# **3.2 Configuración de la lente: ángulos de transmisión**

#### **3.2.1 Cálculo de los ángulos de transmisión**

Para obtener las diversas configuraciones de la lente para la obtención de diversos ángulos de transmisión, antes que nada se definieron a qué ángulos se podría realizar la transmisión de potencia de radiación de la antena por medio de la lente.

Como se presentó en el subtema anterior, la teoría de los modos de Floquet es la base del funcionamiento de ésta lente multicapa cuasióptica presentada. La obtención de los ángulos posibles de transmisión es también, como se presentará a continuación, una aplicación más de la teoría de Floquet. La razón de utilizar los mismos conceptos teóricos, además de que se utilizan para explicar física y teóricamente a la lente, es debido que el aprovechar los modos de orden superior no deseados nos muestra una ventaja muy clara. La lente puede ser usada para invertir la potencia de los demás modos de propagación en algún modo en particular, siendo que cada modo  $TE$  y  $TM$  es la suma de modos de Floquet separados [1], como bien se mencionó en el subtema anterior.

Entonces, al tomar como punto de partida la base de los modos de orden superior  $TE$  y TM se hará uso de las frecuencias de corte para dichos modos en una *GOR* presentados en el capítulo 2 en la sección 2.1.1.2. De igual manera las expresiones de número de onda son utilizadas. Para analizar las direcciones posibles de enfoque, se puede realizar la proyección de  $k$  sobre el plano  $XY$ , como en la figura 3.4.

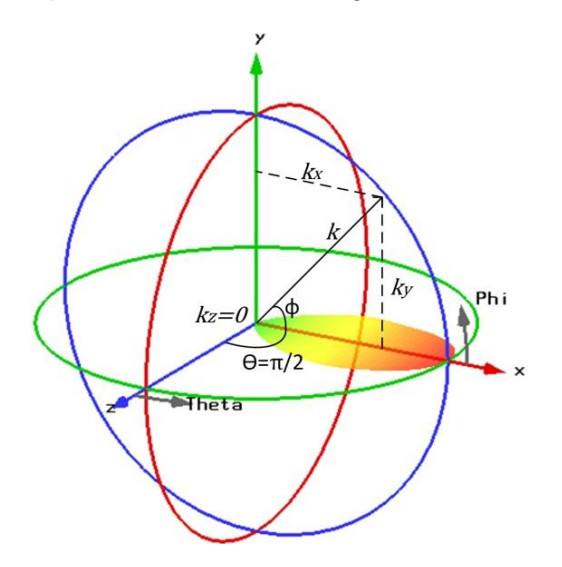

**Figura 3.4.** Ejes coordenados utilizados en la referencia de los ángulos  $\theta$  y  $\phi$ .

En la figura 3.4, se observa que el número de onda  $k$  se interpreta como una magnitud vectorial:  $k = k_x + k_y + k_z$  debido a que forma parte de la propagación de la onda, ya que está contenida como parte de la constante de propagación  $\beta$  que se presentó en la expresión 2.21 del capítulo 2. Además  $k$  por sí sola puede ser considerada como la constante de fase o de propagación de una onda, referente del desarrollo de la ecuación de Helmholtz [2].
Al proyectar k en sus componentes  $x, y, z$  en el plano XY con  $\theta = \frac{\pi}{2}$  $\frac{\pi}{2}$ , se observa que sus componentes corresponden cada una con las expresiones 1.33 y 1.34 del capítulo 1, en el subtema referente a las generalidades de la guía de onda rectangular. Dichas expresiones provienen de un simple análisis trigonométrico sobre la figura 3.4. Cada componente se expresa como:

$$
k_x = k
$$
sen $\theta cos\phi$   $k_y = k$ sen $\theta$ sen $\phi$   $k_z = k$ cos $\theta$ sen $\phi$ 

Analizando las expresiones y observando la figura 3.4 se observa que el ángulo hacia el cual el lóbulo principal se dirige, es en azimuth el ángulo  $\theta$  y en elevación el ángulo  $\phi$ . Debido a nuestros objetivos, el ángulo que se requiere modificar es  $\phi$ , por tanto se utiliza la proyección de la constante de propagación en el eje  $y$  o  $k_y$  (con  $\theta = \frac{\pi}{2}$  $\frac{\pi}{2}$ ). De la expresión 1.34 se obtiene:

$$
\phi = \arcsin\left(\frac{k_y}{k^2}\right) \qquad \text{siendo } \theta = 90^\circ \text{ (plano } XY), \qquad \text{sen } 90^\circ = 1 \quad \therefore \tag{3.4}
$$

$$
\phi = \arcc \, \text{sen}\left(\frac{k_y}{k}\right) \tag{3.5}
$$

De la expresión 3.5 se puede observar que en la obtención de  $\phi$  participan dos variables, una de las cuales proviene de la propagación de la onda en el medio, sin tener contenidas variables de parámetros de dimensión de la *GOR* para su obtención. Por otro lado la variable restante sí aplica forzosamente parámetros de dimensión de la *GOR,* a la vez que también es específica por modo de transmisión.

$$
k = \omega \sqrt{\mu \varepsilon}
$$
 (3. 6)  
recordando que  $\omega = 2\pi f$ ,  $\mu$  es la permeabilidad magnética del medio

### $\varepsilon$  es la permitividad eléctrica del medio, f es la frecuencia de la onda

Para obtener el valor de  $k_y$  se hace uso de la expresión 2.20 del capítulo 2,  $k_y = \frac{n\pi}{h}$  $\frac{m}{b}$ . De esta manera, se puede afirmar que para cada modo de propagación se tendrá una distinta constante de propagación  $k_y$ , y por lo tanto un diverso ángulo de elevación por la ecuación 3.5.

Ya que el cambio en el ángulo de elevación de la onda transmitida se realiza por medio de las rejillas de la lente, se considera a éste espacio como un segmento de *GOR* la cual mantiene las dimensiones de la apertura de la antena. Por lo anterior y de acuerdo a lo establecido en la tabla 2.2 del capítulo 2, las dimensiones para dicho segmento son de  $a = a_w = 7.2$  [mm] y  $b = b_w = 40$  [mm]. En éste segmento pueden propagarse modos de orden superior, que como se explicó en el subtema anterior, corresponden a modos de Floquet. Cada modo de orden superior es propagado con distintas constantes de propagación y por tanto cada uno posee un distinto ángulo de propagación.

El cálculo de las constantes de propagación para la obtención de los ángulos se llevó a cabo con la programación de las expresiones 3.5, 3.6, 2.20, 2.21, 2.23 por medio de la herramienta *MATLAB* de *The MathWorks, Inc.* El código del programa para la obtención de los ángulos se encuentra en el Anexo I. Los cálculos de frecuencia de corte,  $\beta$ ,  $k_y$  se presentan en la tabla 3.1.

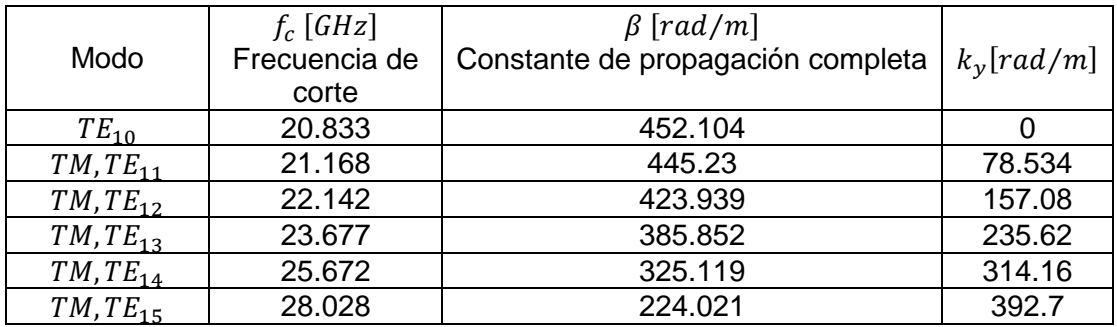

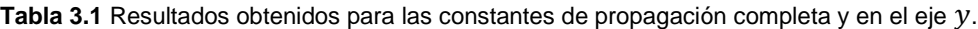

Con los resultados de  $k_y$  en la tabla 3.1 y encontrando el valor de  $k$  con la expresión 3.6, se pueden obtener los ángulos de elevación aplicando la expresión 3.5. De la tabla 3.1 se puede observar que los últimos modos en propagarse son  $TM, TE_{15}$ , porque como se aprecia, para  $TM, TE_{16}$  su constante  $\beta = 0$  lo que indica que no existe propagación del modo. A continuación se presentan los cálculos de los ángulos de elevación obtenidos.

$$
k = \omega \sqrt{\mu \varepsilon} = 2\pi \times (30 \times 10^9 [Hz]) \sqrt{(4\pi \times 10^{-7} [H/m]) \left(\frac{1}{36\pi} \times 10^{-9} [F/m]\right)}
$$

$$
k = 628.319[rad/m]
$$

Aplicando 3.5:  $\phi = arc \text{ sen} \left( \frac{k_y}{l} \right)$  $\left(\frac{dy}{k}\right)$ , se obtienen:  $\overline{5}$ .

$$
Para TM, TE_{11}: \phi_1 = arc \, sen \left(\frac{78.534}{628.319}\right) = 7.18^{\circ}
$$

$$
Para TM, TE_{12}: \phi_2 = arc \, sen \left(\frac{157.08}{628.319}\right) = 14.47^{\circ}
$$

$$
Para TM, TE_{13}: \phi_3 = arc \, sen \left(\frac{235.62}{628.319}\right) = 22^{\circ}
$$

$$
Para TM, TE_{14}: \phi_4 = arc \, sen \left(\frac{314.16}{628.319}\right) = 30^{\circ}
$$

$$
Para TM, TE_{15}: \phi_5 = arc \, sen \left(\frac{392.7}{628.319}\right) = 38.68^{\circ}
$$

Los anteriores cálculos nos permitieron la obtención de los ángulos de elevación de cada uno de los modos de orden mayor, los cuales son los ángulos objetivos de la reconfiguración de la lente se llevó a cabo y se presenta en el siguiente subtema.

Cabe señalar que para el modo dominante  $TE_{10}$ , el ángulo de elevación es de 0° ya que si se realiza la aplicación de 3.5 con los valores de  $k$  y los datos de la tabla 3.1 para éste modo, se obtiene dicho valor. Se comprueba que él ángulo con la configuración establecida en [1], es realmente de 0°.

### **3.2.2 Cálculo y obtención de las configuraciones de rejillas**

La sección anterior contiene los ángulos a los cuales es posible redireccionar el ángulo de elevación del lóbulo principal radiado por la antena, esto claro basándonos en el uso de los modos de Floquet debido a que la lente actúa también como un convertidor multimodo [1]. Del total de cinco ángulos posibles de elevación, la reconfiguración de la lente se realizó para los primeros tres de ellos: $\phi_1, \phi_2, \phi_3$ .

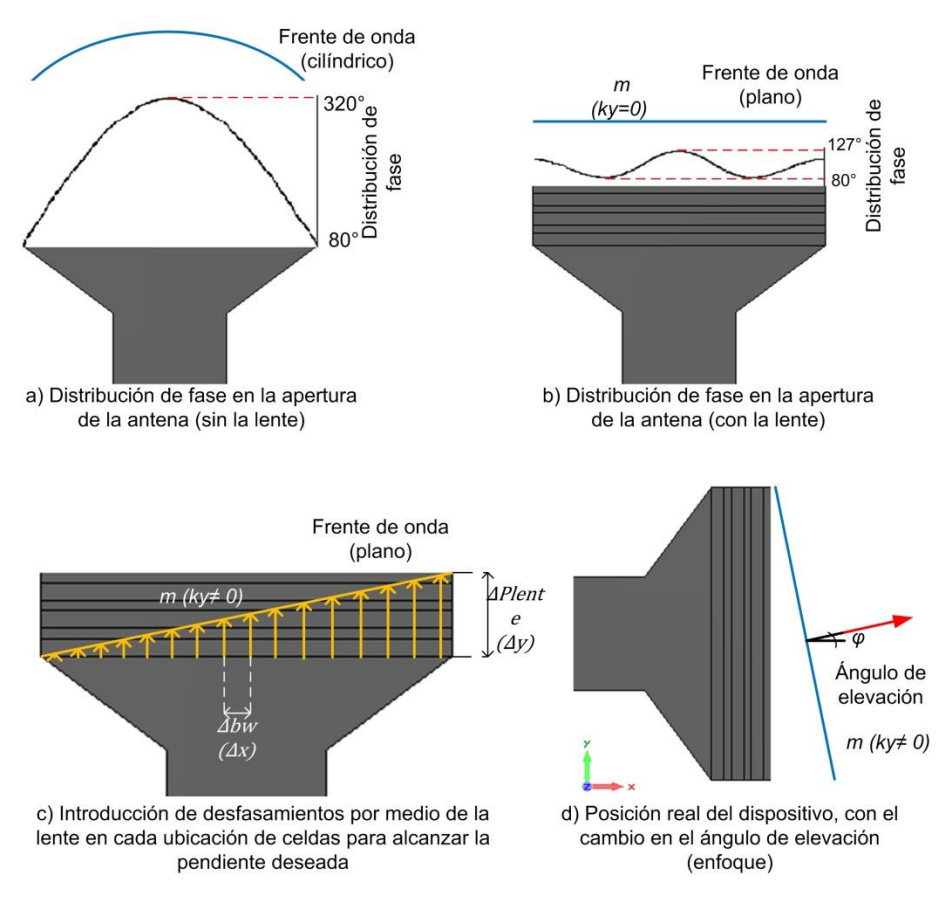

**Figura 3.5.** Consideraciones gráficas y geómetricas en la obtención de la pendiente del frente de onda.

El procedimiento de corrección de fase mencionado al inicio del capítulo, gráficamente puede ser comprendido como en la figura 3.5, la cual ejemplifica la acción de que tienen las reactancias presentes en las rejillas de la lente.

### *Método propio de análisis para la configuración de la lente*

El análisis que se desarrolló para obtener la forma de cambiar el ángulo de elevación es el siguiente.

- **1)** Se cambia la vista del sistema, giro de 90° sobre el eje z. Nota: sólo se hace ésta consideración para la facilidad de análisis de la pendiente como verá en el punto 7) y no conlleva a cambiar los ejes de referencia reales.
- **2)** La desviación de fase inicial que se tiene sin la adición de la lente da por resultado una variación de 240° [1] (figura 2.14.a)
- **3)** El frente de onda por tanto, no es plano.
- **4)** En adición con la lente, el cambio en la desviación se disminuye a 47° [1] (figura 3.3). El frente de onda, se convierte en plano.
- **5)** Para obtener un distinto ángulo de inclinación, la función de la lente será aprovechar la potencia de modos de Floquet en los ángulos de cada modo.
- **6)** Se introducen desfasamientos (con inductores)  $D_{NC}$  por cada nivel de celda para alcanzar el valor de la pendiente  $k_v$ . En una capa simple de la lente, están presentes 16 celdas (figura 2.8.d) lo que equivale a 16 niveles de celda. Como resultado se presentan distintas fases al final de la lente  $\Delta P_{lente}$  (Δy), en cada  $\Delta b_w$  $(\Delta x)$  de los niveles de las celdas (alineadas, del total de  $b_w = 40$  mm).
- **7)** Para encontrar el valor de cada desfasamiento por nivel de celda en la apertura de la lente, se analiza la pendiente  $k_y$  de la recta y se lleva a cabo una resta de fases al inicio y al final de la lente. De esta manera se logra obtener el valor de la pendiente para el ángulo de elevación deseado.
- **8)** Cada  $D_{NC}$  es referido a un nivel de celda y para lograr dicho desfase con la lente de 2-bit se considera las siguientes condiciones:

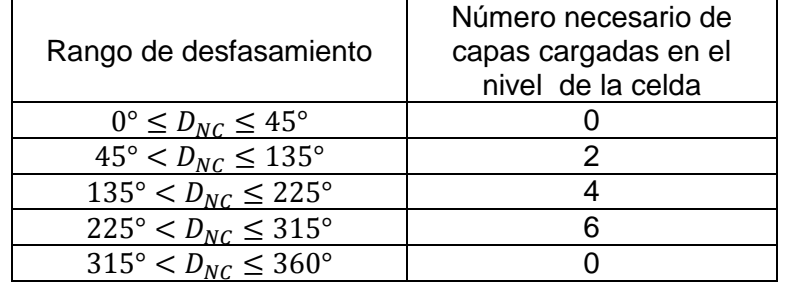

**Tabla 3.2** Condiciones de decisión para la presencia de celdas *on-state* en cada posición de celda.

Los puntos 7) y 8) de la metodología se detallan a continuación. De la figura 3.5.c se observa la pendiente de la recta como:

La pendiente de una recta es: 
$$
m = \frac{\Delta y}{\Delta x}
$$
, entonces  $k_y = \frac{\Delta P_{lente}}{\Delta b_w}$  (3. 7)

$$
\therefore \ \Delta P_{lente} = k_y (\Delta b_w) \, [rad] \tag{3.8}
$$

La expresión 3.8 corresponde a la fase que se presenta al final de la lente en el nivel 1, dentro de los 16 niveles de las celdas en la lente completa. Para obtener el desfase en todos los niveles, se debe considera el aumento de nivel en  $Δb<sub>w</sub>$ . Es decir que cada nivel de celda tendrá un desfasamiento distinto considerando la distancia desde de la entrada de la lente hasta la salida de la misma. Debido a ésta última consideración, la expresión 3.8 puede ser expresada en forma general para toda la lente (para los 16 niveles de celda) como:

$$
\Delta P_{lente_n} = nk_y(\Delta b_w) [rad] \qquad con \, n = 1, 2, 3, \dots, 16 \tag{3.9}
$$

La expresión 3.9 permite averiguar las fases a la salida de la lente y su resultado es obtenido en radianes. Por conveniencia de los cálculos, se hace una conversión a unidades de grados para tener:

$$
\Delta P_{lente_n} = \left(\frac{180}{\pi}\right) n k_y (\Delta b_w) \, [^{\circ}] \qquad con \, n = 1, 2, 3, \dots, 16 \tag{3.10}
$$

Para encontrar el desfasamiento de cada una de los niveles de celda, se aplica la operación mencionada en punto 8):

$$
D_{NC_n} = \Delta P_{lente_n} - P_{apertura_n}
$$
 (3. 11)

Las fases en la apertura por cada nivel  $P_{apertura}$  son encontradas en el artículo [1], encontradas en la figura 2.14.a:

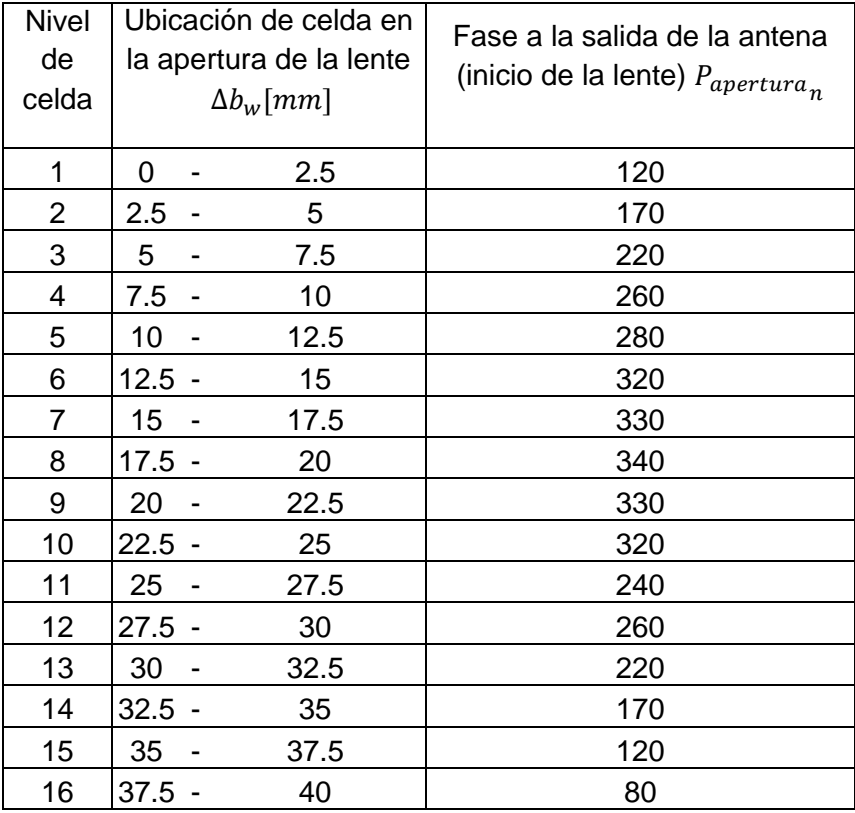

**Tabla 3.3** Fases a la salida de la antena, antes de la lente.

## **3.2.2.1 Ángulo**  $φ_1$ **: Modo**  $TE_{11}$

Para reconfigurar la lente, se sigue la metodología mencionada al inicio de éste subtema, para lo cual los cálculos se realizaron con apoyo de la programación de las expresiones 3.10 y 3.11 con sus respectivas constantes; todo con apoyo de la herramienta *MATLAB*. En el Anexo II se encuentra el programa utilizado para obtener los cálculos pertinentes.

El cálculo de la fase al final de cada nivel de celda, de acuerdo a la expresión 3.10 es para ubicación de celda:

|                | Ubicación de celda | Fase necesaria a la salida           |
|----------------|--------------------|--------------------------------------|
| Nivel de celda | $\Delta b_w$ [mm]  | de la lente $\Delta P_{lente_n}$ [°] |
|                |                    |                                      |
| 1              | $-2.5$<br>0        | 11.25                                |
| $\overline{2}$ | $2.5 - 5$          | 22.5                                 |
| 3              | $5 - 7.5$          | 33.75                                |
| 4              | $7.5 - 10$         | 45                                   |
| 5              | $10 - 12.5$        | 56.25                                |
| 6              | $12. - 15$         | 67.5                                 |
| $\overline{7}$ | 15 - 17.5          | 78.75                                |
| 8              | $17. - 20$         | 90                                   |
| 9              | $20 - 22.5$        | 101.25                               |
| 10             | $22. - 25$         | 112.5                                |
| 11             | 25 - 27.5          | 123.75                               |
| 12             | $27. - 30$         | 135                                  |
| 13             | $30 - 32.5$        | 146.25                               |
| 14             | $32. - 35$         | 157.5                                |
| 15             | $35 - 37.5$        | 168.75                               |
| 16             | $37. - 40$         | 180                                  |

**Tabla 3.4** Fases necesarias para alcanzar el valor de la pendiente  $k_y$  del modo  $TE_{11}$  en cada nivel de celda, para redireccionar el ángulo de propagación a  $\phi_1 = 7.18^\circ$ 

Realizando la operación de 3.11:

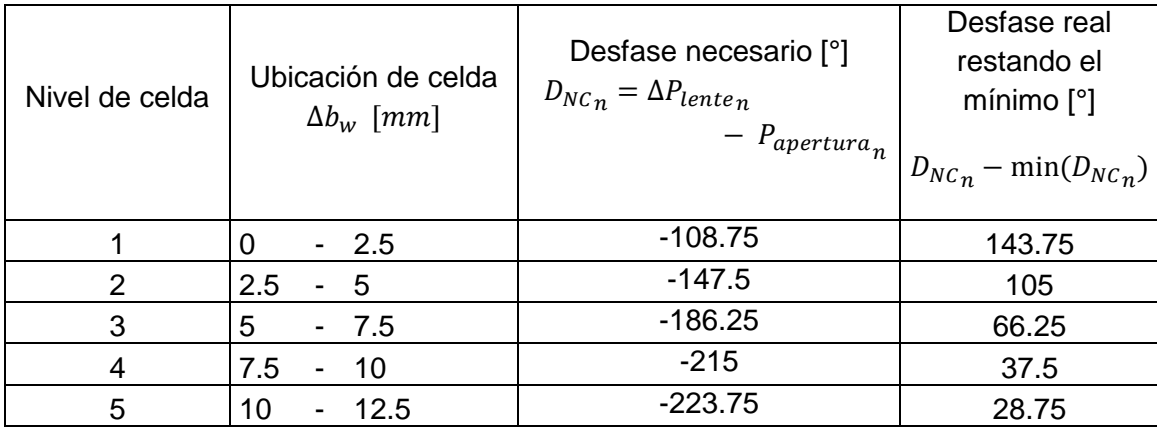

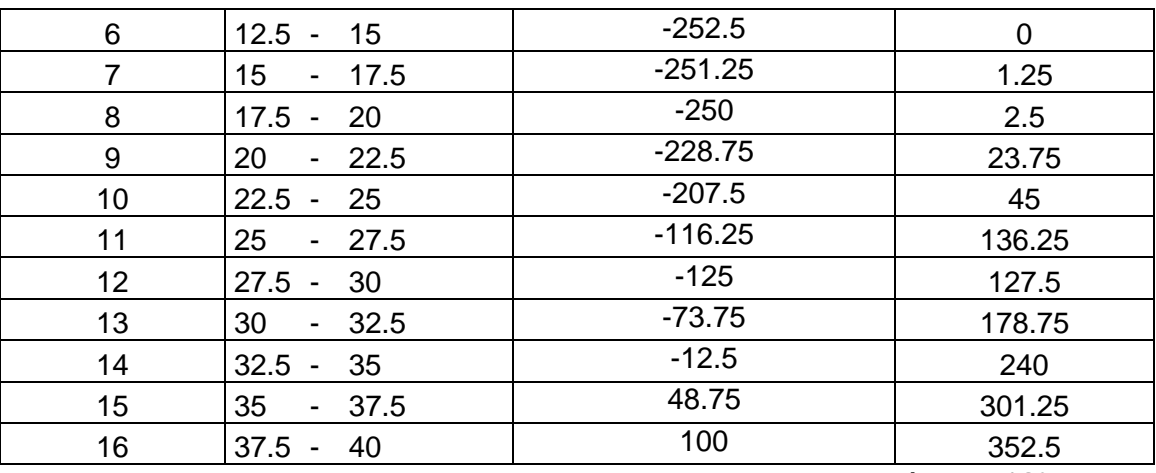

**Tabla 3.5** Desfasamiento necesario por cada nivel de celda para alcanzar  $\phi_1 = 7.18^\circ$ 

Aplicando finalmente las condiciones de la tabla 3.2, se obtiene la configuración final de la lente:

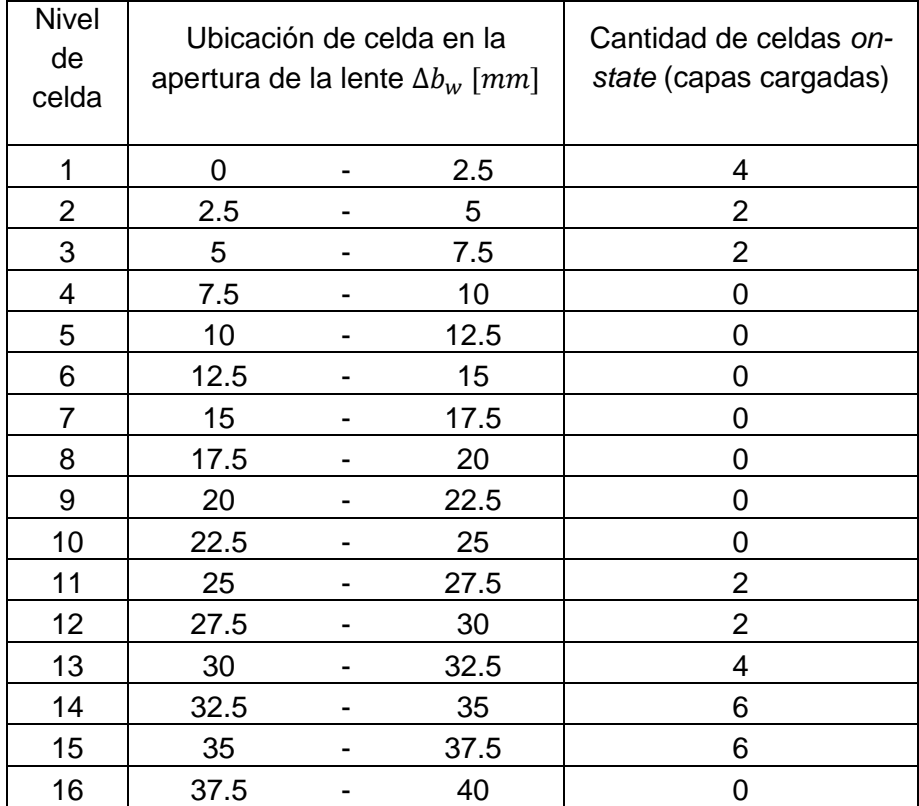

**Tabla 3.6** Configuración de la lente de 2-bit para alcanzar el ángulo del lóbulo principal en  $\phi_1 = 7.18^\circ$ 

La figura 3.6 muestra la configuración de las celdas en los pares de rejillas de la lente, cada una de acuerdo a la cantidad de celdas inductivas por nivel, de acuerdo a la tabla 3.6. Análogamente a la tabla 2.7, la ubicación exacta de las celdas inductivas para ésta configuración se presentan en la tabla 3.7.

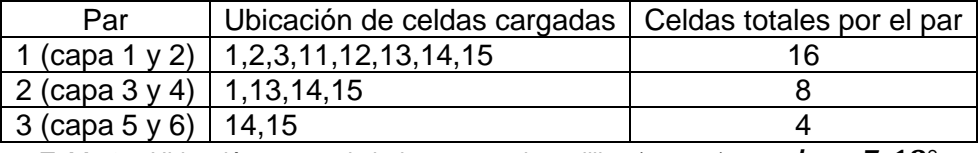

**Tabla 3.7** Ubicación exacta de inductores en las rejillas (por par) para  $\boldsymbol{\phi}_1 = 7.18^\circ$ 

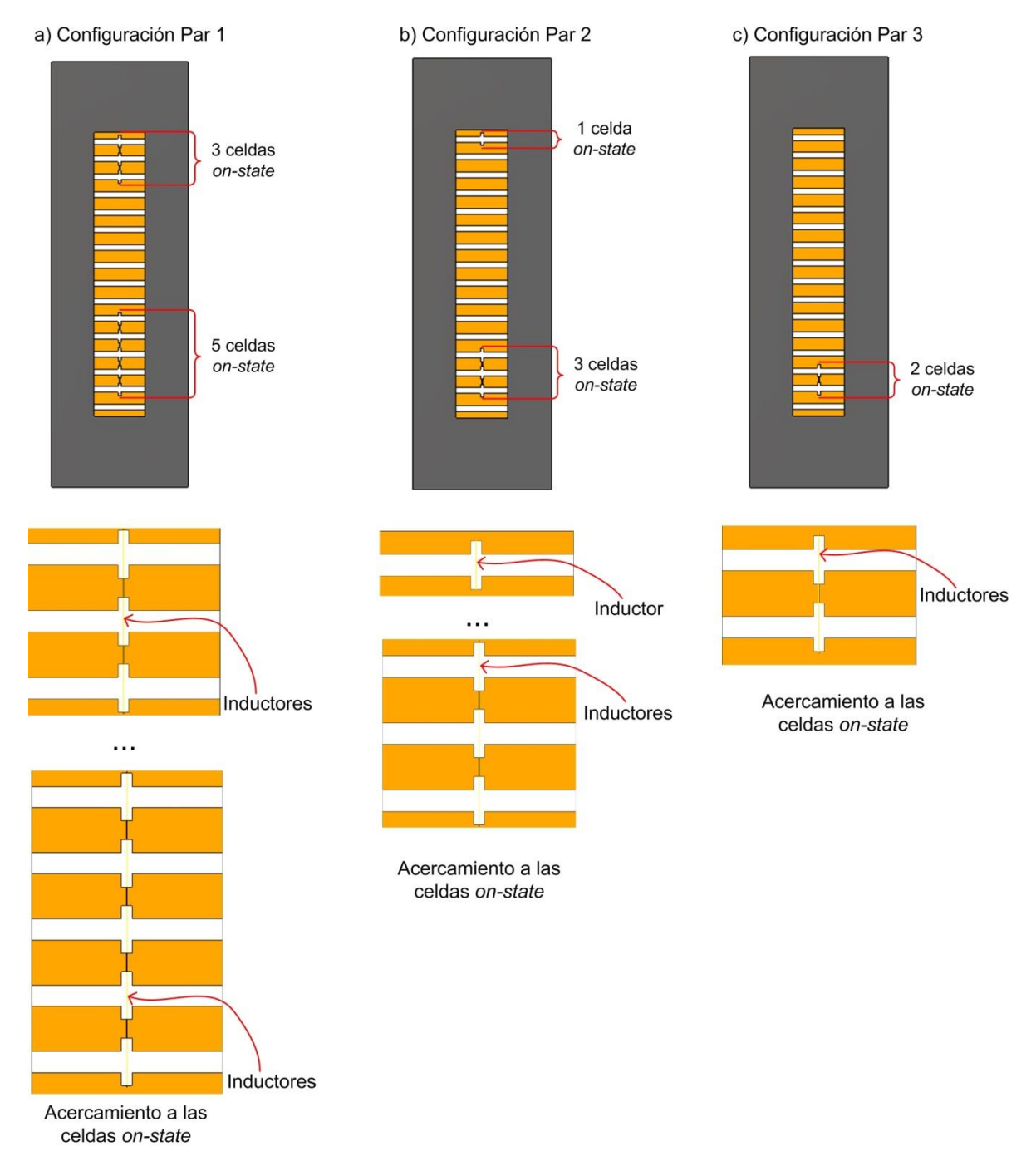

**Figura 3.6.** Construcción virtual de la configuración para el ángulo  $\phi_1 = 7.18^\circ$ 

## **3.2.2.2 Ángulo : Modo**

Para el ángulo  $\phi_2$  que corresponde al modo  $TE_{12}$  se presentan a las siguientes tablas los resultados obtenidos siguiendo la misma metodología que en la sección anterior.

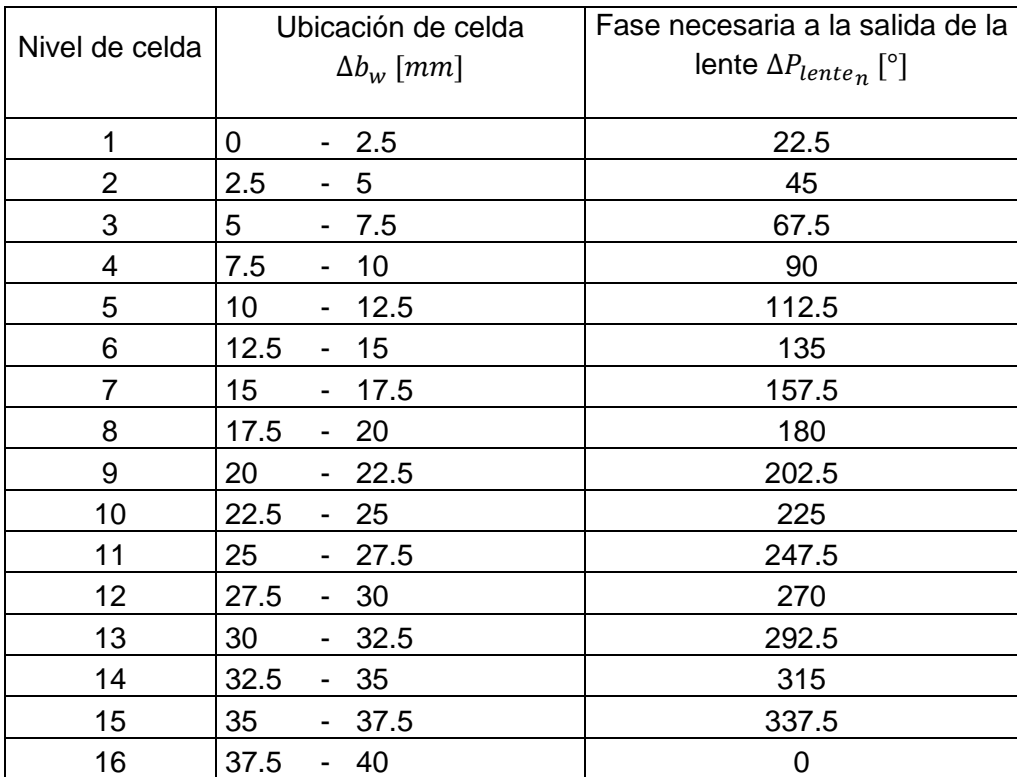

**Tabla 3.8** Fases necesarias para alcanzar el valor de la pendiente  $k_y$  del modo  $TE_{12}$  en cada nivel de celda, para redireccionar el ángulo de propagación a  $\phi_2 = 14.47^\circ$ 

Las fases a la entrada de la lente (o salida de la antena) son las presentadas en la tabla 3.3. Con dichos valores se obtienen los desfases necesarios (por ubicación de celda):

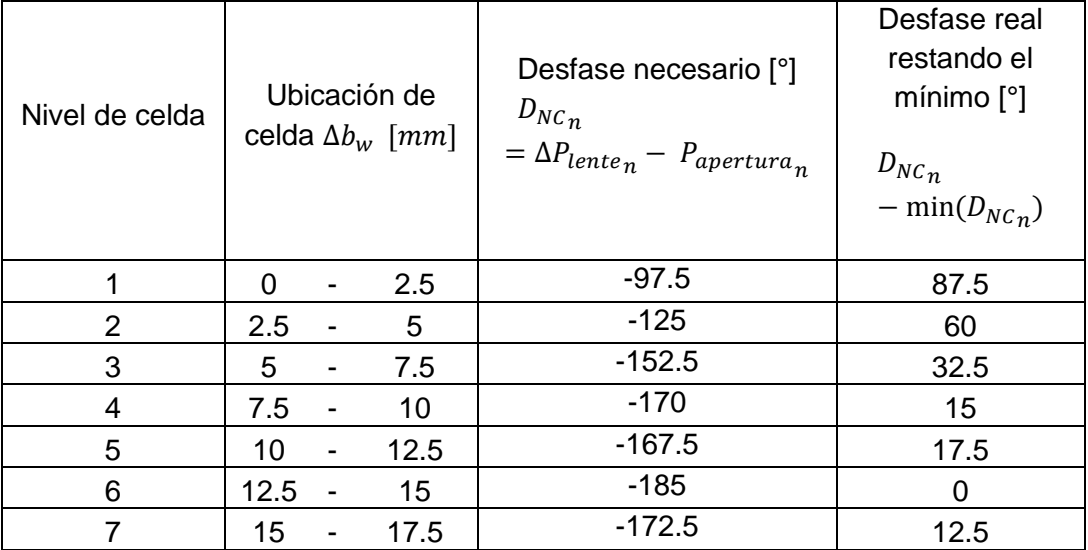

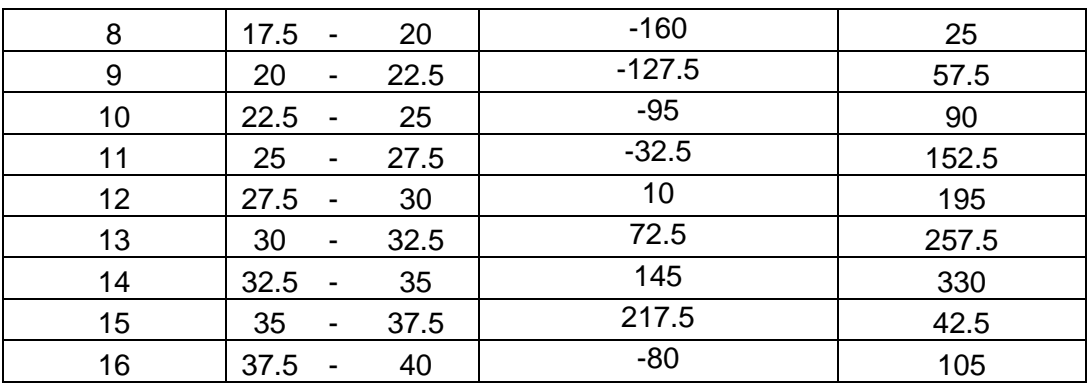

**Tabla 3.9** Desfasamiento necesario por cada nivel de celda para alcanzar  $\phi_2 = 14.47^\circ$ 

Aplicando finalmente las condiciones de la tabla 3.2, se obtiene la configuración final de la lente:

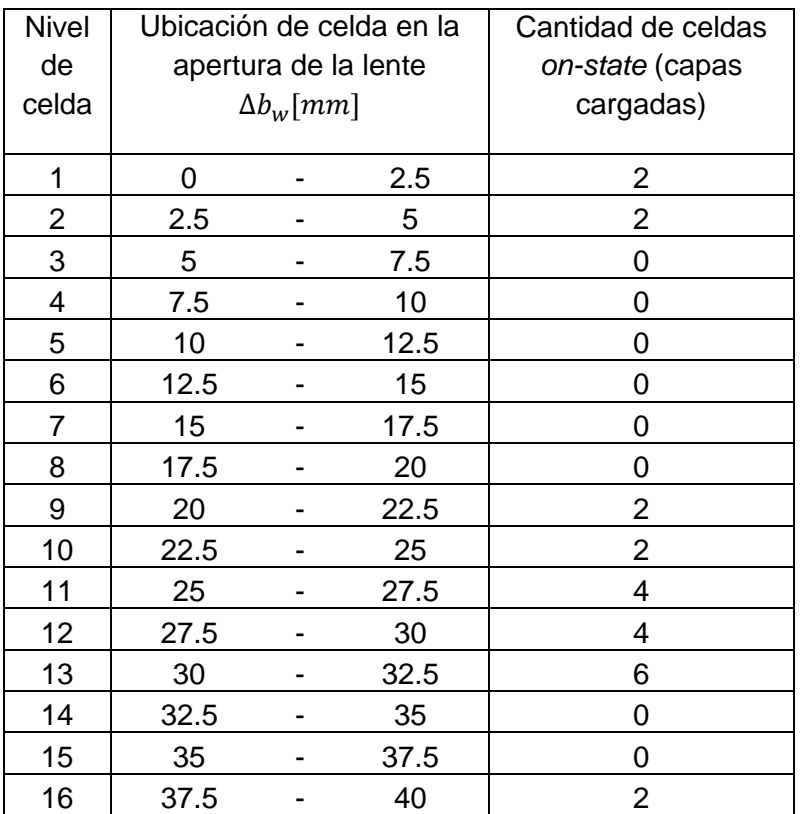

**Tabla 3.10** Configuración de la lente de 2-bit para alcanzar el ángulo del lóbulo principal en  $\phi_2 = 14.47^\circ$ 

La figura 3.7 muestra la construcción virtual de la configuración de las rejillas de la lente de acuerdo a los valores de la tabla 3.9. Las celdas por par, se concentran en al tabla 3.11.

Los cálculos para obtener el número de celdas cargadas se presenta en el Anexo II.

| Par                                   | Ubicación de celdas cargadas   Celdas totales por el par |  |
|---------------------------------------|----------------------------------------------------------|--|
|                                       | 1 (capa 1 y 2)   1,2,9,10,11,12,13,16                    |  |
| $\frac{1}{2}$ (capa 3 y 4)   11,12,13 |                                                          |  |
| $3$ (capa 5 y 6) 13                   |                                                          |  |

**Tabla 3.11** Ubicación exacta de inductores en las rejillas (por par) para  $\phi_2 = 14.47^\circ$ 

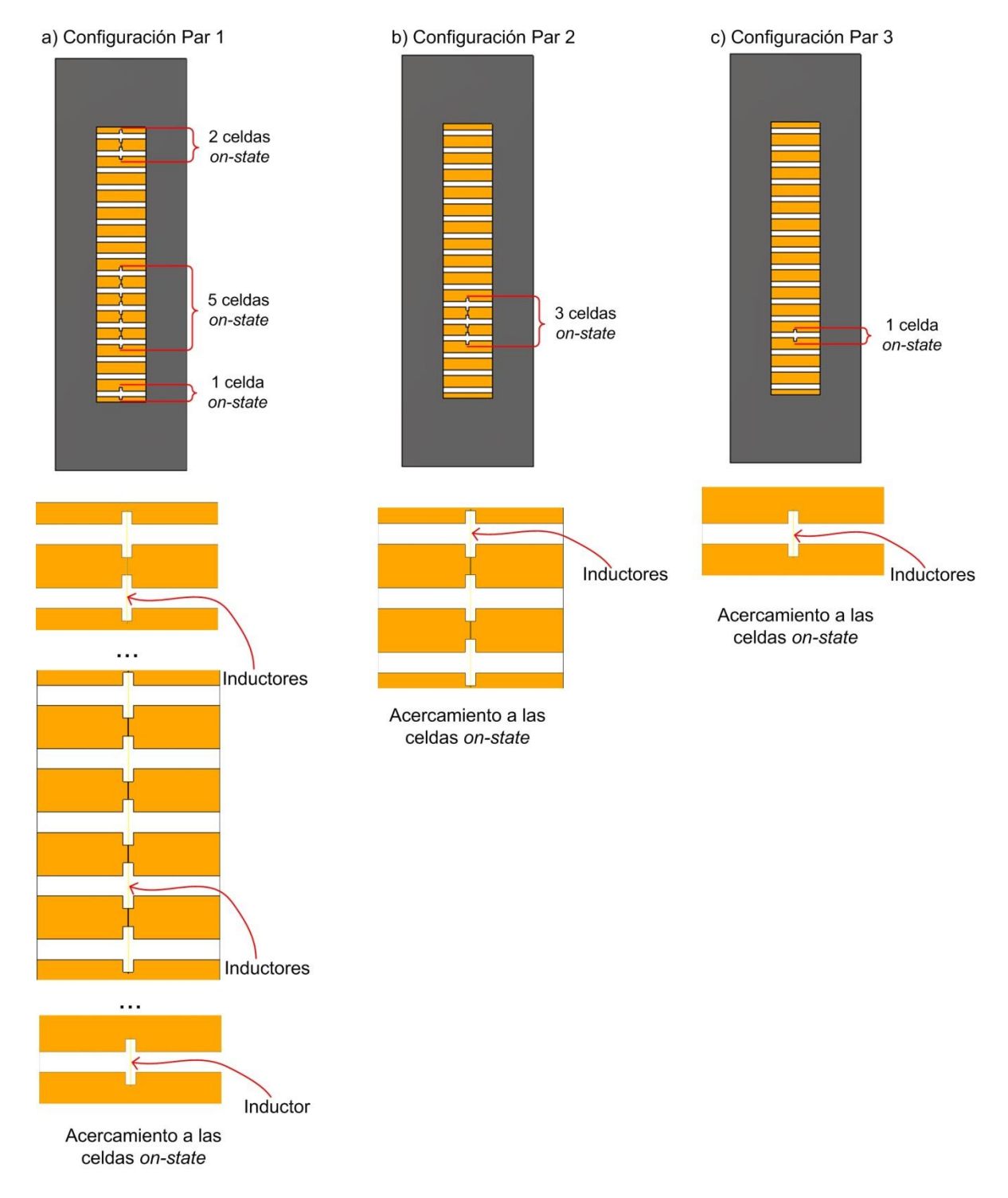

**Figura 3.7.** Construcción virtual de la configuración para el ángulo  $\phi_2 = 14.47^\circ$ 

## **3.2.2.3 Ángulo : Modo**

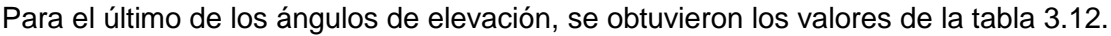

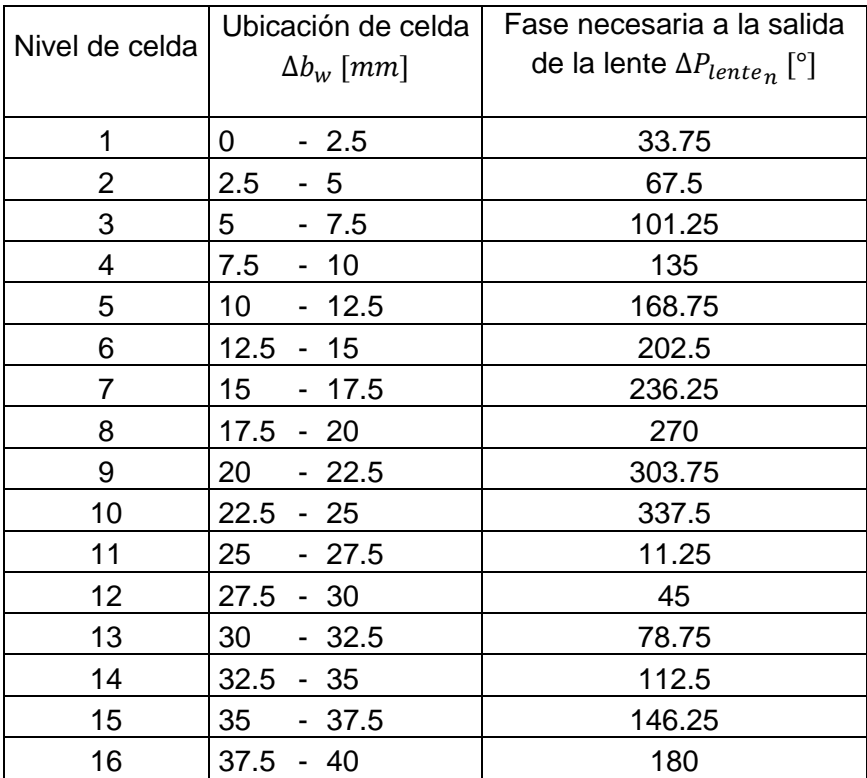

**Tabla 3.12** Fases necesarias para alcanzar el valor de la pendiente  $k_y$  del modo  $TE_{12}$  en cada nivel de celda, para redireccionar el ángulo de propagación a  $\phi_3 = 22^{\circ}$ 

El desfase necesario por celda es de acuerdo a la tabla 3.13:

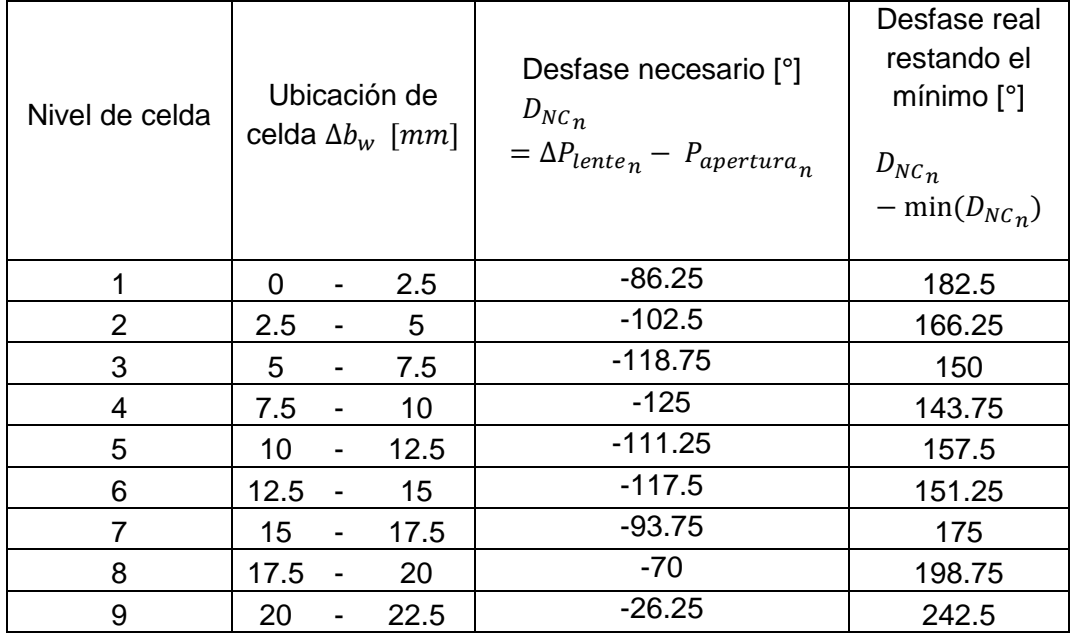

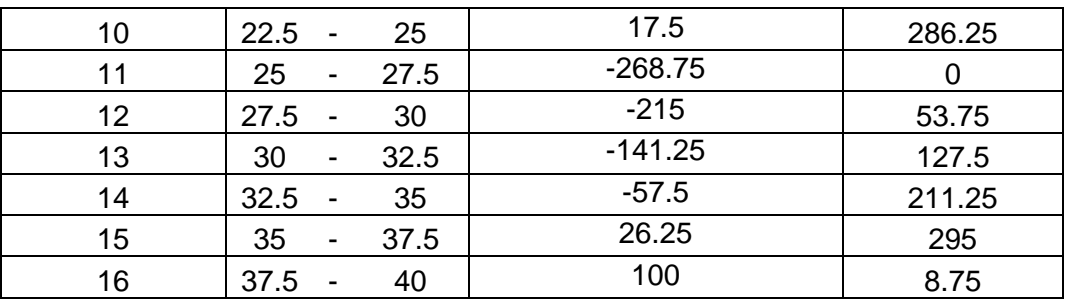

**Tabla 3.13** Desfasamiento necesario por cada nivel de celda para alcanzar  $\phi_3 = 22^{\circ}$ 

Con las condiciones, la configuración en las celdas (tabla 3.14):

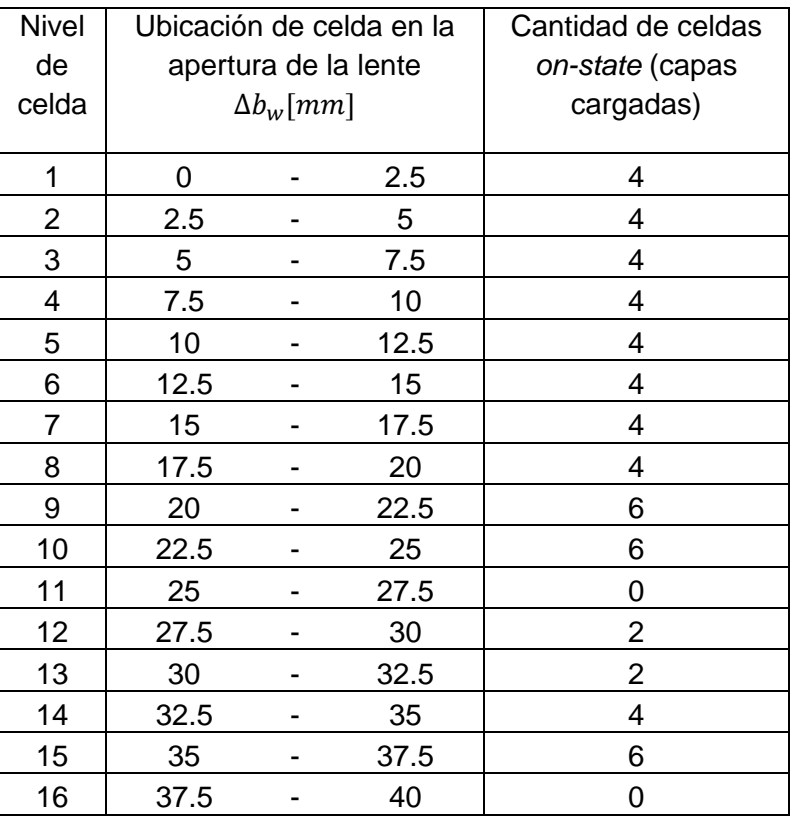

**Tabla 3.14** Configuración de la lente de 2-bit para alcanzar el ángulo del lóbulo principal en  $\phi_3 = 22^{\circ}$ 

En la tabla 3.15 se presentan los niveles de celda (1-16) correspondientes a celdas en *onstate*. En la figura 3.8 se muestra la construcción virtual para ésta última configuración.

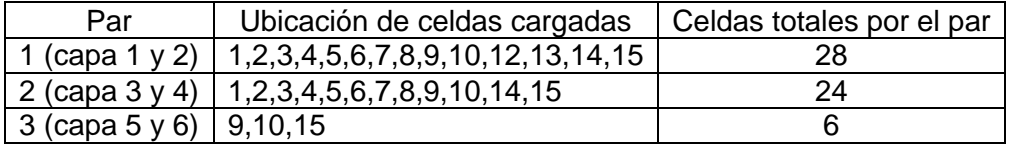

**Tabla 3.15** Ubicación exacta de inductores en las rejillas (por par) para  $\phi_3 = 22^{\circ}$ 

El programa de los cálculos para la obtención de la configuración se presenta en el Anexo II.

#### **Capítulo 3. Reconfiguración pasiva de la lente multicapa**

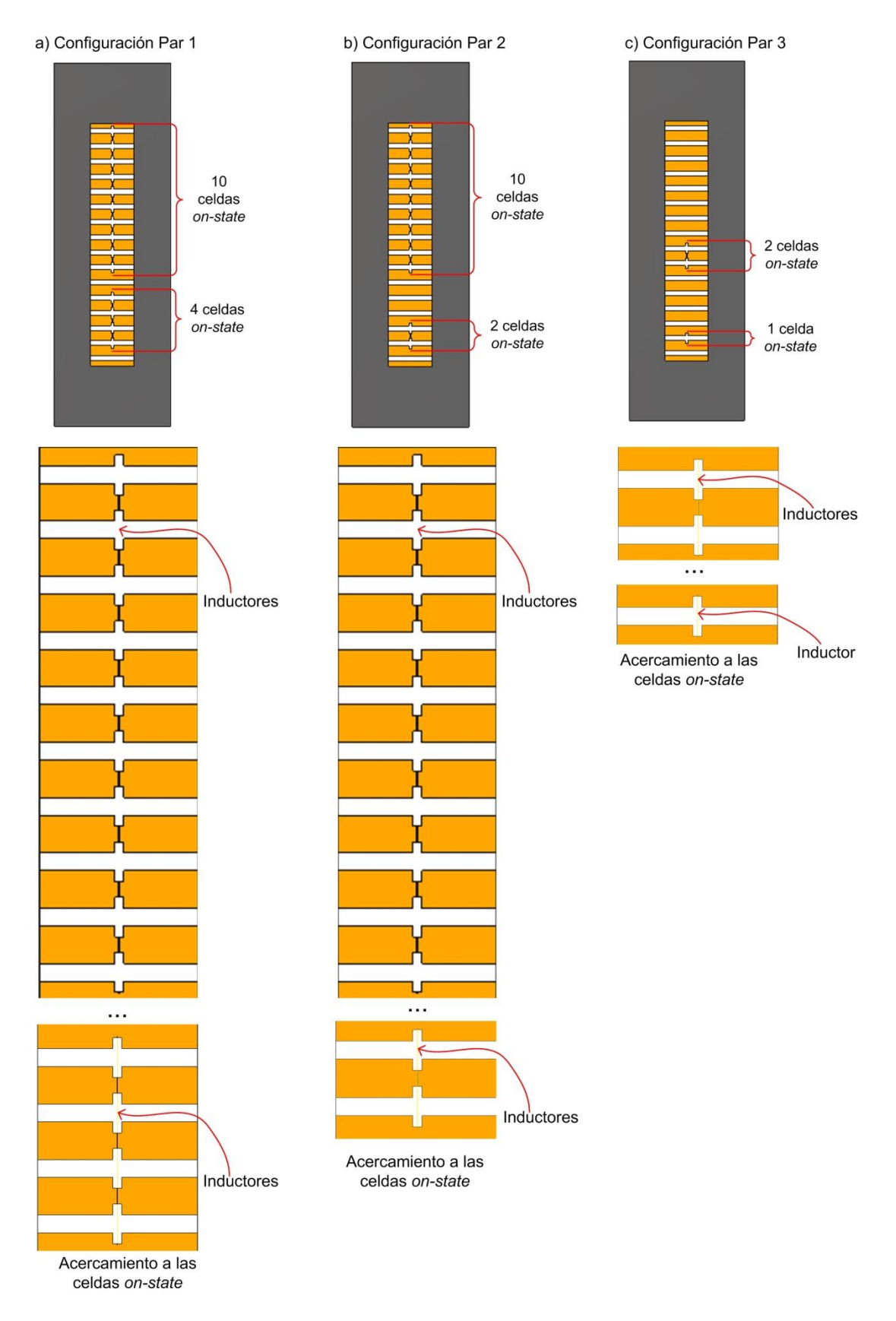

**Figura 3.8.** Construcción virtual de la configuración para el ángulo  $\phi_3 = 22^\circ$ 

### **3.2.3 Resultados finales fase 3: cumplimiento del objetivo secundario**

En éste subtema se presentan los resultados derivados de las tres simulaciones para el cambio del ángulo de enfoque del lóbulo principal, de acuerdo a las configuraciones obtenidas en subtema 3.2.2. Antes de mostrar dichos resultados, en la figura 3.9 se muestran los parámetros utilizados para el enrejado de las simulaciones. Cabe mencionar que para las tres simulaciones los parámetros globales y locales (en la región de los inductores) son los mismos.

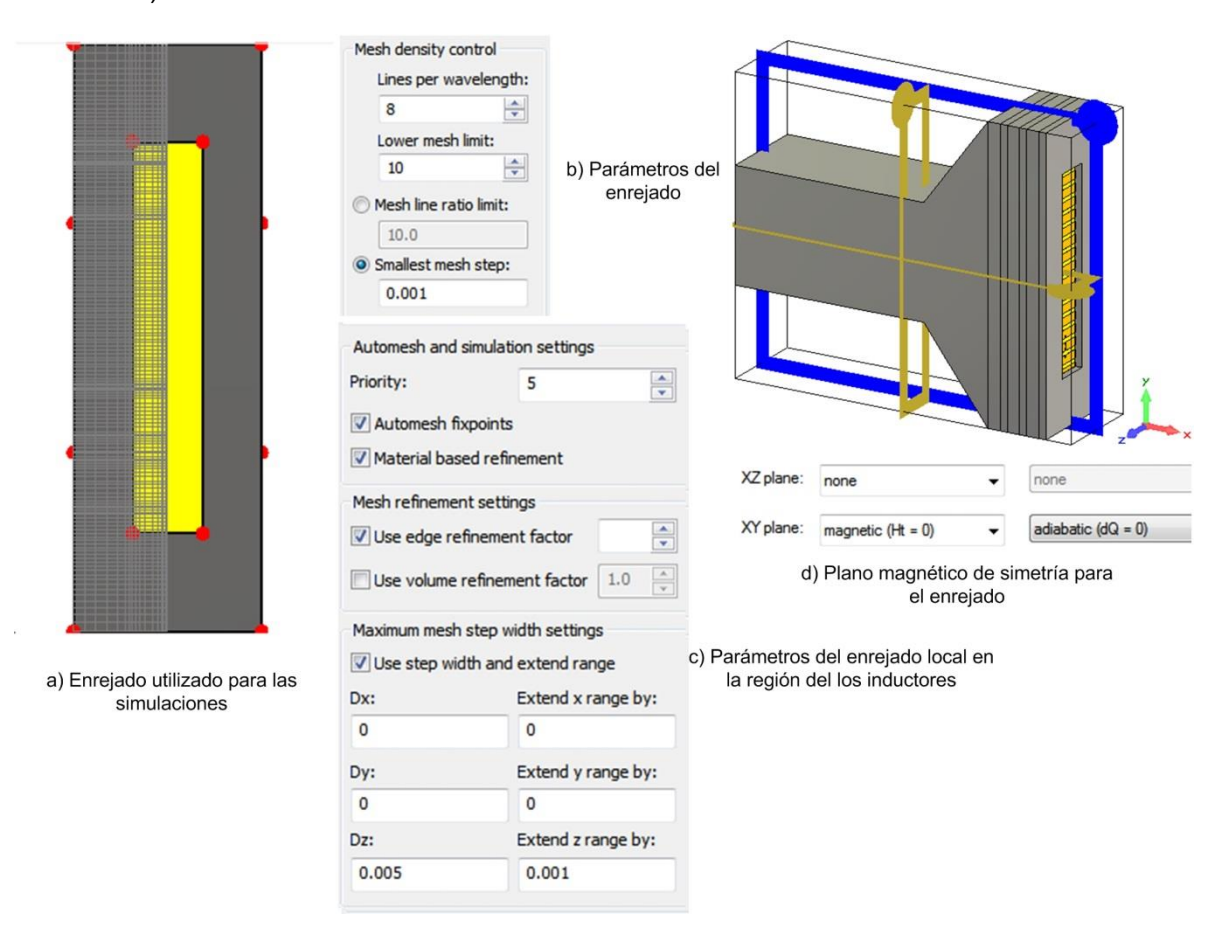

**Figura 3.9.** Parámetros del enrejado en las simulaciones para las tres configuraciones

## **3.2.3.1 Ángulo**

De la configuración de la tabla 3.6 y complementándola con la tabla 3.7 las cuales corresponden al ángulo objetivo de  $\phi_1 = 7.18^\circ$ , se realizó la construcción virtual como en la figura 3.6 se presentó. De dicha configuración de la lente, el comportamiento electromagnético se manifestó como en la figura 3.10 se aprecia.

Analizando la figura 3.10 y haciendo una comparación con la figura 2.16 la cual es referente a la orientación 0°, se pueden observar algunos puntos relevantes en el cambio del comportamiento del campo electromagnético.

En la figura 3.10.a se observa como el campo eléctrico tiene una mayor interacción en la sección superior de la lente, por acción de los inductores, en comparación con la figura 2.16.a. De forma similar, en la apertura de la lente, se observa como el campo en la figura 3.10.b se orienta hacia la sección superior de la lente, de acuerdo al cambio de elevación del lóbulo principal, en comparación con la figura 2.16.b.

En cuanto al campo magnético, se observa que se presentan cambios en la presencia y magnitud de dicho campo. Las figuras 3.10.c y d, en comparación con las figuras 2.16.c y d muestran la evidencia de dicha situación.

La corriente superficial observa un gran cambio, ya que es mayor su presencia e interacción en la sección inferior de la lente. En la sección superior, se observa una región donde la magnitud de la corriente superficial pareciera mantener un valor que no varía notablemente, a la vez que en la apertura de la antena su presencia es menor.

En la figura 3.11 se presentan las características de radiación en ésta primera configuración para alcanzar un el ángulo de 7.18°.

De los patrones de radiación mostrados en la figura 3.11 y comparándolos con los presentados en la figura 2.23, es evidente que el lóbulo principal se enfocó a un ángulo distinto de 0°. De los resultados de ésta simulación se obtuvo un ángulo de enfoque muy cercano al valor objetivo. La tabla 3.16 muestra los resultados de dicha simulación.

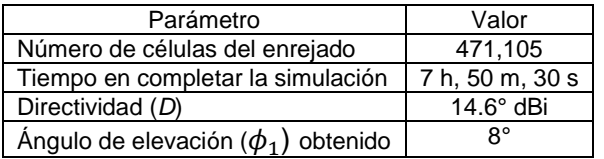

**Tabla 3.16** Resultados obtenidos en la simulación para  $\phi_1 = 7.18^\circ$ 

#### **Capítulo 3. Reconfiguración pasiva de la lente multicapa**

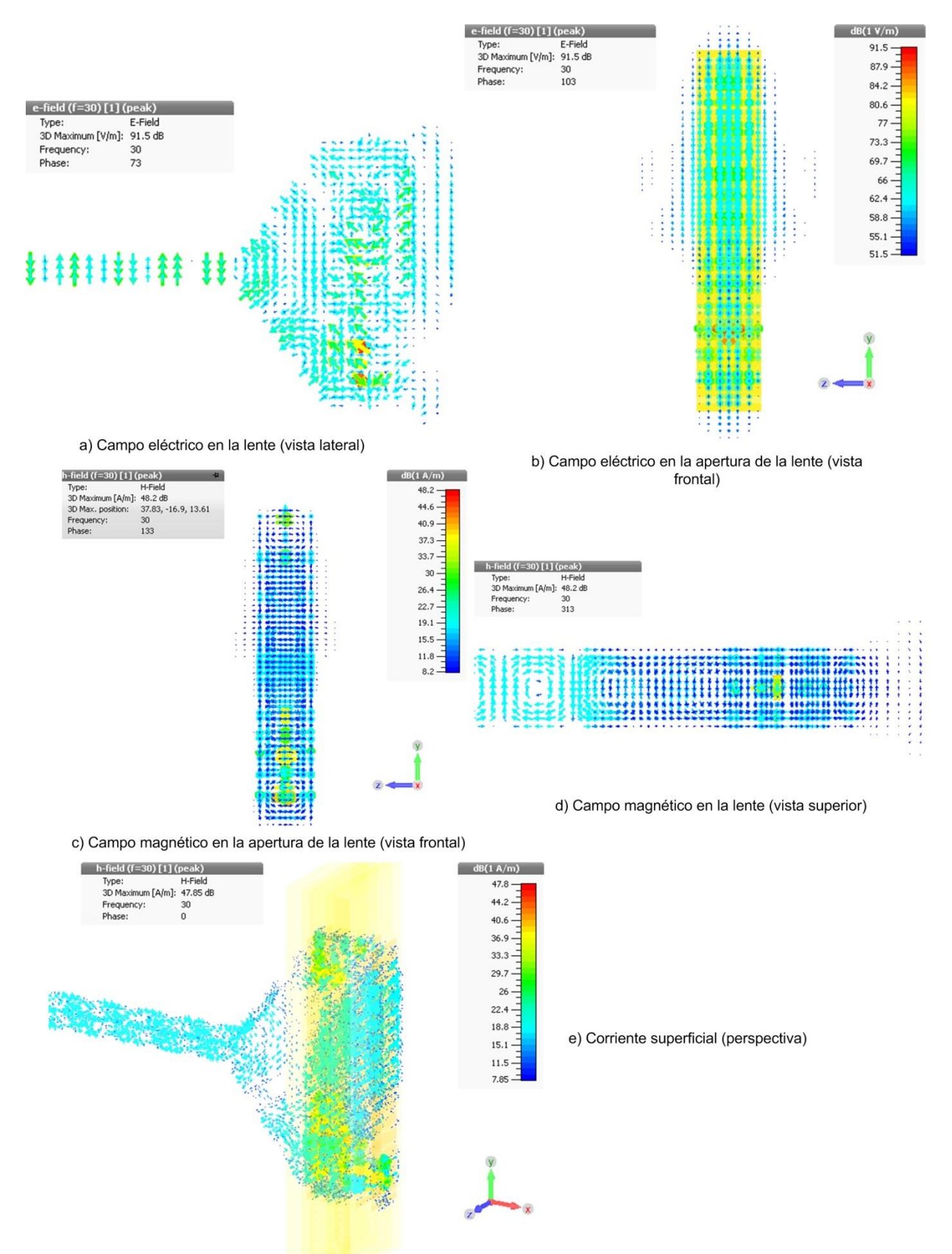

**Figura 3.10.** Comportamiento del campo electromagnético en la antena sectorial con la lente configurada para enfoque  $\phi_1 = 7.18^\circ$ 

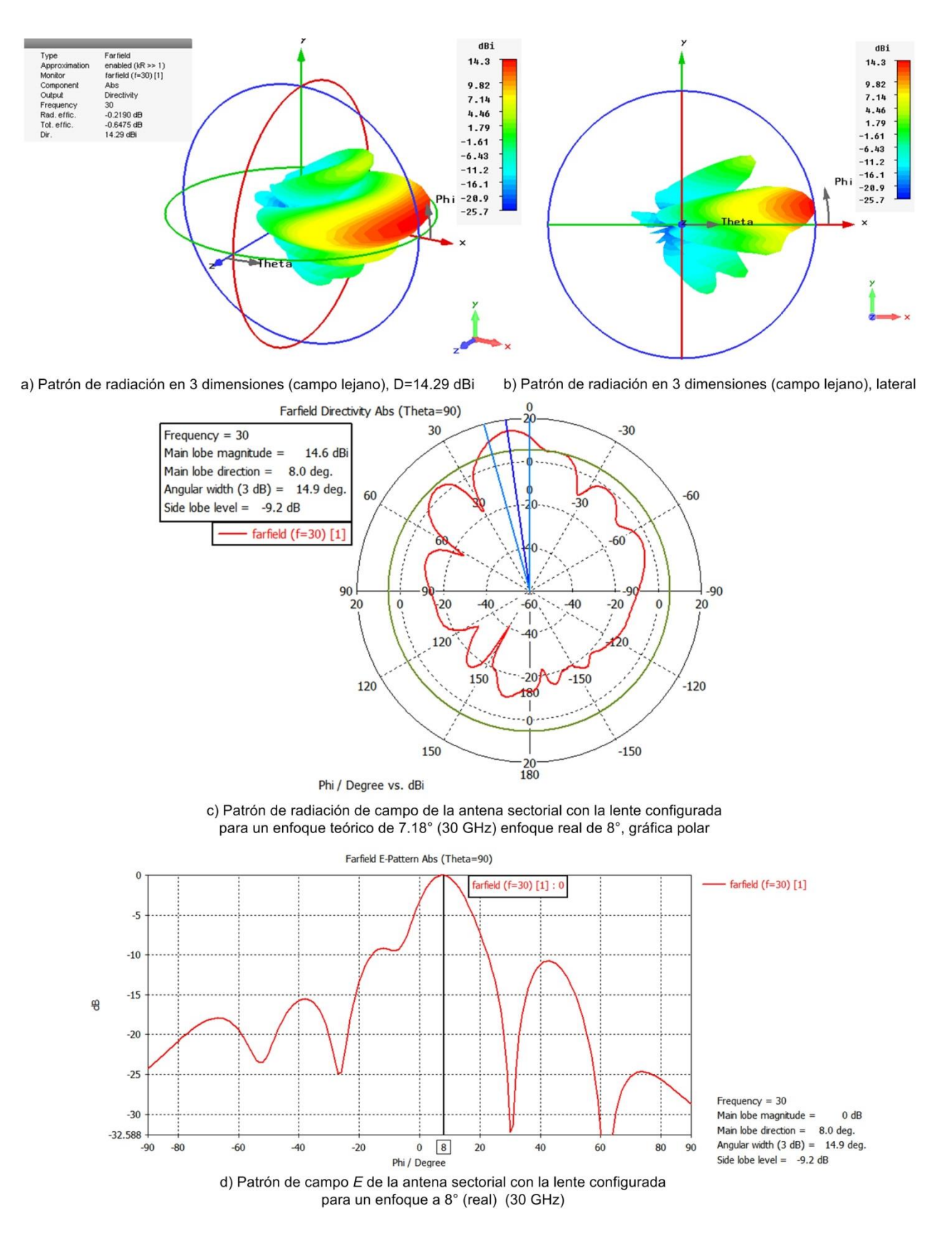

**Figura 3.11.** Características de radiación de la antena sectorial con la lente configurada para enfoque  $\phi_1 = 7.18^{\circ}$ 

## **3.2.3.2 Ángulo**

Para alcanzar el ángulo  $\phi_2 = 14.47^\circ$ , la configuración propuesta en la tabla 3.10 y 3.11 es utilizada, como en la imagen 3.7 se aprecia. El comportamiento electromagnético para ésta configuración se presenta en la figura 3.12.

El campo eléctrico muestra un comportamiento muy similar al presentado en la figura 3.10, es decir, se acentúa en la sección superior de la lente. Esto es evidente en las figuras 3.12.a y 3.12.b. El campo magnético presenta un aumento en la sección inferior; de igual manera su presencia es mayor en la sección inicial de la lente (primer par). Lo anterior se observa en las figuras 3.12.c y d, respectivamente.

La corriente superficial, tiene poca presencia en el área que corresponde a la apertura de la antena (antes de la lente). Su interacción se acentúa en la mitad inferior a lo largo de la lente, donde su magnitud es mayor. En la figura 3.12.e se observa dicho cambio.

Las características de radiación para ésta segunda configuración se presentan en la figura 3.13.

La figura 3.13.a y b presenta un patrón de radiación un tanto distinto a los que anteriormente se habían presentado, ya que se aprecian lóbulos de difracción los cuales son muy similares al lóbulo principal. En éste punto, parte de la función de la lente se disminuye debido a la presencia de los lóbulos laterales, lo cual indica que la modificación en la configuración de la lente para ésta configuración, afecta las distancias de optimización obtenidas en [1].

En la figura 3.13.d a pesar de la presencia de lóbulos laterales, el lóbulo principal se alcanza a diferenciar por su magnitud mayor a la de los demás. Los resultados obtenidos para ésta configuración se presentan en la tabla 3.17.

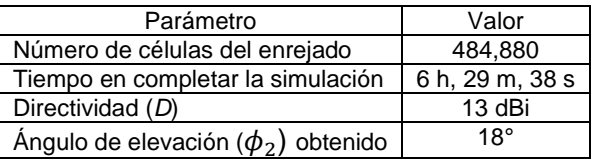

**Tabla 3.17** Resultados obtenidos en la simulación para  $\phi_2 = 14.47^\circ$ 

#### **Capítulo 3. Reconfiguración pasiva de la lente multicapa**

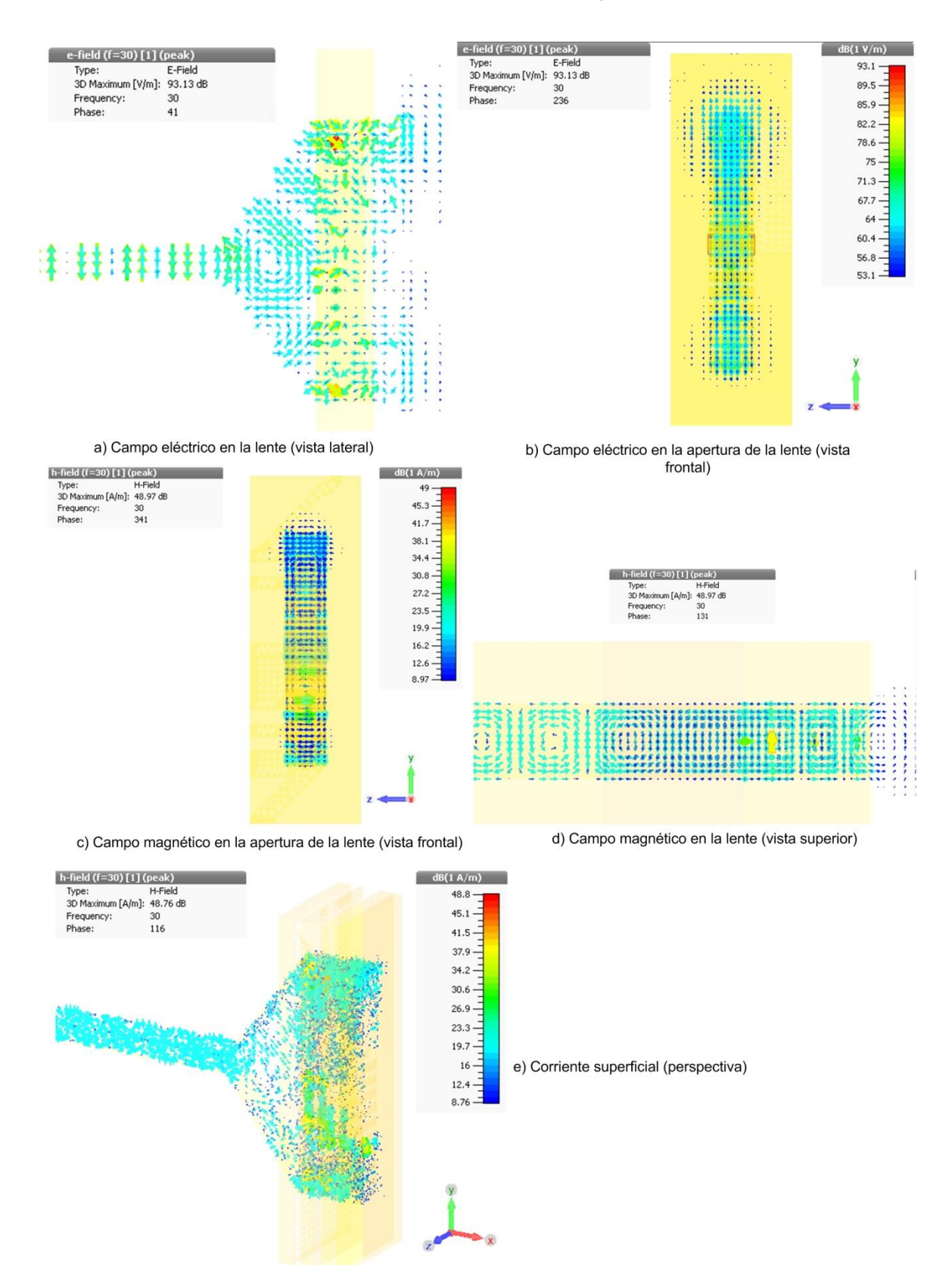

**Figura 3.12.** Comportamiento del campo electromagnético en la antena sectorial con la lente configurada para enfoque  $\phi_2 = 14.47^\circ$ 

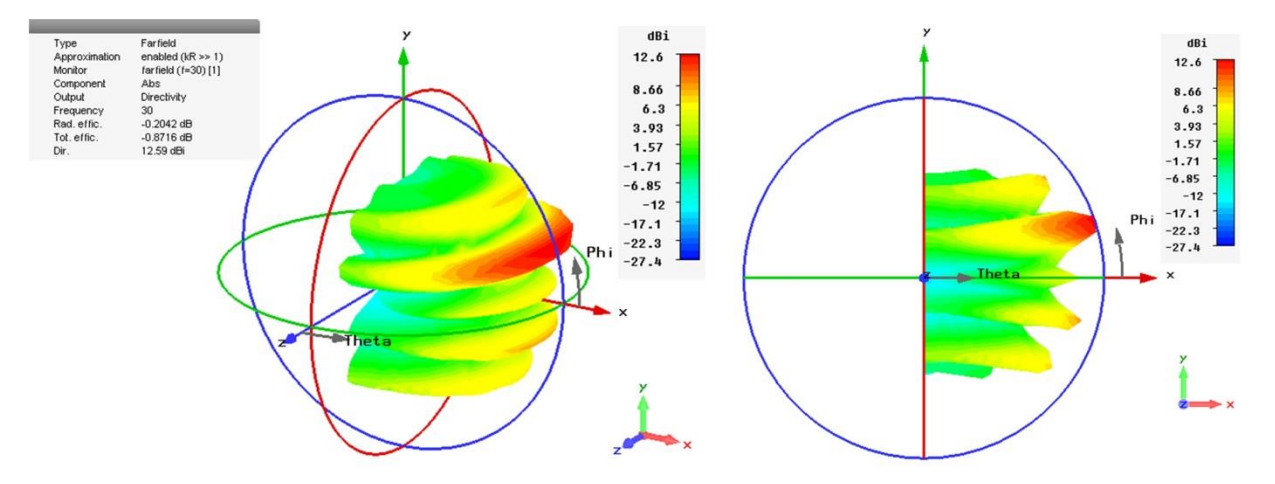

a) Patrón de radiación en 3 dimensiones (campo lejano), D=12.59 dBi

b) Patrón de radiación en 3 dimensiones (campo lejano), lateral

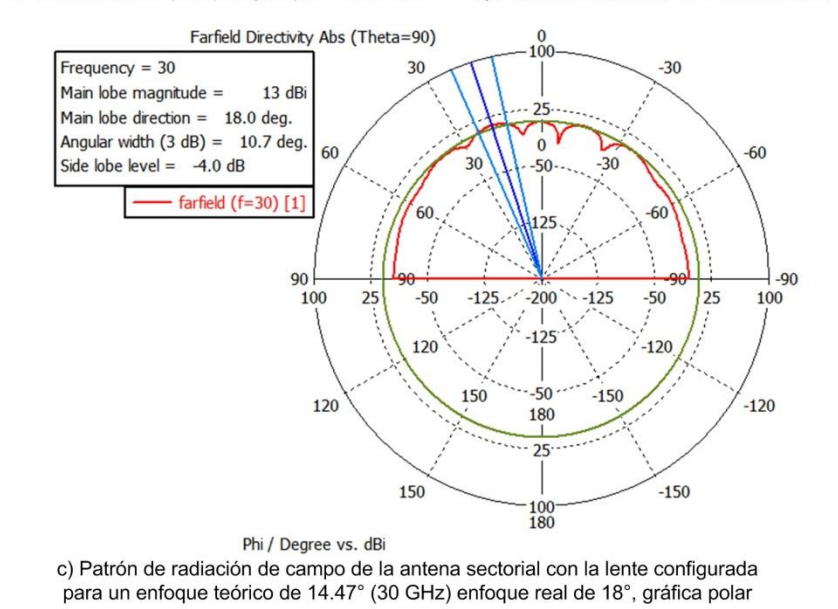

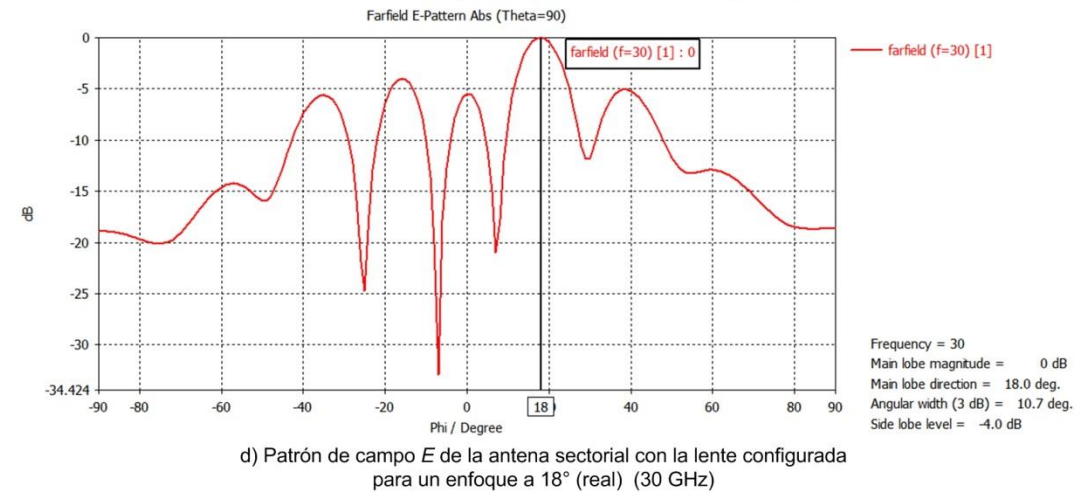

**Figura 3.13.** Características de radiación de la antena sectorial con la lente configurada para enfoque  $\phi_2 = 14.47^\circ$ 

## **3.2.3.3 Ángulo**

Los resultados obtenidos para el último de los ángulos que se trabajaron, se muestran a continuación. Cabe mencionar que para todos los ángulos se presenta en la siguiente sección un análisis más detallado de los patrones de radiación obtenidos, así como de los valores de directividad de los mismos.

La figura 3.14 muestra el comportamiento del campo electromagnético y la presencia de corriente superficial correspondiente a la configuración de las tablas 3.14 y 3.15. Se observa que el comportamiento del campo eléctrico en la lente tiene una gran interacción en las primeras celdas de la lente, lo que evidencia con las reflexiones en la sección superior y central. Su mayor presencia es en la región central de la lente (figura 3.14.b), pero a su vez se observa que existe una mayor concentración en las zonas inferior y superior en comparación con los comportamientos de las figuras 3.10 y 3.12.

En cuanto al campo magnético, su presencia (como se muestra las figura 3.14.c) se acentúa en la zona central de la lente, y también en la zona inferior. La densidad de campo magnético se agudiza en la segunda mitad de la lente (vista figura 3.14.d) aunque su magnitud no es la mayor.

La corriente superficial muestra un gran cambio en comparación con las configuraciones para los otros ángulos, y es que su presencia disminuye en la región de la corneta, siendo mayor en la lente. La figura 3.14.e muestra cómo la magnitud de la corriente superficial es mayor en la región de las celdas *on-state*, esta situación a su vez se evidencia en la zona superior de la lente.

La imagen 3.15 muestra las características de radiación para ésta última configuración. Se puede apreciar que en comparación con el patrón de la figura 3.13.a, el patrón de la figura 3.15.a presenta sólo un lóbulo lateral, el cual podría considerarse como un lóbulo de difracción (debido a su magnitud). La figura 3.15.b presenta la inclinación del lóbulo principal, la cual es altamente notoria.

En la figura 3.15.d se presenta la magnitud del patrón de campo eléctrico, en el cual se observa que el lóbulo lateral llega a una magnitud considerable, restando potencia a óvulo principal, y por tanto afectando la directividad del mismo. La tabla 3.18 muestra los resultados obtenidos en la simulación.

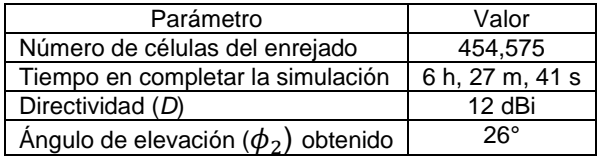

**Tabla 3.18** Resultados obtenidos en la simulación para  $\boldsymbol{\phi}_3 = \textbf{22}^{\circ}$ 

#### **Capítulo 3. Reconfiguración pasiva de la lente multicapa**

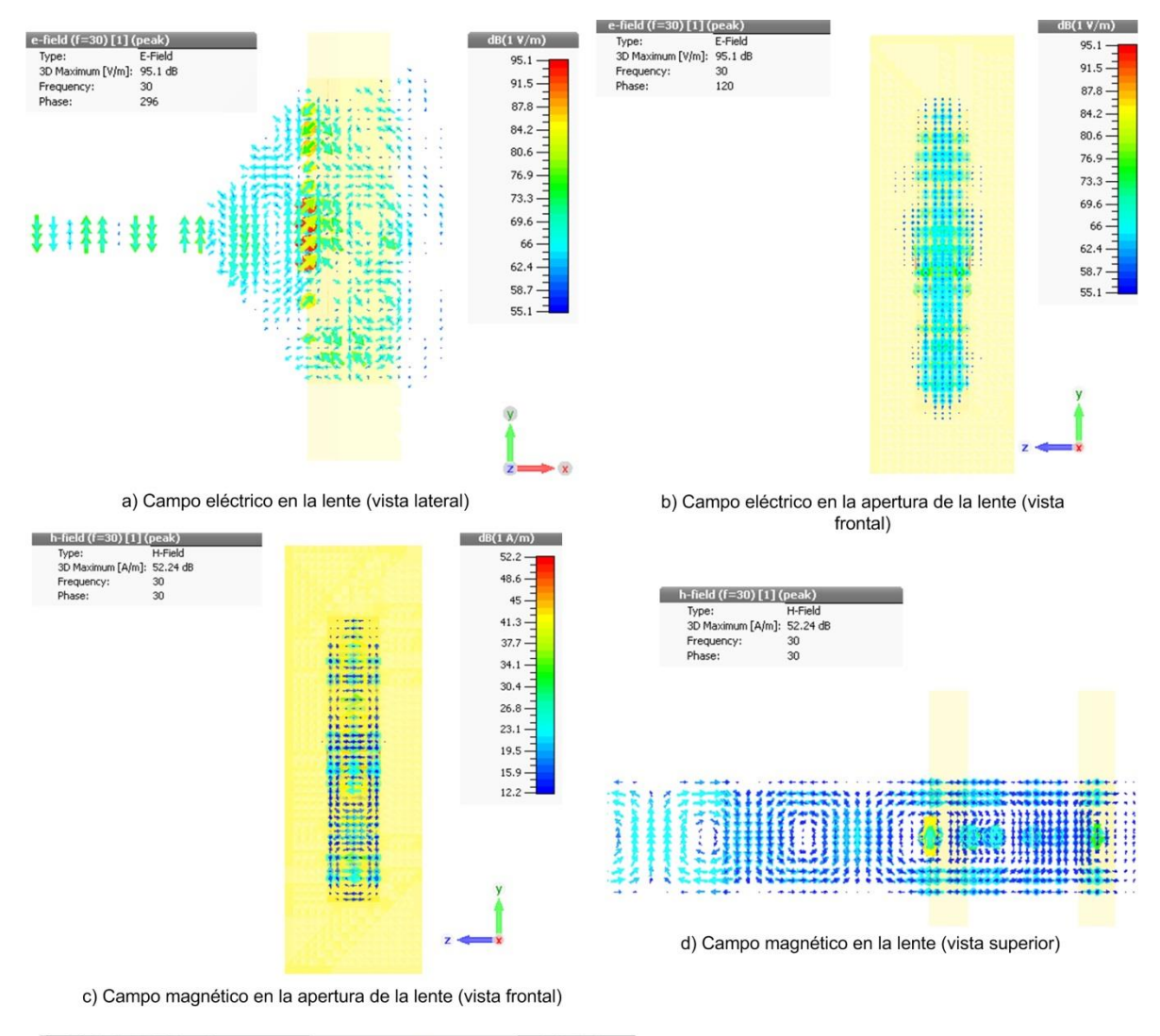

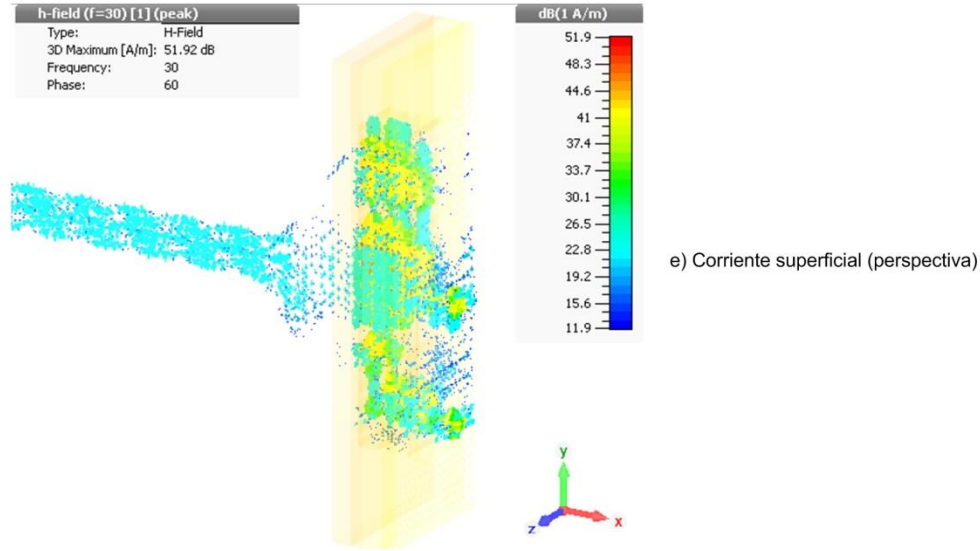

**Figura 3.14.** Comportamiento del campo electromagnético en la antena sectorial con la lente configurada para enfoque  $\phi_3 = 22^\circ$ 

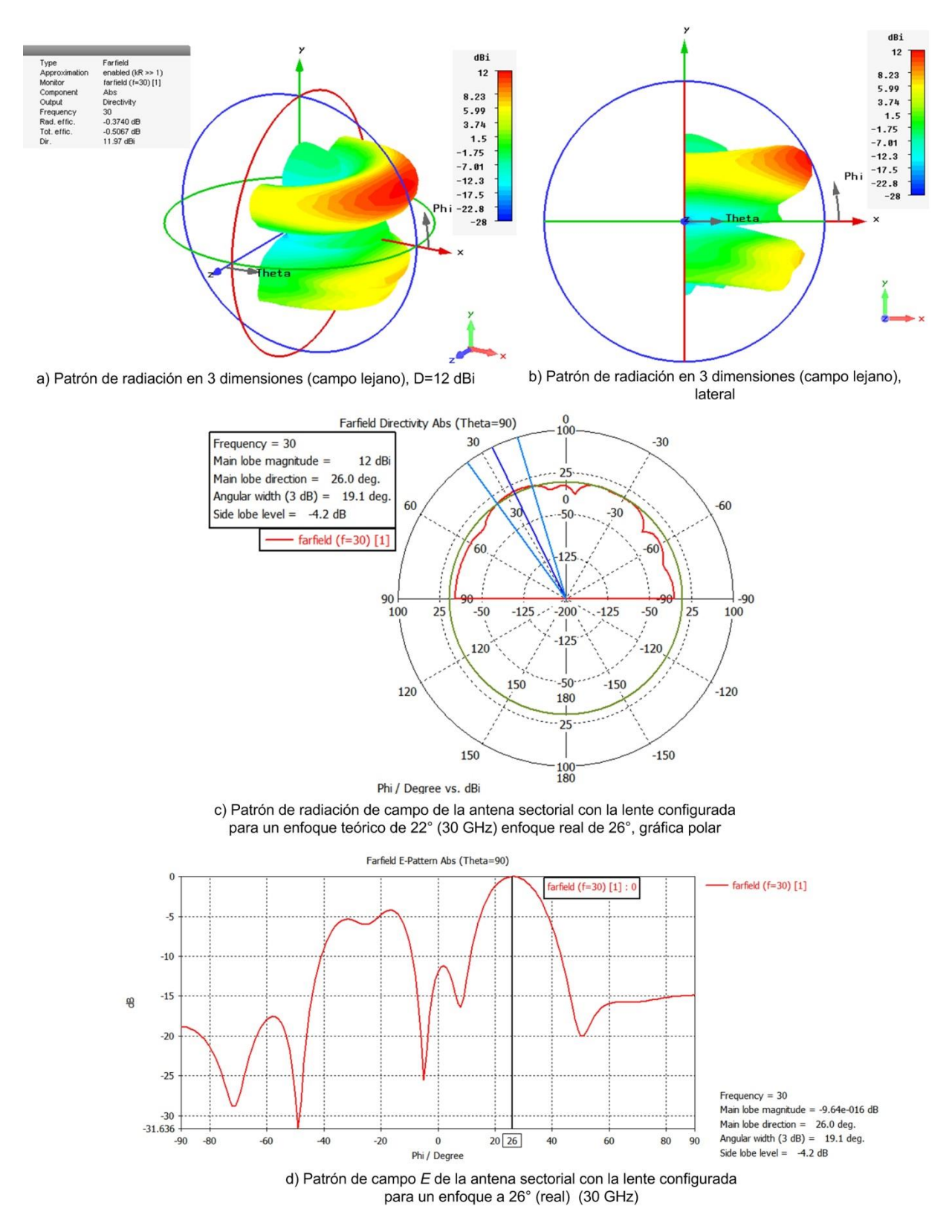

**Figura 3.15.** Características de radiación de la antena sectorial con la lente configurada para enfoque  $\phi_3 = 22^{\circ}$ 

### **3.2.3.4 Comparación de los patrones de radiación y valores obtenidos**

En las 3 secciones anteriores de éste subtema, se presentaron los resultados obtenidos en cada una de las simulaciones para obtener los diversos ángulos de elevación del lóbulo principal del patrón de radiación del dispositivo. Ahora se analizaran dichos resultados para la toma de decisión sobre el cumplimiento del objetivo secundario.

En las tablas 3.16, 3.17 y 3.18 están contenidos resultados obtenidos. Los ángulos de elevación para el lóbulo principal como se observa, no son exactamente los calculados. En la tabla 3.19 se presenta el cálculo de porcentaje error en cuanto a los valores teóricos y los obtenidos en la simulación; así como también el valor de la directividad el cual recordando debería ser equiparable a 14 dB con la menor cantidad de afectación a la misma.

| Configuración | Angulo<br>teórico<br>$(\phi_n)$ | Angulo<br>obtenido<br>$(\phi_{sn})$ | Porcentaje de<br>error<br>$ \phi_s - \phi $<br>$\dot{-} \times 100\%$ | <b>Diferencia</b><br>de<br>ángulos | Directividad<br>obtenida |
|---------------|---------------------------------|-------------------------------------|-----------------------------------------------------------------------|------------------------------------|--------------------------|
|               | $7.18^\circ$                    | R۰                                  | 11.42 %                                                               | $0.82^\circ$                       | 14.6 dBi                 |
|               | 14.47°                          | $18^{\circ}$                        | 24.4%                                                                 | $3.53^\circ$                       | 13 dBi                   |
| 3             | $22^{\circ}$                    | $26^{\circ}$                        | 18.18%                                                                | $4^{\circ}$                        | 12 dBi                   |

**Tabla 3.19** Cálculo de % error y comparación de resultados para las 3 simulaciones ( $\phi_1$ ,  $\phi_2$ ,  $\phi_3$ )

Las figuras 3.16, 3.17 y 3.18 muestran los patrones de radicación (en directividad) para las configuraciones de la lente para los ángulos de elevación  $\phi_1$ ,  $\phi_2$ ,  $\phi_3$  en escala lineal, respectivamente. Dichos gráficos son presentados para mejorar la apreciación del patrón de radiación y así poder realizar una decisión más orientada a los resultados reales y a la apreciación de los mismos.

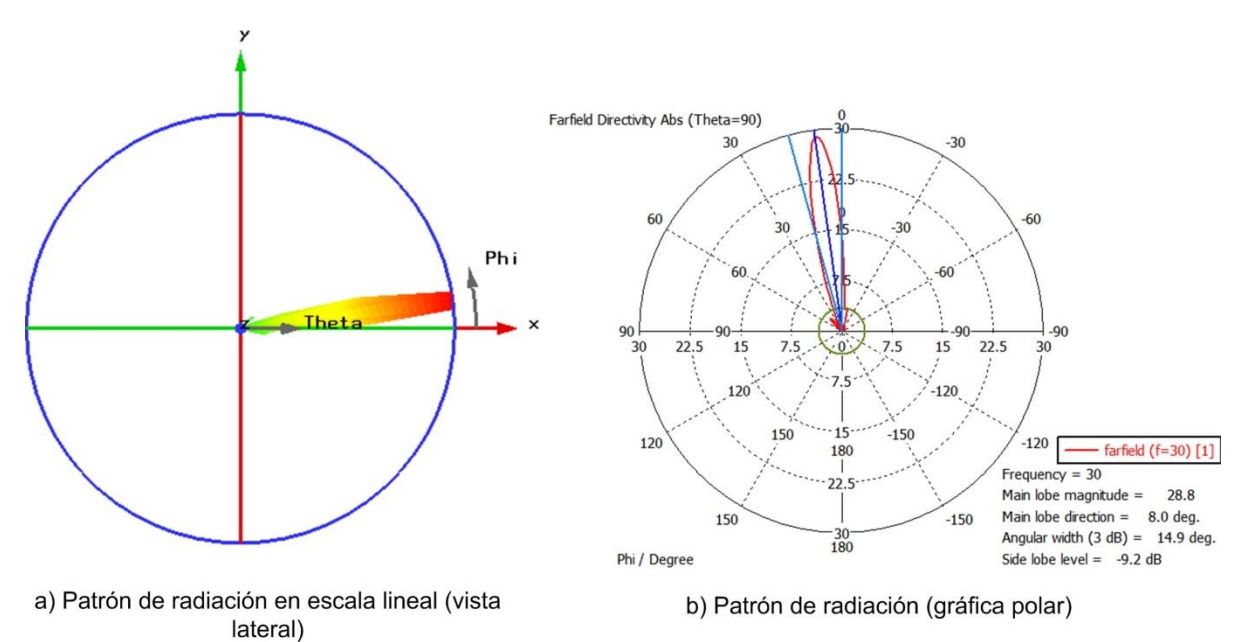

**Figura 3.16.** Gráfica de patrón de radiación en escala lineal para  $\phi_{s1} = 8^{\circ}$ 

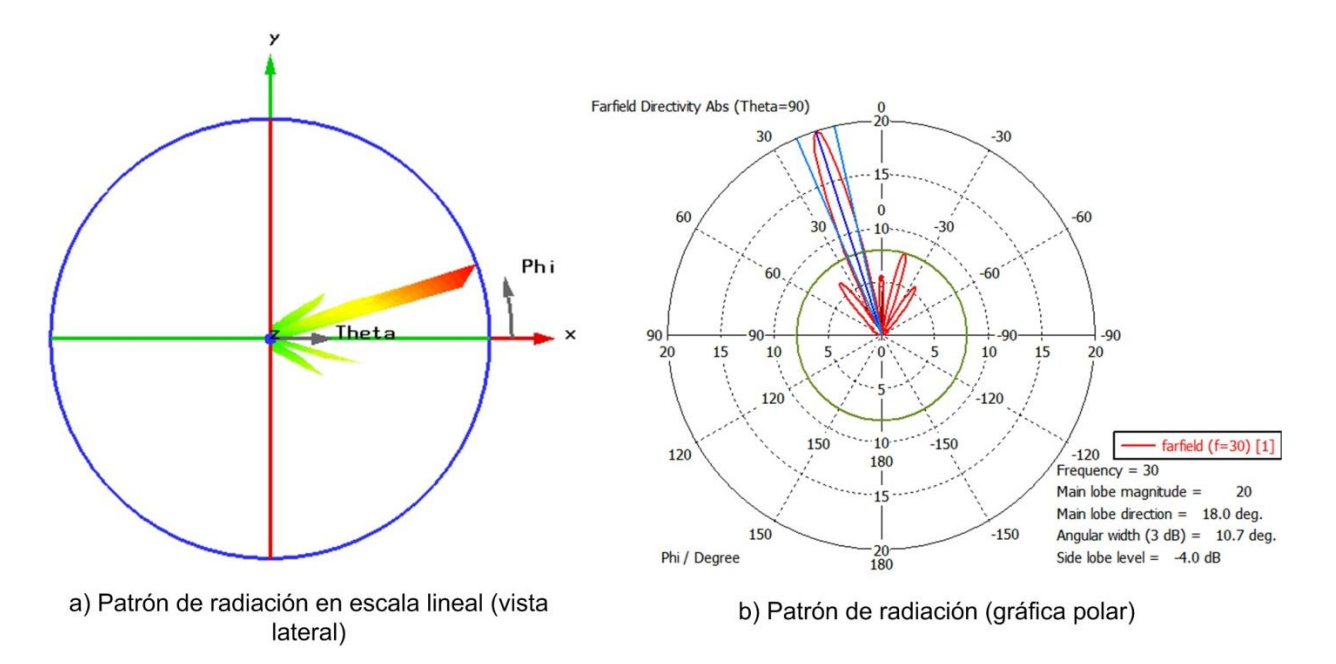

**Figura 3.17.** Gráfica de patrón de radiación en escala lineal para  $\phi_{s2} = 18^\circ$ 

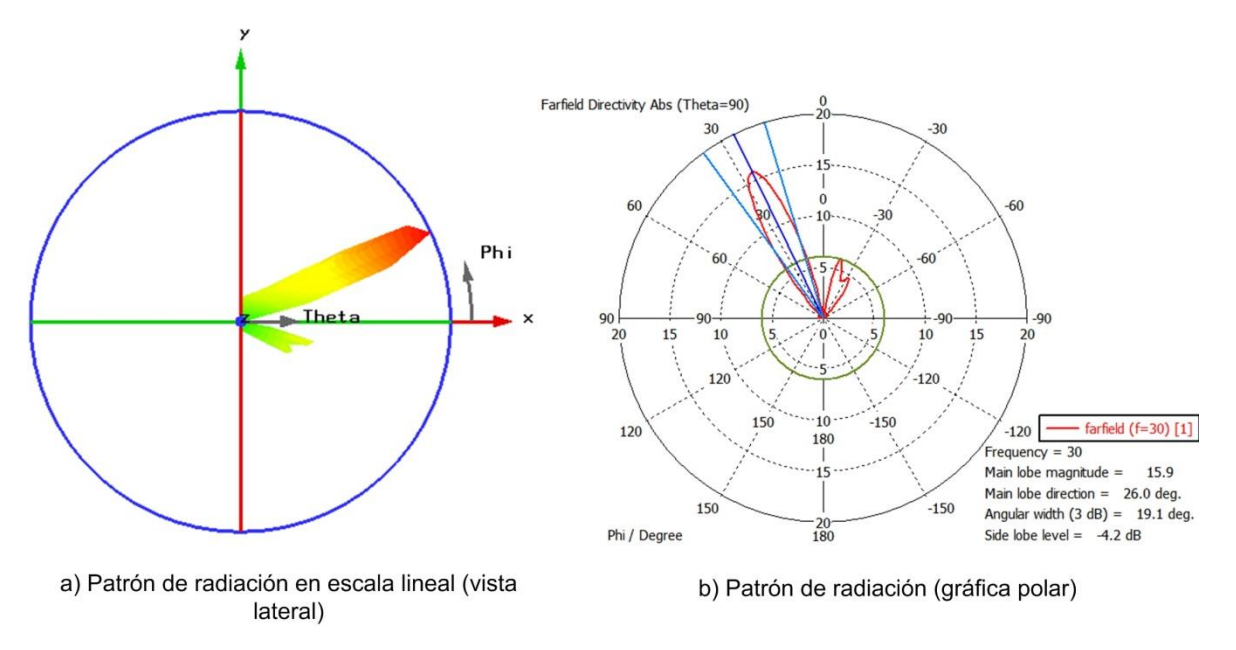

**Figura 3.18.** Gráfica de patrón de radiación en escala lineal para  $\phi_{s2} = 26^\circ$ 

En las figuras 3.16.a, 3.17.a y 3.18.a se puede apreciar el ángulo de elevación del patrón de radiación en cada caso. El patrón mostrado es una gráfica en 3D en su vista lateral. La escala lineal hace que la apreciación visual del lóbulo sea mejor en comparación con las figuras 3.11, 3.13 y 3.15, respectivamente.

Las gráficas en escala polar se presentan en las figuras 3.16.b, 3.17.b y 3.18.b, en las cuales se aprecia el lóbulo principal con un HPBW de 20°. Se observa un haz estrecho y conforme a los resultados esperados.

Analizando en conjunto la tabla 3.19 y las imágenes 3.16, 3.17 y 3.18 se concluye que el objetivo secundario se cumplió ya que se advierten las siguientes consideraciones:

- El lóbulo principal se direccionó a diferentes ángulos elevación.
- El lóbulo principal a pesar de la presencia de lóbulos laterales conserva su cualidad de estrecho.
- La directividad se encontró afectada, pero dentro de valores aceptables y comparables al valor del primer objetivo del capítulo 2.
- El aprovechamiento de los modos de Floquet hizo que la lente centrara la potencia de transmisión en cada uno de los modos elegidos, los cuales de acuerdo al análisis matemático del subtema 3.2.1 se encuentran en los ángulos propuestos. Dichos ángulos fueron aproximados con valores muy cercanos, incluso tomando en cuenta que se trata de un desfasador digital y más aun únicamente de 2-bit.

# **3.3 Conclusiones del capítulo**

Después de poder concentrar la potencia a un ángulo de enfoque de 0° y con ello lograr una directividad con un valor aceptable lo cual se llevó a cabo en capítulo 2, en éste último capítulo de éste trabajo se reconfiguró la lente para poder cambiar el ángulo de enfoque del lóbulo principal.

- **1)** Antes de configurar la lente para obtener los diversos ángulos de transmisión, se tuvo primero que comprender el proceso de corrección de fase, que pese a que en el capítulo anterior se mencionó la acción ejercida por los segmentos de alambre de cobre, faltaba aún mencionar las bases teóricas de dicho proceso.
- **2)** Para abordar los aspectos teóricos, se recurrió una vez más a la publicación [1], la cual presenta el modelo matemático que se trató en el primer subtema del capítulo. Comprender el proceso de cascadeo y la utilización de la *GSM* permitió obtener la clave para la reconfiguración de las celdas: los modos de Floquet. Debido a los alcances de éste trabajo como parte de nivel de licenciatura, no se profundizó más en los modos de Floquet aunque sí lo suficiente para poder comprender que dichos modos conforman los modos de transmisión transversales mencionados en el subtema 2.1.1.2 del capítulo 2.
- **3)** Aprovechando el uso de la lente como un convertidor multimodo de potencia, cada modo de Floquet es resaltado según se trate de la configuración de la lente. Esto se llevó a cabo mediante el análisis de la constante de propagación en cada modo  $TM, TE$ . Recordando y enfatizando que el análisis utilizado de los modos  $TM, TE$ corresponden al estudio realizado en la guía de onda rectangular. De los cálculos necesarios y las consideraciones geométricas del dispositivo se pudo calcular los ángulos de cada uno de los modos de propagación seleccionados los cuales fueron tres.
- **4)** Bajo dichos valores se procedió a considerar la constante de propagación en como un valor de la pendiente de una recta, la cual hace clara referencia el frente de onda en la propagación de la lente. Se formuló un método para la obtención de los desfasamientos necesarios en cada ubicación de celda (vista lateral de la lente) para obtener la pendiente correspondiente para cada ángulo.

Éste punto fue crucial en los trabajos realizados ya que conllevó varios intentos y un análisis mayor de la estructura, aplicando conocimientos variados sobre la comprensión de la propagación de ondas electromagnéticas, aspectos geométricos y más aún su aplicación por medio de herramientas para su cálculo.

**5)** Finalmente el método propuesto toma en cuenta: fases a la entrada de la lente por ubicación de celda, las fases a la salida siguiendo el valor de la constante de propagación, con esto se obtuvo el desfase necesario ya que se obtuvieron las diferencias necesarias de fase entre la entrada y la salida de la lente. Para éste cálculo se consideró por conveniencia reducir los desfases tomando como punto de partida el mínimo valor de fase ya que sigue conservando los valores de desfasamientos en cada ubicación de celda.

- **6)** Con todo éste proceso, se obtuvieron las diversas configuraciones de cada rejilla correspondiente a cada capa de la lente, la cual al ser un desfasador digital, considera puntos discretos para la toma de decisión en la presencia de elementos inductivos.
- **7)** Al obtener cada configuración, se construyeron virtualmente cada una y a su vez se realizó la simulación de la propagación de campo electromagnético a través del dispositivo con lo que se pudieron recabar diversos resultados.
- **8)** Como se observó, se presentaron diferencias entre los valores teóricos de los ángulos de elevación y los ángulos obtenidos. La presencia de las diferencias se debe a lo siguiente:
	- Primeramente, el desfasador (lente) es de tipo digital. Esto quiere decir que la aproximación de fase no la realiza en una línea recta, sino por medio de funciones escalonadas con la presentada en la figura 1.21 del capítulo 1.
	- Podrían existir variaciones en los datos de la fase a la salida de la antena corneta, ya que dichos valores fueron obtenidos de una gráfica presente en [1], sin tener cada nivel de celda acotada el valor exacto. Es decir, los valores tomados fueron por medio de aproximación visual del gráfico.
	- En las simulaciones pudo haberse hecho una mayor puntualidad a los valores del enrejado de simulación, para una mayor exactitud de los resultados.
- **9)** Aun con éstos sucesos de variación en los resultados, se pudieron obtener valores de ángulos muy cercanos a los teóricos, recordando parte de la información de la tabla 3.19:

| <b>Angulo</b><br>teórico<br>$(\phi_n)$ | <b>Angulo</b><br>obtenido<br>$(\phi_{sn})$ | Diferencia<br>de<br>ángulos | Directividad<br>obtenida | Niveles de<br>los lóbulos<br>laterales<br>obtenidos |
|----------------------------------------|--------------------------------------------|-----------------------------|--------------------------|-----------------------------------------------------|
| $7.18^\circ$                           | 8°                                         | $0.82^\circ$                | 14.6 dBi                 | $-9.2$ dB                                           |
| $14.47^{\circ}$                        | $18^{\circ}$                               | $3.53^\circ$                | 13 dBi                   | $-4 dB$                                             |
| $22^{\circ}$                           | $26^{\circ}$                               | 4°                          | 12 dBi                   | $-4.2$ dB                                           |

**Tabla 3.20** Resultados obtenidos para las 3 simulaciones ( $\phi_1$ ,  $\phi_2$ ,  $\phi_3$ )

Dados los resultados de la tabla 3.20, la reconfiguración de la lente para diversos ángulos de enfoque cumplió con su cometido. El objetivo y los alcances del mismo, es correcto decir que se cumplieron las expectativas y dicho objetivo fue alcanzado.

# **Bibliografía del capítulo**

- [1] A. E. Martynyuk, J. I. Martínez López y A. Iturri Hinojosa, «Analysis and Design of E-Plane Scanning Grid Arrays,» *IEEE Transactions on Antennas and Propagation,* vol. 58, nº 7, 2010.
- [2] D. M. Pozar, *Microwave Engineering, 4th ed.,* Wiley, 2012.

NOTA: las figuras 3.4 - 3.18 se obtuvieron de las simulaciones virtuales mediante la herramienta *CST Microwave Studio®* de *Computer Simulation Technology AG©.* 

# **Conclusiones finales**

El desarrollo del presente trabajo como puede ser observado, conlleva distintas etapas de realización partiendo desde las bases teóricas de patrones de radiación, directividad, ancho de banda perteneciente a la teoría de antenas. De la misma manera se realizó un breve adentramiento a los aspectos teóricos de los arreglos de antenas, mencionando puntos como los elementos que los conforman, los tipos de arreglos y un aspecto fundamental: la cuantización de lóbulos.

Pasamos de dicho enfoque teórico de antenas y arreglos, a centrar el análisis al dispositivo presentado; sentando las características físicas del mismo en cuanto a su funcionamiento y también el desempeño del mismo mencionando la teoría electromagnética como base.

Como parte de los objetivos planteados, se realizaron diversas configuraciones para alcanzar diversos ángulos de enfoque de radiación. En dichos cambios se aplicaron conocimientos y conceptos basados en el estudio de la propagación de ondas electromagnéticas y a su vez en la teoría de antenas establecida para relacionar y comprender los valores obtenidos.

Los anteriores párrafos encapsulan a grandes rasgos las etapas seguidas en el presente trabajo, pero teniendo un enfoque más específico en general se puede concluir el trabajo con los siguientes puntos:

- **1)** Antes de lograr el enfoque en distintos ángulos de radiación de la antena, se tuvo que pasar por un enfoque a 0° y con una directividad cercana a los 14 dB como se propuso desde un inicio. Lograr una cifra en directividad cercana conllevó a tener presente los conceptos establecidos en el primer capítulo como fueron:
	- Directividad y ganancia
	- Patrón de radiación
	- Ancho de banda
	- Generalidades de una antena corneta de plano  $E$ .

Primeramente se trabajó con la antena corneta para observar y en qué manera se comportaba sin la lente, éste fue el primer indicio de la necesidad de una modificación en sus características de radiación puesto que los valores obtenidos conforman la primera etapa del trabajo, los cuales son:

- 10.5 dBi de directividad, en un ángulo de 14° (en simulaciones virtuales)
- 7.5 dB de directividad, en un ángulo de 14° aprox. (en la publicación base del trabajo)

Bajo éstas circunstancias la lente propuesta tenía como primer tarea la redireccionar el ángulo de enfoque a un ángulo de 0°, y como segunda tarea la de modificar la directividad de la misma a un valor mayor. Aquí se observó la importancia de conocer las características de radiación de una antena.

- **2)** Estableciendo la necesidad de una lente, fue tiempo de conocer los principales elementos y técnicas de construcción en forma de arreglos de antenas. Dentro de los diversos métodos, elementos y características presentes destacan:
	- Tipos de arreglos: lineales o planos
	- El enfoque y cuantización de lóbulos
	- Guías de onda

Dichos puntos se conjuntaron con el estado del arte de los arreglos de fase (siendo parte de los arreglos de antenas) puesto que a partir de los tipos y elementos de arreglos, el estado del arte es específico. Al observar que la lente propuesta bajo los elementos ya presentes en la antena corneta como la presencia de una sección de *GOR*, el tipo de arreglo sería de tipo cuasióptico. La tecnología propuesta en la publicación fue *RADANT*.

- **3)** Con la definición de qué tipo de tecnología sería la base para la lente, se propuso en dicha publicación que el funcionamiento sería similar más no igual al de una rejilla tipo *RADANT*. La manera en que cambia la lente propuesta en dicha publicación es que la lente se compone de elementos pasivos, lo que la diferencia de *RADANT* puesto que ésta última utiliza diodos *PIN* como elementos de *switcheo.*
- **4)** Comprender el funcionamiento de la tecnología antes mencionada llevó a que en el capítulo 2 se conjuntarán dos puntos muy importantes: la teoría electromagnética y la teoría de circuitos eléctricos. Conjuntar ambos estudios facilitó la comprensión del funcionamiento de una lente cuasióptica pasiva. La cual en la publicación se analiza paso a paso.
- **5)** Todo el desarrollo dimensional realizado para el diseño de las celdas pasivas presentes en las capas de la lente fue propuesto en el artículo bajo el uso de diversas herramientas como métodos matemáticos de optimización y el uso de conceptos como la *GSM (Generalized Scattering Matrix)*. Dichos modelos y herramientas matemáticas se abordaron de manera referenciada ya que el alcance y nivel de éste trabajo así lo permitió.
- **6)** Observando que bajo el diseño propuesto la primera configuración de lente se estableció en la publicación, se fabricaron virtualmente los elementos del dispositivo para posteriormente simular las características de radiación. De éste proceso se obtuvieron diversos resultados basados en cambios en los parámetros de simulación para obtener el cumplimiento de nuestro primer objetivo:
	- Enfoque del haz a 0°, con directividad de 15.38 dBi.

Dada ésta situación, las primeras dos etapas del trabajo se completaron con el que primer objetivo establecido se alcanzó y concluyó con excelentes resultados.

**7)** Para la reconfiguración de la lente en la obtención de diversos ángulos de enfoque, lo cual conforma el segundo objetivo planteado; se hizo uso de los conceptos básicos de la teoría de Floquet.

En dicha teoría, se utilizan los conceptos referentes a la teoría electromagnética propuesta en el capítulo 2 para poder obtener una relación de los modos  $TE, TM$ en una *GOR.* La suma de modos de Floquet conforman los modos transversales; la lente actúa como un convertidor multimodo que utiliza la potencia de los modos de Floquet y los *inyecta* a la potencia del modo dominante  $TE_{10}$ como se presentó en el capítulo 3.

De ésta manera cada modo de orden superior es analizado para obtener los ángulos posibles de enfoque y aprovechar dichas potencias en redirigir el haz principal.

**8)** Bajo la obtención de los valores de los ángulos, se diseñó un método propio para obtener los enfoques deseados por medio de la reconfiguración de la lente. En dicho método presentado en el capítulo 3, la entrada y salida de la onda electromagnética fue analizada, llegando así al punto de introducir desfasamientos por medio de capas cargadas.

El proceso a grandes rasgos consistió en idealizar la pendiente de una recta por medio de la variación de la distancia de la apertura de la lente y las capas involucradas (subtema 3.2.2).

- **9)** Los diversos cálculos apoyados en herramientas como *MATLAB,* dieron por resultado las configuraciones de la lente multicapa, las cuales fueron virtualmente construidas y simuladas con lo que se obtuvieron básicamente los siguientes resultados:
	- Configuración 1: 8° de enfoque, directividad de 14.6 dBi
	- Configuración 2: 18° de enfoque, directividad de 13 dBi
	- Configuración 3: 26° de enfoque, directividad de 12 dBi

Dichos valores hacen que el último de los objetivos se cumpliera con valores muy aceptables.

La obtención de los objetivos planteados llevó a diversos análisis, desarrollos y diseño de métodos que concluyen en el alcance aceptable de los mismos. Como se pudo apreciar en ésta conclusiones finales, éste trabajo conllevó a tener claramente las bases de antenas, así como la teoría electromagnética para de ésta manera desarrollar el dispositivo de microondas con que se logró diseñar y construir (virtualmente) y con lo cual los objetivos planteados se cumplieron satisfactoriamente.

# **Anexo I**

Programación de las expresiones 2.20, 2.21, 2.23, 3.5 y 3.6 para la obtención de los ángulos de elevación posibles por modos de transmisión TE, TM en la GOR.

```
%SMRA
clear all
clc
format short
a=7.2e-3;
b=40e-3;mu = (4 * pi * 1e - 7);
ep=(1/(36*pi)) *1e-9;m=0;n=0;me=sqrt(mu*ep);
k = (2 * pi * 30e9) * me;fprintf('\n\t\t\t\t\t\tCálculo de ángulos de elevación según los modos de 
transmisión\n\n');
fprintf('\n\t\t\t\t\t\t\t\t\tConstante de propagación (número de onda)\n');
formatSpec='\nk = f[rad/m]\n\n';
fprintf(formatSpec,k);
fprintf('\t\t\t\t\t\t\t\t\tModos de orden superior hasta m=5 y n=5 \n\n');
fprintf('Modo [m-n]\t\tfc[Hz]\t\t\t Beta[rad/m]\t\t\t kx[rad/m]\t 
ky[rad/m]\t kC[rad/m]\n\nn')
%SMRA
formatSpec=' %i-%i \t\t%E\t\t%f+ %fi \t\t%f\t\t%f\t\t%f\n';
for m=0:1:5;
     for n=0:1:5;
        kx=(m*pi)/a;ky=(n * pi)/b;
         kc=sqrt(kx^2+ky^2);
        fc=kc/(2*pi*me);
        Beta=sqrt(k^2-kc^2);
         BetaCompleja=Beta/1i;
        fprintf(formatSpec,m,n,fc,Beta,BetaCompleja,kx,ky,kc);
     end
end
fprintf('\n\n\t\t\t\t\t\t\t\tModos propagados hasta 30[GHz] aprox.\n\n');
fprintf('Modo [m-n]\t\tfc[Hz]\t\t\t Beta[rad/m]\t\t\t kx[rad/m]\t 
ky[rad/m]\t Ángulo[°]\n\n')
%SMRA
for m=0:1:10;
     for n=0:1:10;
        kx=(m*pi)/a;ky=(n*pi)/b;kc=sqrt(kx^2+ky^2);
        fc=kc/(2*pi*me);
         Beta=sqrt(k^2-kc^2);
         BetaCompleja=Beta/1i;
        Phi=asin(ky/(k));
         PhiAng=Phi*(180/pi);
         if fc<=31e9 && m==1
            fprintf(formatSpec,m,n,fc,Beta,BetaCompleja,kx,ky,PhiAng);
         else
```
end

 end end %SotoMejíaRaúlAlberto

# **Anexo II**

Programación del *Método propio de análisis para la configuración de la lente* de la sección 3.2.2 para los tres ángulos de elevación.

## **Ángulo**  $\phi_1$

```
%SMRA
clear all
clc
fprintf('\nConfiguración de rejillas para ángulo 1 (7.18^{\circ})\n\ln');
ValKy=78.539816;
ni=16;
longind=2.5e-3;
PhiLen=zeros(1,ni);
IP=zeros(1,ni);
IP2=zeros(1,ni);
ArFin=zeros(1,ni);
ArFin2=zeros(1,ni);
PhaIni=[120,170,220,260,280,320,330,340,330,320,280,260,220,170,120,80];
for i=1:1:ni;
     PhiLen(i)=ValKy*i*longind*180/pi;
     if PhiLen(i)>360
        f=Philen(i)/360;f2=fix(f);PhiLen(i)=PhiLen(i)-(f2*360);
     end
end
fprintf('Fase necesaria a la salida de la lente por celda [°] para lograr 
\nla pendiente ky\n');
fprintf('Longitud [m]\t\t\t\t\t\tFase\n');
formatSpec='%i\t (%i - %f) \t\t\t\t%f\n';
c=0:
for i=1:1:ni;
     count=i*longind;
    fprintf(formatSpec, i, c, count, PhiLen(i));
end
ArFin=PhiLen-PhaIni;
fprintf('\nDesfase necesario introducido por celda (Final-Inicial) 
[^{\circ}] \n\backslash n';
fprintf('Longitud [m]\t\t\t\t\tDesfase\n');
formatSpec='%i\t(%i - %f) \t\t\t\t%f\n';
%SMRA
for i=1:1:ni;
     count=i*longind;
    fprintf(formatSpec,i,c,count,ArFin(i));
end
ArFin2=ArFin-min(ArFin);
fprintf('\nDesfase restando el mínimo \lceil \cdot \rceil \n\rceil;
fprintf('Longitud [m]\t\t\t\t\tDesfase\n');
formatSpec='%i\t(%i - %f) \t\t\t\t%f\n';
for i=1:1:ni;
     count=i*longind;
    fprintf(formatSpec, i, c, count, ArFin2(i));
end
```
```
for e=1:1:ni;
     if ArFin2(e)>=0 && ArFin2(e)<=45
        IP(e)=IP(e)+0;
     end
     if ArFin2(e)>45 && ArFin2(e)<=135
        IP(e)=IP(e)+2; end
     if ArFin2(e)>135 && ArFin2(e)<=225
        IP(e) = IP(e) + 4; end
     if ArFin2(e)>225 && ArFin2(e)<=315
        IP(e) = IP(e) + 6; end
     if ArFin2(e)>315 && ArFin2(e)<=360
        IP(e)=IP(e)+0;
     end
end
fprintf('\n\nCeldas cargadas (inductivas) en la lente por ubicación de 
celda \n');
fprintf('Celda (ubicación [m])\t\t\t\t\tInductores\n');
formatSpec='%i\t(%f - %f)\t\t\t\t%i\n';
c=0;celd=0:longind:longind*ni;
for i=1:1:ni;
     count=i*longind;
    fprintf(formatSpec,i,celd((i)),celd((i+1)),IP(i));
end
%SotoMejíaRaúlAlberto
```
## **Ángulo**  $\phi_2$

```
%SMRA
clear all
clc
fprintf('\nConfiguración de rejillas para ángulo 2 (14.47^{\circ})\n\times);
ValKy=157.079633;
ni=16;
longind=2.5e-3;
PhiLen=zeros(1,ni);
IP=zeros(1,ni);
IP2=zeros(1,ni);
ArFin=zeros(1,ni);
ArFin2=zeros(1,ni);
PhaIni=[120,170,220,260,280,320,330,340,330,320,280,260,220,170,120,80];
for i=1:1:ni;
     PhiLen(i)=ValKy*i*longind*180/pi;
     if PhiLen(i)>360
         f=PhiLen(i)/360;
        f2=fix(f);PhiLen(i)=PhiLen(i)-(f2*360);
     end
end
fprintf('Fase necesaria a la salida de la lente por celda [°] para lograr 
\nla pendiente ky\n');
```

```
fprintf('Longitud [m]\t\t\t\t\tFase\n');
formatSpec='%i\t (%i - %f) \t\t\t\t%f\n';
c=0;for i=1:1:ni;
     count=i*longind;
    fprintf(formatSpec, i, c, count, PhiLen(i));
end
ArFin=PhiLen-PhaIni;
fprintf('\nDesfase necesario introducido por celda (Final-Inicial) 
\lceil \lceil \setminus n');
fprintf('Longitud [m]\t\t\t\t\tDesfase\n');
formatSpec='%i\lt(ki - %f) \lt\lt\lt(kif\lt; f\n')%SMRA
for i=1:1:ni;
     count=i*longind;
    fprintf(formatSpec, i, c, count, ArFin(i));
end
ArFin2=ArFin-min(ArFin);
fprintf('\nDesfase restando el mínimo [°]\n');
fprintf('Longitud [m]\t\t\t\t\tDesfase\n');
formatSpec='%i\t(%i - %f) \t\t\t\t%f\n';
for i=1:1:ni;
     count=i*longind;
    fprintf(formatSpec, i, c, count, ArFin2(i));
end
for e=1:1:ni;
     if ArFin2(e)>=0 && ArFin2(e)<=45
        IP(e)=IP(e)+0;
     end
     if ArFin2(e)>45 && ArFin2(e)<=135
        IP(e) = IP(e) + 2; end
     if ArFin2(e)>135 && ArFin2(e)<=225
        IP(e)=IP(e)+4;
     end
     if ArFin2(e)>225 && ArFin2(e)<=315
        IP(e) = IP(e) + 6; end
     if ArFin2(e)>315 && ArFin2(e)<=360
        IP(e) = IP(e) + 0; end
end
fprintf('\n\nCeldas cargadas (inductivas) en la lente por ubicación de 
celda \n');
fprintf('Celda (ubicación [m])\t\t\t\t\tInductores\n');
formatSpec='%i\t(%f - %f)\t\t\t\t%i\n';
c=0;celd=0:longind:longind*ni;
for i=1:1:ni;
     count=i*longind;
    fprintf(formatSpec,i,celd((i)),celd((i+1)),IP(i));
end
%SotoMejíaRaúlAlberto
```
## Ángulo  $\phi_3$

```
%SMRA
clear all
clc
fprintf('\nConfiguración de rejillas para ángulo 3 (22.02°)\n\n');
ValKy=235.619449;
ni=16;
longind=2.5e-3;
PhiLen=zeros(1,ni);
IP=zeros(1,ni);
IP2=zeros(1,ni);
ArFin=zeros(1,ni);
ArFin2=zeros(1,ni);
PhaIni=[120,170,220,260,280,320,330,340,330,320,280,260,220,170,120,80];
for i=1:1:ni;
     PhiLen(i)=ValKy*i*longind*180/pi;
     if PhiLen(i)>360
        f=PhiLen(i)/360;
        f2=fix(f);PhiLen(i)=PhiLen(i)-(f2*360);
     end
end
fprintf('Fase necesaria a la salida de la lente por celda [°] para lograr 
\nla pendiente ky\n');
fprintf('Longitud [m]\t\t\t\t\tFase\n');
formatSpec='%i\t (%i - %f) \t\t\t\t%f\n';
c=0;for i=1:1:ni;
     count=i*longind;
    fprintf(formatSpec, i, c, count, PhiLen(i));
end
ArFin=PhiLen-PhaIni;
fprintf('\nDesfase necesario introducido por celda (Final-Inicial) 
\lceil<sup>o</sup>\rceil\n');
fprintf('Longitud [m]\t\t\t\t\tDesfase\n');
formatSpec='%i\t(%i - %f) \t\t\t\t%f\n';
%SMRA
for i=1:1:ni;
     count=i*longind;
    fprintf(formatSpec, i, c, count, ArFin(i));
end
ArFin2=ArFin-min(ArFin);
fprintf('\nDesfase restando el mínimo [°]\n');
fprintf('Longitud [m]\t\t\t\t\tDesfase\n');
formatSpec='%i\t(%i - %f) \t\t\t\t%f\n';
for i=1:1:ni;
     count=i*longind;
    fprintf(formatSpec, i, c, count, ArFin2(i));
end
for e=1:1:ni;if Arrin2(e) >= 0 & Arrin2(e) < = 45IP(e)=IP(e)+0;
     end
     if ArFin2(e)>45 && ArFin2(e)<=135
        IP(e) = IP(e) + 2;
```

```
end
    if ArFin2(e)>135 && ArFin2(e)<=225
        IP(e)=IP(e)+4;
    end
    if Arrin2 (e) > 225 & Arrin2 (e) < = 315IP(e) = IP(e) + 6;end
    if Arrin2 (e) >315 & Arrin2 (e) < =360IP(e)=IP(e)+0;
    end
end
fprintf('\n\nCeldas cargadas (inductivas) en la lente por ubicación de
celda \langle n' \rangle;
fprintf('Celda (ubicación [m])\t\t\t\t\tInductores\n');
formatSpec='%i\t(%f - %f)\t\t\t\t%i\n';
c=0;celd=0:longind:longind*ni;
for i=1:1:ni;count=i*longind;
    fprintf(formatSpec, i, celd((i)), celd((i+1)), IP(i));
end
%SotoMejíaRaúlAlberto
```